الجمهورية الجزائرية الديمقراطية الشعبية

وزارة التعليم العالي والبحث العلمي

#### **UNIVERSITE BADJI MOKHTAR - ANNABA BADJI MOKHTAR – ANNABA UNIVERSITY**

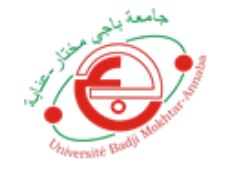

جامعة باجي مختار – عنابـــــــــة

 **Faculté: Sciences de l'ingéniorat Département : Génie Civil Domaine: Sciences et Techniques Filière: Génie Civil Spécialité: Constructions Métalliques et Mixtes**

**Mémoire**

**Présenté en vue de l'obtention du Diplôme de Master**

 **Thème:** 

### **ETUDE D'UN HANGAR INDUSTRIEL EN CHARPENTE METALLIQUE A VERSANTS MULTIPLES R+1**

**Présenté par : BOUSSEHA Maroua – NEMLI Nabila**

 **Encadrant : FELLAH Farid** *M.C.B. Université Badji Mokhtar - ANNABA*

# **Jury de Soutenance :**

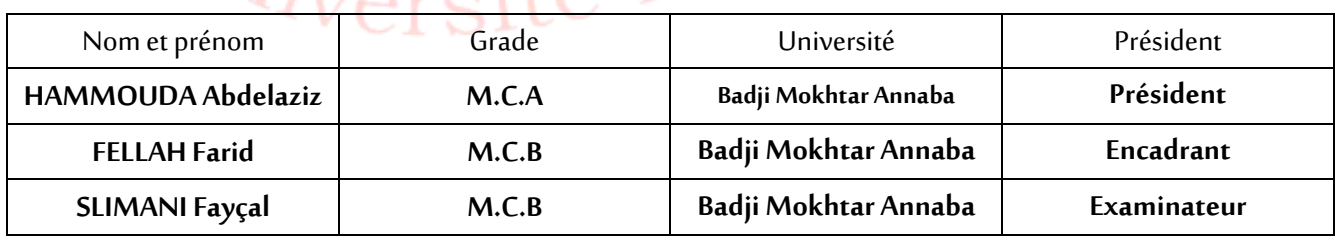

**Année Universitaire: 2019/2020**

## *Remerciements*

*Notre parfaite gratitude et nos remerciements à Allah le plus puissant qui nous a donné la force, le courage et la volonté pour mener à bien ce modeste travail.*

*C'est avec une profonde reconnaissance et considération particulière que nous remercions notre encadreur Monsieur Fellah Farid pour leur soutien, leur conseil judicieux et leur grande bienveillance durant l'élaboration de cet ouvrage.*

*Nous exprimons aussi nos reconnaissances à tous les membres du jury d'avoir accepté de lire, de présider et d'examiner ce modeste travail et d'apporter les critiques nécessaires à la mise en forme de ceprojet.*

*Nos vifs remerciements pour l'ensemble des enseignants du département de génie civil qui ont contribué à notre formation d'ingénieur en génie civil.*

*Enfin, à tous ceux qui nous ont aidés de près ou de loin pour la réalisation de ce projet de fin d'étude, qu'ils trouvent ici, l'expression de nos sincères remerciements.*

### *Dédicace*

*Rien n'est aussi beau à offrir que le fruit d'un labeur qu'on dédieDu fond du cœur à ceux qu'on aime et qu'on remercie en exprimantLa gratitude et la reconnaissance durant toute notre existence. J'ai l'honneur dedédier ce travail :*

*A Mes très chers parents, qui m'ont encouragéet soutenu toutau long De mon cursus, et auxQuels je ne rendrai jamais assez.*

*A ma très chère grande mère à qui je souhaite une longue vie.*

*Amon mari MEHDI, Qui m'a aidé et supporté dans les moments difficiles.*

*A mon très chers :ma sœur AYA et mes frères ALA, AKREM.*

*A MA Chère binôme : NEMLI NABILA* 

*A tous mes amis et toute la promotionCM*

*A ma belle -mère : LINDA et mon beau père : SALEH.*

*A mes belles -sœurs : MAISSA Et MERIEM.* 

*A mes beaux- frères MAROIN ET MOSTAPHA.*

*Enfin à tous ceux qui nous sont très chers.*

*BOUSSEHA MAROUA .*

### *Dédicace*

*Je dédie ce modeste travail*

*A mes très chers parents qui m'ont guidé durant les moments les plus pénibles de ce long chemin, ma mère qui a été à mes côtés et ma soutenu durant toute ma vie, et mon père qui a sacrifié toute sa vie afin de me voir devenir ce que je suis, merci mes parents.*

*Ames chers frères et sœur*

*Atoute ma famille sans exception.*

*A tous mes amis et mes collègues, génie civil.*

*En fin, je remercie mon ami mon binôme BOUSSEHA MARWA qui a contribué à la réalisation de ce modeste travail*.

*NEMLI NABILA. : )*

### *Sommaire*

### *Chapitre I : présentation du projet*

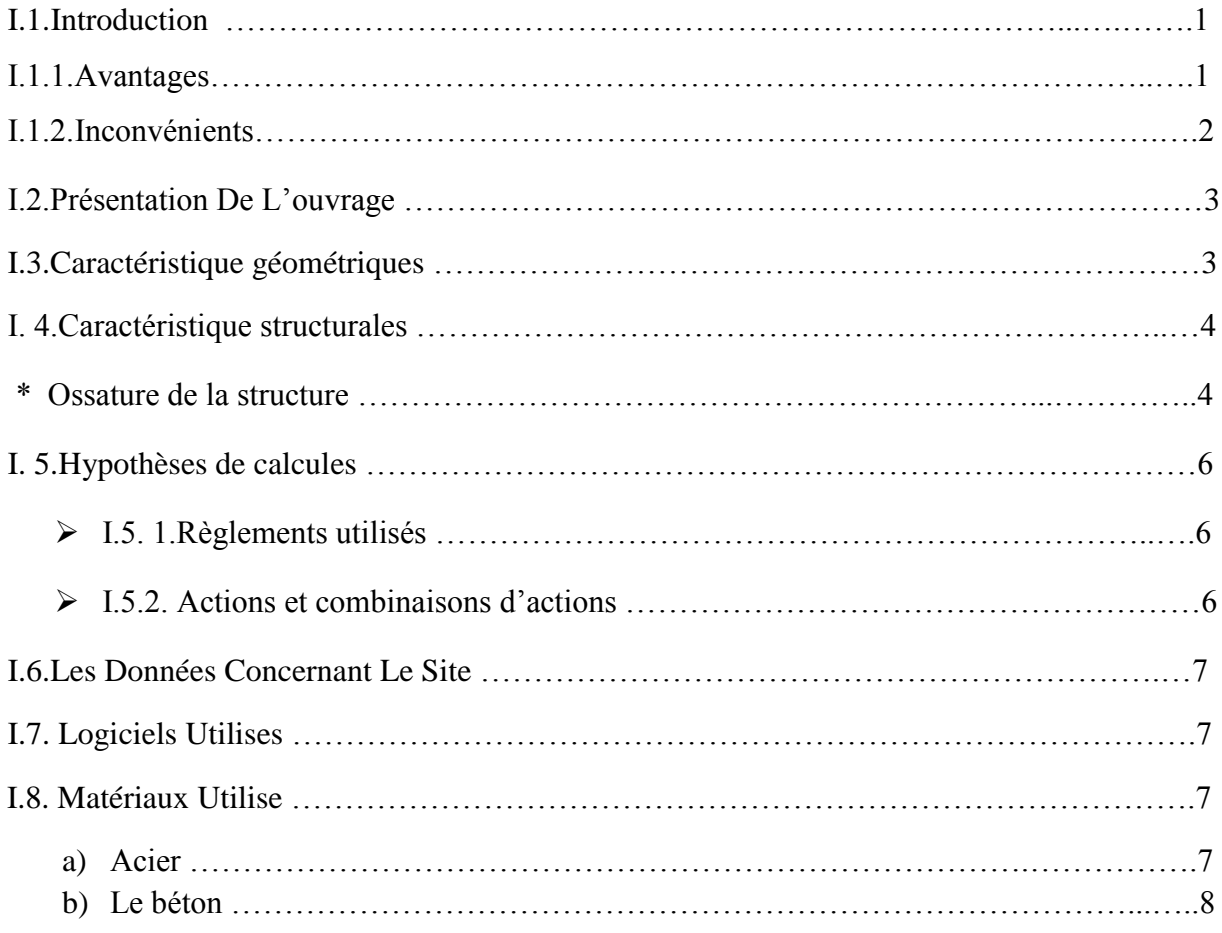

### *Chapitre II Etude climatique*

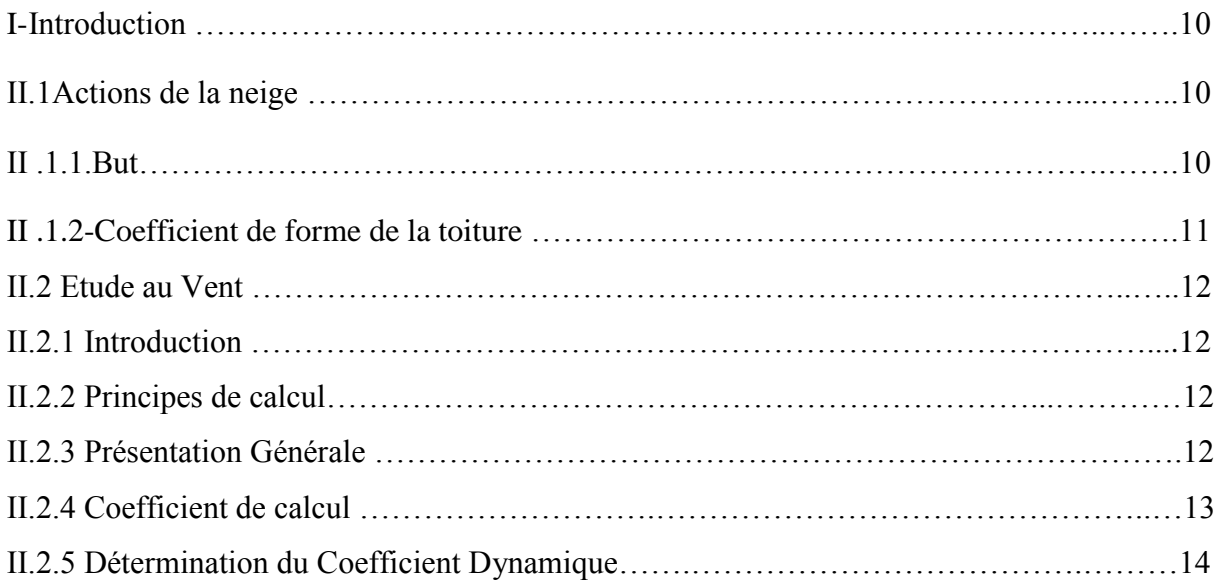

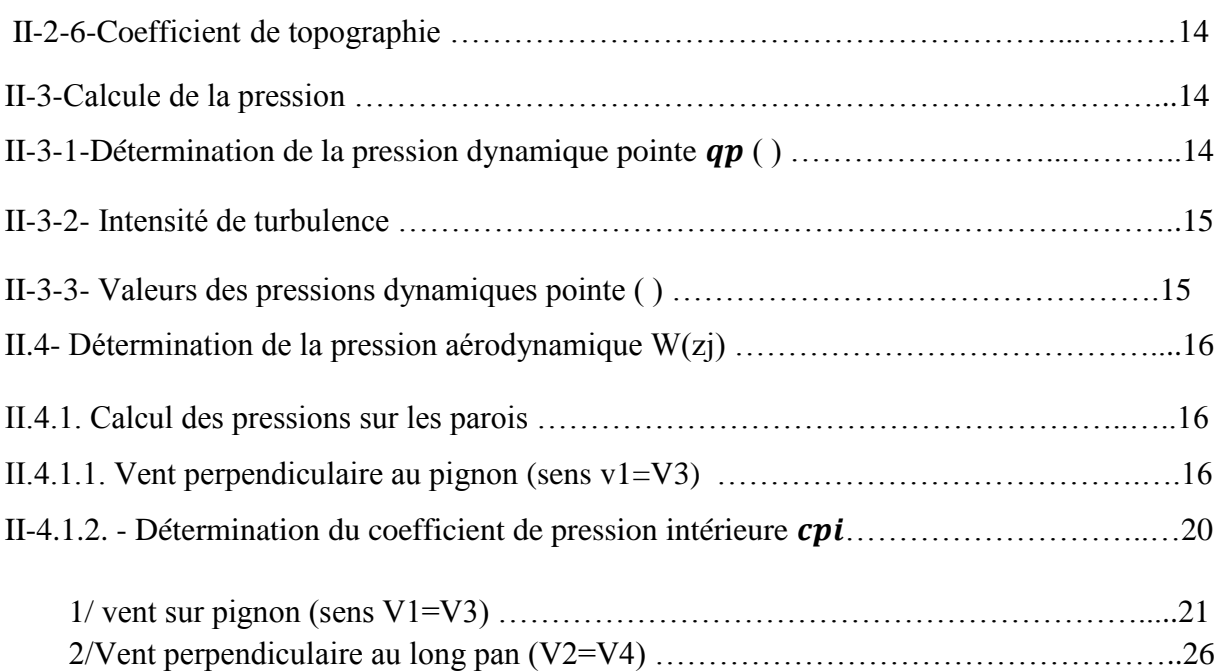

### *Chapitre III Pré Dimensionnement Des Éléments De Toiture*

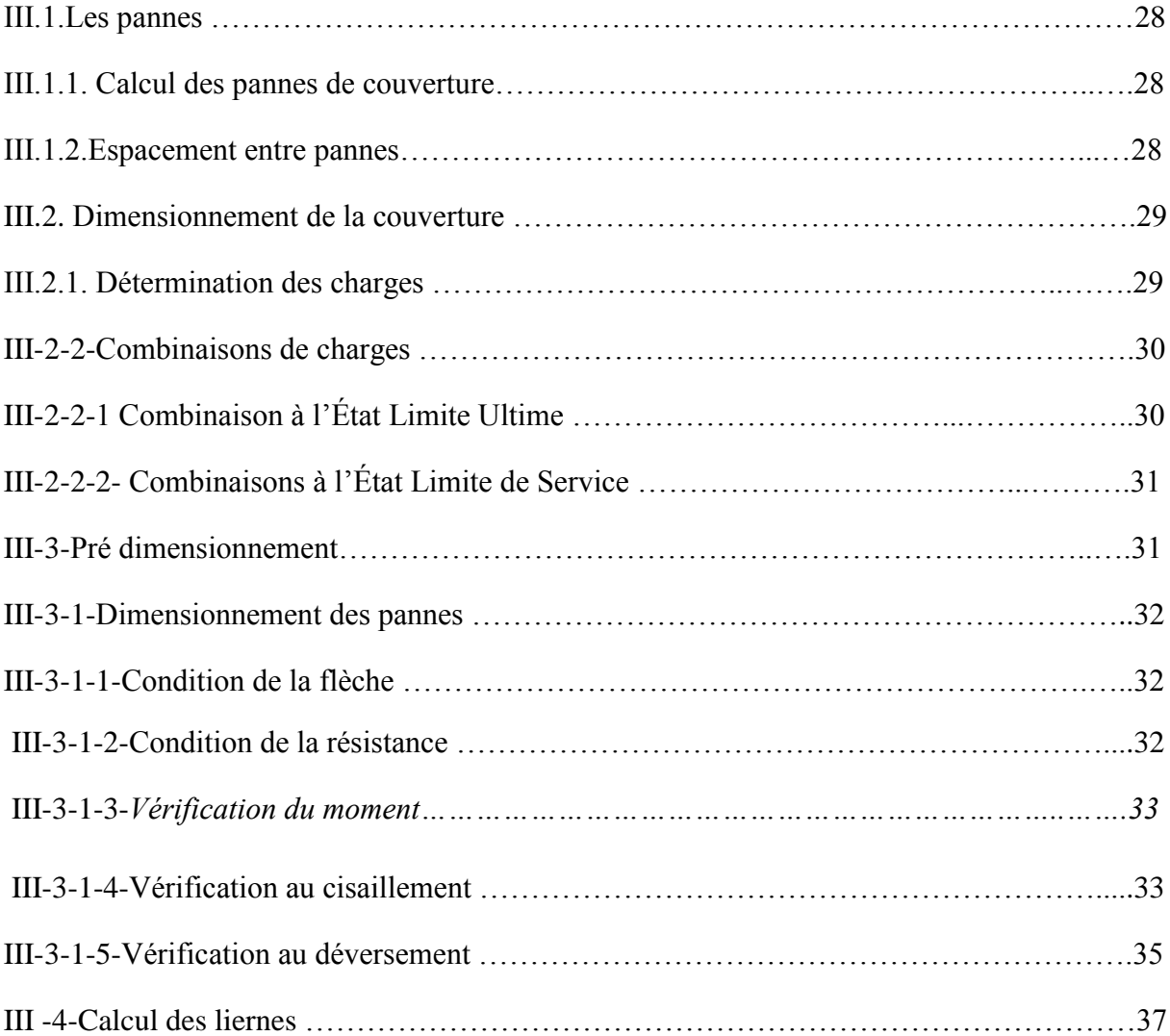

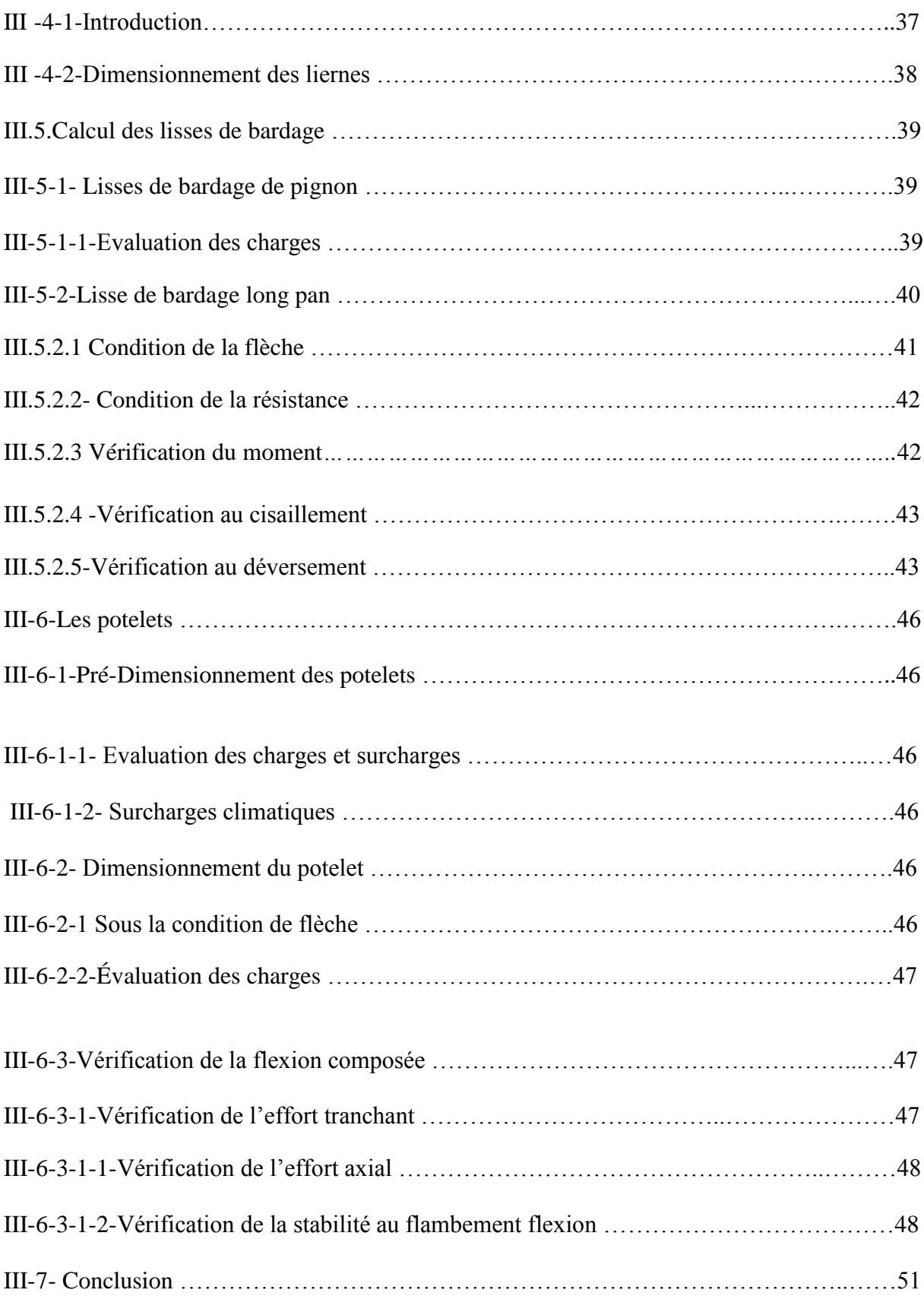

### *Chapitre IV Etude du plancher mixte*

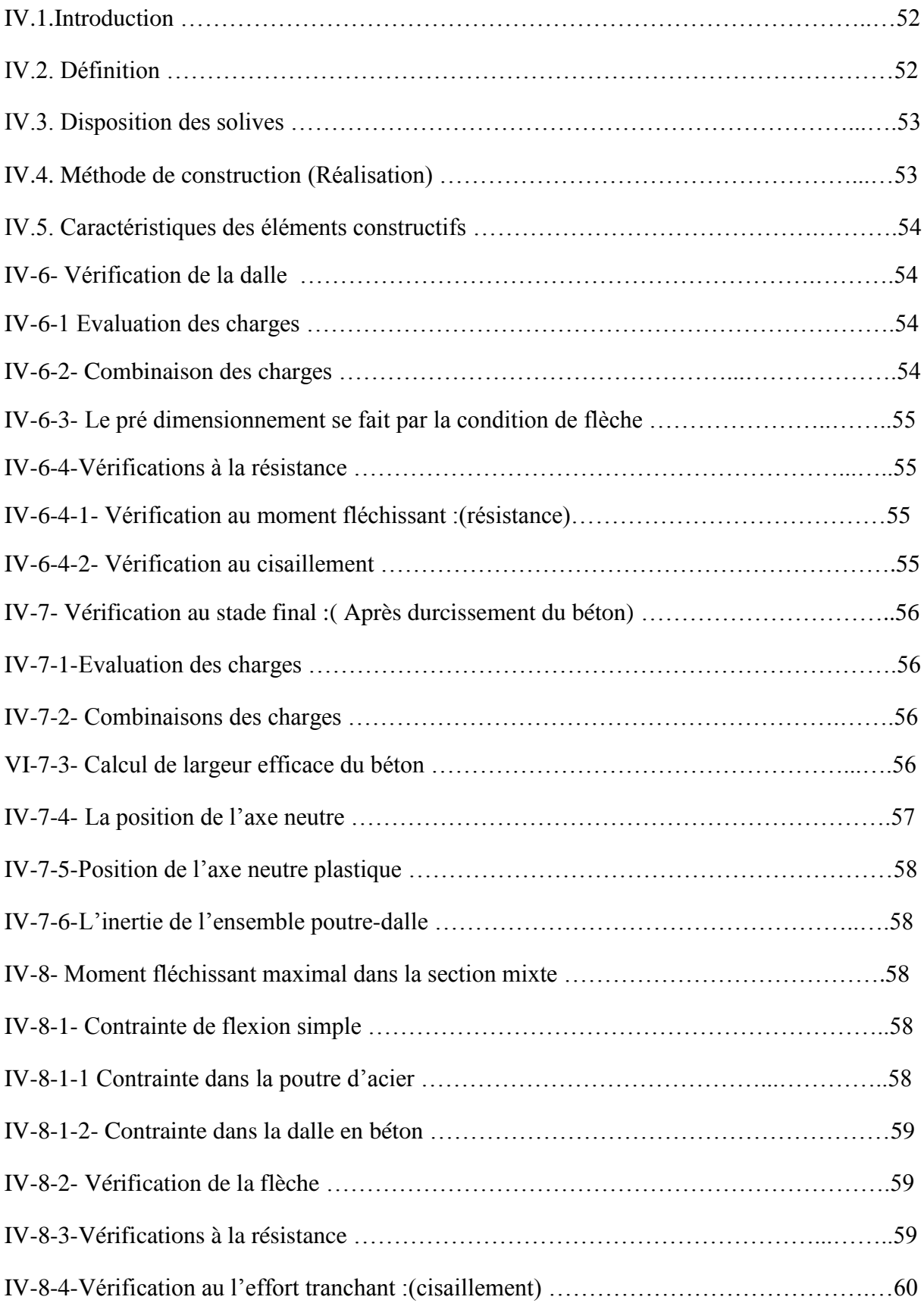

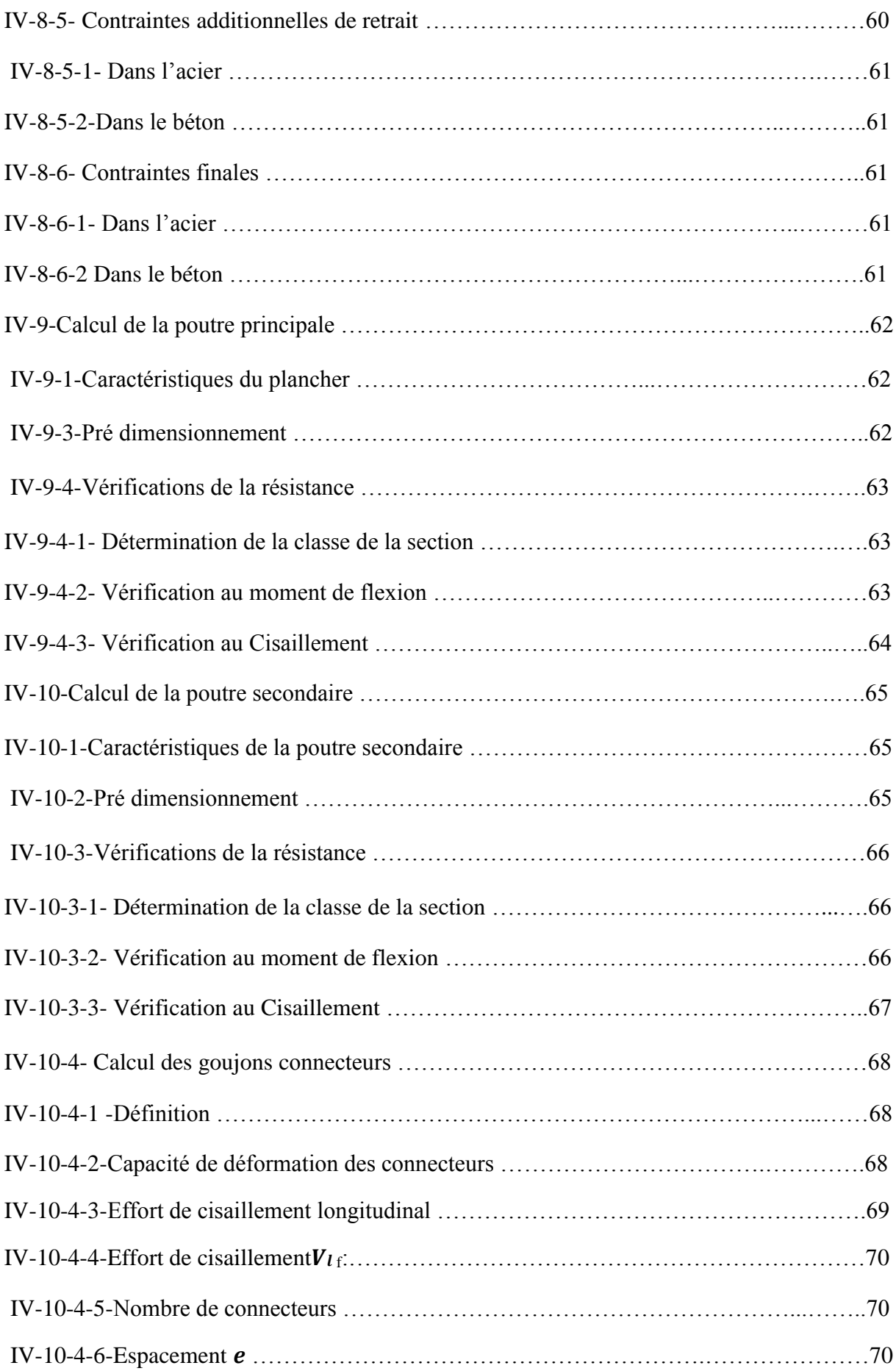

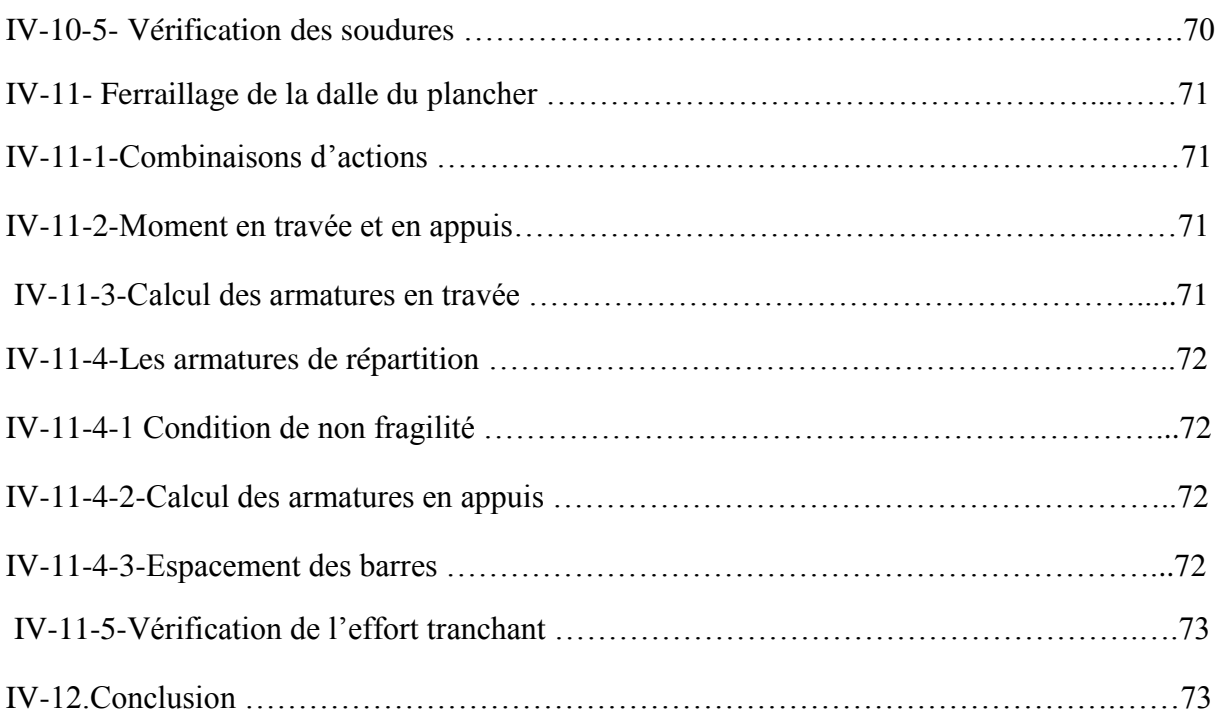

### *Chapitre V. Etude et dimensionnement de système de contreventement*

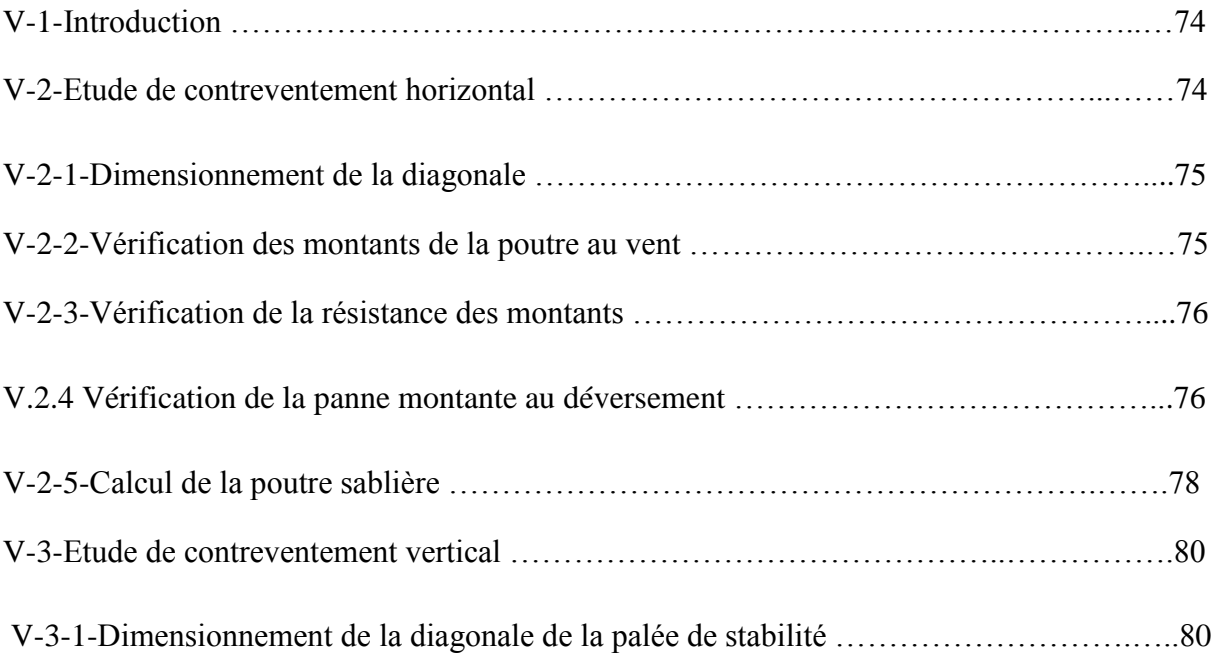

### *Chapitre VI Etude sismique*

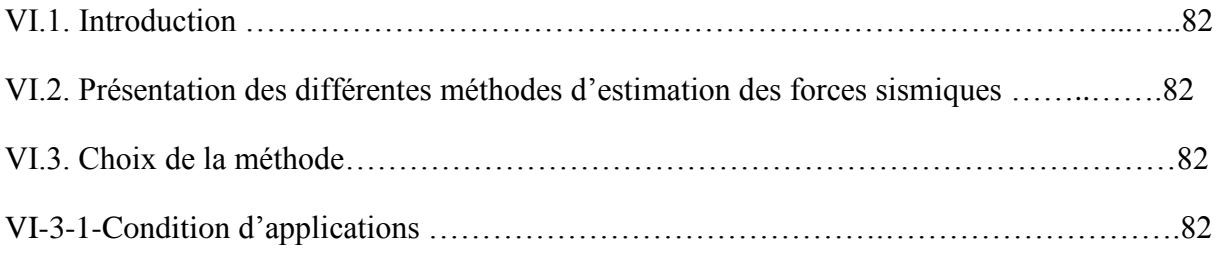

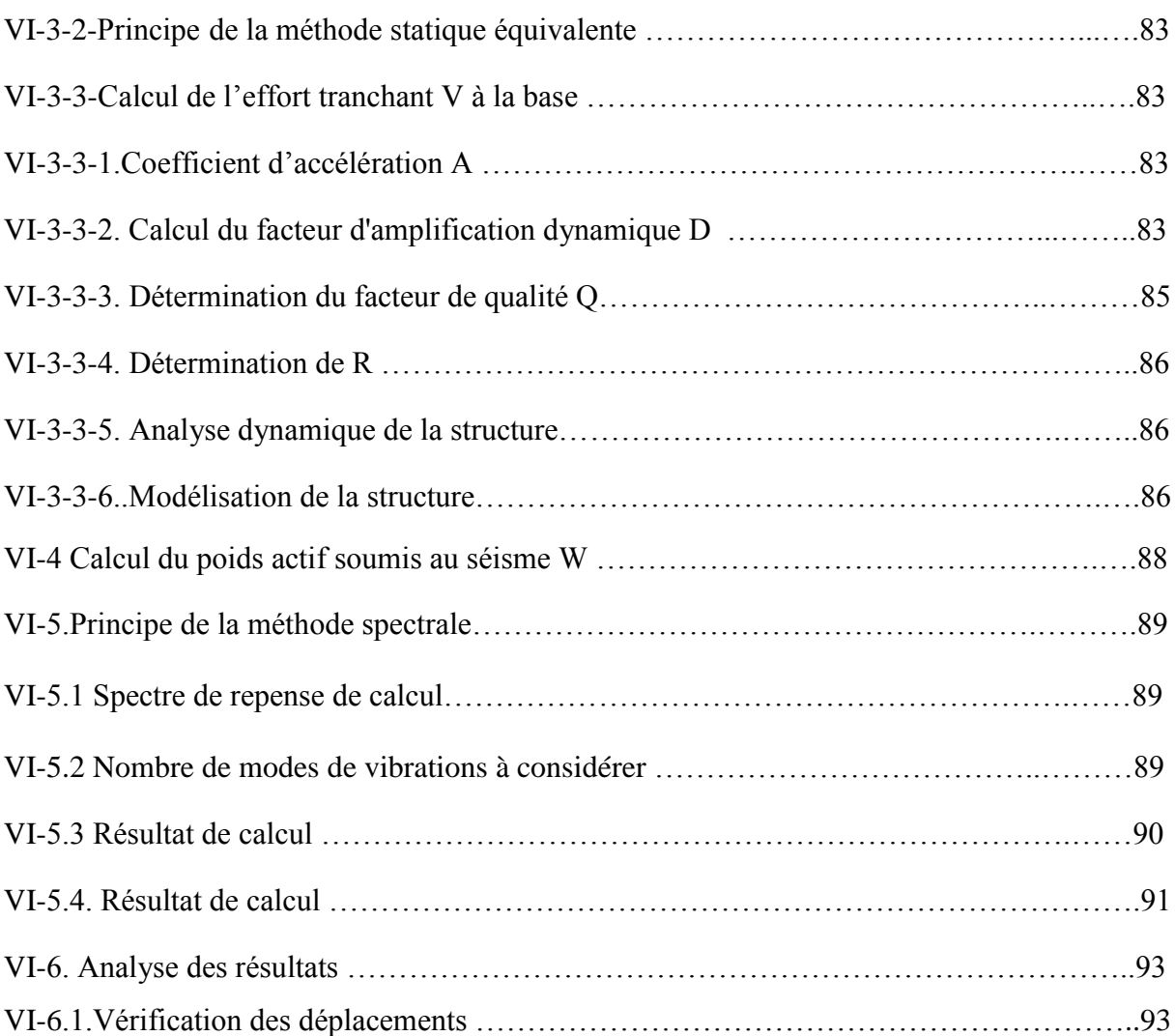

### *Chapitre VII Pré dimensionnement des portiques*

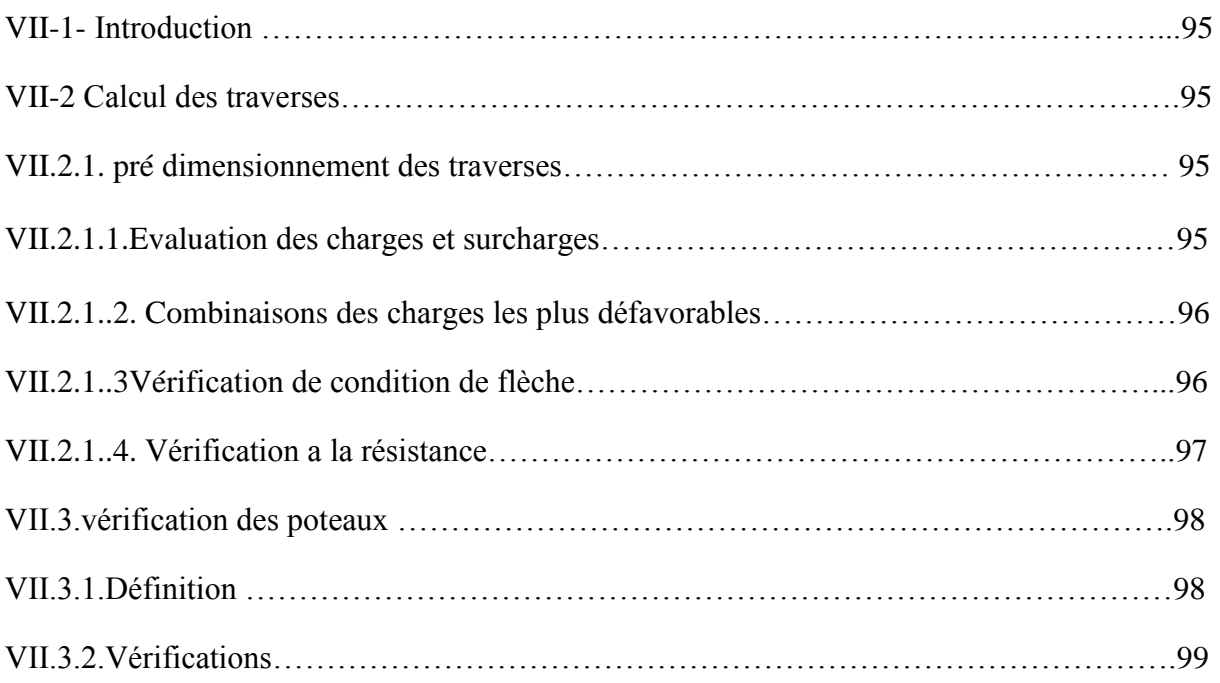

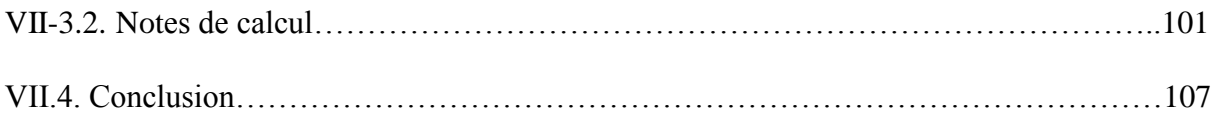

#### *Chapitre VIII. VERIFICATION DES ELEMENTS DE LA STRUCTURE EN EXPLOITANT LES RESULTATS TIRES DU LOGICIEL ROBOT 2017*

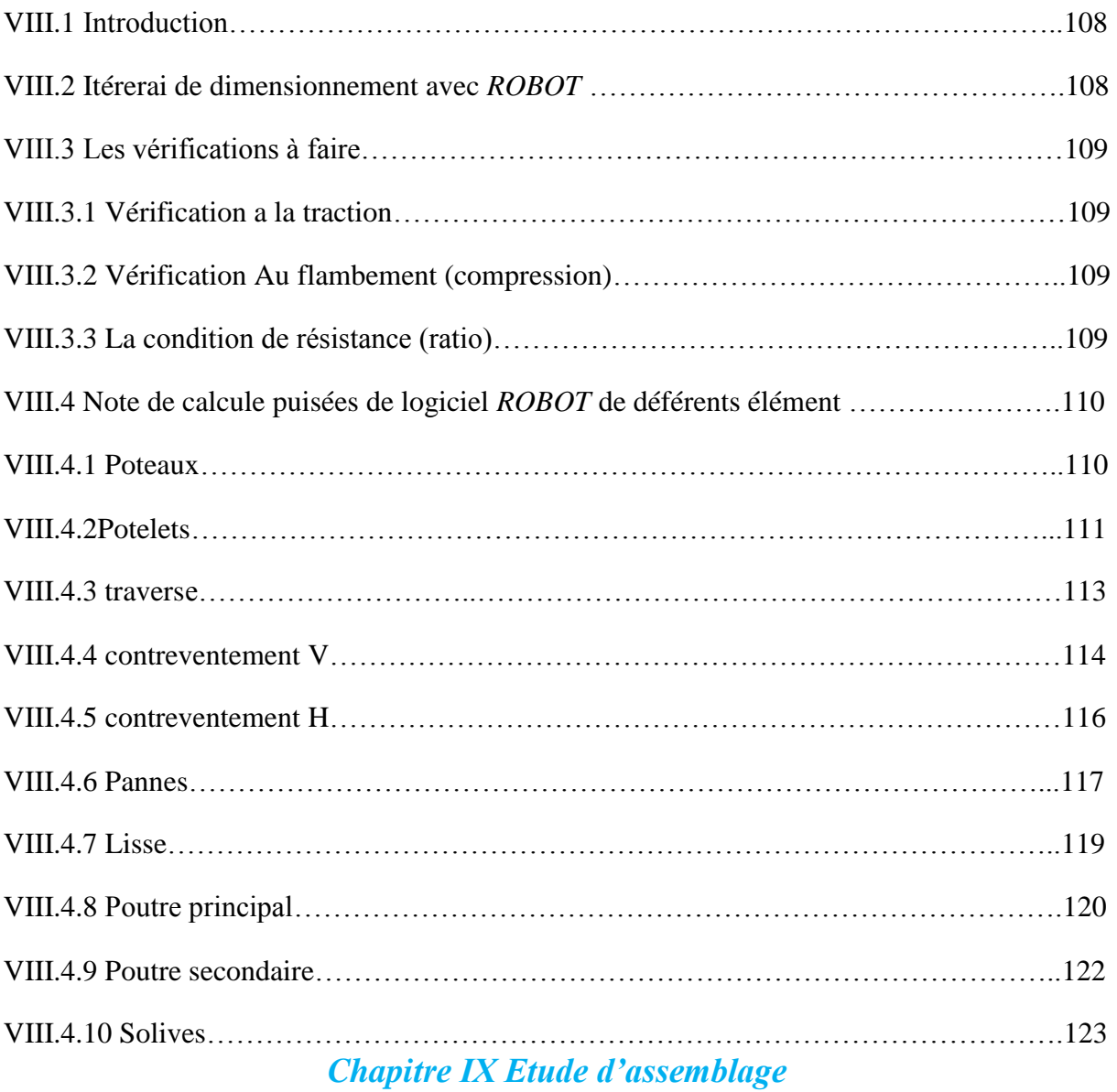

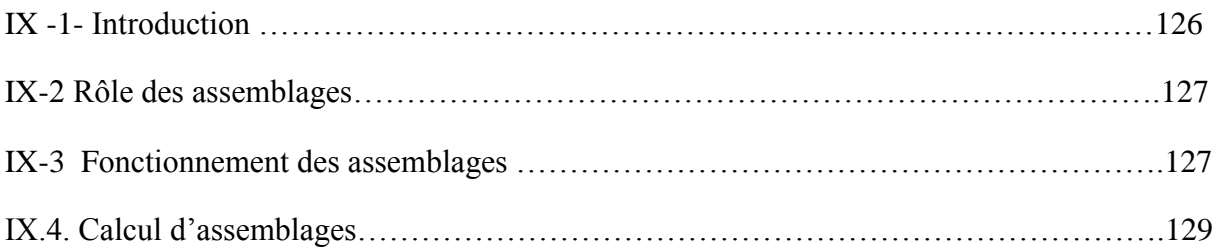

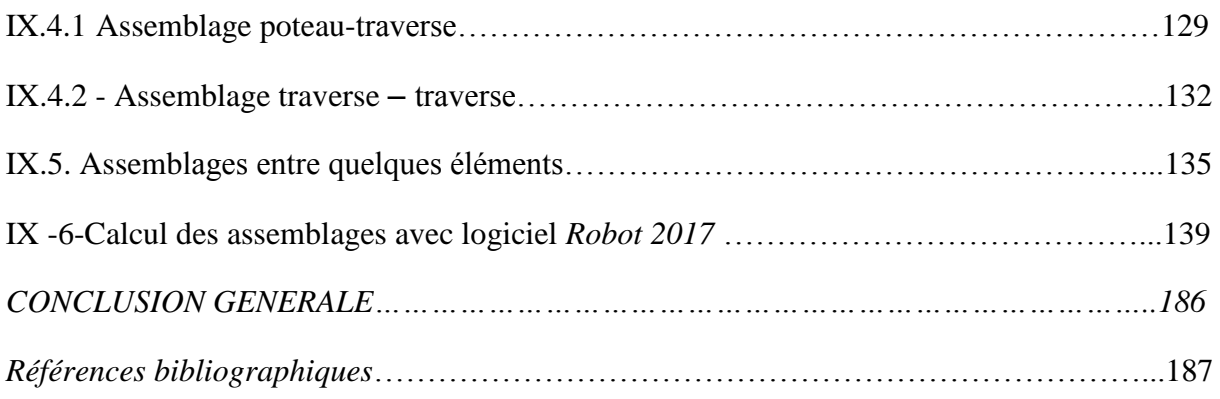

### *Liste des Figures*

### *Chapitre I : Présentation du projet*

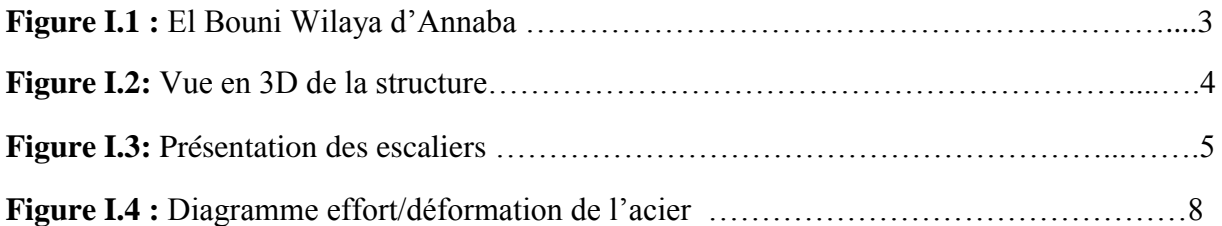

### *Chapitre II Etude climatique*

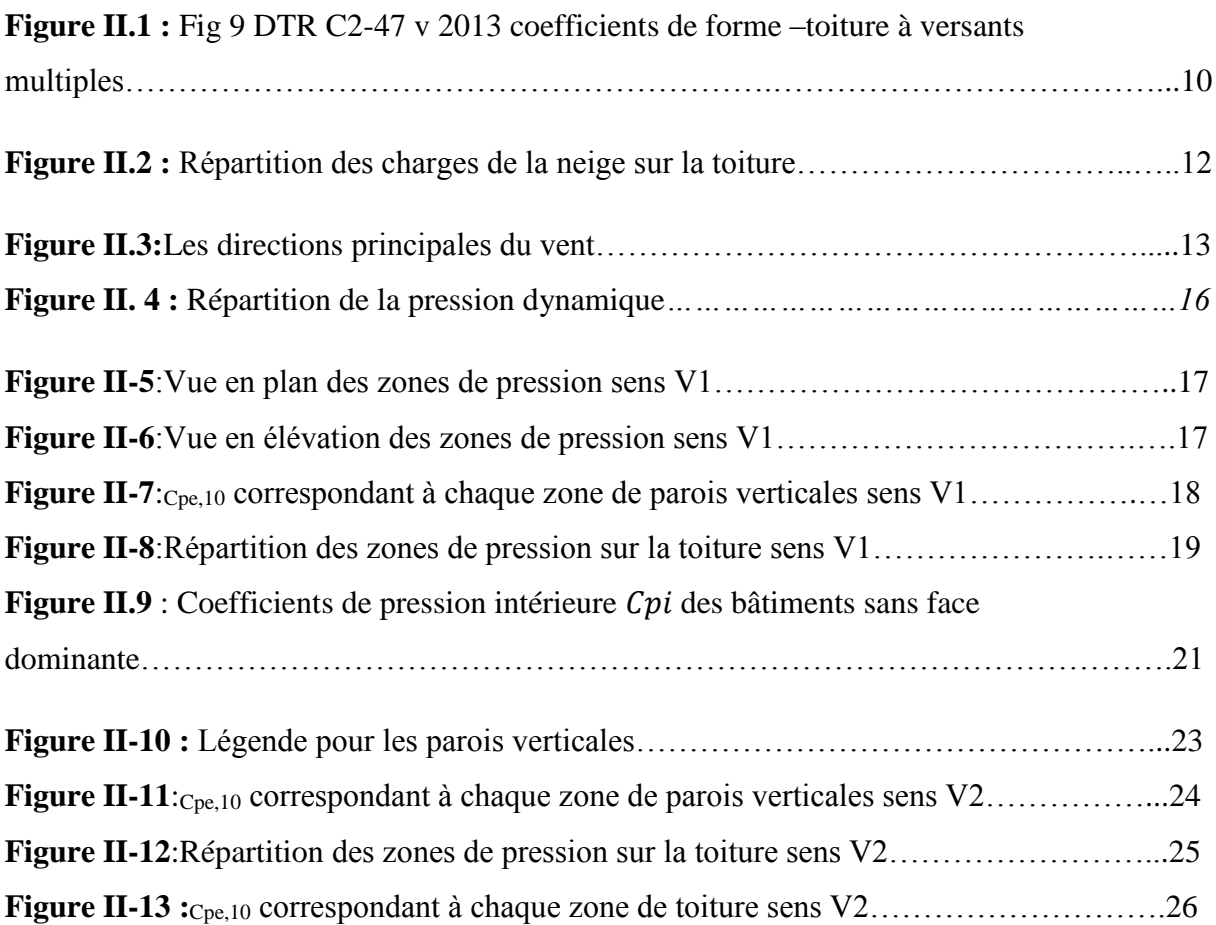

### *Chapitre III Pré Dimensionnement Des Éléments De Toiture*

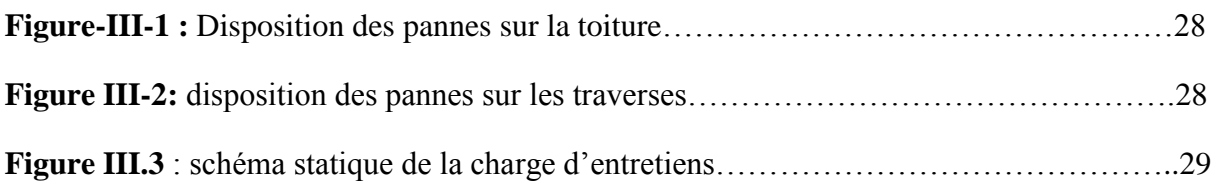

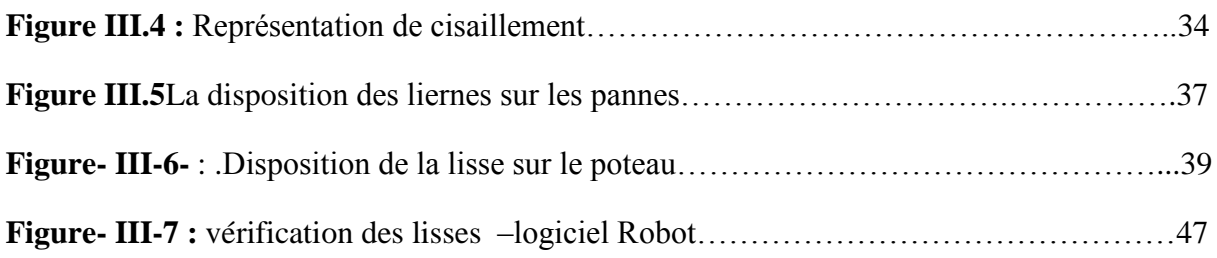

### *Chapitre IV Etude du plancher mixte*

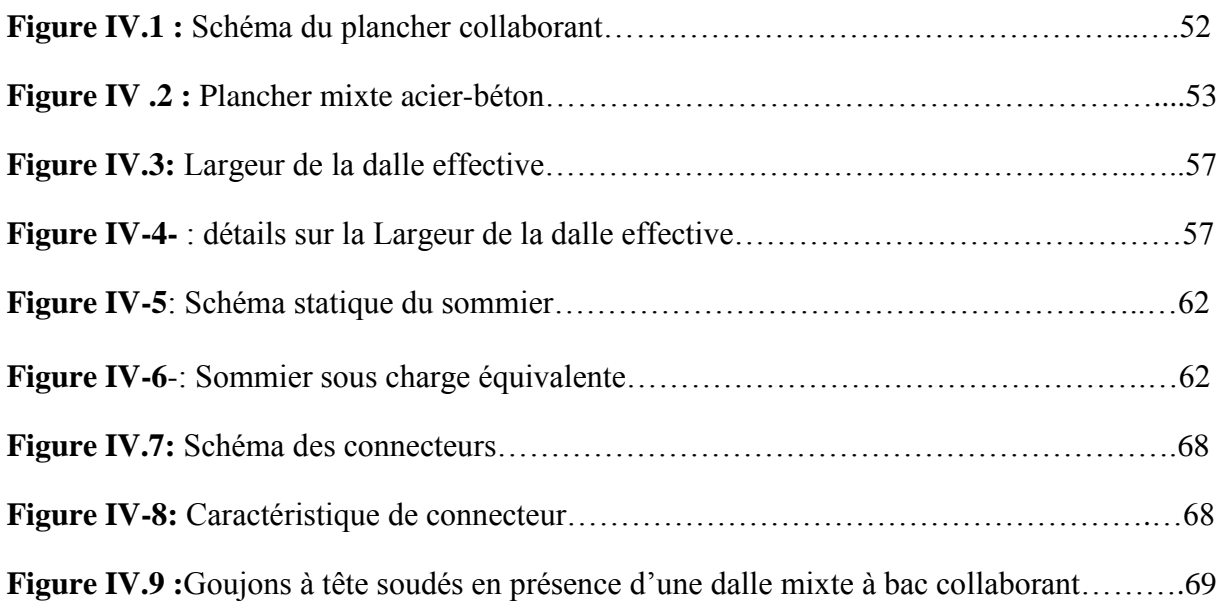

#### *Chapitre V. Etude et dimensionnement de système de contreventement*

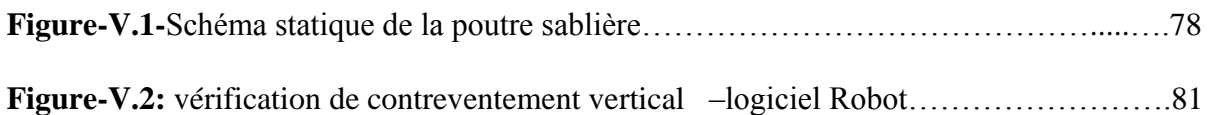

### *Chapitre VI Etude sismique*

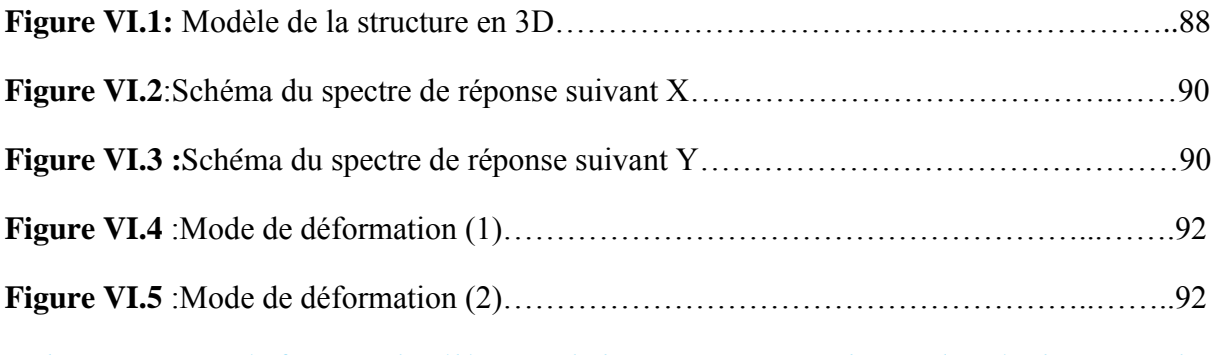

*Chapitre VIII. Vérification des éléments de la structure en exploitant les résultats tires du logiciel robot 2017*

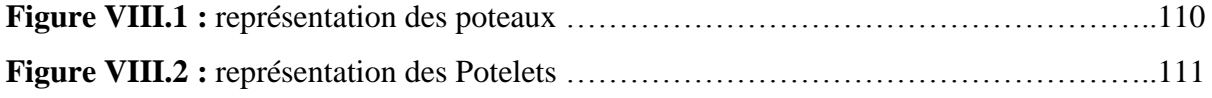

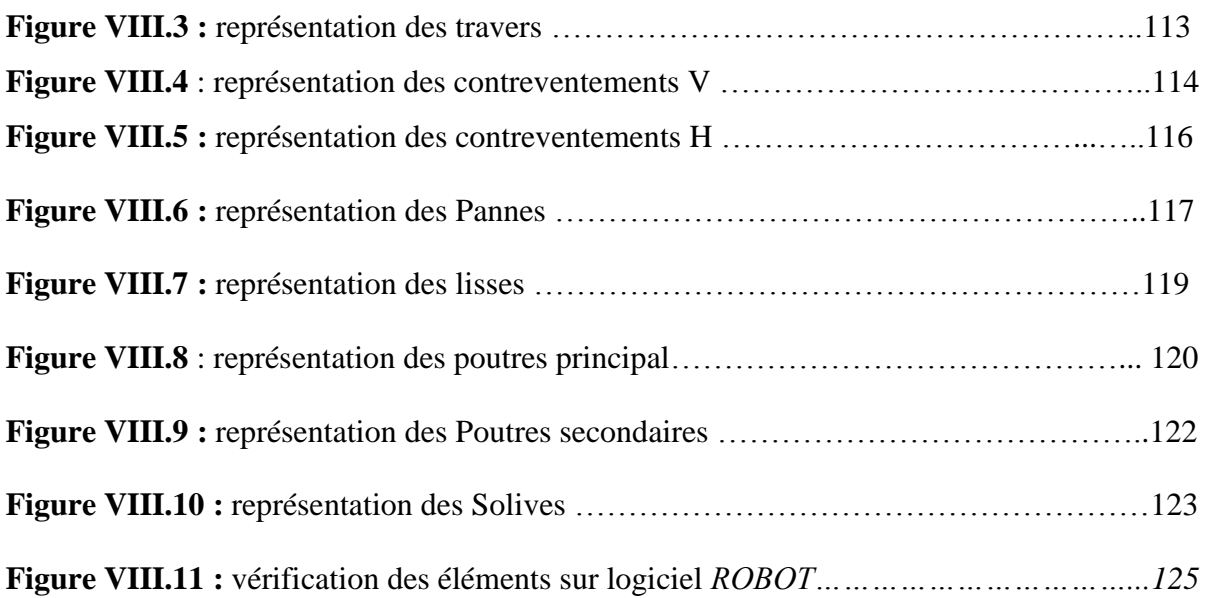

### *Chapitre IX Etude d'assemblage*

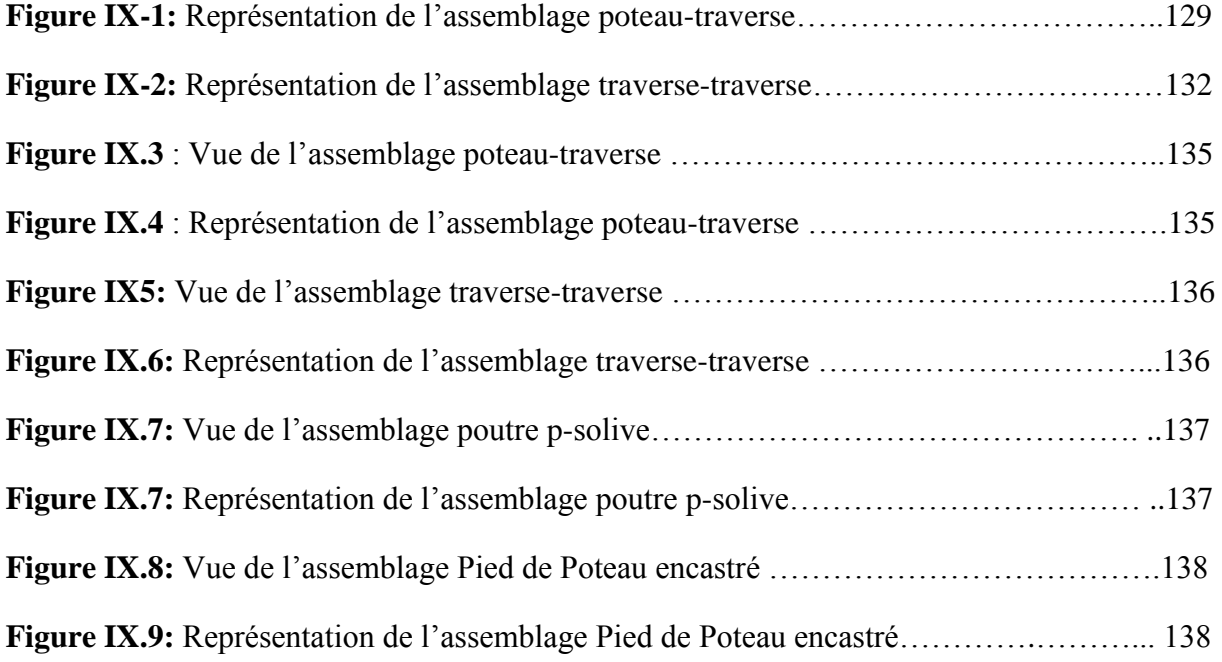

### *Liste des tableaux*

#### *Chapitre II Etude climatique*

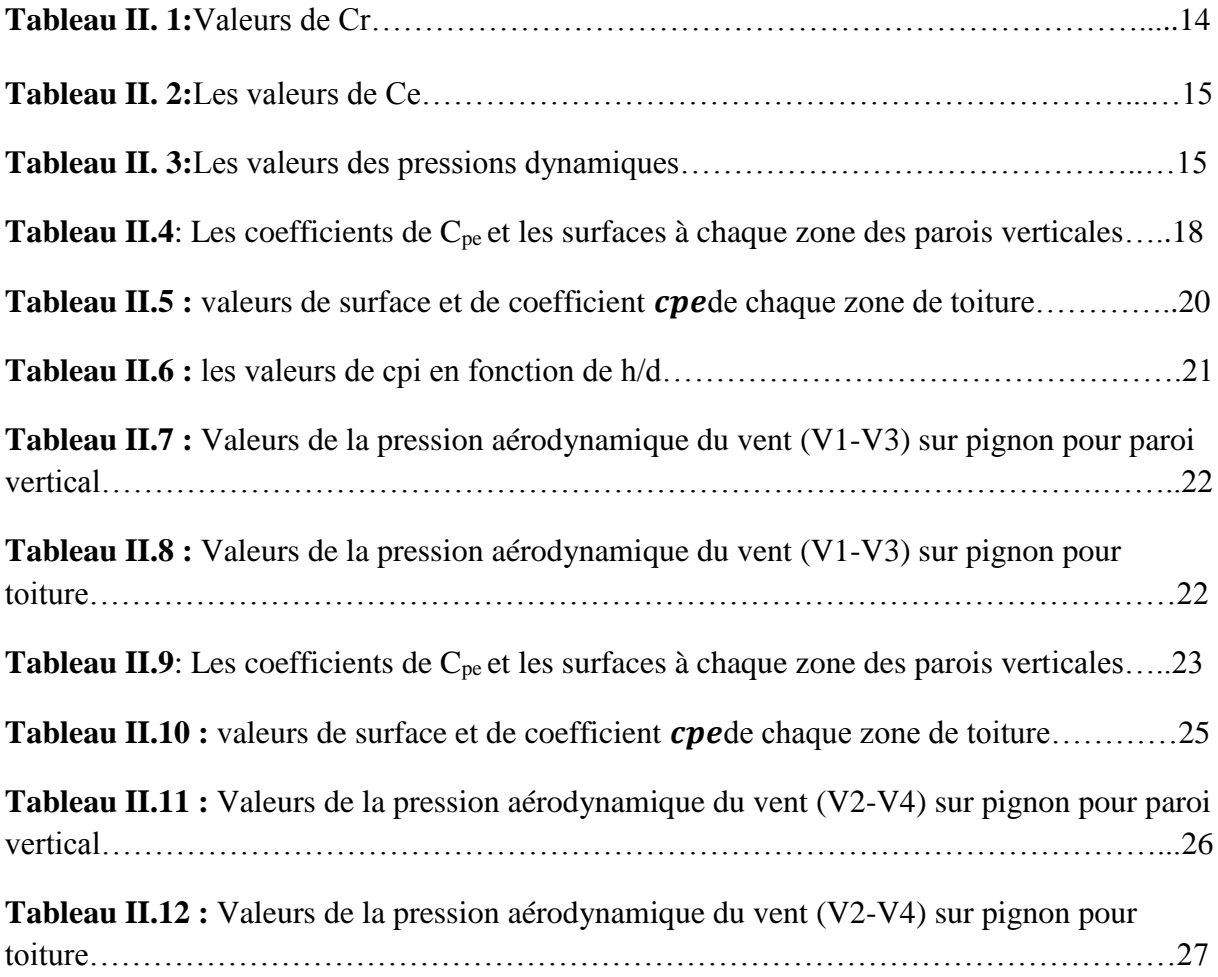

### *Chapitre III Pré Dimensionnement Des Éléments De Toiture*

**Tableau III- 1:** Coefficients de flambement correspondant à la section IPE 450……….…50

### *Chapitre V. Etude et dimensionnement de système de contreventement*

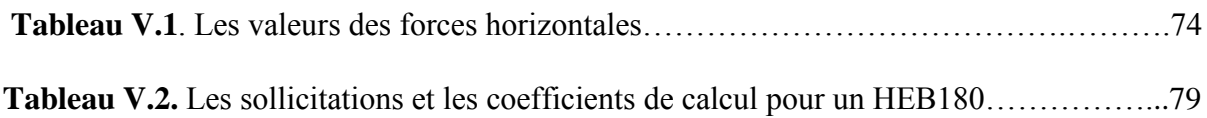

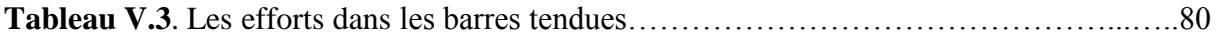

### *Chapitre VI Etude sismique*

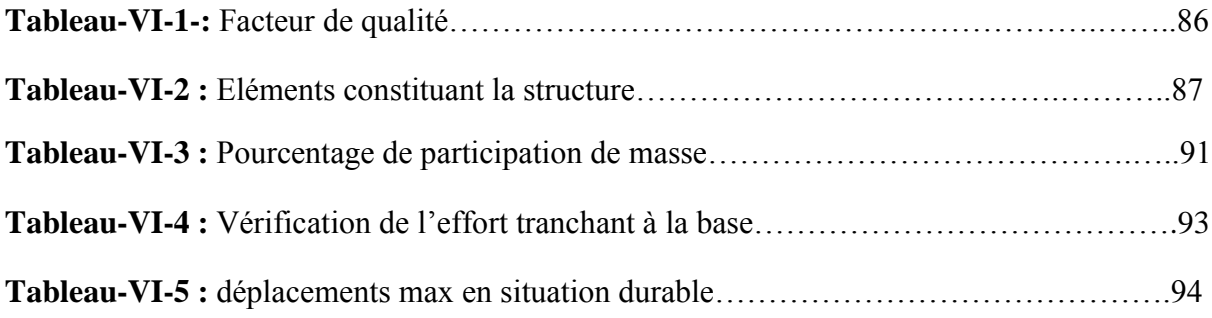

### *Chapitre VII Pré dimensionnement des portiques*

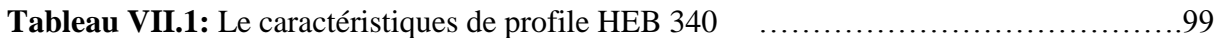

### *Chapitre IX Etude d'assemblage*

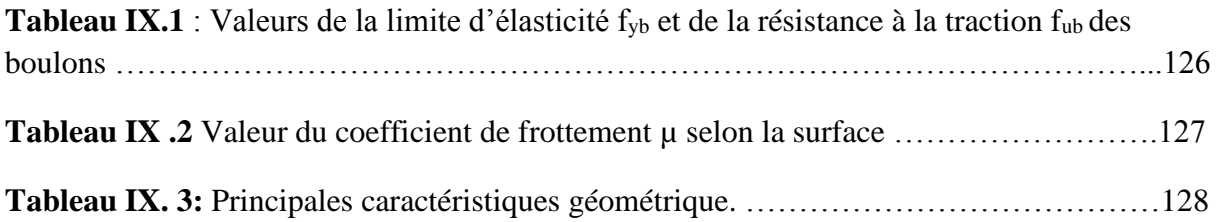

#### **I.1.Introduction :**

Peu importe le projet de construction, il existe divers procédés de conception et de réalisation selon les besoins et les capacités : construction en béton armé, en précontrainte, charpente en bois ou charpente métallique.

La construction métallique est un domaine de construction, mais aussi de la mécanique ou du génie civil qui s'intéresse à la construction d'ouvrage en métal et plus particulièrement en acier.

Une telle construction est maintenue par une ossature métallique, résultante de l'assemblage de différents composants, cet assemblage doit être conçues globalement de manière a assuré de la structure réalisé répond à l'usage prévu pour l'ouvrage, c'est-à-dire de toute les actions qui lui sont appliquées ; assurer la cohérence des déformations relative des systèmes structuraux.

L'acier présente plusieurs avantages, c'est pourquoi il a peu à peu remplacer les vieux matériaux de construction comme le béton armé durant le dernier siècle dans les nouvelles structures, et a permis d'aller de plus en plus en hauteur, ainsi de réaliser différentes formes tout en gardant une bonne stabilité, toute fois chaque matériau présente aussi des inconvénients.

Les avantages et inconvénients de l'acier sont présentés ci-dessus.

#### **I.1.1.Avantages**

- Préfabrication intégrale du bâtiment en atelier avec une haute précision et la rapidité du montage sur chantier.

- En raison de la légèreté, les éléments du bâtiment peuvent être transportés aisément Voir même exportés.

- La grande résistance de l'acier à la traction offre la possibilité de franchir de grandes portées.

- Grace à sa ductilité, l'acier possède une bonne résistance aux forces sismiques.

- Transformations, adaptations, surélévations ultérieurs d'un ouvrage sont facilement Réalisables.

- Possibilités architecturales plus étendues qu'en béton.

### **I.1.2. Inconvénients**

L'acier présente deux inconvénients majeurs :

- Sa corrodabilité et sa faible résistance au feu du fait qu'il perd sa résistance et S'écroule rapidement sous une température relativement élevée.

- Le cout élevé.

#### **I.2.Présentation De L'ouvrage :**

-L'ouvrage à étudier est une unité de production des matériels et équipements électroménager, la structure est à versant multiples composé d'un rez de chaussé qui sert d'espace de travail et de stockage et le premier étage sert de bureaux et réfectoire….etc. Notre structure est implantée dans le village **Sarouel** la commune **El\_Bouni** wilaya d'**Annaba** reconnue comme site plat, classée selon le règlement parasismique Algérien **(RPA 2003)** comme zone de moyenne sismicité **zone IIa**.

-La structure est de **44 m** de largeur, soit deux baies de **22 m** et **48 m** de longueur avec un espacement entre portiques de **6 m** ce qui fait le total de Huit **(08)** portiques.

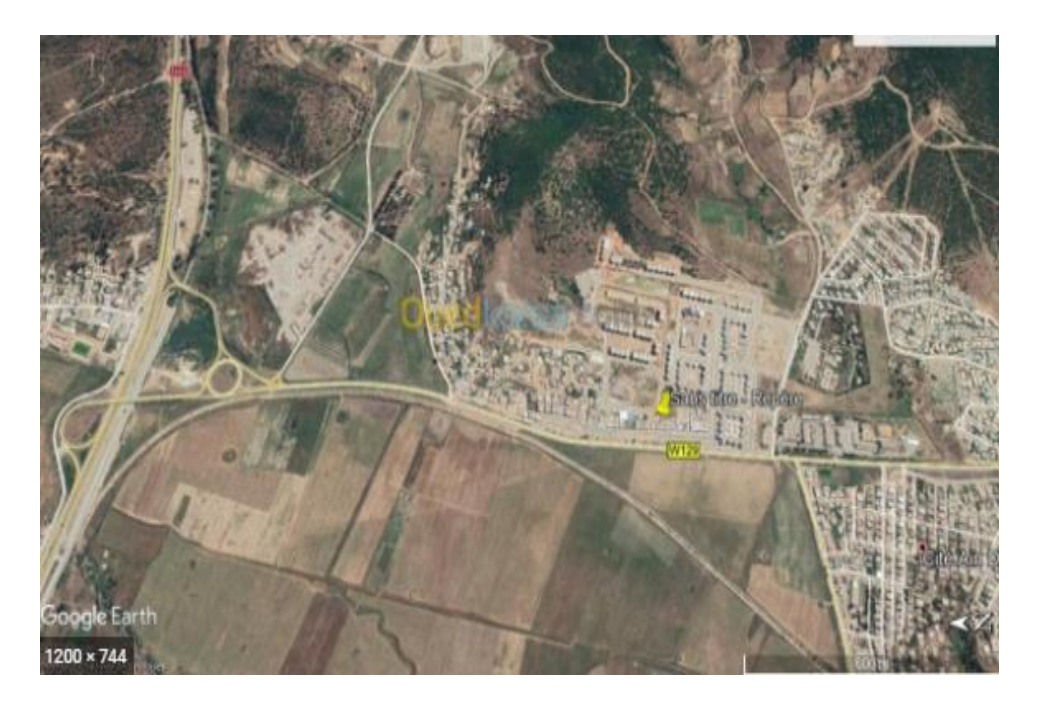

**Figure I.1 :** El Bouni Wilaya d'Annaba

#### **I.3.Caractéristique géométriques :**

L'ouvrage a une forme en plan rectangulaire caractérisé par les dimensions comme suit :

- Longueur totale : 48m
- Largeur totale : 44m
- Hauteur totale d'Hangar: 13.5m
- Hauteur du premier étage : 5m
- Hauteur du rez-de-chaussée :7m
- Hauteur de la toiture : 1.5m
- $\bullet$ Toiture à quatre versants d'une pente a angle  $\alpha$ =7.77°

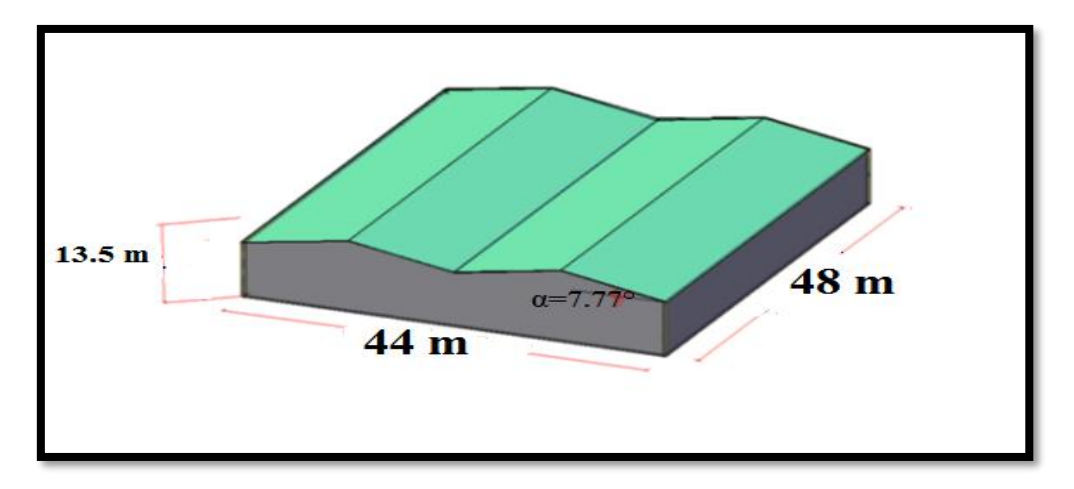

**Figure I.2:** Vue en 3D de la structure

#### **I. 4.Caractéristique structurales :**

#### **Ossature de la structure :**

-Notre structure est composée de portiques métalliques, avec des contreventements triangulaires qui assurent la stabilité de la structure vis-à-vis les efforts horizontaux (vent et efforts séismiques) et les efforts verticaux (poids propre et neige). Pour des raisons conceptuelles et économiques, nous allons adopter des poteaux en **HEA**, et des poutres en **IPE**

#### **Plancher :**

-Concernant les planchers courants, on va choisir des planchers mixtes à dalle collaborant.

Sa composition **:**

#### **Dalle de compression en béton armé**

- **. Une tôle nervurée de type TN40.**
- **Panneaux sandwich**
- **Poutres secondaires (solives).**
- **Connexion (goujons).**

#### **Escalier**

- Les escaliers sont des éléments qui permettent l'accès aux différents niveaux d'une construction. Pour notre bâtiment, on va utiliser un seul type d'escalier en construction métallique constitué d'un palier de repos et de deux volées (figure I 3), les marches sont en tôle

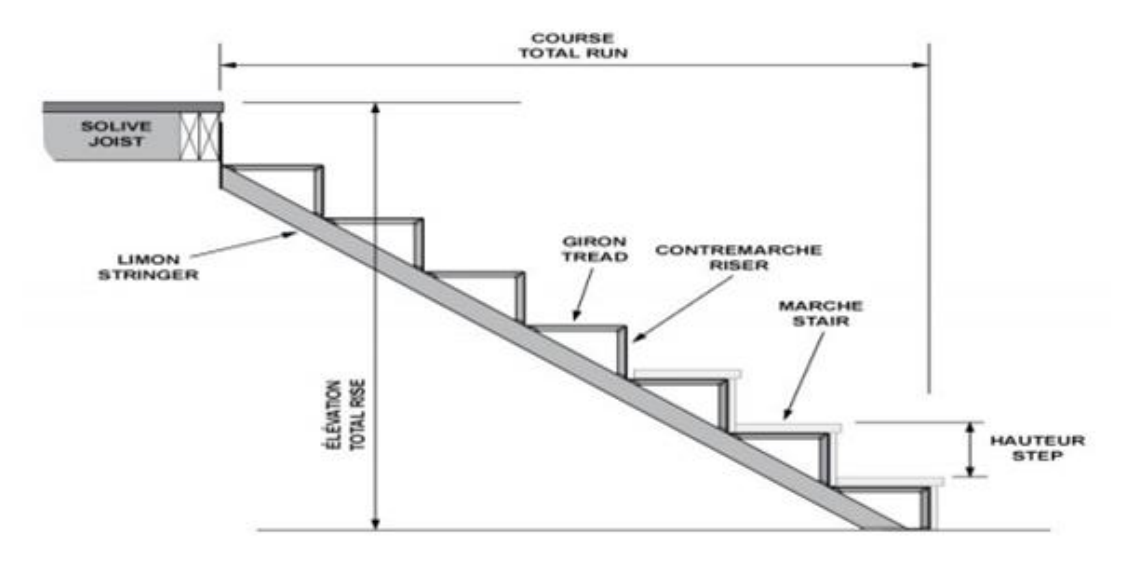

**Figure I.3:** Présentation des escaliers

#### **Assemblage**

- La caractéristique essentielle des ossatures métalliques est d'être composée d'éléments élaborés en des lieux et des instants différents qui sont ensuite assemblé sur le site de construction. Les liaisons ont ainsi un double rôle ; permettre la construction d'une structure spatiale et assuré la fiabilité et la stabilité de cette structure. On distingue deux types d'assemblage

- Assemblages boulonnés :
- Les assemblages boulonnés servent à réunir ensemble deux ou plusieurs pièces en assurant la bonne transmission des efforts. Sans entrer dans les calculs de vérification de la résistance des assemblages, le respect de quelques règles simples et le choix de bonnes dispositions constructives donneront des résultats satisfaisants. Les valeurs nominales de la limite d'élasticité **Fyb** et de résistance ultime à la traction **Fub** pour les boulons sont illustrées sur le tableau (1). Tableau 1 : valeurs nominales de la limite d'élasticité **Fyb** et de la résistance ultime à la traction **Fub**

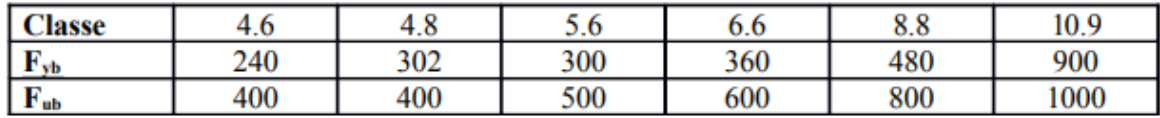

- Assemblage soudé :
- En charpente soudée les assemblages sont plus rigides, cela a pour effet un encastrement partiel des éléments constructifs. Les soudages à la flamme oxyacéthylénique et le soudage à l'arc électrique sont des moyens de chauffages qui permettent d'élever à la température de fusion brilles des pièces de métal à assembler.

#### **I. 5. Hypothèses de calcules :**

#### **I.5. 1.Règlements utilisés :**

- **RPA99/2003** (règles parasismique Algériennes).
- **-EUROCODE 3** (règles de conception et de calcul des structures en acier « CCM 97»).
- **-EUROCODE 4** (conception et dimensionnement des structures mixtes acier béton).
- -**D.T.R.B.C.2.2** (charges permanentes et charges d'exploitations).
- **- D.T.R.C 2-4.7** (règlement neige et vent « RNV version 2013 »)
- **- BAEL 91-CBA93** (béton armé aux états limites).

#### **I.5.2. Actions et combinaisons d'actions :**

#### o **Actions permanentes :**

- Poids propre des éléments de la construction ;
- Poids propre des équipements fixes.
- Déplacement différentiel des appuis

#### o **Actions variables :**

- -Charges d'exploitation ;
- Charges appliquées en cours d'exécution
- Action des gradients thermique
- Action de vent W
- Action de la neige S

#### o **Actions accidentelles :**

- Séisme E

-vibration pendant de la fabrication dans l'usine

#### **I.6.Les Données Concernant Le Site :**

-Le projet est implanté dans un terrain plat à le village **Sarouel** la commun **El Bouni** , Wilaya de « **Annaba** ». Les données du site sont :

- Altitude : **17 m.**
- Zone de neige : **Zone B.**
- Zone du vent : **Zone III.**
- Zone sismique : **Zone IIa**,.

#### I.**7. Logiciels Utilises :**

On a utilisé le logiciel *AutoCAD 2013* pour l'élaboration des différant plans et figures, et le logiciel Robot *2017* pour la modélisation de la structure.

#### **I.8. Matériaux Utilise :**

#### **a) Acier :**

L'acier est constitué d'au moins deux éléments, le fer ; très majoritaire, et le Carbonne dans les proportions comprises entre 0.1% pour l'acier doux a 0.85% pour l'acier dur. Outre le fer et le Carbonne, l'acier peut comporter d'autre éléments qui lui sont associés soit :

- Involontairement comme le phosphore et le soufre qui sont les impuretés qui altèrent les propriétés des aciers.
- Volontairement comme le silicium, le manganèse, le nickel, le chrome…etc. ces derniers ont pour propriétés d'améliorer les caractéristiques mécaniques des aciers (Résistance à la rupture, dureté, ductilité, résistance vis-à-vis de la corrosion,…)

#### **Propriété de l'acier :**

#### **1. Résistance :**

Les nuances d'aciers et leurs résistances limites sont citées dans les **Eurocode 03** et **04.** Pour notre ouvrage ; notre choix s'est porté sur la nuance *S235* qui présente les meilleures propriétés de ductilité.

#### **2. Ductilité :**

L'acier de construction choisi doit satisfaire les conditions suivantes :

- •Le rapport  $f_u / f_v > 1.2$
- La déformation ultime doit être supérieure à 20 fois la déformation élastique ( $\varepsilon_u \ge 20 \varepsilon_v$ )
- A la rupture, l'allongement relatif ultime  $\varepsilon_{\rm u}$  doit être supérieur ou égal à 15%.

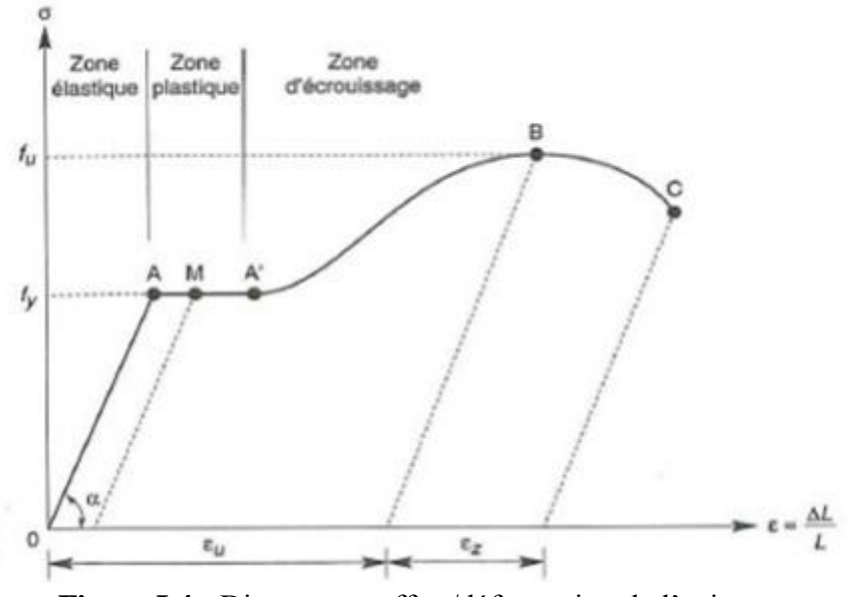

**Figure I.4 :** Diagramme effort/déformation de l'acier

#### **3. Propriétés mécaniques :**

- Masse volumique :  $\rho = 7850$ Kg/m 3
- Module d'élasticité longitudinal : E = 210000 MPa.
- Module d'élasticité transversale :  $G = E/2(1+ = 0,3v)$
- Coefficient de Poisson :  $v = 0.3$
- Coefficient de dilatation thermique : /°C

#### **b) Le béton :**

Le béton est un mélange de matériaux« granulats » (sable, graviers), liants hydrauliques (ciment) ; de l'eau et éventuellement des adjuvants. Le mélange ainsi obtenu est appelé ''Béton frais'' celui-ci commence à durcir après quelques heures et à atteindre progressivement sa résistance caractéristique.

#### **1-Propriétés du béton :**

Le béton utilisé sera de classe C25 avec :

-Une résistance à la compression à 28 jours : Fc28=25 MPa.

-La résistance à la traction à 28jours : Ft28=2.1 MPa.

- Le poids spécifique :  $\rho = 25 \text{KN/m}^3$ 

-Coefficient de retrait :  $\varepsilon$  = 2.10<sup>-6</sup>

- -Module d'élasticité transversale :  $G = E/2(1+v)$
- Module d'élasticité longitudinal : E = 32154 MPa.
- Coefficient de dilatation thermique :  $\alpha=10^{-6}$  / 0C

#### *ETUDE CLIMATIQUE*

#### **I-Introduction :**

Ce chapitre a pour but la détermination des différentes sollicitations agissant sur notre structure, produites par la charge dû à la neige d'un côté, et aussi par les actions dû au vent d'un autre côté sur un Hangar industriel en construction métallique. Le règlement sur lequel s'appuie notre étude est le RNV2013, Les caractéristiques de la structure sont : Structure implantée dans la wilaya d'**Annaba**

#### **II.1Actions de la neige :**

#### **II .1.1.But**

Le but principal de cette étude est de définir les valeurs représentatives de la chargestatique de la neige sur toute la surface située au-dessus du sol et soumise à L'accumulation de la neige notamment sur la toiture.

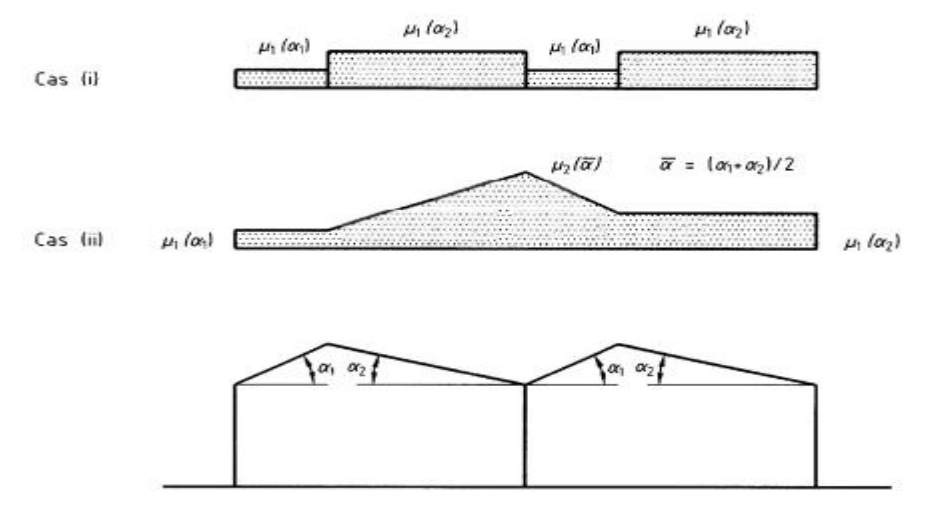

**FigureII.1 :** Fig9DTR C2-47 v 2013 coefficients de forme –toiture à versants multiples

La charge de neige sur le sol est fonction de la localisation géographique et de l'altitude du lieu considéré.

Dans notre cas :

Le projet est implanté au Annaba qui est classée en **zone B** selon la classification

#### de **DTR C 2-47 v2013**.

L'altitude du projet est d'environ **17 m.**

Donc : S<sub>K</sub> est donnée par la formule suivante : **[DTRC2-47 V 2013, P : 21 ; PARAGRAPHE 4]** 

 $S_k = \frac{0.04*H+10}{1.00}$ 100

H : altitude du site par rapport au niveau de la mer :

 $H = 17 m$ 

 $S_k = \frac{0.04*17+10}{100} = 0.106$ *Kn***/m2** 

#### **II .1.2-Coefficient de forme de la toiture :**

Il est fonction de la forme de la toiture.

Dans note cas le hangar a une toiture à quatre versants avec une pente α de :

$$
0^{\circ} < \alpha = 7.77^{\circ} < 30^{\circ}
$$

D'où l'on aura le coefficient de pente **(RNVA2013, P : 26, Tableau 3) :**  $\mu_1 = 0.8$ 

 $\mu_2 = 0.8 + 0.8$  ( $\alpha/30$ ) = 1.0072  $\degree$  1

Les dispositions de charge à considérer correspondent à : \*Cas (i) : sans accumulation de neige.

\*Cas (ii) : avec accumulation de neige. **(RNVA2013, P : 27 ; fige 9)**

Pour le cas (i) :  $\alpha$ 1= $\alpha$ 2

La charge de neige est alors :  $S=\mu$ 1 (α1) \*S<sub>K</sub>

 $\checkmark$  S<sub>1</sub> = 0,8×0.106=**0.08 KN/m<sup>2</sup>** 

 $S_1 = 0.08$  KN/m<sup>2</sup>

Pour le cas (ii) :  $\alpha$ 1= $\alpha$ 2

La charge de neige est :  $S= \mu_1(\alpha 1) * S_K$ 

 $\checkmark$  S<sub>1</sub> = 0,8×0.106=**0.08 KN/m<sup>2</sup>** 

Avec:  $S = μ2 (α1) * S<sub>K</sub>$ 

 $\checkmark$  S<sub>2</sub> = 1×0.106 = **0.106 KN/m<sup>2</sup>** 

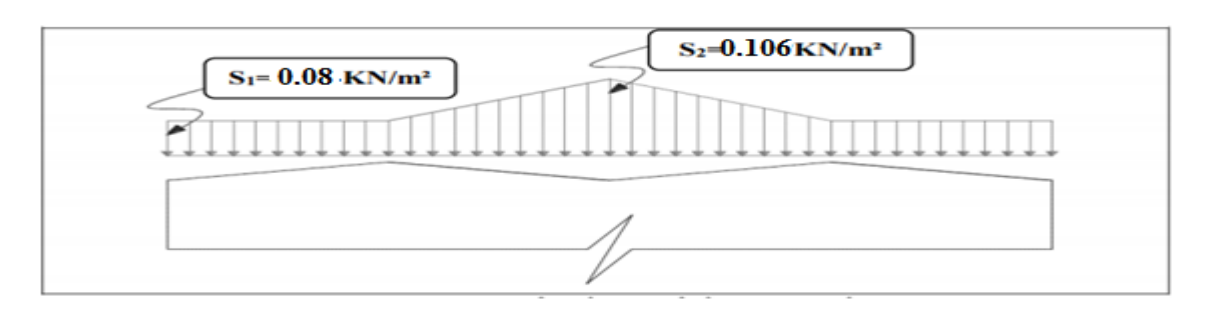

**FigureII.2 :** Répartition des charges de la neige sur la toiture

#### **II.2 Etude au Vent :**

#### **II.2.1 Introduction :**

L'effet du vent sur une construction métallique est généralement prépondérant, une étude approfondie doit être élaborée pour la détermination des différentes actions dues au vent et ceci dans toutes les directions possibles dont le calcul est mené conformément au règlement neige et vent **RNV2013.**

Les valeurs de pression du vent dépendent d'un certain nombre de facteurs de:

- La région.
- Site d'implantation.
- La hauteur de la construction.
- La forme géométrique de la construction.
- La rigidité de la construction.

#### **II.2.2 Principes de calcul**

Le calcul doit être effectué séparément pour chacune des directions perpendiculaires aux différentes parois de la construction.

#### **II.2.3 Présentation Générale**

Il s'agit de déterminer les actions du vent s'exerçant sur le bâtiment industriel en structure métallique présenté sur la figure (I.1), pour un vent perpendiculaire :

- Au long-pan (sens **V2**du vent).
- Au pignon (sens **V1**du vent).↑

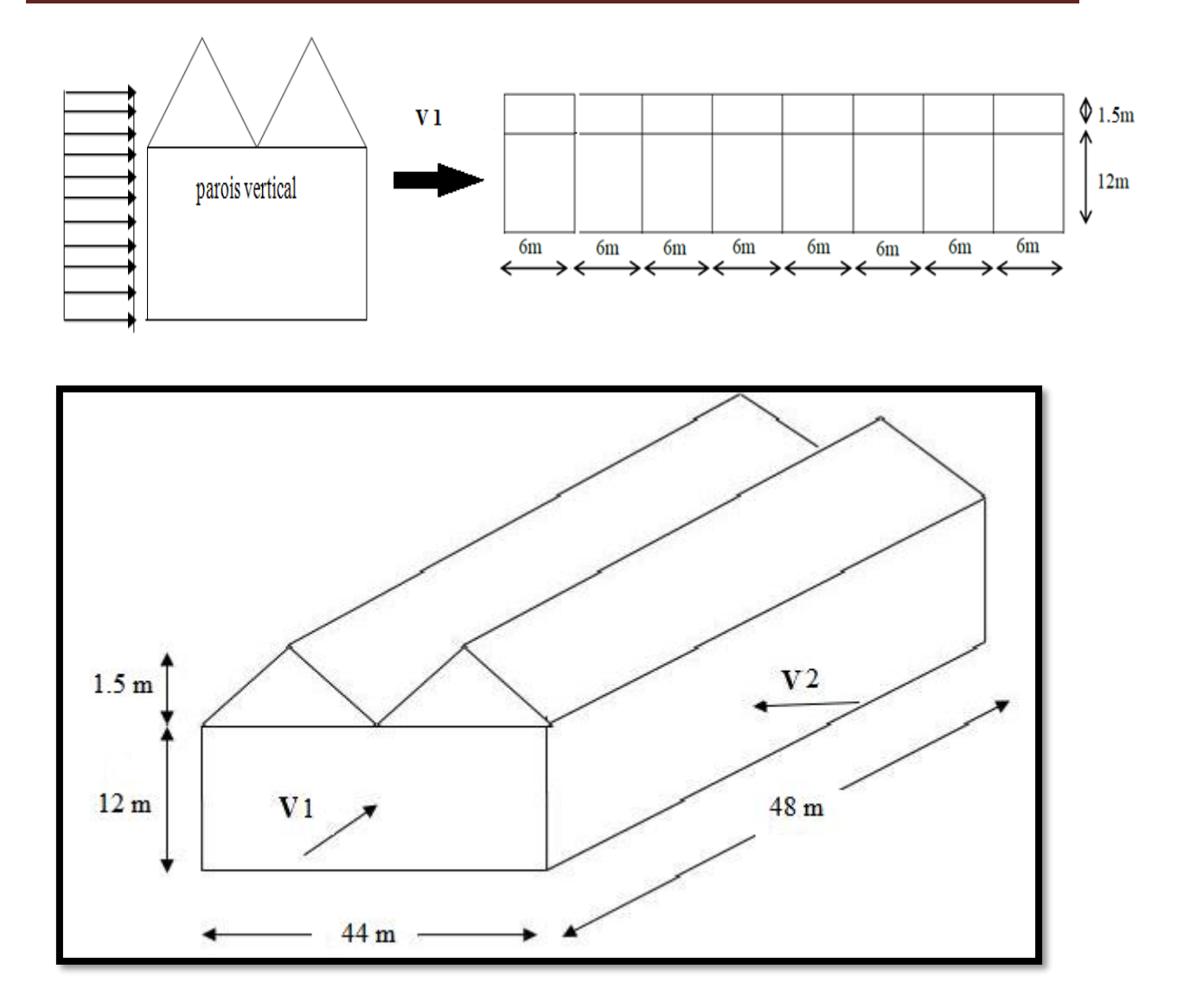

**Figure II.3:**Les directions principales du vent

#### **II.2.4 Coefficient de calcul :**

#### **a-effet de la région :**

Notre structure est située dans la **zone III**, dont la pression de référence comme suite: qréf= 500 N/m<sup>2</sup>**(Tableau 2-2 du DTR C2-47 V2013 Chapitre II)**

#### **b-effet du site :**

Catégorie de **terrain est II**. **(Tableau 2-4 dans le DTR C2-47 V2013, chapitre II).** D'où :

- $\triangleright$  Le facteur de terrain : K<sub>T</sub>=0,19.
- $\geq$  Le paramètre de rugosité z=0.05
- $\triangleright$  La hauteur minimale  $z_{\text{min}} = 2m$ . **(Tableau 2-4, chapitre 2).**
- $\geq \varepsilon = 0.52$  coefficient utilisé par le calcul de cd

#### **II.2.5 Détermination du Coefficient Dynamique**

La valeur du coefficient dynamique Cd pour les structures métalliques est donnée par le paragraphe valeur simplifiée (Chapitre III : coefficient dynamique don **DTR C2-47 V2013).** *Cd=1*.Bâtiment dont la hauteur est inférieure à 15m.

#### **II-2-6-Coefficient de topographie :**

Le site plat, le coefficient de topographie Ct=1 **(Chapitre II DTR C2-47 V2013)**

#### **II-3-Calcule de la pression :**

#### **II-3-1-Détermination de la pression dynamique pointe** *qp* ()

La structure est de hauteur totale étant supérieure à 10m, doivent être considéré comme étant constitué de n élément de surface, de hauteur égale a la hauteur d'étage ; **n** est le nombre de niveau de la construction.

#### **a) Coefficient de rugosité**

Le coefficient de rugosité **Cr(z)** traduit l'influence de la rugosité et de la hauteur sur la vitesse moyenne du vent. Il définit par la loi logarithmique (logarithme népérien). **(Chapitre II 2.4.5 RNVA2013 p53)**.

 $C_r(Z)=K_T \ln (Z/Z_0)$  pour  $Z_{min} \le Z \le 200$  m.  $C_r(Z)=K_T \cdot ln (Z_{min}/Z_0)$  pour  $Z \leq Z_{min}$ 

Avec : **Cr :** est le Coefficient de rugosité (formule 2.3). **Kt:**est le facteur de terrain (Tableau 2.4). **Z :** (en m) est la hauteur considérée.(Tableau 2.4). **Zmin:**(en m) est la hauteur minimale (Tableau 2.4). **Zₒ :** (en m) est le paramètre de rugosité (Tableau 2.4).

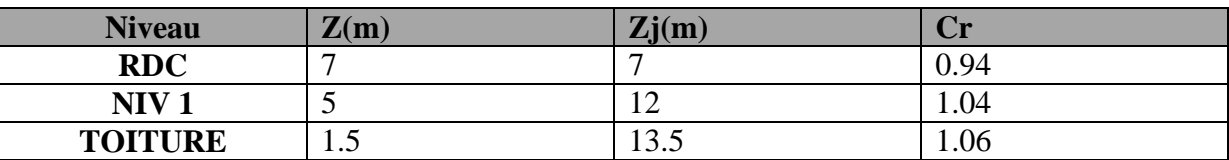

**Tableau II. 1:**Valeurs de Cr.

#### **b) Calcul de coefficient d'exposition (Ce)**

Le coefficient d'exposition au vent Ce (**z** ) tient compte des effets de la rugosité du terrain de la topographie du site et de la hauteur au-dessus du sol, il tient compte de nature turbulente du vent.

Ce (z ) est donnée par :

 $Ce(z)=Ct^{2}(z)*Cr^{2}(z)+[1+7I_{v}(z)]$ 

- **Cr :** coefficient de topographie.
- **Iv(z) :** l'intensité de la turbulence.
- **Z (en m)** est la hauteur considérée.

#### **II-3-2- Intensité de turbulence :**

L'intensité de la turbulence est définie comme étant l'écart type de la turbulence divise par la vitesse moyenne du vent et est donnée par l'équation **2.5** et **a** et **b.**

- $\checkmark$  I<sub>v</sub>(z)=1/Ct(z)\*ln (z/z<sub>0</sub>) pour Z>Zmin.
- $\checkmark$  I<sub>v</sub>(z)=1/Ct(z)\*ln (*Zmin*/z<sub>0</sub>) pour Z  $\leq$ *Zmin* 
	- On présente les résultats dans le tableau suivant :

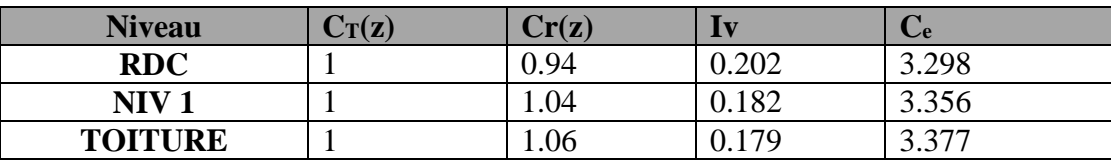

**Tableau II. 2:**Les valeurs de Ce.

#### **II-3-3- Valeurs des pressions dynamiques pointe** (*qp*)

Selon la relation :

$$
qp_{ze}
$$
 = qref× Ce(zj) (Chapter II 2.3 p50 RNVA2013).

On peut calculer les valeurs des pressions dynamiques **pointe** (). Elles sont résumées dans le tableau suivant :

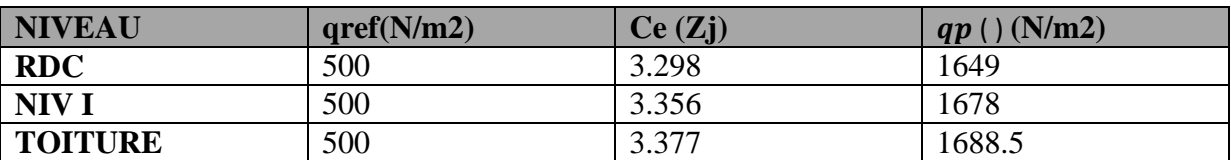

**Tableau II. 3:**Les valeurs des pressions dynamiques.

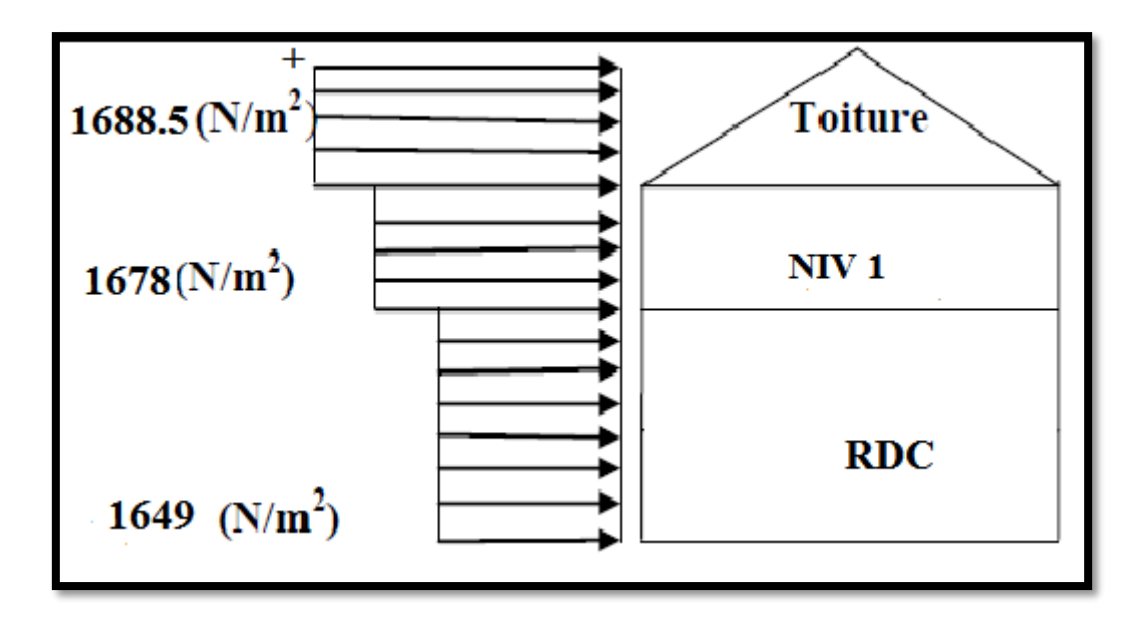

**Figure II. 4 :** Répartition de la pression dynamique*.*

#### **II.4- Détermination de la pression aérodynamique W(zj) :**

$$
W(zj) = qp * [Cpe - Cpi] [N/m]
$$

 **ΙΙ.4.1. Calcul des pressions sur les parois : ΙΙ.4.1.1. Vent perpendiculaire au pignon (sens v1=V3) :**

#### **\*Coefficient de pression extérieur Cpe:**

Les coefficients de pression extérieure  $\mathbf{c}p_e$  des constructions à base rectangulaire et de leurs éléments constitutifs individuels dépendent de la dimension de la surface chargée. Ils sont définis pour des surfaces chargées de  $1m^2$  et  $10 m^2$ . Auxquelles correspondent les coefficients de pression notée respectivement **Cpe.1** et **Cpe10. (Chapitre 5 : coefficient dépression page 80 DTR C2-47 V 2013).**

 $^{\ast}C_{\text{pe}}=C_{\text{pe}}$  1si S < 10 m<sup>2</sup> \*C<sub>pe</sub>=C<sub>pe</sub>,<sub>1</sub>+(C<sub>pe,10</sub>-C<sub>pe,1</sub>) \*log(S) si 1m<sup>2</sup> ≤ S ≤ 10 m<sup>2</sup>  ${}^*C_{pe} = C_{pe,10}$  si S  $\geq 10$  m<sup>2</sup>

**a) Parois verticales :** Pour cette direction du vent on  $a : b = 44$  m

- $d = 48$  m
- $h = 13.5 m$
- $e = min(44 ; 2 \times 13.5) = 27$

 $d=48m > e=27m$ 

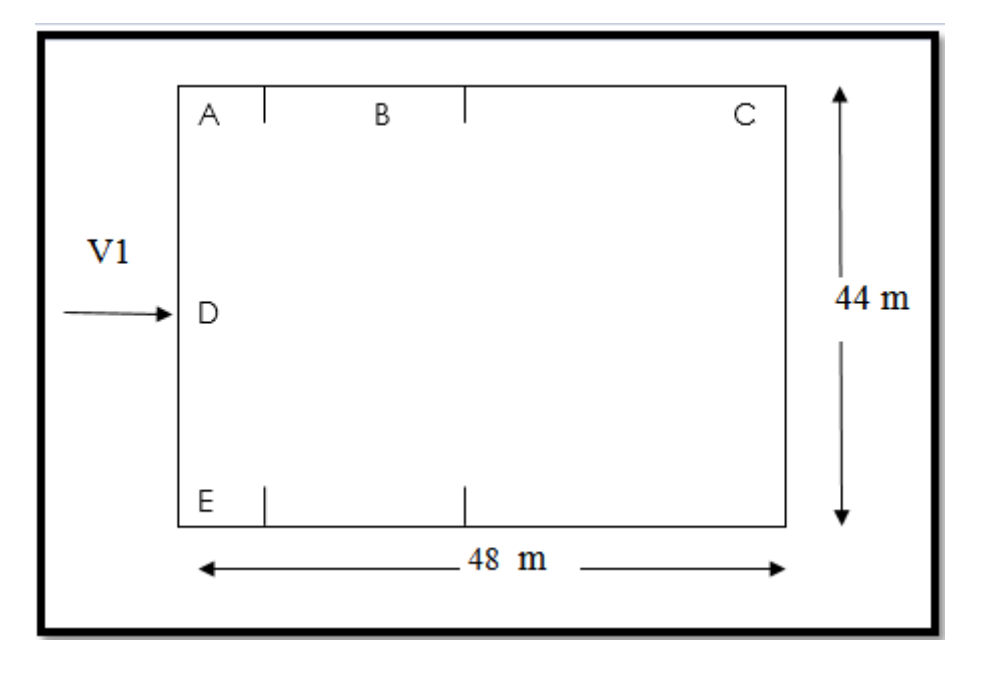

**Figure II-5**:Vue en plan des zones de pression sens V1

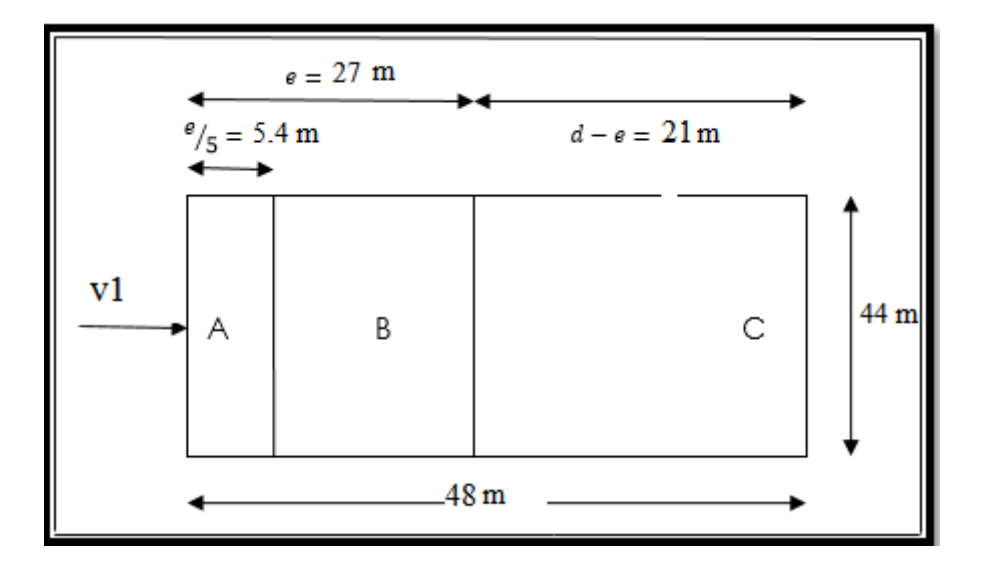

**Figure II-6**:Vue en élévation des zones de pression sens V1

Les surfaces :

 $*SA=e/5*b=237.6 \text{ m}^2$ \*SB=4e/5\*b=950.4 m<sup>2</sup>

 $SC=(d-e)*b=924 \text{ m}^2$ 

\*SD=SE=b\*d=2112 m<sup>2</sup>

outes les surfaces sont supérieures à  $10m^2$  donc $C_{\text{pei}} = C_{\text{pe10}}$ .

 $\bullet$  Avec les zones de pression : d > e.

Les coefficients correspondants à chaque zone, sont illustrés dans le tableau ci-dessous :

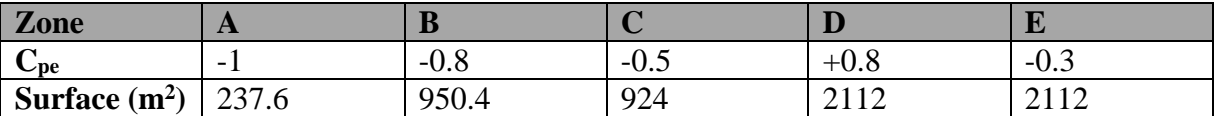

Tableau II.4: Les coefficients de C<sub>pe</sub>et les surfaces à chaque zone des parois verticales

La figure suivante illustre les valeurs de C<sub>pe</sub> pour les parois verticales : **(RNV2013 tableau 5.1p81)**

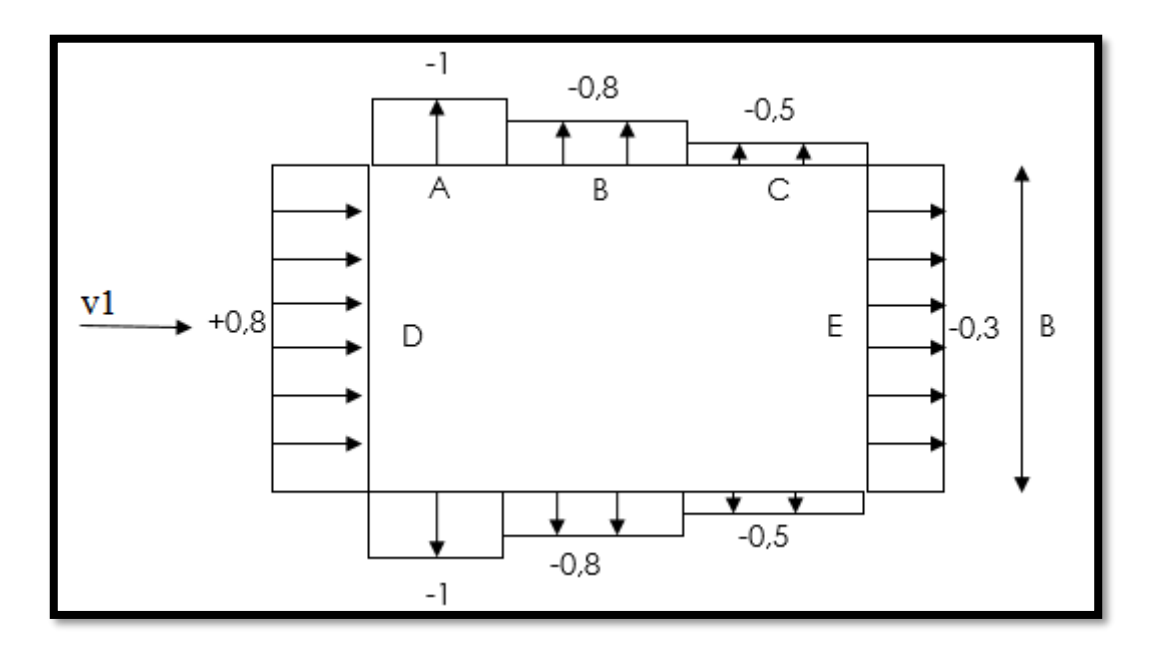

**Figure II-7**:<sub>Cpe,10</sub> correspondant à chaque zone de parois verticales sens V1

#### **b) Toiture :**

Dans notre cas la toiture est à multiples versants avec un angle  $\alpha$ =7.77 °

Pour un vent dont la direction est parallèle aux génératrices, le coefficient cpe s'obtient en utilisent les valeurs de toiture a un versant pour θ=90° modifiées pour leur position selon la

#### **figure 5.7 (RNV 2013. 5.1.8p90)**

Les différentes zones de pression F, G, H et I sont représentées sur la figure suivante ;

- $b = 44 \text{ m}$
- $d = 48$  m
- $h = 13.5$  m
- $e = min(44; 2 \times 13.5) = 27$
- d=48m > e=27m
|                   | $\frac{2.7}{5}$ | 10.8  | 34.5 |  |
|-------------------|-----------------|-------|------|--|
|                   |                 |       |      |  |
| 6.75<br>읓<br>4.25 | ဓ               | ᆍ     |      |  |
| 4.25              |                 |       |      |  |
| 6.75              | ဓ               | $=$   |      |  |
| 6.75<br>4.25      | ໑               | ᆍ     |      |  |
| 4.25<br>옾         | ໑               | $\!=$ |      |  |
| 6.75              |                 |       |      |  |

**Figure II-8**:Répartition des zones de pression sur la toiture sens V1

Les surfaces : SF=e/4\*e/10=6.75\*2.7=18.225m<sup>2</sup>  $SG=4.25*2.7=11.475 m<sup>2</sup>$  $SH=10.8*11=118.8 m<sup>2</sup>$  $SI=34.5*11=379.5m<sup>2</sup>$ 

- toutes les surfaces sont supérieures à  $10m^2$ donc $C_{\text{pei}} = C_{\text{pe10}}$ .
- $\bullet$  Avec les zones de pression : d > e.

Les valeurs de C<sub>Pe</sub> sont déterminées par une interpolation linéaire entre les deux Valeurs de même signe pour  $\alpha = 5^\circ$  et  $\alpha = 15^\circ$  tirées du (tableau 5.3 .b RNV 2013) ( $\theta = 90^\circ$ ).

$$
f(x) = f(x0) + \frac{f(x1) - f(x0)}{x1 - x0} \times (x - x0)
$$

**-Zone F<sub>sup</sub>**: S=18.225 m<sup>2</sup> 
$$
\ge
$$
 10 m<sup>2</sup>  
cpe10 = cpe = -2.1 +  $\frac{(-2.4) - (-2.1)}{15 - 5}$  \* (7.77 - 5)  
cpe<sub>10</sub>=c<sub>pe</sub>=-2.183

**-Zone Finf:** S=18.225 m<sup>2</sup>≥10 m<sup>2</sup>  $\text{cpe10} = \text{cpe} = -2.1 +$  $(-1.6) - (-2.1)$ 15 − 5 ∗ (7.77 − 5)  $cpe_{10}=c_{pe}=1.962$ 

**-Zone G** : S=11.475 m<sup>2</sup>≥10 m<sup>2</sup>  $\text{cpe10} = \text{cpe} = -1.8 +$  $(-1.9) - (-1.8)$ 15 − 5 ∗ (7.77 − 5) cpe10=cpe=-1.828 **-Zone H**: S=118.8m<sup>2</sup>≥10 m<sup>2</sup>  $\text{cpe10} = \text{cpe} = -0.6 +$  $(-0.8) - (-0.6)$ 15 − 5 ∗ (7.77 − 5) cpe10=cpe= -0.655

•**None I**: S=379.5m<sup>2</sup>≥10 m<sup>2</sup>

\ncpe10 = cpe = -0.5 + 
$$
\frac{(-0.7) - (-0.5)}{15 - 5}
$$
 \* (7.77 - 5)

\ncpe10 = cpe = -0.555

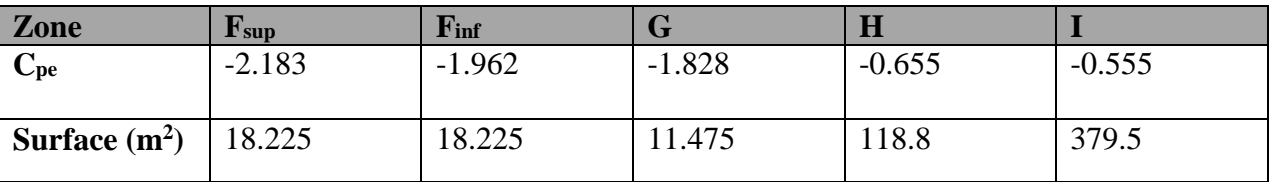

Tableau II.5 : valeurs de surface et de coefficient c<sub>re</sub>de chaque zone de toiture.

## **II-4.1.2. -** Détermination du coefficient de pression intérieure *cpi* :

La combinaison la plus défavorable de la pression extérieure et intérieure, considérées comme agissant simultanément. Doit être envisagée simultanément pour chaque combinaison potentielle d'ouvertures et outres sources de fuite d'aire. Le coefficient de pression  $cpi$  est-on fonction de l'indice de perméabilité  $\mu$  pet rapport h/d **(chapitre 5, fig. 5,14).** 

$$
\mu_p = \frac{\sum \text{des surfaces des ouvertures ou Cpe} \le 0}{\sum \text{des surfaces de toutes les ouvertures}}
$$

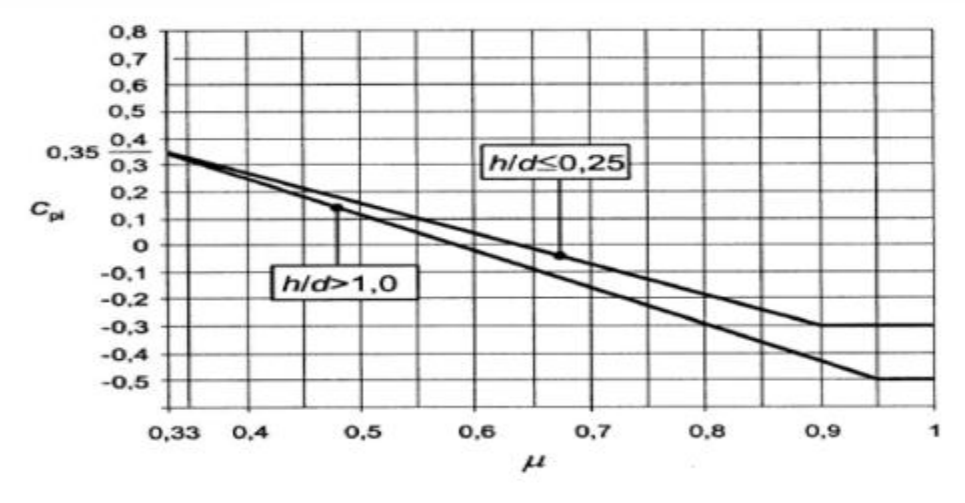

Figure II.9 : Coefficients de pression intérieure Cpi des bâtiments sans face dominante

**1/ vent sur pignon (sens V1=V3) :** Surface de toutes les ouvertures : On a - 36 fenêtres de dimension (1.2\* 0.9) m2 -4 portes  $(5*5)$  m<sup>2</sup> **Stotal=138.88 m<sup>2</sup>**

## $\mu_{p1}=\mu_{p3}= 0.57$

On a :  $0.25 < h/d = 13.5 / 48 = 0.28 < 1$ D'après la figure 5.14 p97 Donc une interpolation linéaire peut être utilisée.

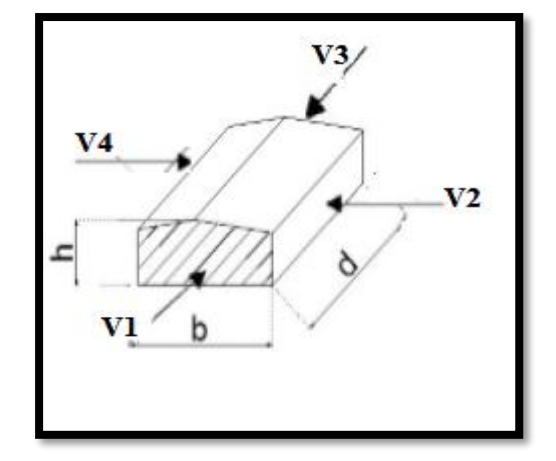

(par projection dans la figure 5.14 p <sup>97</sup> **)**

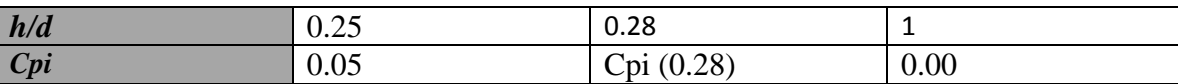

**Tableau II.6 :** les valeurs de cpi en fonction de h/d

 $cpi(0.28) = cpi(0.25) +$  $0.28 - (0.25)$  $\frac{10 - (6.25)}{1 - 0.25}$  \* (cpi(1) – (cpi(0.25))  $cpi(0.28) = (0.05) +$  $(0) - (0.05)$  $\frac{(0.005)}{1 - 0.25}$  \* (0.28) – (0.25)

 $cpi(0.28) = 0.05$ 

**\***calcul de la pression sur la structure **q<sup>j</sup>**

# **Vent perpendiculaire pignon :**

 $\triangleright$  Paroi vertical (V1=V3)

 $W(zj) = qp *[Cpe -Cpi]:$ 

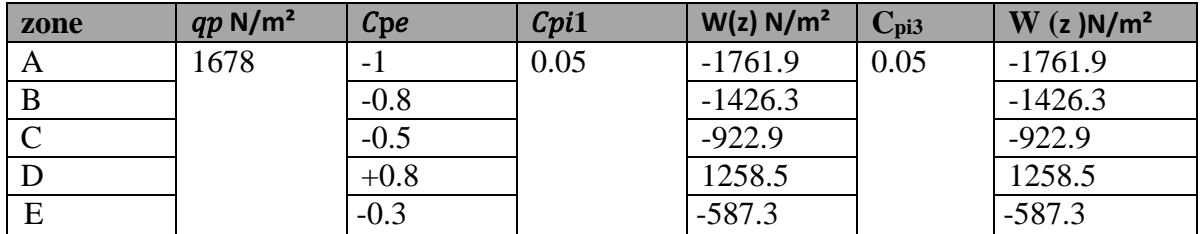

**Tableau II.7 :** Valeurs de la pression aérodynamique du vent (V1-V3) sur pignon pour paroi vertical.

## **Toiture**

 $W(zj) = qp *[Cpe -Cpi]$ :

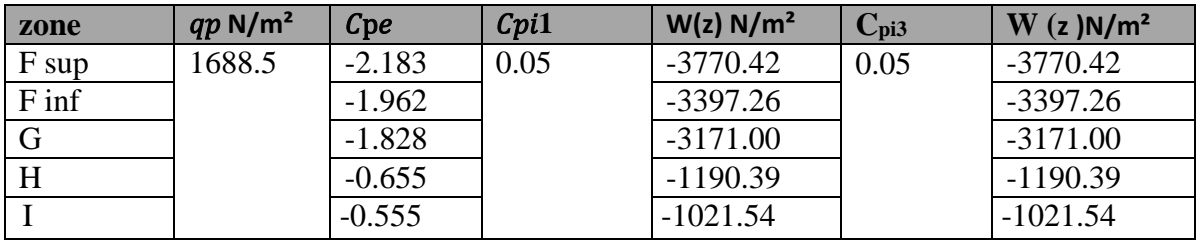

**Tableau II.8 :** Valeurs de la pression aérodynamique du vent (V1-V3) sur pignon pour toiture.

## **Vent perpendiculaire long pan (V2=V4) :**

### **c) Parois verticales :**

Pour cette direction du vent on a :  $b = 48$  m

- $d = 44 m$
- $h = 13.5$  m
- $e = min(48 ; 2 \times 13.5) = 27$
- $\bullet$  d=44m > e=27m

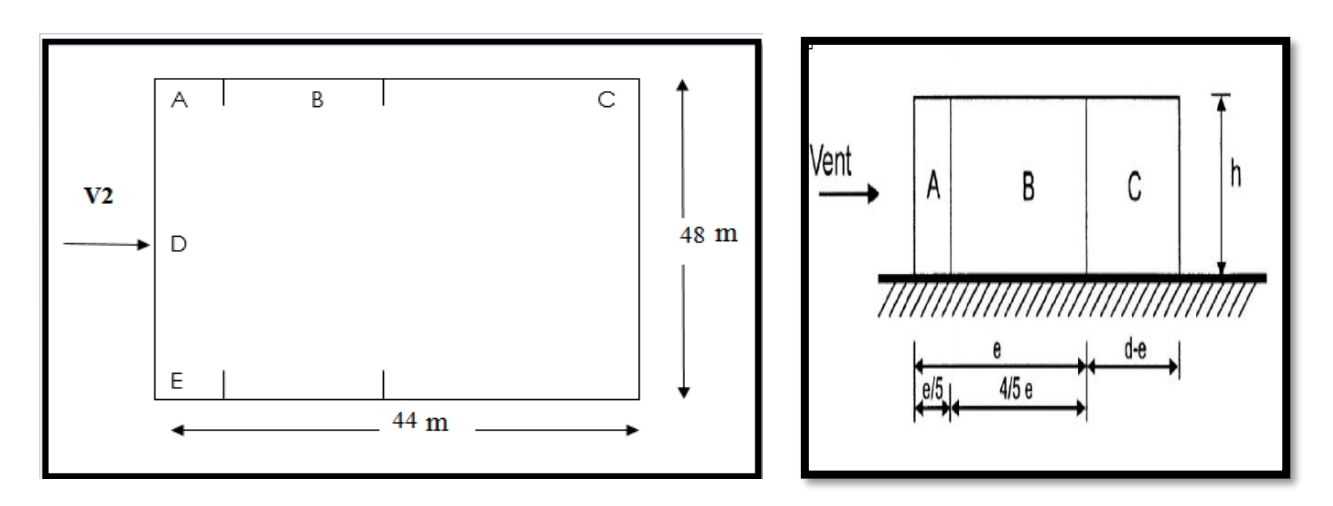

**Figure II-10 :** Légende pour les parois verticales.

-Les surfaces :  $*S_A=e/5* b=259.2 \text{ m}^2$  $$^*S_B=4e/5$^*b=1036.8m^2$  $S_C=(d-e)*b=816$  m<sup>2</sup>  $S_D=S_E=b*d=2112 \text{ m}^2$ 

- outes les surfaces sont supérieures à 10 m<sup>2</sup>donc $C_{\text{pei}} = C_{\text{pe10}}$ .
- $\bullet$  Avec les zones de pression : d > e.

Les coefficients correspondants à chaque zone, sont illustrés dans le tableau ci-dessous :

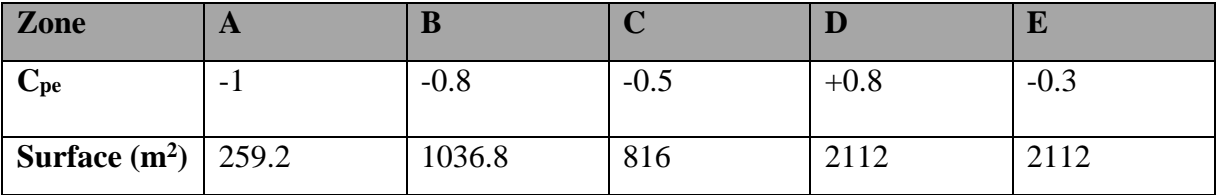

Tableau II.9: Les coefficients de C<sub>pe</sub> et les surfaces à chaque zone des parois verticales

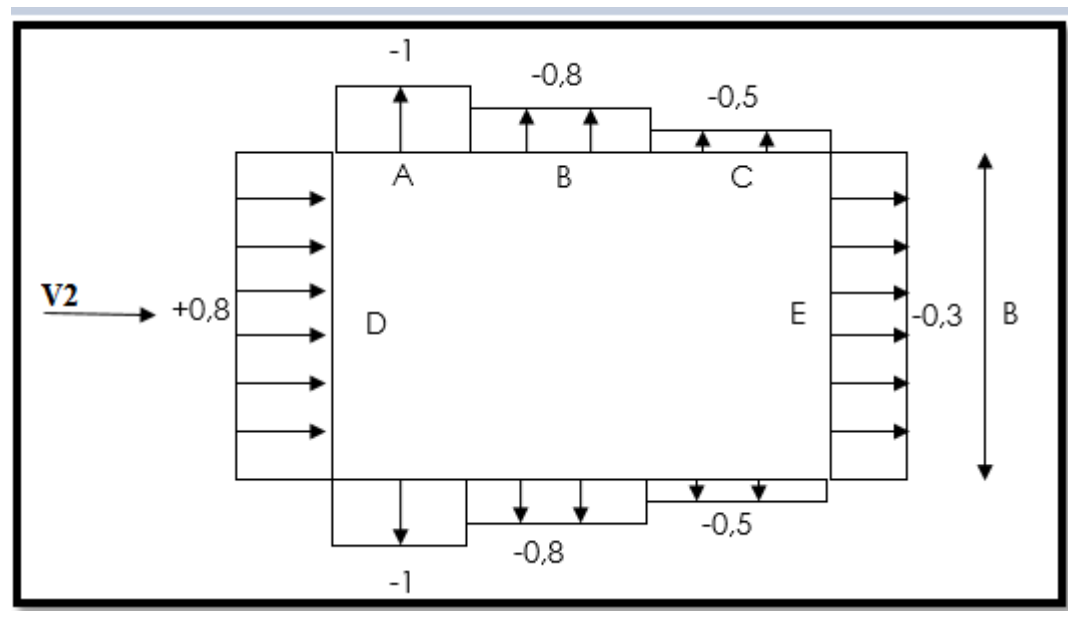

Figure II-11:<sub>Cpe,10</sub> correspondant à chaque zone de parois verticales sens V2

### **d) Toiture :**

Dans notre cas la toiture est à multiples versants avec un angle  $\alpha$ =7.77 °

Pour un ventdont la direction est perpendiculaire aux génératrice le coefficient cpe s'obtient en utilisent les valeurs de toiture a deux versant pour θ=0° modifiées pour leur position selon la **figure 5.7 (RNV 2013. 5.1.8p90)**

Les différentes zones de pression F, G, H et Isont représentées sur la figure suivante ;

- $\bullet$  b = 48 m
- $d = 44$  m
- $h = 13.5 m$
- $e = min(48; 2 \times 13.5) = 27$
- $\bullet$  d=44m > e=27m

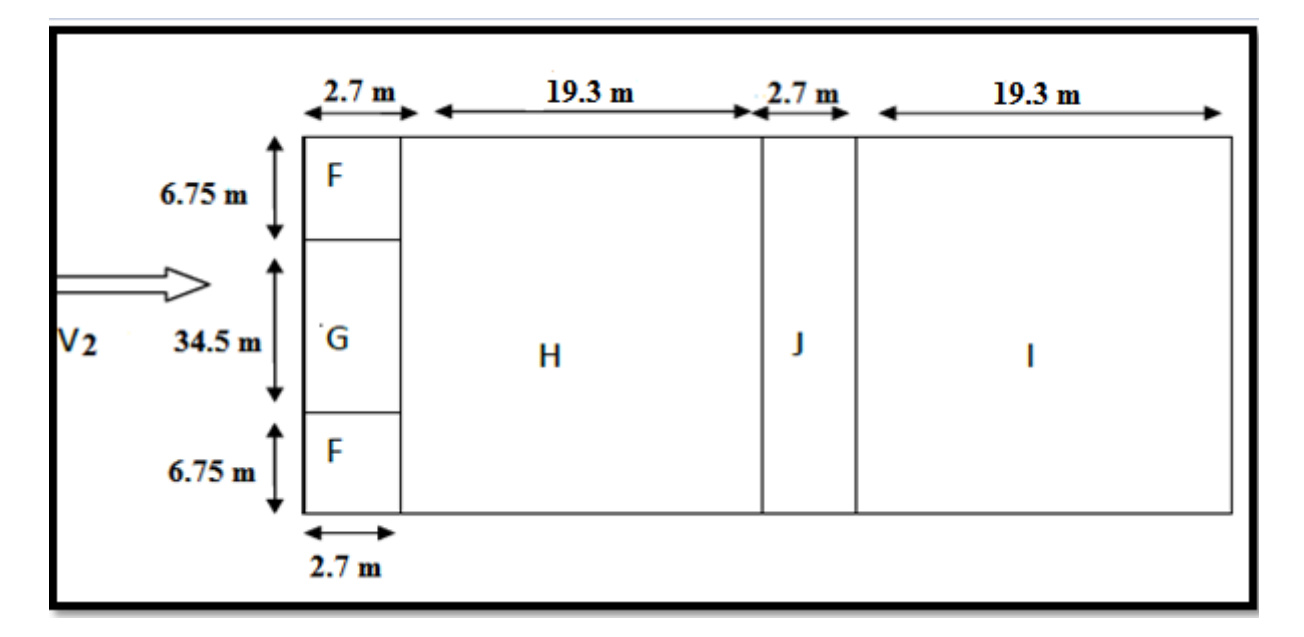

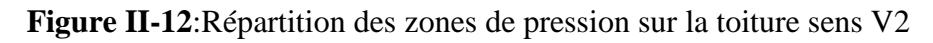

-Les surfaces :  $*S_F=e/4*e/10=6.75*2.7=18.225m^2$  $*$ S<sub>G</sub>=34.5 $*$ 2.7=93.15 m<sup>2</sup>  $*S_H=SI=19.3*48=926.4m^2$  $S_J=2.7*48=129.6m^2$ 

- toutes les surfaces sont supérieures à  $10m^2$ donc $C_{\text{pei}} = C_{\text{pe10}}$ .
- $\bullet$  Avec les zones de pression : d > e.

Les valeurs de **CPe** sont déterminées par une interpolation linéaire entre les deux valeurs de même signe pour α=5° et α=15° tirées du **(tableau 5.4 . RNV 2013 p87) (θ=0°).**

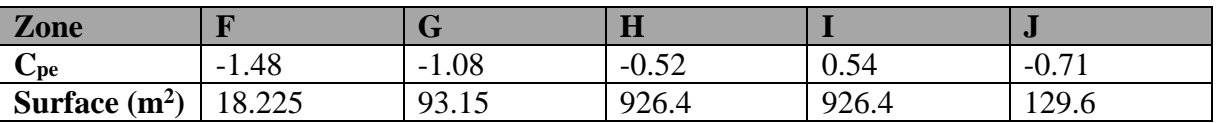

Tableau II.10 : valeurs de surface et de coefficient c<sub>re</sub>de chaque zone de toiture.

Dans la figure suivante les indices I J représentent de *c*<sub>pe</sub> indiqués dans la **figure 5.7** cas b du **RNV 2013.**et leurs surfaces représentent les surfaces de chaque versant.

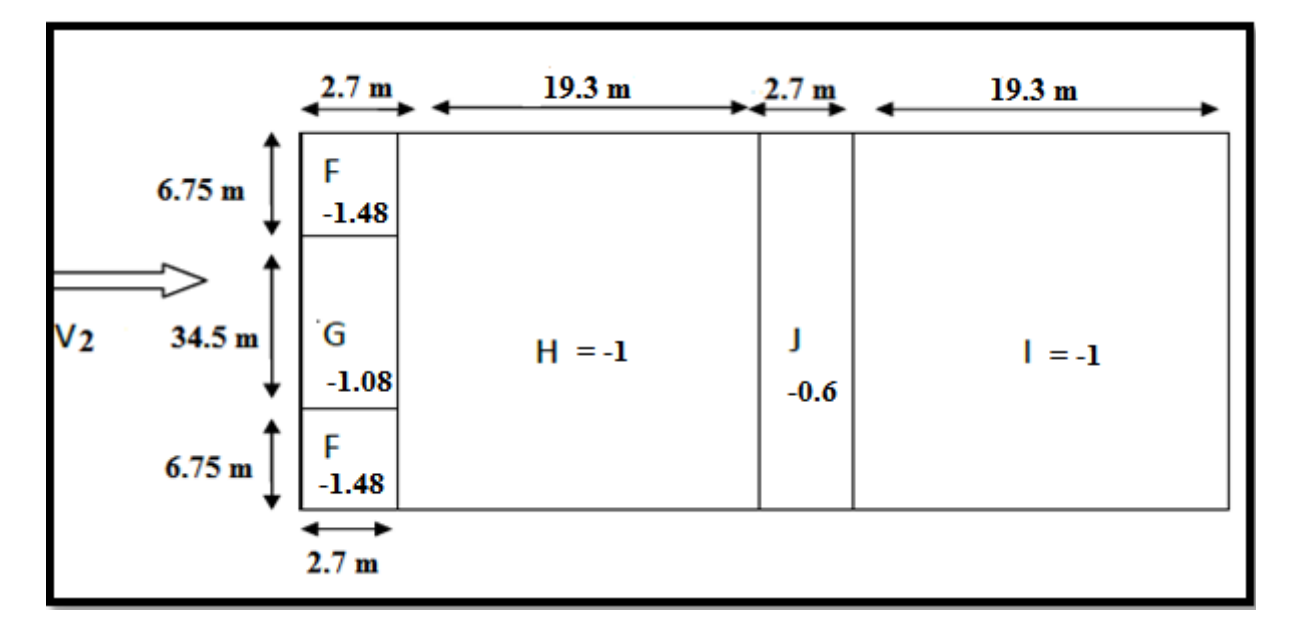

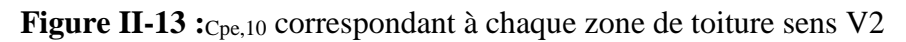

## **\*Détermination du coefficient de pression intérieure :**

## $\mu_{p2}=\mu_{p4}= 0.9$

**Et par interpolation linéaire On trouve la valeur de** Cpi2

Cpi2=cpi4=-0.31

# **2/Vent perpendiculaire au long pan (V2=V4) :**

**Paroi vertical (V2-V4)**

$$
W(zj) = qp * [Cpe - Cpi]:
$$

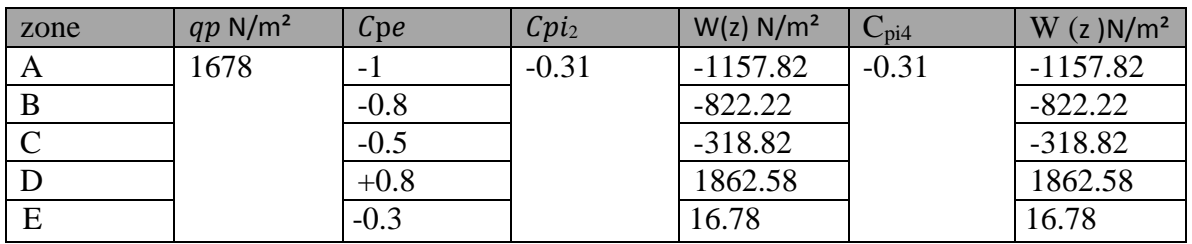

**Tableau II.11 :** Valeurs de la pression aérodynamique du vent (V2-V4) sur pignon pour paroi vertical.

# **Toiture**

 $W(zj) = qp *[Cpe - Cpi]:$ 

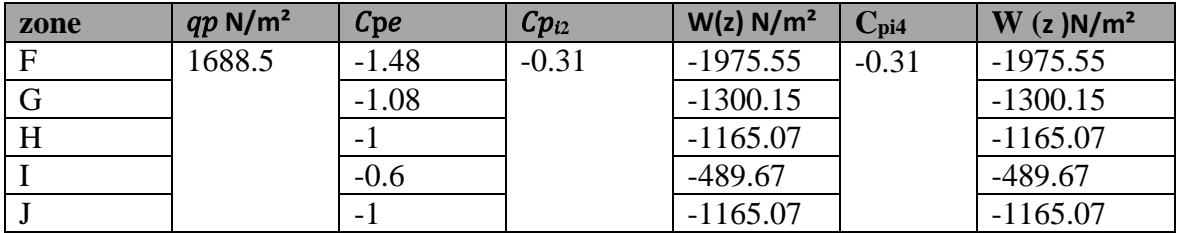

**Tableau II.12 :** Valeurs de la pression aérodynamique du vent (V2-V4) sur pignon pour toiture.

# **Pré Dimensionnement Des Éléments De Toiture**

#### **III.1.Les pannes**

#### **III.1.1. Calcul des pannes de couverture:**

Les pannes sont des poutres servant d'appuis pour la couverture, elles transmettent ainsi toutes les charges et surcharges appliquées sur la couverture à la traverse ou bien à la ferme. Ce sont des éléments disposés parallèlement à la ligne de faîtage dans le plan des versants et elles sont généralement calculées en flexion déviée, sous l'effet des charges permanentes et d'exploitation, et des charges climatiques.

La charge verticale, est décomposée suivant les deux axes principaux de la section des pannes. Dans notre structure, la panne à étudier est celle dont la pente du versant est de 7.77°

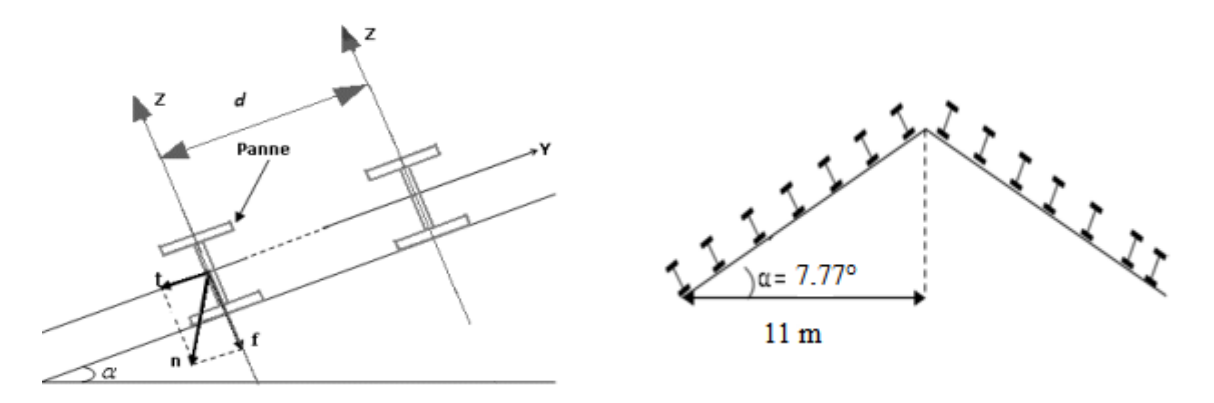

**Figure-III-1 :** Disposition des pannes sur la toiture.

### **III.1.2.Espacement entre pannes**

COS 7.77° =11/x ⇒ x=11,102m

On prend un espacement entre pannes de 1,2 m (08 fois) et aux deux extrémités 0.75 m

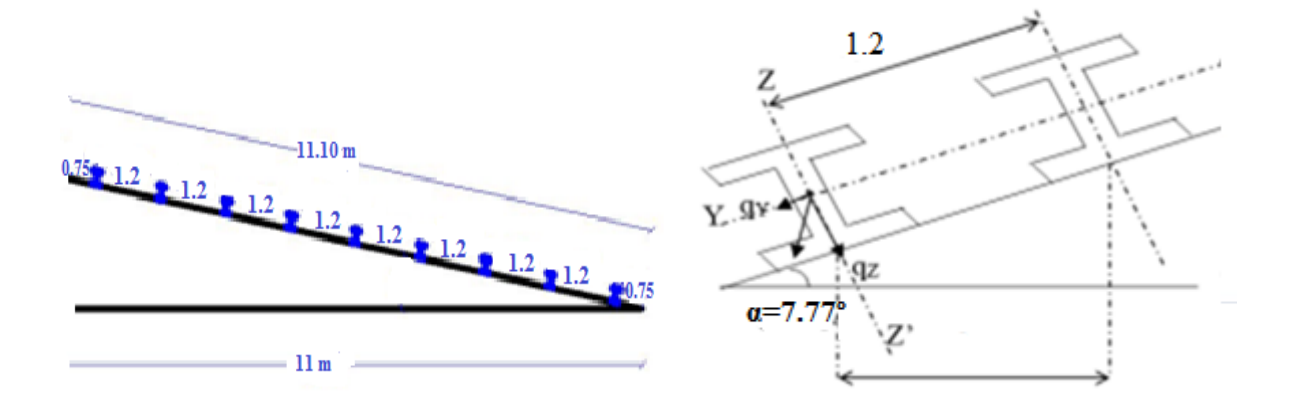

**Figure III-2:** disposition des pannes sur les traverses

#### **III.2. Dimensionnement de la couverture :**

On adopte pour une couverture de type panneaux sandwich dont les caractéristiques sont données par le fabriquant en fonction de la charge appliquée (vent) et l'espacement entre les pannes.

#### **III.2.1. Détermination des charges :**

#### **a) Charges permanentes :**

- Poids propre de la couverture (panneaux sandwichs)…...**12.5Kg /m²**
- Poids des accessoires estimé à ……………………………………**1.5kg/ m<sup>2</sup> .**
- Poids propre de (TN40)…………………………………………………**10 Kg/m².**
- Poids propre des pannes est estimés IPE 140à……………**12.9 Kg/m**

#### $G=[(P_{\text{counterture}}+)^*e]+P_{\text{panne}}$

e : espacement entre les pannes avec : e = 1.2 m

 $G_{max}=[(12.5+1.5)*1.2]+12.9=29.7Kg/ml$ 

#### **=0.297Kg/ml**

 $G_{min}=[(10+1.5)*1.2]+12.9=26.7Kg/ml$ 

**=0.267KN/ml**

#### **b) Surcharge d'entretien :**

Dans le cas des toitures inaccessible on considère uniquement dans les calculs une charge d'entretien qui est égale au poids des personnes et leurs outillages qui sont représentés par deux charges concentrés de 100 kg chacune située à 1/3 et 2/3 de la portée de la panne

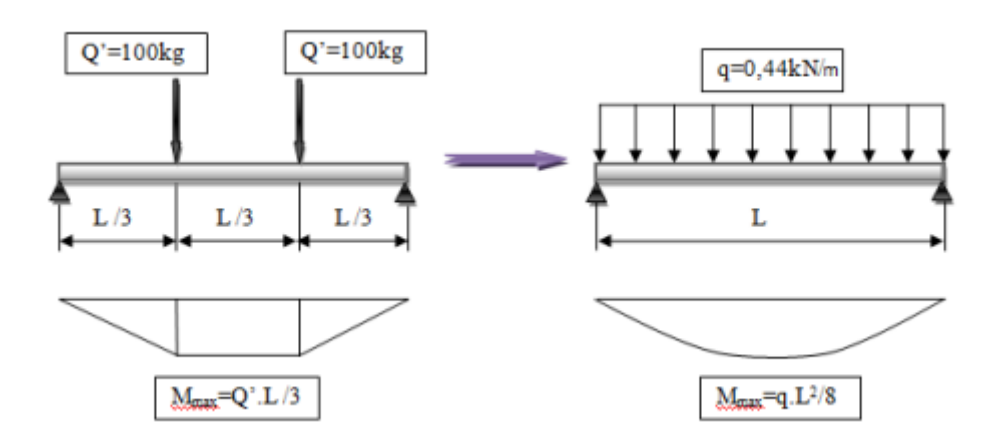

**Figure III.3** : schéma statique de la charge d'entretiens

$$
M_{max} = \frac{QxL}{3} = q L^2/8 \Rightarrow q = 8 \text{ x } Q / 3 \text{ x } L = 8 \text{ x } 1/3 \text{ x } 6
$$

 $M_{\rm max} = 0.4444$  KN/m

**c) Surcharge climatique due au vent W = -3.77 KN/m²** 

 $W= w^*e$ W= -3.77\*1.2=-4.52 KN/ml

**d) Surcharge climatique due à la neige :**

La surcharge de neige est en fonction de site d'implantation de la construction (région, altitude) et de la forme de toiture.

La charge de la neige maximale est  $S = 0.106 \text{km/m}^2$ .

 $S = 0.106*1.2 = 0.127$ Kn/ml

#### **e) Les charges et surcharges appliquée :**

- $\triangleright$   $G_{max} = 0.297$ KN/ml
- $\triangleright$   $G_{min} = 0.267$ **KN**/ml
- $\triangleright$  Q = **0.444**KN/ml
- W=**-4.52**KN/ml
- $\triangleright$  S = **0.127**KN/ml

### **f) Décomposition des charges :**

- Suivant l'axe  $Z-Z$  :
	- $\frac{1}{2}$   $G_{max}zz = G_{max} *cos\alpha = 0.297 *cos7.77° = 0.294 \text{KN/ml}$
	- $\frac{1}{2}$   $G_{min}zz = G_{min} * cos\alpha = 0.267 * cos 7.77° = 0.264$ KN/ml
	- $Q_z = Q * \cos \alpha = 0.444 * \cos 7.77^\circ = 0.440$  KN/ml
	- $\blacktriangleright$  W<sub>z</sub>=-4.52KN/ml
	- $\searrow$  N<sub>zz</sub>=S \*cos $\alpha$  = 0.127\*cos 7.77° =0.126 KN/ml

### Suivant l'axe Y-Y :

 $\bigstar$   $G_{max}$ yy =  $G_{max}$  \* sinα=0.297 \* sin 7.77°=0.04 KN/ml  $\bullet$   $G_{minvv} = G_{min}$  \*sin $\alpha = 0.267$ \*sin 7.77° =0.036 KN/ml  $\downarrow$   $Q_y = Q * \sin \alpha = 0.444 * \sin 7.77^\circ = 0.06$  KN/ml  $W_y = 0$  KN/ml  $\bigstar$  N<sub>yy</sub>=S \*sin  $\alpha$  = 0.127\*sin 7.77° = 0.017 KN/ml

### **III-2-2-Combinaisons de charges :**

### **III-2-2-1 Combinaison à l'État Limite Ultime :**

Suivant l'axe Z-Z :  $1.35G_{max}z + 1.5$  Qz = 1.057 KN/ml  $1.35G_{max}z + 1.5 Nz = 0.63KN/ml$ 

 $G_{minZ}$  +1.5  $wz$  =-7.04KN/ml  $G_{minZ}+(1.5*0.9)*(Nz+Wz) =-5.68KN/ml$  Suivant l'axe Y-Y :  $1.35G_{max}y = 0.054KN/ml$  $1.35G_{max}y + 1.5 qy = 0.144KN/ml$  $1.35G_{max}y + 1.5 N_y=0.08 KN/ml$  $\checkmark$  Les combinaisons les plus défavorables :  $(z-z)$ :  $G_{min}z + 1.5$   $wz = -7.04$ KN/ml  $(y-y)$ : 1.35G<sub>max</sub>y +1.5  $qy = 0.144$ KN/ml

### **III-2-2-2- Combinaisons à l'État Limite de Service :**

 Suivant l'axe Z-Z :  $G_{maxZ}$ +  $qz$  =0.734KN/ml  $G_{max}z +$  Nz =0.42KN/ml  $G_{minZ}$ +  $W_{z}$ =-4.26KN/ml  $G_{minZ}$  + Nz + Wz =-4.13 KN/ml

```
 Suivant l'axe Y-Y :
```
 $G_{max}y + qy = 0.1$  KN/ml  $G_{max}y + N_v=0.057$ KN/ml  $G_{min}y + Wy = 0.036$  KN/ml  $G_{min}y+Ny+Wy=0.053$  KN/ml

 $\checkmark$  Les combinaisons les plus défavorables :

 $(z-z)$ :  $G_{min}z+ W_z = -4.26$  KN/ml

 $(y-y)$ :  $G_{max}y + qy = 0.1$ KN/ml

### **III-3-Pré dimensionnement**

Le pré dimensionnement ce fait pas la condition de la flèche

 Suivant Z-Z : ≤ 200 *L* ƒ =5 × × 4/384 × × y ≤ ƒm 1141,07 4 2,1.10 4.26 10^ ( 2) 600 200 384 . 200 5 384 5 4 3 3 *cm E q L Iy <sup>z</sup>* Iy≥ 1141.07 cm<sup>4</sup> D'après le catalogue des profilés ; On adopte **IPE180**=1317cm<sup>4</sup> ,==101cm4

-On recalcule la condition de la flèche avec le poids réel

Le poids propre réel G devient :

$$
G = [(P_{course} + P_{accessoire}) * d] + P_{name}
$$
  
•  $G_{max} = [(12.5 + 1.5) * 1.2] + 18.8 = 35.6$  kg/ml  
G = 0.356 KN/ml

 $\bullet$   $G_{min}$  = [(10+1.5)\*1.2] +18.8 =32.6 kg/ml

G = 0.326 KN/ml

b) Vérification de la flèche suivant l'axe Y-Y :

La combinaison la plus défavorable à L'ELU et L'ELS deviennent :

- L'État Limite Ultime :  $(z-z)$ :  $G_{min}z + 1.5$   $wz = -6.45$ KN/ml  $(y-y)$ : 1.35G<sub>max</sub>y +1.5  $qy = 0.155$ KN/ml
- L'État Limite de Service :  $(z-z)$ :  $G_{min}z + W_z = -4.19$  KN/ml  $(y-y)$ :  $G_{max}y + qy = 0.11$ KN/ml

### **III-3-1-Dimensionnement des pannes :**

Les pannes sont sollicitées à la flexion déviée (flexion bi axiale). Elles doivent satisfaire les deux conditions suivantes :

- Condition de la flèche.
- Condition de résistance

#### **III-3-1-1-Condition de la flèche :**

a) Vérification de la flèche suivant l'axe **Z-Z** :

$$
fz = \frac{5}{384} \frac{q_z L^4}{E I_y} = \frac{5}{384} \frac{4.19 \times 10^4 (-2) \times (600)^4}{2,1.10^4 \times 1317} = 2.57 \, \text{cm}
$$

b) Vérification de la flèche suivant l'axe **Y-Y** :

$$
fy = \frac{5}{384} \frac{q y. L^4}{E I_z} = \frac{5}{384} \frac{0.11 \times 10^4 (-2) \times (600)^4}{2,1.10^4 \times 101} = 0.88 \, \text{cm}
$$

 $ftotale=\sqrt{(2.57)2 + (0.88)2} = 2.72$ cm  $\leq$  f adm = L/200 = 3 cm

La condition est vérifiée

### **III-3-1-2-Condition de la résistance :**

$$
\left[\frac{M_{y, Sd}}{Mpl_{y, Rd}}\right]^{\alpha} + \left[\frac{M_{z, Sd}}{Mpl_{z, Rd}}\right] \le 1 \text{ [EC03 5.4.8.1 (11)]}
$$

Avec  $\alpha$  = 2 pour Les profile en en I.

 *Classification de la section*

$$
\varepsilon = \sqrt{235 / f_y} = 1 f_y = 235 \text{ MPa}
$$

**\*Classification de la semelle :**

$$
\checkmark \quad \frac{c}{t_f} = \frac{45.5}{8} = 5.69 < 10 \ \varepsilon \to \text{Classes } 1
$$

**\*Classification de l'âme :**

$$
\checkmark \quad \frac{d}{t_w} = \frac{146}{5.3} = 27.55 < 72\varepsilon \to \text{Classes } 1
$$

Donc la section est de : **classe1**  $\rightarrow \gamma m0 = 1.1$ 

Le moment fléchissant sur l'axe ZZ' :

 $M_{y, Sd} = \frac{qz \cdot l^2}{8} = \frac{6.45 \times 6^2}{8} = 29.03 kN.m$  $6.45\times 6$ 8 <sup>2</sup>  $6.45 \times 6^2$  $s_{sd} = \frac{qz \cdot l^2}{8} = \frac{6.45 \times 6^2}{8} =$ 

Le moment fléchissant sur l'axe YY' :

$$
M_{z,3d} = \frac{qy \cdot l^2}{8} = \frac{0.155 \cdot (6)^2}{8} = 0.698kN.m
$$

#### **III-3-1-3-***Vérification du moment*

$$
Mpl_{y, Rd} = \frac{W_{y, pl} \cdot f_y}{\gamma_{M0}} = \frac{166.4 \times 10^{-3} \times 235}{1.1} = 35.55 \, \text{kN.m}
$$

$$
Mpl_{z,Rd} = \frac{W_{z,pl} \cdot f_y}{\gamma_{M0}} = \frac{34.6 \times 10^{-3} \times 235}{1.1} = 7.39kN.m
$$

$$
\left[\frac{M_{y, Sd}}{Mpl_{y, Rd}}\right]^{a} + \left[\frac{M_{z, Sd}}{Mpl_{z, Rd}}\right] = \left[\frac{29.03}{35.55}\right]^{2} + \left[\frac{0.698}{7.39}\right] = 0.76 < 1 \quad \text{C'est vérifié}
$$

Donc la panne IPE180 est vérifiée à la flexion bi axiale

#### **III-3-1-4-Vérification au cisaillement :**

Pour la vérification au cisaillement on utilise la condition suivante :

- Vz,sd≤ Vplz,rd*[EC .3 p158]*
- $V_{y, sd} \leq V_{pl,y,rd}$

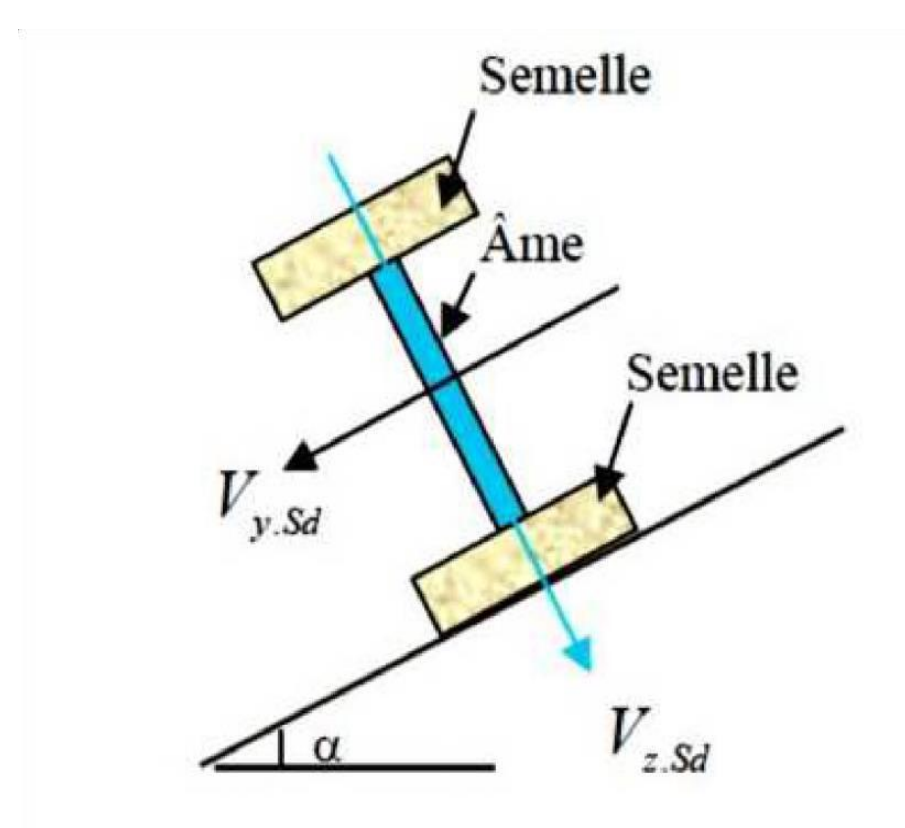

**Figure III.4 :** Représentation de cisaillement

#### **Avec :**

V<sup>z</sup>s<sup>d</sup>et Vysd : valeur de calcul de l'effort tranchant. VplRd: valeur de calcul de la résistance au cisaillement.

•  $V_{z,3d} = \frac{qz \cdot l}{2} = \frac{6.45 \times 6}{2} = 19.35 kN$  $6.45\times 6$  $_{.3d} = \frac{qz \cdot l}{2} = \frac{6.45 \times 6}{2} =$ •  $V_{plzRd} = \frac{A v \times f y}{\sqrt{2} V}$ √3×γm0 Av=11.25 cm2 d'après le catalogue de profile  $V_{plzRd} = \frac{11.25 \times 23.5}{\sqrt{2 \times 1.1}}$  $\frac{(1.23\times23.5)}{\sqrt{3\times1.1}}$  = 138.76KN

Et  $V_{zsd}$ =19.35KN<V<sub>plzrd</sub>=138.76KN  $V_{zsd}$ =19.35KN<0.5V<sub>plzrd</sub>=69.35KN

• 
$$
V_{y, Sd} = \frac{qy \cdot l}{2} = \frac{0.155 \times 6}{2} = 0.47kN
$$

•  $V_{plyRd} = \frac{A v \times f y}{\sqrt{2} v^2}$ √3×γm0

*Avy*: est l'aire de cisaillement égale à **:** *Avy*=*A*−*Avz* 

$$
Av=12.75cm2
$$

•  $V_{plyRd} = \frac{12.75 \times 23.5}{\sqrt{2 \times 1.4}}$  $\frac{(1.73 \times 25.5)}{\sqrt{3 \times 1.1}}$  = 157.26KN Vysd=0.47KN<Vplyrd=157.26KN y=0.47KN<0.5Vplyrd=78.63KN

Donc la résistance des pannes au cisaillement est vérifiée

## **III-3-1-5-Vérification au déversement :**

D'après l'Euro code 3, la résistance au déversement du profilé est vérifiée si la condition suivante est satisfaite :

*Mysd*<Mbrd

$$
My_{Sd} = \frac{qz.l^2}{8} = \frac{6.45 \times 3^2}{8} = 7.26kN.m
$$
  
\n
$$
M_{b.Rd} = \chi_{LT} \beta w M_{c.Rd}
$$
  
\nPour la classe 1  $M_{c.Rd} = W_{ply}.f_y / \gamma_{M1}$   
\n $\beta w = 1$ : Factorélation appropriate, et  $\gamma_{m1} = 1.1$ 

$$
M_{c,Rd} = \frac{W_{y,pl} \times f_y}{\gamma_{M1}} = \frac{166.4 \times 235 \times 10 - 3}{1.1} = 35.55 \text{kN.m}
$$

Pour le calcul de  $\chi$ <sub>LT</sub> on a la formule :  $\chi$ <sub>LT</sub> =  $\frac{1}{\chi$   $\sqrt{\frac{1}{\chi}^2 - \frac{2}{\chi^2}}}$ 1  $L_T$   $\tau \sqrt{\psi_{LT}}$   $\tau L_T$  $LT = \frac{1}{\phi_{LT} + \sqrt{\phi_{LT}^2 - \lambda}}$ χ  $+\sqrt{\phi_{LT}}^2$  –  $=$ 

La valeur de  $\lambda$ La rpeut être calculée par la formule :

$$
\lambda_{LT} = \frac{L/iz}{\left[1 + \frac{1}{20} \left(\frac{L/iz}{h/t_f}\right)^2\right]^{0.25} \sqrt{C_1}}
$$

*L* : longueur de maintien latéral (distance entre le lierne et le portique = L/2=3m).

$$
\lambda_{LT} = \frac{300/2.05}{\left[1 + \frac{1}{20} \left(\frac{300/2.05}{18/0.8}\right)^2\right]^{0.25} \sqrt{1.132}}
$$
 Avec: C<sub>1</sub> = 1,132

 $\lambda_{LT} = 104.35$ 

Donc:  $\lambda_{LT} = \frac{E_{LI}}{93.9 \varepsilon}$  $\lambda_{xx} = \frac{\lambda_1}{\lambda_0}$ 93,9  $\bar{l}_{LT} = \frac{\lambda_{LT}}{0.2 \Omega_{\Omega}}$  Avec:  $\varepsilon = 1 \Rightarrow \bar{\lambda}_{LT} = 1.11 > 0.4 \Rightarrow$  il y a un risque de déversement  $\mathbf{\hat{E}} \quad \phi_{LT} = 0.5 \left[ 1 + \alpha_{LT} \left( \overline{\lambda}_{LT} - 0.2 \right) + \overline{\lambda}_{LT}^2 \right]$ 

 $\alpha_{LT}$ =0.21 Pour les profilés laminés.

$$
\phi_{LT} = 0.5[1 + 0.2(1.11 - 0.2) + 1.11^2] = 1.21
$$

Le coefficient de réduction pour le déversement :

$$
\mathbf{\hat{z}}_{LT} = \frac{1}{\phi_{LT} + \sqrt{\phi_{LT}^2 - \lambda_{LT}^2}}
$$

$$
\chi_{LT} = \frac{1}{1.21 + \sqrt{1.21^2 - 1.11^2}} = 0.59
$$

$$
\textbf{L} \cdot \textbf{M}_{\textit{bRd}} = \chi_{LT} \frac{\beta \omega \times W_{\textit{plx}} \times f_{\textit{y}}}{\gamma_{M_1}}
$$

$$
M_{b.Rd} = \frac{0.59 \times 1 \times 166.5 \times 10 - 3 \times 235}{1,1} = 20.99 \quad KN.m
$$

 $Mysd = 7.26$ *KN*.*m*  $\prec Mbrd = 20.99$ *KN*.*m* 

**Donc** la condition de déversement **est vérifiée.**

#### **III -4-Calcul des liernes :**

## **III -4-1-Introduction**

Les liernes sont des tirants qui fonctionnent en traction. Elles sont généralement formées de barres rondes ou de petites cornières. Leur rôle principal est d'éviter la déformation latérale des pannes.

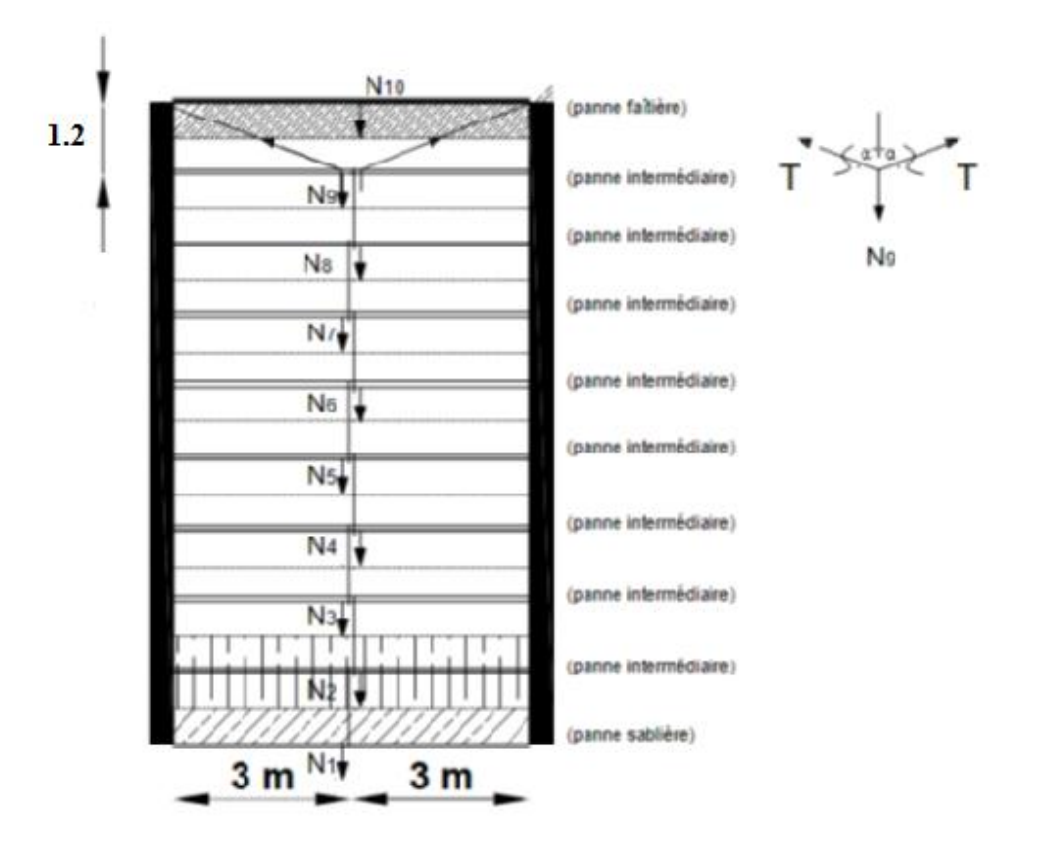

**Figure III.5**La disposition des liernes sur les pannes

### **Calcul de l'effort de traction dans la lierne la plus sollicitée.**

quy=1.25×quy=1.25×(1.35×Gy+1.5Qy) =0.194KN/ml  $l=L/2=3m$  $R = 0.194 \times 3 = 0.582$  KN

- **Efforts de traction dans le tronçon de lierne L1 provenant de la panne sablière :**
- $\blacksquare$  N1= R/2= 0.291 KN
- Effort dans le troncon L2 :  $N2 = N1+R=0.873KN$
- Effort dans le tronçon  $L3 : N3 = N2+R = 1.455KN$
- Effort dans le tronçon  $L4$  :  $N4 = N3 + R = 2.037$  KN
- Effort dans le tronçon  $L5 : N5 = N4 + R = 2.619KN$
- Effort dans le tronçon  $L6$  :  $N6 = N5 + R = 3.201$  KN
- Effort dans le tronçon  $L7 : N7 = N6 + R = 3.783$ KN
- Effort dans le tronçon  $L8 : N8 = N7+R= 4.365KN$

Effort dans le tronçon L9 : N9= N8+R=4.947KN

 $2 T \cos \alpha = N9$ Avec *α=arctan* 3/1.2*→ α= 68.20*°  $T = N9 / 2 \cos 68.20^{\circ}$ T=6.661KN

# **III -4-2-Dimensionnement des liernes :**

Le tronçon le plus sollicité si celui qui a l'effort max Ntsd=6.661KN. La condition de résistance plastique de la section brute impose que :

$$
Ntsd \leq Npl = A. \frac{fy}{\gamma M0}
$$

D'où:

A. 
$$
\geq \frac{Ntsd.\gamma Mo}{fy}
$$
  
\nA.  $\geq \frac{6.661\times1}{23.5} = 0.28 \text{ cm}^2$   
\nA.  $\geq \frac{\pi \times \varphi}{4} = 0.28 \text{ cm}^2$   
\n $\varphi \cdot \geq \sqrt{\frac{4\times0.28}{3.14}} \Rightarrow \varphi \geq 0.597 \text{ cm} = 5.97 \text{ mm}$ 

Donc on adopte une tige $\varphi = 10$ mm.

# **III.5.Calcul des lisses de bardage :**

Les lisses sont des éléments de profilé laminé qui sont constituées de poutrelle en U, elles sont disposées horizontalement, elles portent sur les poteaux de portique ou éventuellement sur des potelets intermédiaires, elles sont destinées à reprendre les efforts du vent sur les bardages et elles sont calculées pour pouvoir résister au poids du bardage, leur poids propre et les surcharges climatiques(vent).

Dans notre projet :

Chaque lisse repose sur 2 appuis de distance :

- L=6m sur le long pan.
- $\bullet$  L=5.5m sur le pignon

Le porté entre axe des lisses **e=1.5** (espace entre 2 lisses).

Les lisses sont en S2

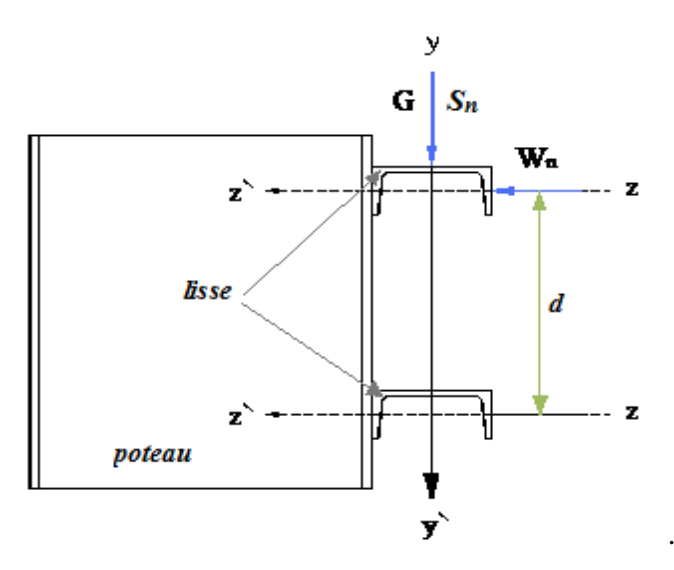

**Figure- III-6-** : .Disposition de la lisse sur le poteau

# **III-5-1- Lisses de bardage de pignon :**

## **III-5-1-1-Evaluation des charges :**

### **a) Les charges permanentes :**

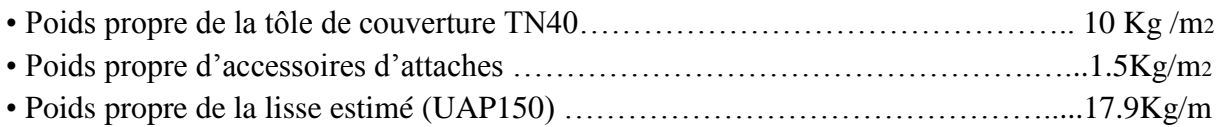

# **G = [(P bardage +P accessoire) x e] +Plisse**

G= [(10+1.5) **x** 1.5] +17.9

*G= 0.352KN/ml*

#### **b) La surcharges climatique du au vent :**

On calcul les lisse de bardages avec les valeurs de vent suivantes :

- $\checkmark$  W pignon=-1.761KN/m<sup>2</sup>
- $\checkmark$  W<sub>long-pan</sub>= 1.862KN/ m<sup>2</sup>
- **D'où:** W=  $-1.761x$  e =  $-1.761x1.5 = -2.627$  KN/ml  $W=1.862x$  e = 1.862 x 1.5 = 2.793KN/ml

### **1) Charges appliquées à l'ELU :**

## - *Pour long-pan (v1) :*

- $\checkmark$  Quy= (1.35G) =0.475KN/ml
- $\check{Q}$  Quz= (1.5W) =4.19 KN/ml

## - *Pour pignon (v2) :*

- $\checkmark$  Quy= (1.35G) =0.475 KN/ml
- $\check{Q}$  Quz= (1.5W) =-3.94KN/ml

### **2) Charges appliquées à l'ELS**

## *- Pour pignon (v2) :*

- $\checkmark$  Qsy=0.352 KN/ml
- $\checkmark$  Osz=-2.627KN/ml

## *-Pour long-pan (v1) :*

- $\checkmark$  Qsy=0.352 KN/ml
- $\checkmark$  Qsz=2.793KN/ml

## **III-5-2-Lisse de bardage long pan :**

### **1)Charge appliquée à L'ELU :**

- $\checkmark$  Quy= (1.35G) =0.475 KN/ml
- $\check{Q}$  Quz= (1.5W) =4.19KN/ml

### **2)Charges appliquées à L'ELS :**

- $\checkmark$  Qsy=0.352 KN/ml
- $\checkmark$  Qsz=2.793 KN/ml

## **III.5.2.1 Condition de la flèche :**

La vérification à l'état limite de service ce fait avec les charges et les surcharges de service. **F ˂ Fadm**

Pour une poutre sur 2 appuis uniformément chargée.

a) **Vérification de la flèche suivant l'axe Z-Z** :

$$
f \le f_{adm}
$$
  
\n
$$
fz = \frac{5}{384} \frac{q_z L^4}{E I_y} \le fadm
$$
  
\n
$$
{}^{*}F_{adm} = 1/200
$$
  
\n
$$
I_y \ge \frac{5}{384} \frac{q_z L^3 \times 200}{E} = \frac{5}{384} \frac{2.793 \times 10^{3} (-2) \times (600)^3 \times 200}{2,1.10^4} = 748.125 \text{ cm}^4
$$
  
\n
$$
I_y \ge 748.125 \text{ cm}^4
$$

Donc le profilé **UAP150** est vérifié

$$
f \le fadm = \frac{L}{200} = \frac{600}{200} = 3
$$

 $\frac{(600)^4}{2}$  = 2.82 cm *E I*  $fz = \frac{5}{2} \frac{q_z L}{q_z}$ *y*  $\frac{z^{12}}{z^{12}} = \frac{3}{284} \frac{2.173 \times 10^{8} (27 \times (000))}{244.23} = 2.82$  $2,1.10^{4} \times 796$  $2.793 \times 10^{2} (-2) \times (600)$ 384  $\cdot L^4$  5 384 5 4 4 5 2702×100(2)× $(\epsilon 00)^4$  $=$  $\times$  $=\frac{5}{24} \cdot \frac{q_z L^4}{r} = \frac{5}{24} \cdot \frac{2.793 \times 10^{14} (-2) \times (600)^4}{r} = 2.82 \text{ cm} < 3 \text{ cm}$   $\rightarrow$  La formule est vérifiée.

#### **b) Vérification de la flèche suivant l'axe y-y**

Sous l'effet de poids propre « G » :

 $G = [G1 \text{poids} \text{ de bardage}] + [G2 \text{ poids} \text{ de lisse}]$  $G=[10*1.5]+17.9$ 

$$
G=32.9 \text{ Kg/m}
$$
  

$$
f \le f_{adm} = \frac{L}{200} = 600/200 = 3 \text{ cm}
$$

 $\frac{(600)^4}{2}$  = 2.84 cm *E Iz*  $f_y = \frac{5}{204} \frac{GL^4}{204} = \frac{5}{204} \frac{0.329 \times 10^{4} (-2) \times (600)^4}{204 \times 10^{4} (-2)^{2} (600)} = 2.84$  $2,1.10^{4} \times 93.25$  $0.329 \times 10^{14} (-2) \times (600)$ 384  $\cdot L^4$  5 384 5 4  $^{4}$  5 0.220  $\times$  100  $(20)(600)^{4}$  $=$  $\times$  $=\frac{5}{200} \frac{GL^4}{100} = \frac{5}{200} \frac{0.329 \times 10^{14} (-2) \times (600)^4}{200} = 2.84 \text{ cm} < 3 \text{ cm}$  La formule est vérifiée.

## **III.5.2.2- Condition de la résistance :**

$$
\left[\frac{M_{y.Sd}}{Mpl_{y.Rd}}\right]^{\alpha} + \left[\frac{M_{z.Sd}}{Mpl_{z.Rd}}\right] \le 1 \text{ [ ECO3 5.4.8.1 (11)]}
$$

Avec  $\alpha = 2$  pour Les profile en en I.

#### *Classification de la section*

$$
\varepsilon = \sqrt{235 / f_y} = 1 f_y = 235 \text{ MPa}
$$

**Classification de la semelle :**

$$
\checkmark \quad \frac{c}{t_f} = 5.69 < 10 \ \varepsilon \to \text{Classes } 1
$$

**Classification de l'âme :**

$$
\checkmark \quad \frac{d}{t_w} = 15.57 < 72\varepsilon \to \text{Classes } 1
$$

Donc la section est de : **classe1**  $\rightarrow \gamma m0 = 1.1$ 

Le moment fléchissant sur l'axe ZZ' :

$$
M_{y,3d} = \frac{qz \cdot l^2}{8} = \frac{4.19 \times 6^2}{8} = 18.86 \, \text{kN.m}
$$

Le moment fléchissant sur l'axe YY' :

$$
M_{z,3d} = \frac{qy \cdot l^2}{8} = \frac{0.475 \cdot (6)^2}{8} = 2.14 \, \text{kN.m}
$$

#### **III.5.2.3** *Vérification du moment*

$$
Mpl_{y,rd} = \frac{W_{y,pl} \cdot f_y}{\gamma_{M0}} = \frac{125.3 \times 10^{-3} \times 235}{1.1} = 26.76 \, \text{kN.m}
$$

$$
Mpl_{z,Rd} = \frac{W_{z,pl} \cdot f_y}{\gamma_{M0}} = \frac{38.8 \times 10^{-3} \times 235}{1.1} = 8.29 kN.m
$$

$$
\left[\frac{M_{y,3d}}{Mpl_{y,Rd}}\right]^{a} + \left[\frac{M_{z,3d}}{Mpl_{z,Rd}}\right] = \left[\frac{18.86}{26.76}\right]^{2} + \left[\frac{2.14}{8.29}\right] = 0.75 < 1 \blacktriangleright \text{ C'est vérifié}
$$

#### **Donc la résistance du moment est vérifiée**

#### **III.5.2.4 -Vérification au cisaillement :**

Pour la vérification au cisaillement on utilise la condition suivante :

\n- $$
V_{z,sd} \leq V_{plz,rd}
$$
\n- $V_{y,sd} \leq V_{ply,rd}$
\n- $V_{s,d} \leq V_{ply,rd}$
\n

• 
$$
V_{z,3d} = \frac{qz \cdot l}{2} = \frac{4.19 \times 6}{2} = 12.57kN
$$

• 
$$
V_{plzRd} = \frac{Av \times fy}{\sqrt{3} \times \gamma m0}
$$
  
Av=11.28 cm2 d'après le catalogue de profile  
 $V_{plzRd} = \frac{11.28 \times 23.5}{\sqrt{3} \times 1.1} = 139.13 KN$ 

Et

 $V_{zsd}$ =12.57KN<V<sub>plzrd</sub>=139.13KN Vzsd=12.57KN<0.5Vplzrd=69.57KN

- $V_{y, Sd} = \frac{qy \cdot l}{2} = \frac{0.475 \times 6}{2} = 1.43 kN$  $0.475 \times 6$  $_{.3d} = \frac{qy \cdot l}{2} = \frac{0.475 \times 6}{2} =$
- $V_{plyRd} = \frac{A v \times f y}{\sqrt{2} v^2}$ √3×γm0

*Avy*: est l'aire de cisaillement égale à **:** *Avy*=*A*−*Avz* 

# **=11.56**

•  $V_{plyRd} = \frac{11.56 \times 23.5}{\sqrt{2 \times 1.4}}$  $\frac{(1.56 \times 25.5)}{\sqrt{3 \times 1.1}}$  = 142.58KN  $V_{ysd}$ =1.43KN <  $V_{plyrd}$ =142.58 KN  $V_{ysd}$ =1.43KN < 0.5V<sub>plyrd</sub>=71.29 KN **Donc :** la résistance des lisses au cisaillement est vérifiée.

### **III.5.2.5-Vérification au déversement :**

D'après l'Euro code 3, la résistance au déversement du profilé est vérifiée si la condition suivante est satisfaite :

# *Mysd***<Mbrd**

$$
My_{Sd} = \frac{qz.l^2}{8} = \frac{4.19 \times 6^2}{8} = 18.86kN.m
$$
  

$$
M_{b.Rd} = \chi_{LT} \beta w M_{c.Rd}
$$

\*Pour la classe 1  $M_{c,Rd} = W_{p1,y}$ ,  $f_y / \gamma_{M1}$ 

 $\beta_{w}=1$ : Facteur de corrélation approprié.et  $\gamma_{m1}=1.1$ 

$$
M_{c.Rd} = \frac{W_{y.pl} \times f_y}{\gamma_{M1}} = \frac{125.3 \times 235 \times 10 - 3}{1.1} = 26.77 \text{kN.m}
$$

Pour le calcul de  $\chi$ <sub>LT</sub> on a la formule :  $\chi$ <sub>LT</sub> =  $\frac{1}{\chi$  =  $\frac{1}{\chi^2}$  =  $\frac{2}{\chi^2}$ 1  $L_T$   $\tau \sqrt{\psi_{LT}}$   $\tau L_T$  $LT = \frac{1}{\phi_{LT} + \sqrt{\phi_{LT}^2 - \lambda}}$ χ  $+\sqrt{\phi_{LT}}^2$  –  $=$ 

La valeur de  $\lambda$ LT peut être calculée par la formule :

$$
\lambda_{LT} = \frac{L/iz}{\left[1 + \frac{1}{20} \left(\frac{L/iz}{h/t_f}\right)^2\right]^{0.25}} \sqrt{C_1}
$$
\n
$$
\lambda_{LT} = \frac{93.25/2.02}{\left[1 + \frac{1}{20} \left(\frac{93.25/2.02}{150/10.3}\right)^2\right]^{0.25}} \text{ Avec}: C_1 = 1,132
$$
\n
$$
\lambda_{LT} = 20.54
$$

Donc:  $\lambda_{LT} = \frac{R_{LT}}{93.9 \varepsilon}$  $\bar{\lambda_{xx}} = \frac{\lambda_1}{\sqrt{\lambda_0}}$ 93,9  $\bar{l}_{LT} = \frac{\lambda_{LT}}{22.0}$  Avec :  $\varepsilon = 1 \Rightarrow \bar{\lambda}_{LT} = 0.21 \triangleleft 0.4 \Rightarrow$  il n y'a pas risque de déversement

$$
\boldsymbol{\div} \quad \boldsymbol{\phi}_{LT} = 0.5 \left[ 1 + \alpha_{LT} \left( \overline{\lambda}_{LT} - 0.2 \right) + \overline{\lambda}_{LT}^2 \right]
$$

 $\alpha_{LT}$ =0.21 Pour les profilés laminés.

$$
\phi_{LT} = 0.5[1 + 0.2(0.21 - 0.2) + 1.38^2] = 0.505
$$
  
Le coefficient de réduction pour le déversement :

$$
\mathbf{\hat{v}} \quad \chi_{LT} = \frac{1}{\phi_{LT} + \sqrt{\phi_{LT}^2 - \overline{\lambda}_{LT}^2}}
$$
\n
$$
\chi_{LT} = \frac{1}{0.505 + \sqrt{0.505^2 - 0.21^2}} = 0.95
$$

$$
\mathbf{\Leftrightarrow}\quad M_{\text{bRd}} = \chi_{LT} \frac{\beta \omega \times W_{\text{plx}} \times f_{\text{y}}}{\gamma_{M_1}}
$$

$$
M_{b.Rd} = \frac{0.95 \times 1 \times 125.3 \times 235 \times 10 - 3}{1,1} = 25.43 \, KN.m
$$

 $Mysd = 18.86KN.m \leq Mbrd = 25.43KN.m$ 

**Conclusion :** On adopte des profilés **UAP 150** pour les lisses

**Remarque :** le profilé **UAP 150** n'est pas vérifié dans le calcul sur logiciel **Robot** 

| Famille: 6 panne                         |                  |       |        |      |            |  |  |  |
|------------------------------------------|------------------|-------|--------|------|------------|--|--|--|
| 1032 panne 103 <b>66</b> PE 180          | <b>ACIER E24</b> | 80.91 | 292.39 | 0.45 | 7 ELU /14/ |  |  |  |
| Famille: 7 lisse                         |                  |       |        |      |            |  |  |  |
| 278 panne 278 3 UAP 150                  | <b>ACIER E24</b> | 93.16 | 272.20 | 1.65 | 7 ELU /12/ |  |  |  |
| Famille: 8 P.P.                          |                  |       |        |      |            |  |  |  |
| 709 poutre P_709 <sup>[06]</sup> IPE 550 | <b>ACIER E24</b> | 31.47 | 2.47   | 0.42 | 7 ELU /3/  |  |  |  |

**Figure- III-7 :** vérification des lisses –logiciel Robot

**Donc** : on adopte **UAP 200** 

# **III-6-Les potelets :**

Les potelets sont des éléments de profile laminé, qui ont pour rôle de transmettre les différents efforts horizontaux à la poutre au vent et les efforts verticaux vers le sol.

Et sont des profils disposés verticalement sur le pignon, comme indiqué sur la figure cidessous, et sont soumis à la flexion composée dont des efforts lesquels :

- Effort normal produit par le poids propre du potelet et lisses de bardage.
- **Effort de flexion produit par l'action du vent sur le pignon.**

# **III-6-1-Pré-Dimensionnement des potelets :**

- $\overline{\phantom{a}}$  Chaque pignon possède 2 potelet de longueur max L=12.75m.
- $\overline{\phantom{a}}$  Le porté max entre axe des potelets d=5.5m
- $\overline{\phantom{a}}$  Les potelets sont en acier S235.

## **III-6-1-1- Evaluation des charges et surcharges :**

**-charges permanentes (G) :** (charge concentrée)

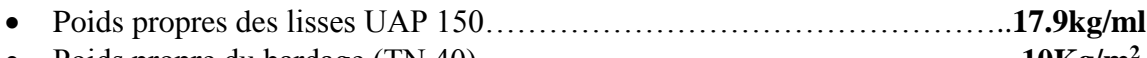

- Poids propre du bardage (TN 40)……………………………………………**10Kg/m<sup>2</sup>**
- Accessoire de pose………………………………………………..……………**5kg/m<sup>2</sup>**
- Poids propre du potelet : (à déterminer)

## **G = poids propre du potelet + poids propres des lisses + poids propre du bardage.**

## **III-6-1-2- Surcharges climatiques :**

La charges du vent la plus défavorable le pignon est : w=-1761.9N/m² W=-1.76×5.5=-9.68KN/ml Avec : 5.5m : l'entre axe des potelets

### **III-6-2- Dimensionnement du potelet :**

### **III-6-2-1 Sous la condition de flèche :**

La vérification de la flèche se fait sous le vent normal

$$
fz = \frac{5}{384} \frac{q_z \cdot L^4}{E I_y} \le \text{fadm}
$$

Et la flèche admissible

$$
f_{adm} = \frac{L}{200} = \frac{1275}{200} = 6.38 \text{cm}
$$

$$
Iy = \frac{5}{384} \frac{q_z \cdot L^3 \times 200}{E} = \frac{5}{384} \frac{9.68 \times 10^4 (-2) \times (1275)^3 \times 200}{2,1.10^4} = 24860 \, \text{cm}^4
$$
\n
$$
\text{Iy} \ge 24860 \, \text{cm}^4
$$

Ce qui correspond à un IPE450 dont  $I_y = 33740$  cm<sup>4</sup>et le poids =77.6Kg/m.

### **III-6-2-2-Évaluation des charges :**

#### **a) Les charges variables : (Vent)**

 $q_w = -9.68$  KN/m

#### **b) Les charges permanentes :**

- Poids de bardage …………………………………….…………….**G1=10Kg/m2**
- Poids du lisse ……………………………….……………...**G2=7×17.9=125.3Kg/m**
- Poids propre de l'IPE450…………………………………………..**G3=77.6Kg/m**

 $G=[(G1.d.L)+(G2.d)+G3. L]$ 

 $G=[(10\times 5.5\times 12.75)+(125.3\times 5.5)+77.6\times 12.75]=2379.8Kg/m$ 

### Donc →**G=23.80KN**

## **III-6-3-Vérification de la flexion composée :**

### **III-6-3-1-1-Vérification de l'effort tranchant :**

Pour cette vérification on utilise la condition suivante :

$$
V_{sd} \leq 0.5~V_{pl.rd}
$$

$$
I_y = \frac{5}{384} \frac{q_z L^2 \times 200}{E} = \frac{5}{384} \frac{9.68 \times 10^6 (-2) \times (1275)^2 \times 200}{2,1.10^4}
$$
  
\n
$$
I_y \ge 24860 \text{ cm}^4
$$
  
\nCe qui correspond à un IPE450 dont  $I_y = 33740 \text{ cm}^4 \text{ et}$   
\nIII-6-2-2-Évaluation des charges :  
\na) Les charges variables : (Vent)  
\n
$$
q_w = -9.68 \text{ KN/m}
$$
  
\nb) Les charges permanentes :  
\nPoids de bardage ...  
\nPoids du lisse ...  
\nPoids propre de l'IPE450...  
\nGe [(G1.d.L) + (G2.d) + G3. L]  
\nGe [(I0 × 5.5 × 12.75) + (125.3 × 5.5) +77.6 × 12.75]=2  
\nDonc  $\rightarrow$ G=23.80KN  
\nIII-6-3-1-1-Vérification de la flexion composée :  
\nIII-6-3-1-1-Vérification de l'effort tranchant :  
\nPour cette verification on utilise la condition suivant  
\n
$$
V_{sd} \le 0.5 V_p
$$
  
\n
$$
Q_s = 1.5qw = 1.5 \times 9.68 = 14.52 \text{kN/m}
$$
  
\n
$$
V_{sd} = \frac{qs \cdot l}{2} = \frac{14.52 \times 12.75}{2} = 92.57 \text{kN}
$$
  
\n
$$
V_{p1zRd} = \frac{49 \times 1}{\sqrt{3 \times \gamma \text{m 0}}}
$$
  
\n
$$
A_V = A_V = A - 2 \times t_f + (tw + 2r) \times t_f
$$
  
\n
$$
A_V = 50.85 \text{ cm} 2 \text{ d' après le catalogue de profile}
$$
  
\n
$$
\rightarrow V_{p1zRd} = \frac{50.85 \times 23.5}{1.1} = 1086.34 \text{ KN}
$$
  
\n0.5  $V_{p1zRd} = 543.17 \text{ KN}$   
\n
$$
V_{sd}
$$

 $\rightarrow$   $V_{plzRd} = \frac{50.85 \times 23.5}{1.4}$  $\frac{3 \times 23.3}{1.1}$  = 1086.34*KN* 0.5 V*plzRd*=543.17KN

$$
V_{sd}
$$
=92.57 KN  $\leq$  0.5 $V_{pl,rd}$ =543.17KN

Donc la **condition est vérifiée**

#### **III-6-3-1-2-Vérification de l'effort axial :**

Pour cette vérification on utilise la condition suivante :

$$
N_{sd} \leq Min (0.25N_{plRd}, 0.5A_w f y / \gamma_{M0})
$$

 $\checkmark$  N<sub>sd</sub> = 1.5.  $G = 1.5 \times 23.80 = 35.7KN$ 

$$
\sqrt{N_{\text{pl}}}\text{rd} = A.\frac{fy}{\gamma M0} = 98.8.\frac{23.5}{1.1} = 2110.72 \text{KN}
$$

- ← 0.25.  $Npl.rd = 0.25 \times 2110.72 = 527.68KN$
- *Aw*= *A -*2 *btf* = 98.80-2×19×1.46 =43.32*cm*<sup>2</sup>
- 0.5*Aw fy/* ΥM0= 0.5×43.32×23.5/1.1 =462.74K*N*
- *NSd*=35.7KN ≤min (527.68,462.74) =462.74KN

→Donc la condition est vérifiée

#### **III-6-3-2-Vérification de la stabilité au flambement flexion :**

Pour cette vérification on utilise la condition suivante :

$$
\frac{N_{\text{Sd}}}{\chi_{\text{min}}\cdot A f_{\text{y}}\surd\gamma_{\text{M1}}}+\frac{k_{\text{y}} M_{\text{y,Sd}}}{W_{\text{pl,y}}f_{\text{y}}\surd\gamma_{\text{M1}}}+\frac{k_{\text{z}} M_{\text{z,Sd}}}{W_{\text{pl,z}}f_{\text{y}}\surd\gamma_{\text{M1}}}\leq 1
$$

Avec :

• 
$$
Nsd = 1.5 \cdot G = 1.5 \cdot 23.80 = 35.7
$$

• 
$$
Mysd = 1.5 * \frac{qw \cdot l^2}{8} = \frac{9.68 \cdot (12.75)^2}{8} = 196.70 \text{kN.m}
$$

• 
$$
Msdz = 0
$$

#### **a) Classification de la section**

$$
\varepsilon = \sqrt{235 / f_y} = 1 f_y = 235 \text{ MPa}
$$

**Classification de la semelle :**

$$
\checkmark \quad \frac{c}{t_f} = 6.50 < 10 \ \varepsilon \rightarrow \text{Classes } 1
$$

**Classification de l'âme :**

$$
\checkmark \quad \frac{d}{t_w} = 40.29 < 72\varepsilon \to \text{Classes } 1
$$

Donc la section est de : **classe1**  $\rightarrow \gamma m0 = 1.1$ 

### **b) Calculons la longueur de flambement :**

\*Autour de l'axe faible y'y (dans le plan de l'âme) : le potelet risque de flamber sur toute sa hauteur

Donc : la longueur de flambement  $lk_{y} = 12.75$ m

\*Autour de l'axe faible z'z (dans le plan perpendiculaire de l'âme), le poteau est empêché de flamber sur toute sa hauteur par les lisses de bardage.

Donc la longueur de flambement  $lky = 1.5m$ 

\*Pour l'IPE 450, les rayons de giration sont :

 $*iy = 18.48cm$ 

 $*iz = 4.12$  cm

# **c) Calcule Les Élancement :**

ε  $\bar{\lambda}_1 = \frac{\lambda_1}{\sqrt{\lambda_2}}$ 93,9  $\overline{\lambda}_L^-=\frac{\lambda_{LT}}{22.0}$  $\lambda$ y=lky/iy=1275/18.48= 68.9  $\lambda$ z=lkz/iz=2750/4.12=66.74

### **d) Calcule les élancements critiques :**

Acier S235  $\varepsilon = [235/fy]^{0.5}$ Donc  $\lambda cr = 93.9 \epsilon = 93.9 \cdot 1 = 93.9$ 

### **e) Calcule les élancements réduits :**

 $\overline{\lambda y} = \lambda y / \lambda c r \times \sqrt{\beta w} = 68.9/93.9 \times \sqrt{1} = 0.73 > 0.2$  il y a un risque de flambement  $\overline{\lambda z} = \lambda z / \lambda c r \times \sqrt{\beta w} = 66.74 / 93.9 \times \sqrt{1} = 0.71 > 0.2$  il y a un risque de flambement Avec : $\sqrt{\beta}$ *w* = 1 L'**IPE 450** est de classe 1

**f) Calcule le coefficient de réduction :**

$$
\chi_{min} = min(\chi_{y}, \ \chi_{z})
$$

Choix de la courbe de flambement d'âpre le **tableau 5. 5. 3 Euro code 3** : Pour **L'IPE450** : h = 450 mm, b = 190 mm,  $t_f$  = 14.6 mm.

Donc :

 $h/b=450/190=$  2.36> 1.2 et  $tf=14.6 \leq 40mm$ 

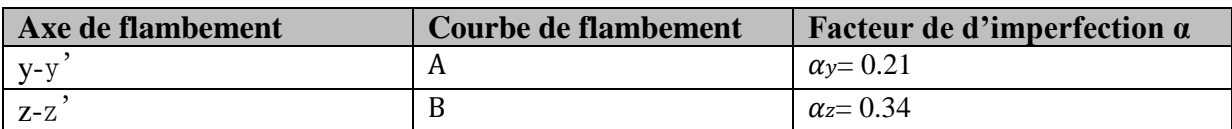

**Tableau III- 1:** Coefficients de flambement correspondant à la section IPE 450

**g) Calcule de X min :**  $\chi_{y} = \frac{1}{\sqrt{1-\frac{1}{2}}\sqrt{1-\frac{1}{2}}\sqrt{1-\frac{1}{2}}\sqrt{1-\frac{1}{2}}}}$  $\varphi y + [\varphi y^2 - \overline{\lambda y^2}]^{10.5}$ 

Avec  $\leq 1$  $\varphi$ y = 0.5 [1 + . ( $\overline{\lambda}$ y - 0.2) +  $\overline{\lambda}$ y<sup>2</sup>] = 0.5[1 + 0.21. (0.73 - 0.2) +0.73<sup>2</sup>] = 0.822  $\chi_{\rm V}$ =0.83

$$
4 \chi_z = \frac{1}{\varphi z + [\varphi z^2 - \overline{\lambda z}^2]1^{0.5}}
$$

Avec  $\leq 1$  $\varphi$ z= 0.5 [1 +  $\alpha$ z. ( $\bar{\lambda}$ z− 0.2) +  $\bar{\lambda}$ z2] = 0.5[1 + 0.34. (0.71 − 0.2) + 0.71<sup>2</sup>]=0.84  $\Rightarrow \chi$ z= 0.77  $\chi$ min= ( $\chi$ y=0.83,  $\chi$ z=0.77)

Donc:  $\chi_{min} = 0.77$ 

h) **Calculons l'élancement réduit λ<sup>-</sup>**:

 $\beta w = 1 \rightarrow$ Section classe 1  $\chi_{lt}$ : Coefficient de réduction en fonction de  $\overline{\lambda_{lt}}$  $\overline{\lambda}_{LT} = \sqrt{\frac{\beta w W p l y . f y}{L}} = \frac{\lambda L t}{\lambda}$ 

$$
\lambda_{LT} = \sqrt{\frac{p_{W}N_{P}}{M_{cr}}} = \frac{\lambda_{LL}}{\lambda_1} \times (\beta w^{0.5})
$$

$$
M_{cr} : Est le moment critique de déversement
$$
  

$$
M_{cr} = C_1 \frac{\pi^2 E.I_z}{(k.L)^2} \left[ \sqrt{\left(\frac{k}{k_0}\right)^2 \cdot \frac{I_{\omega}}{I_z} + \frac{(kL)^2 \cdot GI_t}{\pi^2 \cdot E.I_z} + (C_2 \cdot z_g - C_3 \cdot z_j)^2} - (C_2 \cdot z_g - C_3 \cdot z_j) \right]
$$

\*D'après les tableaux **F.1.2 de l'EC3**

Notre potelet considéré comme bi articules a ses extrémités on a :

C1, C2, facteurs dépendant des conditions de charge et d'encastrement.

 $C1 = 1.132 C2 = 0.459$ 

K et  $Kw$ : les facteurs de longueur effective avec : K=1 appui simple  $Kw=1$ 

 $Za = -h/2 = -45/2 = -22.5$  cm Sous le vent(-) puisque l'orientation de repart est vers la semelle comprimé

0 = 0 Section doublement symétrique EC3 figure F*.1.1*

l

 $Zg = Za - Zs = -22.5cm$ 

\*Dans le cas d'une section doublement symétrique  $z_i = 0$  $I_T = 66.87$  cm<sup>4</sup> = 12.75 m $I_W = 791000$  cm<sup>6</sup> $I_z = 1676$  cm<sup>4</sup> = 0.4E Donc:

$$
M_{cr} = 1.132 \frac{\pi^2 \times 21000 \times 1676}{(1 \times .1275)^2} \left[ \sqrt{\left(\frac{1}{1}\right)^2 \cdot \frac{791000}{1676} + \frac{(1 \times 1275)^2 \cdot 0.4 \times 21000 \cdot \times 66.87}{\pi^2 \cdot E \cdot 1676} + (0.459 \times (.22.5)^2 - (0.459 \times (22.5)^2) \right]
$$

$$
M_{cr} = 13712.49KN. m
$$

$$
\overline{\lambda}_{LT} = \sqrt{\frac{\beta w.Wply.fy}{M_{cr}}} = \sqrt{\frac{1 \times 1702 \times 10 * 3.235}{13712.49 \times 10 * 6}} = 0.03 \le 0.4
$$

Donc pas de risque de diversement

**i) Calcul de coefficient k :**  $y \cdot A \cdot I$  $y \cdot 1$ <sup>N</sup>Sd  $y = 1 - \frac{\lambda}{\lambda_y \cdot A \cdot f}$ N  $k_v = 1$  $\chi_{v} \cdot A \cdot$  $\mu_{v}$ .  $= 1 - \frac{F y - S d}{1} e t K y \le 1.5 \beta M T = 1.3$ 

$$
\mu_{y} = \overline{\lambda}_{y} (2\beta_{My} - 4) + \frac{W_{ply}}{W_{el,y}} - 1
$$
  

$$
\mu_{y} = 0.73 (2 \times 1.3 - 4) + \frac{1702}{1500} - 1 = -0.88
$$

$$
k_y = 1 - \frac{(-0.88) \cdot 35.7}{0.83 \cdot 98.8 \cdot 23.5} = 1.02 \le 1.5
$$
  
Mply=Wply fy/\text{m1} = 1702 \times 23.5/1.1 = 36360.9 KN. M

$$
\frac{N_{Sd}}{\chi_{\min} \cdot Af_y} + \frac{k_y M_{y, Sd}}{W_{p l, y} f_y} \le 1
$$
\n
$$
\frac{35.7}{0.77 \cdot 98.8.23.5} + \frac{1.02 \times 196.7}{1702 \cdot 23.5} = 0.03 \le 1
$$

Donc la stabilité de ce potelet au flambement flexion est vérifiée L'IPE270 convient comme potelet.

### **III-7- Conclusion :**

L'étude que nous avons menée nous a permis de déterminer la nature des profilés des éléments secondaires, qui devront résister aux différentes sollicitations et voici Les profilés qui ont été retenus après les vérifications pour différents éléments :

- Les pannes : **IPE 180**
- Les lisses de bardages : **UAP 200**.
- Les potelets : **IPE 450.**

#### **ETUDE DU PLANCHER MIXTE**

# **IV.1.Introduction :**

La dalle mixte est composée d'une tôle profilée en acier sur laquelle on coule une dalle en béton comportant un léger treillis d'armature destiné à limiter la fissuration du béton due au retrait et aux effets de température. La tôle profilée sert de plate forme de travail lors du montage, de coffrage pour le béton et d'armature inférieur pour la dalle après durcissement du béton. La dalle constitue un plancher mixte lorsqu'elle est reliée à la poutraison au biais de connecteurs qui s'opposent au glissement mutuel. Cette dernière sert aussi de contreventement horizontal pour assurer la stabilité de la structure Vue les charges que doivent supporter ces dalles on doit effectuer des calculs pour la réalisation et la vérification de la résistance de cette dernière.

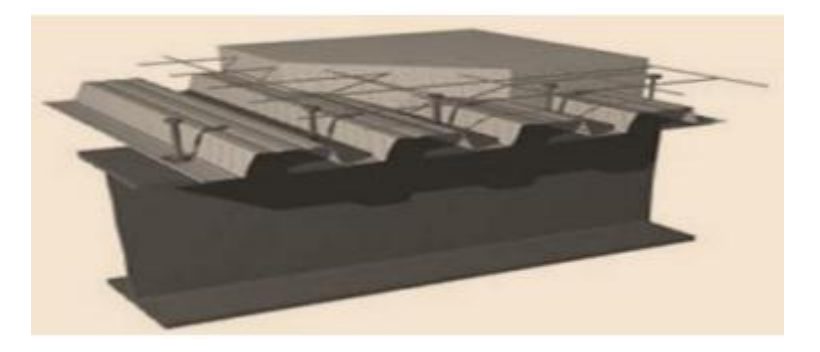

**Figure IV.1 :** Schéma du plancher collaborant.

-Pour notre structure on a choisi de réaliser notre plancher mixte en utilisant **la tôle TN 40**.

# **IV.2. Définition :**

-Un plancher mixte est constitué d'une dalle mixte (composée d'un treille d'armatures, une couche de béton et d'un bac d'acier), et des solives, ces dernières sont connectera la dalle par des goujons connecteurs de différent type.

-Un plancher mixte est composé d'une couche en béton armé ou précontrainte connecté aux semelles supérieures des solives par des éléments de liaison appelés connecteurs dont le rôle est de rendre solidaire les solives en acier de la dalle de béton en évitant tout glissement relatif. Une telle dalle est dite collaborant, elle participe à l'inertie globale du plancher. Etant la solution la plus économique et la plus judicieuse techniquement.

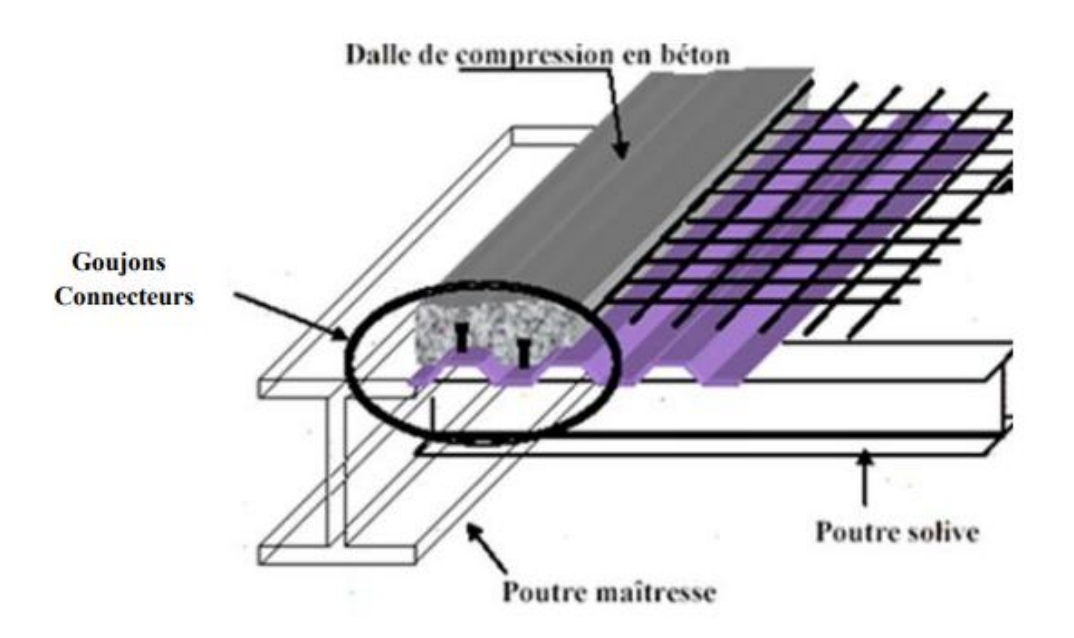

**Figure IV .2 :** Plancher mixte acier-béton.

# **IV.3. Disposition des solives :**

Pour tous les planchers de notre ouvrage, les poutrelles sont disposées dans chaque trame de 2 poutrelles (solives) avec :

- la distance entre les solives est **d=1.1m.**
- $\triangleright$  la longueur de solives est **l**= 6 **m**

# **IV.4. Méthode de construction (Réalisation) :**

Le calcul de plancher mixte se fait en deux phases :

- Phase de construction
- Phase final
- a) **Phase de construction :** Le profilé d'acier travail seul

Les charges de la phase de construction :

-Poids propre du profilé et la tôle.

- Poids propre du béton frais.
- Surcharge de construction (ouvrier).
- **b) Phase finale** : Le béton ayant durci, donc le profilé et la dalle travaillant ensemble

Les charges de la phase finale sont:

- Poids propre du profilé et la tôle.
- Poids propre du béton.
- Surcharge d'exploitation.

- Finition.

# **IV.5. Caractéristiques des éléments constructifs :**

## **Béton :**

Pour les planchers, on utilise un béton **C25/30**d'épaisseur **e=10cm** qui ont les caractéristiques suivantes :

- La résistance caractéristique à la compression : ……………………..……**fc28 =25 MPA**
- La masse volumique : …………………………………….….**ρ = 2500Kg/m3=25KN/m3**
- Le module d'élasticité longitudinale :…………………………….…..**E<sup>b</sup> = 14000 MPA.**
- le coefficient de retrait du béton : ……………………………………………….**ε=2.10-4**

# **Acier :**

On utilise des poutres en IPE, comme solives qui ont les caractéristiques suivantes :

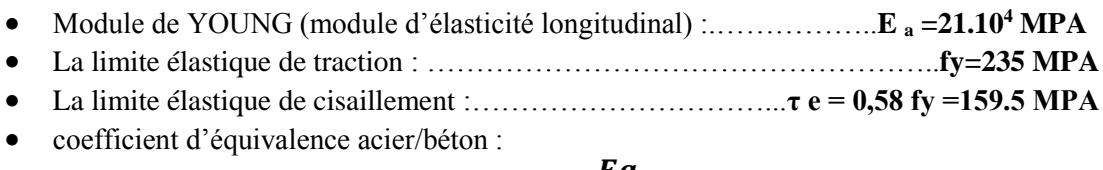

$$
n=\frac{Ea}{Eb}
$$

Donc **n= 15**

# **IV-6- Vérification de la dalle :**

## **IV-6-1 Evaluation des charges :**

Ce sont les actions correspondant aux mobiliers et aux personnes qui habites ou fréquemment l'immeuble.

### **Les charges permanentes G :**

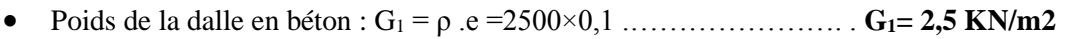

- Poids de la tôle  $(TN40)$  + accessoire …………………………………  $G_2 = 0.14$  KN/m2
- Poids du treillis soudé ………………………………………….…… **G<sup>3</sup> =0.01 KN/m2**
- Surcharge de construction (ouvier)………………………………………………  $Q_C = 1$  KN/m2

### **IV-6-2- Combinaison des charges :**

### **à l'ELS**

 $G = (G1 + G2 + G3 + Oc) \times d = (2.5 + 0.14 + 0.01 + 1) \times 1.1 = 4.015$  KN/m

### **= 4.015KN/m**

## **à l'ELU**

G=  $[1.35(G1+G2+G3)+1.5Q] \times d = [1.35(2.5+0.14+0.01)+1.5(1)] \times 1.1 = 5.59$  kN/m

### $qu = 5.59$  kN/m
#### **IV-6-3- Le pré dimensionnement se fait par la condition de flèche :**

$$
fZ = \frac{5xqzxl^4}{384xExly}
$$

Avec :  $fadm = L/200 = 600/200 = 3 cm$ 

$$
fZ = \frac{5.qz.l^4}{384.E.Iy} \le \frac{l}{200} = 3 \text{ cm}
$$

$$
Iy \ge \frac{5}{384} \frac{q_z L^4}{\times E \times 3} = \frac{5x}{384} \frac{4.015 \times 10^4 (-2) \times (600)^4}{2,1.10^4 \times 3} = 1075,45 \, \text{cm}
$$

**I y ≥1075.45cm<sup>4</sup>**

D'après le tableau des profilés on adopte **IPE 180**

#### **IV-6-4-Vérifications à la résistance :**

#### **IV-6-4-1- Vérification au moment fléchissant :(résistance)**

• on utilise la condition suivante :  $M_{sd} \leq M_{plz,rd}$  $M_{sd} = \frac{qz l^2}{8} = \frac{5.59 \times 3^2}{8} = 6.29 kN.m$  $5.59 \times 3$ 8  $l^2$  5.59  $\times$  3<sup>2</sup>  $=\frac{qz^{2}}{z^{2}}=\frac{5.59\times3^{2}}{z}=$ 

$$
Mpl_{y, Rd} = \frac{W_{y, pl} \cdot f_y}{\gamma_{M0}} = \frac{166.4 \times 10^{-3} \times 235}{1.1} = 35.55 \, \text{kN.m}
$$

 $Msd = 6.29$  KN.  $m \le Mplz.rd = 35.55$  KN.m

Donc la condition est vérifiée

#### **IV-6-4-2- Vérification au cisaillement :**

La vérification au cisaillement est donnée par la formule suivante :

$$
V_{zsd} \leq \frac{1}{2} V_{\text{plz.rd}}
$$

$$
V_{z,3d} = \frac{qz \cdot l}{2} = \frac{5.59 \times 6}{2} = 16..77kN
$$

$$
V_{\text{plzRd}} = \frac{A v \times fy}{\sqrt{3} \times \gamma m0} = \frac{1125 \times 235}{\sqrt{3} \times 1.1} = 138.76 KN
$$
  

$$
V_{\text{zsd}} = 16.77 KN \le \frac{1}{2} V \text{plz} \cdot rd = 69.38 KN
$$

• Donc la condition  $V_{zsd} \leq V_2 V_{plz,rd}$  est **vérifiée** 

**Remarque** : toutes les conditions sont vérifiées .Donc on n'a pas besoin d'étayement pour la phase de construction

# **IV-7- Vérification au stade final :( Après durcissement du béton)**

## **IV-7-1-Evaluation des charges :**

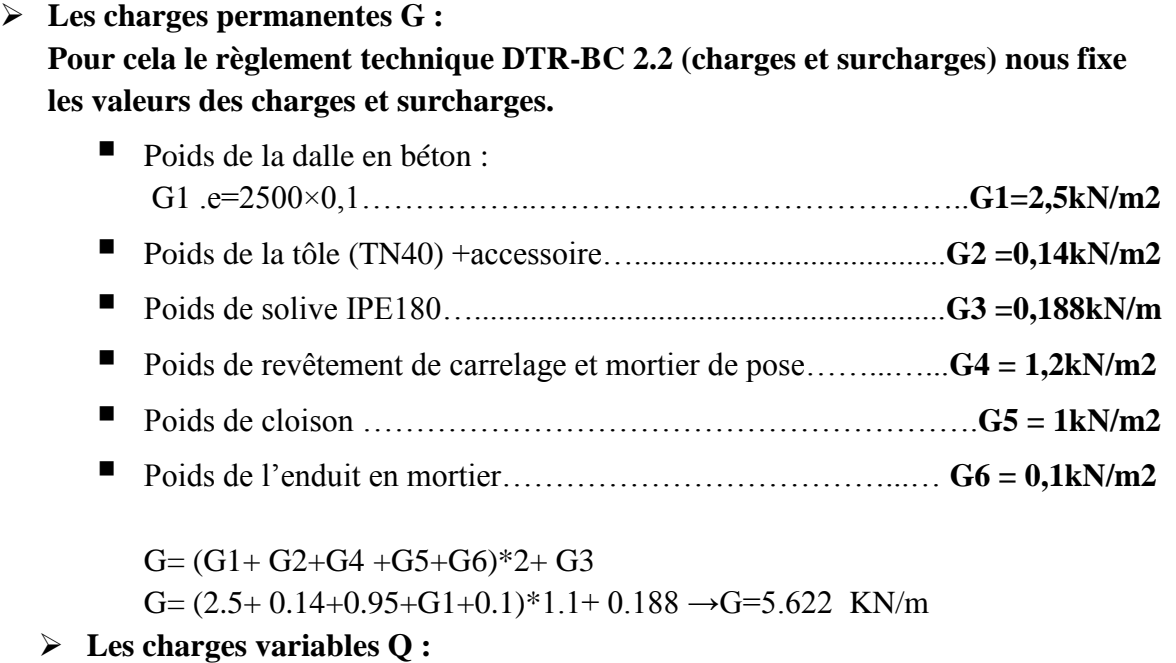

Surcharge d'exploitation : P=2,5 KN/m2  $Q = P \times d = 2.5 \times 1.1 = 2.75$  kN/m Q=2.75 KN/m

## **IV-7-2- Combinaisons des charges :**

**à l'ELS**

 $\Sigma G + Q = 5.622 + 2.5 = 8.372$  KN/m

**q<sup>s</sup> =8.372 KN/m**

 **à l'ELU**  $\Sigma$ γG .G + γ Q .Q = (1,35×5.622) + (1,5×2.75) = 11.71 KN/m  $q_u = 11.71$  KN/m

Après le durcissement du béton, l'inertie de la dalle **I<sup>B</sup>** participe avec l'inertie des solives **IA**, ce qui donne une inertie équivalente **IA.**

## **VI-7-3- Calcul de largeur efficace du béton :**

La largeur efficace du béton qui participe à l'inertie équivalente I, de la section mixte notée par  $B_{\text{eff}}$ est donnée par :

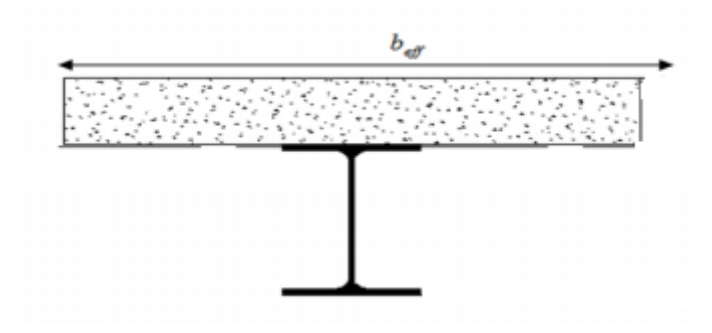

**Figure IV.3:** Largeur de la dalle effective.

$$
\mathbf{B}_{eff} = \min(2\frac{1_0}{8}, \mathbf{b})
$$

**avec l0= 4.8 et b=1.1m,**

 $B_{eff}$ =min (2. $\frac{4.8}{8}$  $\frac{8.8}{8}$ ,1.1) = (1.2 ,1.1) = 1.1 m

Donc  $B_{eff}=1.1m$ 

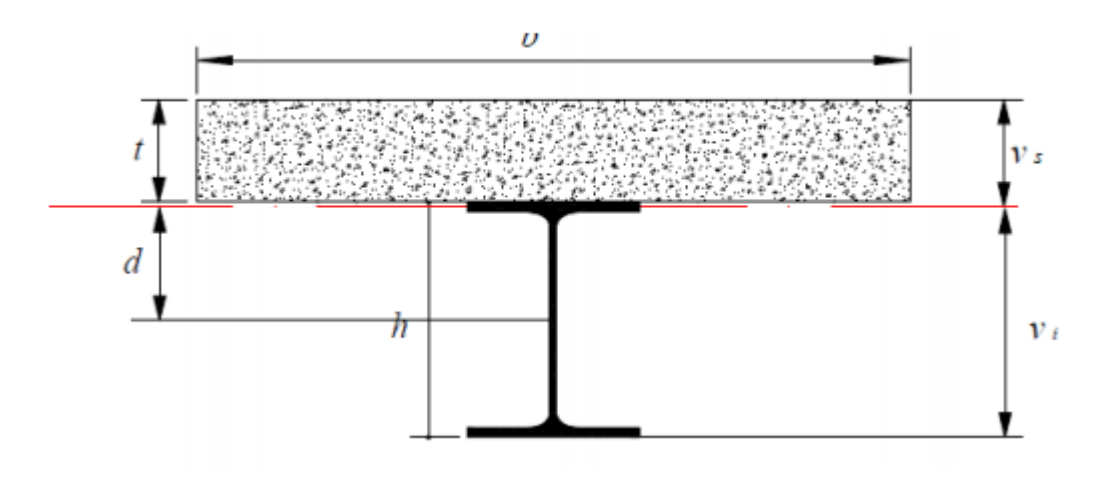

**Figure IV-4-** : détails sur la Largeur de la dalle effective

### **IV-7-4- La position de l'axe neutre :**

La position de l'axe neutre (Δ) de la section mixte par rapport à l'axe neutre de solive est donnée par la formule suivante :

d = 
$$
\frac{Beff.t}{n} \times \frac{t+h}{2s}
$$
 avec : n=15, t=e=10cm, B<sub>eff</sub>=1.1m  
S=A+  $\frac{B}{n}$  avec : B=b×t  
S=24+  $\frac{110.10}{15}$  =97.33cm<sup>2</sup>

 $d = \frac{110 \times 10}{15} \times \frac{10+18}{2 \times 97.33}$  $\frac{10+18}{2x97.33}$  donc: d = 10.54cm  $>\frac{h}{2}$  $\frac{h}{2} = \frac{18}{2}$  $\frac{16}{2}$  9 cm

#### **IV-7-5-Position de l'axe neutre plastique :**

Z<sub>anp</sub>: Position de l'axe neutre plastique à partir de la fibre supérieure du béton. L'axe neutre plastique c'est un axe qui devise la section de deux aires égales.

$$
Fa = A \times \frac{fy}{\gamma m1} = 24 \times \frac{23.5}{1.1} = 564 \text{ KN} = 564 \text{ KN}
$$

$$
Fc = bef f \times hc \times \frac{0.85 \times f c28}{\gamma c} = 110 \times 10 \times \frac{0.85 \times 20}{1.5} = 12466.66 \text{KN}
$$

**<b>KN** 

 $Fc\rightarrow Fa \Rightarrow l'$  axe neutre plastique passe dans la dalle

 $Z_{anp} = \frac{Fa}{\sqrt{2\pi}}$ Beff x (0.85  $x \frac{f c 28}{g}$  $\frac{1}{\gamma c}$  =  $\frac{564}{1.1 x (0.85)}$ 1.1  $x(0.85 x \frac{20}{15})$  $\frac{20}{1.5}$  = 4.52cm

$$
Z_{\text{amp}} = 4.52 \text{cm}
$$

#### **IV-7-6-L'inertie de l'ensemble poutre-dalle :**

Le moment d'inertie de la section mixte par rapport à l'axe neutre  $(\Delta)$  est :

$$
\mathbf{I}_{\Delta} = I + A \cdot d^{2} + \frac{I_{B}}{n} + \frac{B_{eff}}{n} \left(\frac{t+h}{2} - d\right)^{2}
$$
\n
$$
\mathbf{I}_{\Delta} = 1317 + 24x (10.54)^{2} + \frac{110x10^{3}}{12x15} + \frac{110x10}{15} + \left(\frac{10 + 18}{2} - 10.54^{2}\right)
$$

**→ I=4570.54 cm<sup>4</sup>**

### **IV-8- Moment fléchissant maximal dans la section mixte :**

$$
M_{max} = M_{sd} = \frac{qu.l^2}{8} = \frac{11.71 \times 4.8^2}{8} = 33.72 \, \text{kN.m}
$$

### **IV-8-1- Contrainte de flexion simple :**

### **IV-8-1-1 Contrainte dans la poutre d'acier :**

**Semelle inférieure :**

$$
\sigma_{ai} = \frac{M_{max}}{I}.
$$
V  Avec:  $V_i = \frac{h}{2} + d = \frac{18}{2} + 10.54 = 19.54$  cm  

$$
\sigma_{ai} = \frac{33.72 \times 10^3}{4570.54 \times 10^{4}} \times 195.4 = 0.14 \text{ KN/mm}^2
$$

 $\sigma a i = 0.14$ KN/mm<sup>2</sup>

**Semelle supérieure :**

$$
\sigma_{as} = \frac{M_{max}}{I} (Vs - t) \text{ Avec}: V_s = \frac{h}{2} + t - d = \frac{18}{2} + 10 - 10.54 = 8.46 \text{cm}
$$

 $\sigma_{as} = \frac{33.72 \times 10^3}{1570.54 \times 10^3}$  $\frac{33.72 \times 10^{6}}{4570.54 \times 10^{4}} (84.6 - 10) = 0.05 KN/mm^{2}$ 

 $\sigma_{as}$  = 0. 05KN/mm<sup>2</sup>

### **IV-8-1-2- Contrainte dans la dalle en béton :**

Fibre supérieure : (Compression)

$$
\sigma_{bs} = \frac{M_{max}}{nxI}.\;Vs
$$
\n
$$
\sigma_{bs} = \frac{33.72 \times 10^3}{15 \times 4570.54 \times 10^4}.\; (84.6) = 4.16 \times 10^{-3} \, \text{K} \, \text{N} / \text{mm}^2
$$

#### $\sigma_{bs} = 4.16 \times 10^{-3} K N/mm^2$

 Fibre inférieure :  $\sigma_{bi} = \frac{M_{max}}{M_{max}}$  $\frac{n_{max}}{nxI}$ . (Vi – t)  $\sigma_{bi} = \frac{33.72 \times 10^3}{25.35 \times 1.579 \times 1.579 \$  $\frac{33.72 \times 10}{15 \times 4570.54 \times 10^{4}}$ . (194.5 – 100) = 4.64× 10<sup>-3</sup>KN/mm<sup>2</sup>

 $\sigma_{bi}$  = 4.64× **10**–<sup>3</sup>KN/mm<sup>2</sup>

#### **IV-8-2- Vérification de la flèche :**

On vérifié la condition suivante :

 $f_{max} \leq f_{adm}$ 

$$
f \max = \frac{5}{384} \frac{qs.L^4}{E I_y} = \frac{5}{384} \frac{8.372 \times 10^6 (-2) \times (480)^4}{2,1.10^4 \times 4570.54} = 0.60 \, \text{cm}
$$
\n
$$
f_{\max} \le f_{\text{adm}} = \frac{L}{200} = 2.4 \, \text{cm}
$$

Donc la flèche est vérifiée

#### **IV-8-3-Vérifications à la résistance :**

Vérification au moment fléchissant :(résistance)

Pour cette vérification on utilise la condition suivante :

$$
M_{sd} \leq M_{pi}
$$

$$
M_{pi:rd}=F_a\left(\frac{h_a}{2}+h_p+h_c-z_{anp}\right)
$$

$$
M_{pi,rd} = 564 \left( \frac{0.18}{2} + 0.04 + 0.06 - 4.52.10^{2} \right)
$$

$$
M_{pi,rd} = 81.67 \, \text{KN}.
$$
 m

 $M_{sd}$  = 33.72 KN.  $m \leq M_{pi,rd}$  = 81.67 KN. m

Donc la condition est vérifiée

#### **IV-8-4-Vérification au l'effort tranchant :(cisaillement) :**

On doit vérifier que :

$$
V_{z, Sd} = \frac{qu \cdot l}{2} \le 0.58 \text{ fy}
$$

Tel que :

Vsd : L'effort tranchant calculé précédemment

$$
V_{z,3d} = \frac{qu \cdot l}{2} = \frac{11.71 \times 4.8}{2} = 28.10kN
$$

$$
\tau = \frac{V_{sd}}{h_{1} \cdot t_w} = \frac{28.10}{164 \times 5.3} = 0.032 \text{ KN/mm}^2
$$

Donc :  $\tau$ =0.032 KN/mm<sup>2</sup>  $\leq$  0.58 $f_y$   $\rightarrow$  la condition vérifiée

### **IV-8-5- Contraintes additionnelles de retrait :**

L'effet du retrait peut, en outre, se cumuler avec l'effet d'un abaissement de température (gradient thermique)

Ces effets provoquent :

- $\checkmark$  un raccourcissement  $\varepsilon_a$ de la poutre acier
- $\checkmark$  un allongement  $\epsilon_b$ de la dalle béton (par rapport à sa position d'équilibre, car ne pouvant librement se rétracter, le béton se tend, en fait, ce qui équivaut à un allongement).

on calcul :

$$
\sqrt{\beta} = \frac{h+t}{2} = \frac{18+10}{2} = 14cm \rightarrow \beta = 0.14 \text{ m}
$$
  
\n
$$
\sqrt{\alpha} = \frac{l_b}{A_a} = \frac{1317}{24 \times 14} = 3.91 \text{ cm}
$$
  
\n
$$
\sqrt{\kappa} = \frac{A_{CxE \times \varepsilon \times \beta \times A_a}}{n \times 1 \times A_a + A_{Cx} \times I_a + A_C \times A_a \times \beta^2} \text{ Avec}: A_c = B \times t
$$
  
\n
$$
K = \frac{(115 \times 10) \times 2.1 \times 10^6 \times 2 \times 10^{-4} \times 14 \times 24}{(15 \times 1317 \times 24) + (115 \times 10 \times 1317) + (115 \times 10 \times 24 \times 24^2)}
$$

### $K = 0.219$ KN/cm<sup>3</sup>

 $\bullet$   $Z_1$ : Distance entre l'interface et l'axe neutre de la section homogène

 $Z_1 = \frac{h}{2} + \alpha = \frac{18}{2}$  $\frac{16}{2}$  + 3.91 = 12.91 cm

 $\bullet$   $\mathbb{Z}_2$  : Distance entre la fibre supérieure du béton et l'axe neutre de la section homogène.

 $Z_2 = Z_1 + t = 12.91 + 10 = 22.91$ cm

 $Ea.~ \varepsilon$  = 2.1  $\times$   $10^4 \times$  2  $\times$   $10^{-4}$ 

#### **IV-8-5-1- Dans l'acier :**

 $\checkmark$  Semelle inférieure (Traction)

$$
\sigma_{ai} = K (h - Z_1) = 0.219 \times (18 - 12.91) = 11.147 \text{ N/mm}^2 \longrightarrow \sigma_{ai} = 11,147.10^{-3} \text{ KN/mm}^2
$$

 $\checkmark$  Semelle supérieure (Compression)

$$
\sigma_{as} = K \times Z_1 = 0.219 \times 12.91 = 28.272 \text{ N/mm}^2 \rightarrow \sigma \text{ a}_s = 28.272.10^{-3} \text{ KN/mm}^2
$$

#### **IV-8-5-2-Dans le béton :**

Fibre inférieure :

$$
\sigma_{bi} = \, \frac{1}{n} \left( E_a \times \epsilon - K \times Z_2 \, \right) = \frac{1}{15} (42 - 28.27) = 0.915, \, 10^{-3} K N/mm^2 \, \longrightarrow \! \sigma_{bi} = 0.915, \, 10^{-3} K N/mm^2
$$

Fibre supérieure :

 $\sigma_{\text{bs}} = \frac{1}{n}$  $\frac{1}{n}$  (E<sub>a</sub> ×  $\epsilon$  – K × Z<sub>2</sub>) =  $\frac{1}{1!}$ 15 (42 − (0.219 × 22.91)) = 0.246. 10<sup>−</sup><sup>3</sup>/²→**σbs=0,246. 10<sup>−</sup><sup>3</sup>/²**

#### **IV-8-6- Contraintes finales :**

#### **IV-8-6-1- Dans l'acier :**

#### **Semelle inférieure (Traction)**

σai = −140 − 11.147 = -151.147 Mpa< 235Mpa

#### **Semelle supérieure (Compression)**

 $σ<sub>as</sub> = 5 + 28.27 = 33.27$  Mpa < 235Mpa

#### **IV-8-6-2 Dans le béton :**

#### **Fibre inférieure :**

 $\sigma_{bi} = -4.64$ .  $10^{-3} - 0.915 = -0.919$  Mpa $< 0.6 + 0.06$ fc28 = 1.8Mpa

### **Fibre supérieure (Compression) :**

 $\sigma_{\text{bs}} = 4.16 \cdot 10^{-3} - 0.246 = -0.241 \text{ Mpa} < 20 \text{Mpa}$ 

## **IV-9-Calcul de la poutre principale :**

Les poutres porteuses sont des éléments structuraux qui permettent de supporter les charges des planchers et les transmettent aux poteaux. Elles sont sollicitées principalement par un moment de flexion.

Dans notre cas ont va s'intéresser pour le cas le plus défavorable.

### **IV-9-1-Caractéristiques du plancher :**

- Portée du sommier : L=11 m
- Entre axe des sommiers : d sommier= 6 m
- $\bullet$  Entre axe des solives : d solives = 1.1m
- Charges permanentes du plancher :  $G = 3.92$ KN/m2
- Surcharges d'exploitation :  $Q = 2,5KN/m2$
- Poids de la solive : G solives =  $0,188$ KN/m
- Les solives exercent des charges concentrées sur le sommier avec :

P solives  $= G$  solive  $\times e$  sommier  $= 0,188$  x 4.8=0.90KN

### **IV-9-2-Vérification de la flèche :**

Pour vérifier cette poutre, on utilise le principe de superposition.

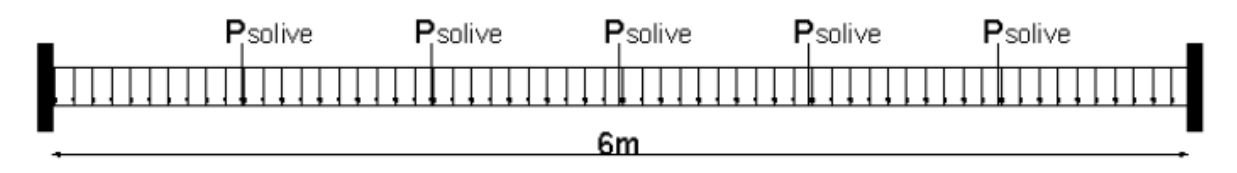

#### **Figure IV-5**-:: Schéma statique du sommier

On considère le sommier soumis à une charge repartie Ps sur sa longueur.

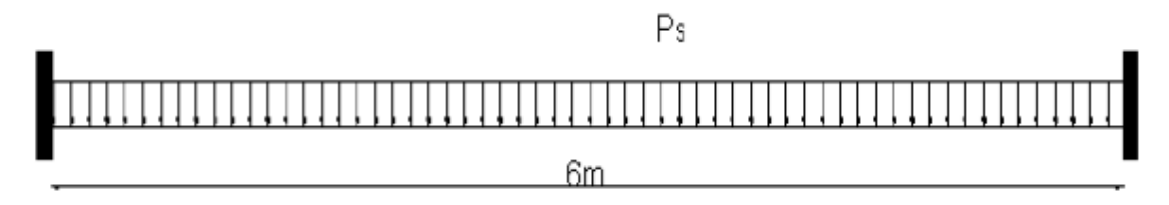

### **Figure IV-6**-: Sommier sous charge équivalente

### **IV-9-3-Pré dimensionnement :**

 $Ps = [G + Q] \times d*sommier* + [(5 \times P<sub>sol</sub>)/L]$  $Ps = [3.92 + 2.5] \times 6 + [(5 \times 0.90)/11]$ 

### $P_s = 38.92$  **KN/m**

Il faut vérifier que :

$$
fz = \frac{5}{384} \frac{qs.L^4}{E I_y} = \frac{2}{384} \frac{f}{f} = \frac{1100}{250} = 4.4 \text{ cm}
$$
  

$$
I_y \ge \frac{5}{2.4 \times 384} \frac{q_s.L^4}{E} = \frac{5}{384} \frac{38.92 \times 10^4 (-2) \times (1100)^4 4}{4.4 \times 2,1.10^5} = 8029.90 \text{ cm}^4
$$
  

$$
I_y \ge 8029.90 \text{ cm}^4
$$

D'après le tableau des profilés on adopte **IPE 300.**

#### **Vérification de la flèche en tenant compte du poids du profilé**

 $P's = PS + GProfile = 38.92 + 0.422 = 39.34$  KN/m

$$
fz = \frac{5}{384} \frac{q_s L^4}{E I_y} = \frac{5}{384} \frac{39.34 \times 10^4 (-2) \times (1100)^4}{2,1.10^4 \times 8356} = 4.2 \, \text{cm}
$$

$$
f_z = 4.2 \; cm \leq fadm = 4.4cm
$$

Donc **la flèche est vérifiée**

### **IV-9-4-Vérifications de la résistance :**

#### **IV-9-4-1- Détermination de la classe de la section :**

- **Classe de la semelle (semelle comprimé)**  $7.00 < 10 \varepsilon$ 1.25  $=\frac{b/2}{b} = 7.00 <$ *t c f* Avec  $\varepsilon = \sqrt{235 / f_y} = 1 \Rightarrow$  Semelle de classe 1
- **Classe de l'âme (âme fléchie)**  $35.01 < 72\varepsilon$ 7.1  $=\frac{248.6}{1}$  = 35.01 < *w t*  $\frac{d}{dt} = \frac{248.6}{t} = 35.01 < 72 \varepsilon$  => Ame de classe 1

Donc **IPE 300** est classe 1

#### **IV-9-4-2- Vérification au moment de flexion :**

• Pu =  $1.35[(G \times d \text{ S}_{\text{ommier}}) + 5(G \text{ solive} \times d \text{ sommier})/L] + 1.5 \times (Q \times d \text{ sommier})$  $Pu = 1.35[(3.92 \times 6) + 5(0.422 \times 6)/11] + 1.5 \times (2.5 \times 6)$ 

 $P$ **u** = 47.17 **KN/m** 

• 
$$
M_{sd} = \frac{pu \cdot l^2}{12} = \frac{47.17 \times 11^2}{12} = 475.63kN.m
$$

 $Msd = 475.63$  *KN. m* 

$$
M50 = 475.63 \text{ N} \cdot \text{m}
$$
  
• 
$$
Mpl_{Rd} = \frac{W_{y,pl} \cdot f_y}{\gamma_{M0}} = \frac{628 \times 23.5}{1.1} = 134.16 \text{kN} \cdot \text{m}
$$

#### $Mpl.rd = 134.16$  *KN. m*

Msd > Mpl.rd => *Non vérifiée*

Condition de résistance non vérifiée on augmente le profilé

 $M_{pl,rd} \geq M_{sd} \equiv >$  $\boldsymbol{0}$ . *m*  $W_{y,pl} \times f_y$ И  $\times$  $\geq$   $M_{sd}$  $Wpl \geq$ *fy*  $\frac{M_{sd} \times \gamma_{m0}}{2}$  = 23.5  $\frac{47563.08 \times 1.1}{2.002} = 2226.35 \text{ cm}^3$ On adopte un profilé **IPE 550 .**

D'où :

• Pu =  $1.35[(G \times d_{\text{sommier}}) + 5(G_{\text{solve}} \times d_{\text{sommier}})/L] + 1.5 \times (Q \times d_{\text{sommier}})$ Pu = 1.35[(  $3.92 \times 6$ ) + 5(0.571  $\times$  6)/11] + 1.5  $\times$  (2.5  $\times$  6)

#### $P$ **u** = 47.57 **KN/m**

• 
$$
M_{sd} = \frac{pu \cdot l^2}{12} = \frac{47.57 \times 11^2}{12} = 479.66kN.m
$$
  
\n**Msd** = 479.66 **KN** · **m**  
\n•  $Mpl_{Rd} = \frac{W_{y,pl} \cdot f_y}{\gamma_{Ld}} = \frac{2787 \times 235}{11} = 595.40 \cdot kN.m$ 

1.1

$$
^{7}_{M0}
$$
   
 **Mpl.rd** = 595.40 *KN. m*

γ

 $M_{sd} = 479.66$  KN.  $m \le M_{pl,rd} = 595.40$  KN. m

0

La condition de résistance est **vérifiée**

### **IV-9-4-3- Vérification au Cisaillement :**

$$
V_{Sd} = \frac{Pu \times l + 5(Gporfile \times dsommier)}{2} =
$$

$$
V_{Sd} = \frac{47.57 \times 11 + 5(1.055 \times 6)}{2} = 277.46 \, \text{KN}
$$

 $V_{sd} = 277.46$  KN

$$
Vpl_{rd} = \frac{Av_z \times (fy/\sqrt{3})}{\gamma_{M0}} = \frac{72..34 \times (23.5/\sqrt{3})}{1.1} = 892.26kN
$$
  
\n $V_{sd} = 146.31kN \times Vpl.rd = 892.26 kN = 892.26kN$   
\nTouts les conditions sont vérifiées, alors on prend **IPE**  
\nde plancher.  
\n**IV-10-Calcul de la pourre secondaire :**  
\n $IV-10-1-Caractéristiques de la pourre secondaire :$   
\n• Portée de la pourre : L=6m  
\n• Entre axe de la pourre : d pourres = 11m  
\n• Chages permanentes du plancher : G = 3.92 kN  
\n• Surcharges d'exploitation : Q = 2,5kN/m2  
\n**IV-10-2-Pré dimensionnement :**  
\n $Ps = [G + Q] \times dpoutre$   
\n $Ps = [3.92 + 2.5] \times 11 = 70.62kN/m$  **→ Ps =** 70.6  
\nIl faut vérifier que :  
\n $fz = \frac{5}{384} \frac{q_z L^4}{E I_y} \times fadm = \frac{L}{250} = \frac{600}{250} = 2.4$  cm  
\n $Iy \ge \frac{5}{2.4 \times 384} \frac{q_z L^4}{E I_y} = \frac{5}{384} \frac{70.62 \times 10^4 (-2) \times (600)^4 4}{2.4 \times 2,1.10^45} = 2364$   
\n $Iy \ge 2364.5$  cm4  
\nD'après le tableau des profilés on adopte **IPE** 220.  
\n• **Vérification de la f**lèche en tenant compte du p  
\n $Ps = [G + Q] \times dpoutre + Gpoutre$   
\n $Ps = [3.92 + 2.5] \times 11 + 0.262 = 70.88 \text{ KN/m } \rightarrow \text{P}$   
\n $fz = \frac{5}{384} \frac{q_z L^4}{E I_y} = \frac{5}{384} \frac{70.88 \times 10^4 (-2) \times (600)^4}{2,1.1$ 

 $V_{sd} = 146.31KN < Vpl.rd = 892.26 KN = Vérifiée$ 

Toutes les conditions sont vérifiées, alors on prend **IPE 550** pour la poutre principale de plancher.

## **IV-10-Calcul de la poutre secondaire :**

### **IV-10-1-Caractéristiques de la poutre secondaire :**

- Portée de la poutre : L=6m
- Entre axe de la poutre : d poutres= 11m
- Charges permanentes du plancher :  $G = 3.92$  KN/m2
- Surcharges d'exploitation :  $Q = 2,5KN/m2$

#### **IV-10-2-Pré dimensionnement :**

 $Ps = [G + Q] \times dp$ outre  $Ps = [3.92 + 2.5] \times 11 = 70.62K/N/m$   $\rightarrow$  **Ps** = 70.62KN/m

Il faut vérifier que :

$$
fz = \frac{5}{384} \frac{q_z L^4}{E I_y} \prec fadm = \frac{L}{250} = \frac{600}{250} = 2.4 \text{ cm}
$$

$$
Iy \ge \frac{5}{2.4 \times 384} \frac{q_s \cdot L^4}{E} = \frac{5}{384} \frac{70.62 \times 10^4 (-2) \times (600)^4 4}{2.4 \times 2,1.10^4 5} = 2364.50 \text{cm}^2
$$

 $I_v \ge 2364.5$  cm4

D'après le tableau des profilés on adopte **IPE 220.**

### **Vérification de la flèche en tenant compte du poids du profilé :**

 $Ps = [G + Q] \times dp$ outre + Gpoutre  $Ps = [3.92 + 2.5] \times 11 + 0.262 = 70.88$   $KN/m$   $\rightarrow$  **Ps = 70.88 KN/m** 

$$
fz = \frac{5}{384} \frac{q_z \cdot L^4}{E I_y} = \frac{5}{384} \frac{70.88 \times 10^4 (-2) \times (600)^4}{2,1.10^4 \times 2772} = 2.05 \, \text{cm}
$$

 $f_z = 2.05$   $cm \leq f_{adm} = 2.4$  $cm$ 

Donc la flèche est **vérifiée**

#### **IV-10-3-Vérifications de la résistance :**

#### **IV-10-3-1- Détermination de la classe de la section :**

**Classe de la semelle (semelle comprimé)**

$$
\frac{c}{t_f} = \frac{b/2}{6.3} = 5.97 < 10 \, \varepsilon
$$
\n
$$
\text{Avec } \varepsilon = \sqrt{235 / \, \text{f}_y} = 1 \Rightarrow \text{Semelle de classe 1}
$$

 **Classe de l'âme (âme fléchie)**  $30.10 < 72\varepsilon$ 5.9  $=\frac{177.6}{12.6}$  = 30.10 < *w t*  $\frac{d}{dt} = \frac{177.6}{t} = 30.10 < 72 \varepsilon$  => Ame de classe 1

Donc **IPE 220** est classe 1

#### **IV-10-3-2- Vérification au moment de flexion :**

• Pu =  $1.35[(G \times d_{polute}) + G_{profile}] + 1.5 \times (Q \times d_{polute})$ 

 $Pu = 1.35[(3.92 \times 11) + 0.262] + 1.5 \times (2.5 \times 11)$ 

### *Pu=99.81 KN/m*

• 
$$
M_{sd} = \frac{pu \cdot l^2}{12} = \frac{99.81 \times 6^2}{12} = 299.43kN.m
$$
  
\n**M<sub>sd</sub> = 299.43 KN. m**

$$
M_{sd} = 299.43 \text{ N} \cdot m
$$
  
\n•  $Mpl_{Rd} = \frac{W_{y,pl} \cdot f_y}{\gamma_{M0}} = \frac{285 \times 23.5}{1.1} = 60.88 \text{ kN} \cdot m$ 

 $M_{\text{pl.rd}} = 60.88 \text{ K}$ .  $m$ 

Msd > Mpl.rd => **non vérifiée**

Condition de résistance non vérifiée on augmente a un profilé **IPE 450**

D'où :

• Pu =  $1.35[(G \times d_{polute}) + G_{profile}] + 1.5 \times (Q \times d_{polute})$ 

 $Pu = 1.35[(3.92 \times 1.1) + 0.776] + 1.5 \times (2.5 \times 1.1)$ 

### $P_u = 100.50$ **KN/m**

• 
$$
M_{sd} = \frac{pu \cdot l^2}{12} = \frac{100.50 \times 6^2}{12} = 301.5kN.m
$$
  
\n**M<sub>sd</sub>** = 301.5 **KN. m**

• 
$$
Mpl_{Rd} = \frac{W_{y,pl} \cdot f_y}{\gamma_{M0}} = \frac{1702 \times 23.5}{1.1} = 363.6kN.m
$$

•  $M_{pl,rd} = 363.60$ *KN.*  $m$ 

 $M_{sd}$  = 301.50 KN. m  $\leq M_{pl,rd}$  = 363.60 KN. m

La condition de résistance est **vérifiée**

#### **IV-10-3-3- Vérification au Cisaillement :**

$$
V_{Sd} = \frac{pu \cdot l}{2} = \frac{100.50 \times 6}{2} = 301.5kN.m
$$

 $V_{sd} = 301.5 \, KN$ 

$$
Vpl_{rd} = \frac{Av_z \times (fv/\sqrt{3})}{\gamma_{M0}} = \frac{50.85 \times (23.5/\sqrt{3})}{1.1} = 627.19kN.m3
$$

## $V_{sd} = 24.05KN < V_{pl,rd} = 627.19$  =>Vérifiée

Toutes les conditions sont vérifiées, alors on adopte **IPE 450** pour la poutre secondaire

### **IV-10-4- Calcul des goujons connecteurs :**

### **IV-10-4-1 -Définition :**

Les connecteurs sont des éléments qui assurent la liaison entre la dalle de compression et l'acier. En d'autre terme ils sont destinés pour résister au glissement de la dalle en limitant les déplacements relatifs de l'acier et du béton à une valeur suffisamment faible.

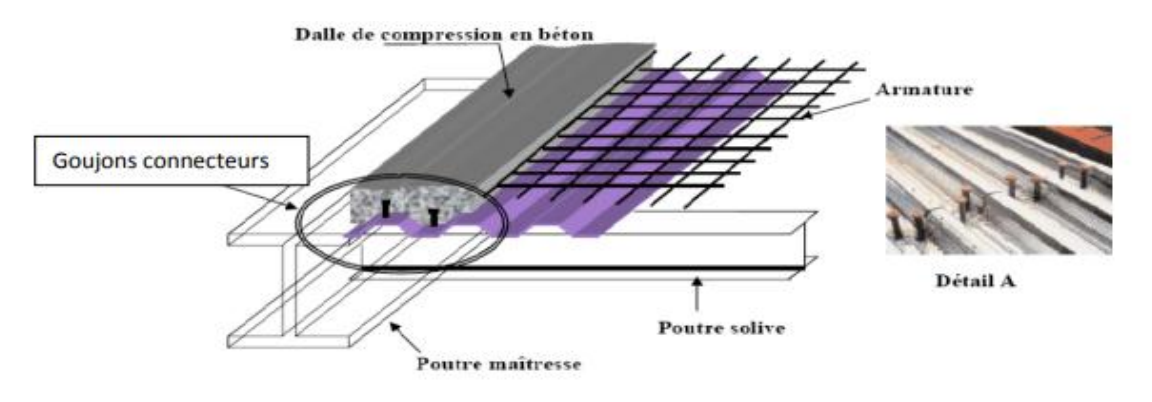

**Figure IV.7:** Schéma des connecteurs.

Vérification des connecteurs avec les caractéristiques suivants :

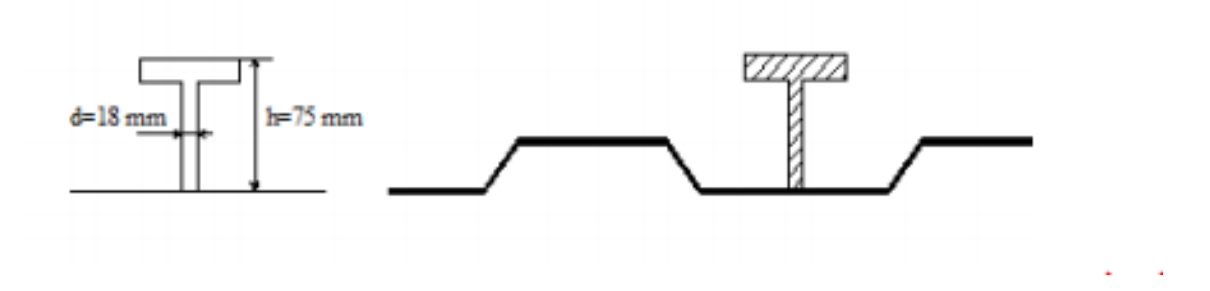

**Figure IV-8:** Caractéristique de connecteur

### **IV-10-4-2-Capacité de déformation des connecteurs :**

On appelle connecteurs ductiles ceux qui offrent une capacité de déformation suffisante pour justifier l'hypothèse d'un comportement plastique idéal de la connections au sein de la structure considérée

$$
10 \le L \le 25 \qquad \text{Et} \qquad \frac{N}{N_f} \ge 0.04 \text{L}
$$

Avec :

- L : portée en mètre.
- $\bullet$  N<sub>f</sub>: le nombre de connecteurs déterminé pour la longueur de la poutre

 N : nombre de connecteurs présents à l'intérieur de la même longueur de poutre.

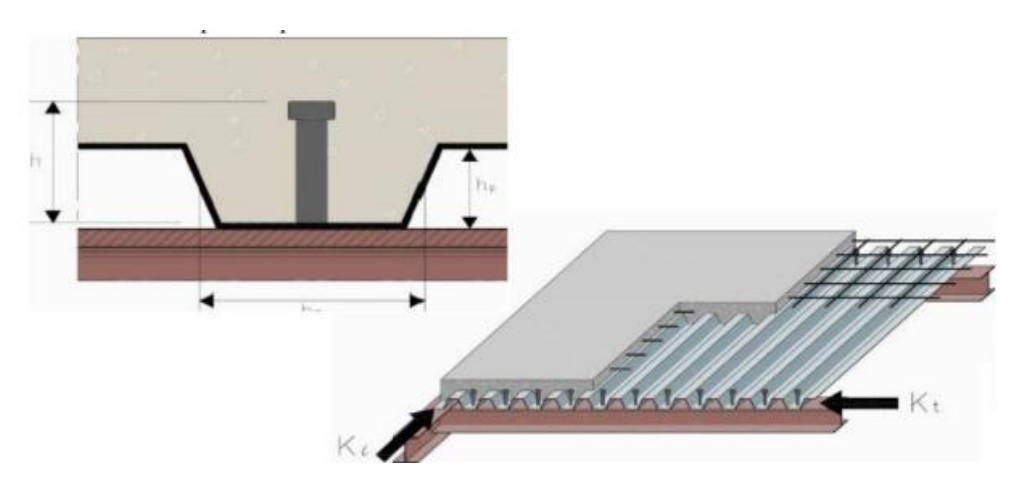

**Figure IV.9 :**Goujons à tête soudés en présence d'une dalle mixte à bac collaborant

#### **IV-10-4-3-Effort de cisaillement longitudinal :**

Béton de classe C 25/30  $\Rightarrow$   $f_{ck} = 25MPa$ ,  $E_{cm} = 30500MPa$ 

La résistance de calcul au cisaillement d'un connecteur vaut :

$$
P_{Rd} = \min \qquad \begin{cases} \quad 0.8 \times \frac{f_u}{\gamma_r} \frac{\pi d^2}{4} \\ \quad 0.29 \times \frac{\alpha \pi d^2}{\gamma_r} \times \sqrt{F_{ck} \times E_{cm}} \end{cases} \qquad \qquad \text{[EC04 art (6.3.2.1)]}
$$

Avec :

- $\bullet$  d: Le diamètre du fut du goujon.
- $\bullet$   $f_u$ : Résistance en traction spécifique du matériau du goujon, sans dépasser
- $\bullet$   $f_{ck}$ : La résistance caractéristique sur cylindre du béton, à l'âge considérée.
- $\bullet$   $E_{cm}$ : La valeur moyenne du module sécant du béton
- $\bullet$   $\gamma$ <sup>v</sup>: Coefficient partiel de sécurité pris égal à 1.25 à l'état limite ultime.
- $\alpha$ : Facteur de correction.

$$
\begin{array}{c}\n\text{ Et} \\
\begin{cases}\n\alpha = 1 \, \text{Pour} \frac{h}{2} > 4 \\
\alpha = 0.2 \times \left[ \frac{h}{d} + 1 \right] \, \text{Pour} \ 3 \leq \frac{h}{a} \leq 4\n\end{cases}\n\end{array}
$$

$$
\frac{h}{d} >4 = \frac{80}{19} =4, \, 21 >4 \Longrightarrow \alpha =1
$$

 $\overline{\phantom{a}}$ 

$$
\mathsf{AN}:
$$

$$
P_{Rd} = \min \left\{ 0,8 \times \frac{360}{1.25} \frac{3.14 \times 19^2}{4} \times 10^{-3} = 65.29KN \right\}
$$
  
0,29  $\times \frac{1 \times 3.14 \times 19^2}{1.25} \times \sqrt{25} \times 30500 = 72.61KN$ 

 $P_{Rd}$  =65.29 (Résistance d'un goujon).

$$
\begin{cases}\n d = 19mm \le 20mm \\
 hp = 40mm \le 85mm \Rightarrow P_{Rd} = r \times P_{Rd} = 1 \times 65.29 = 65.29KN\n\end{cases}
$$

**IV-10-4-4-Effort de cisaillement V**<sub>Lf</sub>:

$$
V_{if} = min \left[ \begin{array}{cc} \frac{A_a x f_y}{\gamma_a}; & 0,85 \times b^+_{eff} \times \frac{(h_c + h_p) x f_{ck}}{\gamma_c} \\ & \\ V_{if} = min \left[ \frac{24 \times 235 \times 10^{-1}}{1.1} \right] ; & 0,85 \times 1,1 \times \frac{(6+4) \times 25}{1.5} \times 10 \end{array} \right] = 512.72 KN
$$

#### **[EC 4 ; article 6.2.1.1]**

#### **IV-10-4-5-Nombre de connecteurs :**

Doit être égal au moins à l'effort de cisaillement de calcul déterminé de calcul déterminer (section6.2 EC.4), devise par la résistance de calcul d'un connecteur Prd section **(6.3 Ou 6.5 EC4)** :

$$
N \ge \frac{V_{lf}}{P_{rd}}
$$

AN : 
$$
N \ge \frac{V_{lf}}{P_{lrd}} = \frac{512.72}{65.29} = 7.85 \text{Goujons}
$$
; Onprend8Goujons

Soit **8** goujons sur une longueur  $L/2 = 480/2 = 240$  cm  $\Rightarrow$  **16** goujons sur **4.80m.** 

#### **IV-10-4-6-Espacement** *e* :

Il est permis d'espacer les goujons uniformément sur la longueur d'interface, car ici toutes les sections critiques considérées sont de classe 1. La distance entre goujons est de :

$$
e = \frac{L_{cr}}{N} = Avec
$$
:  $L_{cr} = \frac{L}{2} = \frac{480}{2} = 240cm \implies e = \frac{240}{8}$ 

donc  $e=30cm$ .

D'où : N /Nf = 8/7.06 = 1.13 > 0.04L = 0.19 = > **Vérifée** 

#### **IV-10-5- Vérification des soudures :**

\*a : la gorge

 $a<$  min  $(d \times tf)$  =  $min(19 \times 8)$  = 8mm

\*L : longer de cordon de soudure circulaire

 $L = \pi \times d = 3.14 \times 19 = 59.66$  mm

Acier 235 :

- $\bullet$   $\beta w = 0.8$
- $\bullet$   $\gamma m w = 1.25$
- $\bullet$  fu = 360Mpa

L'effort résistant au cisaillement vaut

$$
F_{wrd} = a. l. \frac{f_u}{f_{wxymw} \sqrt{3}}
$$

 $F_{wrd} = 8 \times 59.66 \times \frac{360 \times 10^{-3}}{0.8 \times 1.35 \times 10^{-3}}$  $0.8 \times 1.25 \times x\sqrt{3}$ 

## **F**<sub>wrd</sub> = 99. 20KN

L'effort sollicitant est donnée par :

$$
F_{sd} = \frac{v_{tf}}{N} = \frac{512.72}{8} = 64.09 \text{KN}
$$

Fsd = 64.09KN <Fwrd = 99.20KN =>**éée**

### **IV-11- Ferraillage de la dalle du plancher :**

### **IV-11-1-Combinaisons d'actions :**

**Etat Limite Ultime :**

PS=1.35G+1.5Q=1.35 x3.92+1.5 x2.5=9.042KN/m

### **Etat Limite de Service :**

 $Ps = G + Q = 3.92 + 2.5 = 6.42$ KN/m

### **IV-11-2-Moment en travée et en appuis:**

$$
\mathcal{P}\frac{l_{x}}{l_{y}} = \frac{1.1}{6} = 0.18 \le 0.4 \Rightarrow La \, dalle \, travaille \, dans \, un \, seul \, sens \, l_{x}
$$
\n
$$
M_{0} = \frac{q_{u} \times l_{x}^{2}}{8} = \frac{9.042 \times 1.1^{2}}{8} = 1.37 \, KN. \, m
$$

-Moment en travée  $M_t = 0.85$  x  $M_0 = 0.85$  x 1.37 = 1.165KN.m

-Moment sur appuis :  $M_a = 0.4 \times M_0 = 0.4 \times 1.37 = 0.548 \text{ KN.m}$ 

#### **IV-11-3-Calcul des armatures en travée :**

- $\bullet$  b=1.1m
- $h=100-40=60$ mm =0.06m
- $d= 0.9h=0.054m$

$$
\mu_{\text{Bu}} = \frac{M_t}{b \times d^2 \times f_{\text{bu}}} = \frac{1.165}{1.1 \times 0.054^2 \times 14.2 \times 10^2} = 0.26
$$
\n
$$
\alpha = 1.25 \left( 1 - \sqrt{1 - 2\mu_{\text{bu}}} \right) = 0.38
$$

$$
z = d(1 - 0.4\alpha) = 0.054(1 - 0.4 \times 0.38) = 0.046m = 4.6
$$
cm

$$
A_t = \frac{M_t}{Zx f_{st}} = \frac{1.165 \times 10^6}{46 \times 384} = 0.65 cm^2
$$

Donc on ferraille avec 7Ø6=1.98cm2

#### **IV-11-4-Les armatures de répartition :**

sont donnée par :

$$
Ar = \frac{2.51}{4} = 0.628 \, \text{cm}^2
$$

On choisit  $7\cancel{0}6=1.98cm2$ 

### **IV-11-4-1 Condition de non fragilité :**

$$
A_{\min} = 0.23 \cdot \frac{b.d.f_{t28}}{f_e} = 0.23 \times \frac{110 \times 0.054 \times 10^2 x2.1}{400} = 0.72 \text{cm} \cdot 2 < 2.51 \rightarrow V \text{érifier}
$$

 **IV-11-4-2-Calcul des armatures en appuis :**

$$
\mu_{\text{bu}} = \frac{M_a}{bx d^2 x f_{\text{bu}}} = \frac{0.548}{1.1x 0.054^2 x \ 14.2 x 10^2} = 0.12 < 0.392
$$
\n
$$
\alpha = 1.25 \left(1 - \sqrt{1 - 2\mu_{\text{bu}}}\right) = 0.16
$$
\n
$$
z = d(1 - 0.4\alpha) = 0.054(1 - 0.4 \times 0.16) = 0.051m = 5.1 \text{cm}
$$
\n
$$
A_a = \frac{M_a}{2x f_{st}} = \frac{0.548 \times 10^6}{51 \times 384} = 0.28 \text{cm}^2
$$

Donc on ferraille avec  $706=1.98$ cm<sup>2</sup>

#### **IV-11-4-3-Espacement des barres :**

\*S<sub>t/x</sub> = min [(3. h<sub>c</sub>); 33]  $\rightarrow$  S<sub>t/x</sub> = 18cm

La condition à satisfaire est :

$$
S_{\nu x} = \frac{100}{7} = 15 \, \text{cm} \leq 18 \, \text{cm} \to \text{ok}
$$

$$
^*S_{t/x} = \min [(4. h_c); 45] \rightarrow S_{t/x} = 24 \text{cm}
$$

La condition à satisfaire :

$$
S_{\nu x} = \frac{100}{7} = 15 \, \text{cm} \leq 18 \, \text{cm} \to \text{ok}
$$

Donc on va poser un treillis a soudée Ø6 espacer de 15 cm

## **IV-11-5-Vérification de l'effort tranchant :**

$$
V = \frac{P_u l}{2} = \frac{9.042 \times 1.1}{2} = 4.79 KN
$$
  
\n
$$
\tau = \frac{V}{b.d} = \frac{9.042 \times 10^3}{1100 \times 0.054 \times 10^3} = 0.15 Mpa
$$
  
\n
$$
\tau = 0.05. f c28 = 1.25 Mpa
$$
  
\n
$$
\tau = 1.25 Mpa \ge \tau = 0.15 Mpa \rightarrow ok
$$

### **IV-12.Conclusion :**

D'après notre étude du plancher mixte de notre structure et les vérifications effectuées nous avons obtenues les résultats suivant :

- Solive : **IPE180**
- Des goujons connecteurs de diamètre **18mm**
- Poutre maitresse : **IPE 550**
- Poutre secondaire : **IPE 450**

## **V-1-Introduction :**

Les contreventements sont des éléments qui ont pour objet d'assurer la stabilité de l'ossature on s'opposant à l'action des forces horizontales : vent, freinage des ponts roulants, effets du séisme, chocs etc. ils sont généralement conçus pour garantir le cheminement des charges horizontales jusqu'aux fondations.

Ils sont disposés en toiture dans le plan des versants : poutres au vent (contreventement horizontale) et en façades : palées de stabilité (contreventement verticale),et doivent reprendre les efforts horizontaux appliqués tant sur le pignon que sur les long-pans.

## **V-2-Etude de contreventement horizontal :**

La poutre au vent sera calculée comme une poutre en treillis sur deux appuis chargée par des Forces F1, F2, F3, F4 qui sont des efforts dues aux réactions horizontales des potelets.

On: 
$$
Fi = 1.5[(W \times Si) + \frac{Fr}{n}]
$$

Avec :

**W** ∶Charge de vent sur le pignon pour avec : **W = 3.770KN/m²**

**Ffr**∶Force de frottement avec : **Ffr = 0 KN**

**n**∶Nombre de nœud

**Si** ∶Surface d'application des efforts horizontaux

Les résultats de **Fi** sont résumés dans le tableau ci-dessous

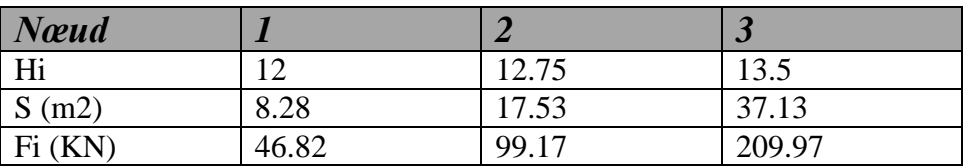

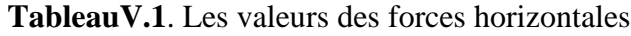

Et :

α =65.38° β =47.49°

Les réactions d'appuis :

$$
R = R_A = R_B = \sum_{1}^{\frac{F_i}{2}} \frac{3F_1 + 4F_2 + 2F_3}{2} = 478.54 \,\text{Kn}
$$

#### **V-2-1-Dimensionnement de la diagonale :**

Dans ce genre de système, seules les diagonales tendues sont prise en compte dans le calcul. Il suffit d'étudier la diagonale la plus sollicitée en traction, celle proche à l'appui. Le calcul des diagonales comprimées est négligé, d'où on aura à étudier le schéma statique représenté dans la figure suivante :

Par la méthode d'isolation des nœuds on aura :

 $F_1 - R + Ntsd \times \text{Sin}\alpha = 0 \longrightarrow Ntsd = \frac{R - F1}{\sin \alpha}$  $\frac{\kappa-r_1}{\sin\alpha} = 474.89kN$ 

#### **Calcul de la section brute :**

La section brute doit vérifier la résistance suivante :

$$
Ntsd \leq Nplrd = \frac{A \times fy}{\gamma m0} \qquad \Rightarrow \qquad A \geq \frac{Ntsd \times \gamma m0}{fy} = 22.2cm2
$$

Donc on opte double cornières **2CAE** (**90×90×9)** avec A = 15.5 cm² avec des boulons M20 et de classe 6.8 donc d0=22mm

#### **Vérification de la section nette :**

La vérification à faire est comme suite :

#### $N$ *tsd*  $\leq N$ *trd*= min (*N*plrd ,*Nnetrd*, *Nurd*)

 $A_{net} = A-(e \times d0) = 1550-(9 \times 22) \rightarrow A_{net} = 13.52 \, \text{cm}$ 2 "

- $N_{plrd} = \frac{A \times fy}{\gamma m}$  $\frac{4 \times fy}{\gamma m0} = \frac{1550 \times 235 \times 10^{-3}}{1.1}$  $\frac{233 \times 10}{1.1} = 331.14 KN$
- $N_{\text{netrd}} = \frac{A \text{net} \times f \text{y}}{ \text{y} \times \text{p} \text{p}}$  $\frac{net \times fy}{\gamma m0} = \frac{1352 \times 235 \times 10^{-3}}{1.1}$  $\frac{233 \times 10}{1.1} = 288.8KN$

• 
$$
N_{u\,rd} = \frac{0.9 \times \text{Anet} \times \text{fu}}{\gamma m^2} = \frac{0.9 \times 1352 \times 360 \times 10^{-3}}{1.25} = 349.92 \, \text{KN}
$$

Donc :

$$
\frac{Nt \, sd}{2} = 237.45 \, KN < N \, tr \, d = N_{net} = 288.8.59 \, KN \quad \blacktriangleright \, (\text{vérifiée})
$$

#### **V-2-2-Vérification des montants de la poutre au vent** :

Les montants de la poutre au vent sont des pannes **(IPE180)** qui travaillent a la flexion déviée sous l'action de charge vertical , et en autre a la compression sous F au doit donc vérifier la panne a la flexion composée .

### **V-2-3-Vérification de la résistance des montants** :

$$
\left[\frac{N_{Sd}}{Mpl_{Rd}}\right] + \left[\frac{M_{y,Sd}}{Mpl_{y,Rd}}\right] + \left[\frac{M_{z,Sd}}{Mpl_{z,Rd}}\right] \le 1
$$

**[ EC03 5.4.8.1 (11)]**

Section de classe (1)  $\longrightarrow$   $\alpha=2$ ;  $\beta=1$ 

- $M_{\text{ysd}}.y = 29.03 \text{KN} \cdot \text{m}$
- $M_{sd,z}= 0.698KN.m$
- $M_{pl.y} = 35.55$ KN.m
- $M_{p1,z} = 7.39$ KN.m
- $N_{sd} = 99.17$  KN.m

AN :

$$
\left[\frac{N_{\text{Sd}}}{Mpl_{\text{Rd}}}\right] + \left[\frac{29.03}{35.55}\right] + \left[\frac{0.698}{7.39}\right] = 0.76 < 1 \text{C'est vérifié}
$$

### **V.2.4 Vérification de la panne montante au déversement :**

**On calcul les élancements réduits puis en détermine χmin:**

Nsd Nsd<br>
xmin× Npl y + xLT×Mpl y<br>
xLT×Mpl y χLT×Mpl y + Kz×Msd z  $\frac{\text{S/NISU 2}}{\text{Mpl z}} \leq 1$ 

D'après le chapitre précédent on a :

- M  $_{\text{ysd}}$ .y =29.03 KN.m
- $M_{sd.z} = 0.698$  KN.m
- $M_{pl.y}=35.55$  KN.m
- $M_{\text{pl,z}} = 7.39 \text{ KN.m}$

 $N_{pl,rd} = \frac{A \times fy}{\sqrt{2}}$  $\frac{4 \times 19}{\gamma m0}$  = 331.14 KN.m

**Nsd=46.82 KN.m**

**χ LT= 0.59**

**L**: Est la longueur de flambement des montants

selon l'axe  $z'z$  : Lz = 3m, et selon l'axe y'y : Ly = 6m  $\{\lambda y\} = Ly\ell y = 600/7.42 = 80.86 \implies \bar{\lambda y} = 0.86$  $\{\lambda z\} = Lz/iz = 300/2.05 = 146.34 \implies \overline{\lambda z} = 1.55$ Détermination de la courbe de flambement de profilé :  $h/b=1.97 > 1.2$   $tf=8 < 40$ Donc : Flambement / y'y : courbe (a) et  $\overline{Ay} = 0.86 \Rightarrow y = 0.77$ Flambement / z'z : courbe (b) et  $\overline{\lambda z} = 1.55 \Rightarrow \gamma z = 0.32$  $\gamma_{min} = \min (\gamma_y; \gamma_z) = (0.77; 0.32) = 0.32$ 

#### **Calcul de** *KLT***:**

- $KLT = 1 \frac{\mu LT \times Nsd}{\mu LTL \times Nsd}$ χz×A×Fy Mais *KLT*≤ 1.0
- $\bullet$   $\mu$ LT= 0.15 $\beta$ MLT $\times$   $\overline{\lambda}$ LT $-$ 0.15 Mais  $\mu$ LT $=$  < 0.9
- $\beta$ MLT: Facteur de moment uniforme équivalent  $\beta$ MLT = 1.3

 $\mu$ *LT* = 0.2  $\leq$  0.9  $\Rightarrow$  *KLT* = 0.99  $\leq$  1.0

#### **Calcul de Kz :**

$$
Kz=1 - \frac{\mu z \times \text{Nsd}}{\chi z \times A \times Fy} \text{Mais Kz} \le 1.5
$$
  

$$
\mu z = (2 \times \beta Mz - 4) + \frac{Wplz}{Welz} - 1 = -1.61 \text{ Mais } \mu z \le 0.9
$$

: Facteur de moment uniforme équivalent  $\beta$ *Mz* = 1.3

 $\mu$ z=  $-1.61 < 0.9$   $\Rightarrow$  Kz = 1.04 $\leq$  1.5

**Application de la vérification :**

$$
\frac{46.82}{331.14 \times 0.32} + \frac{0.99 \times 29.03}{0.59 \times 35.55} + \frac{1.4 \times 0.698}{7.39} = 0.531 \le 1
$$
 (veirifiée)

#### **V-2-5-Calcul de la poutre sablière :**

La poutre sablière est considérée comme une barre de contreventement verticale, donc elle est soumise à un effort horizontal et son poids propre, d'où la vérification se fera en flexion composée.

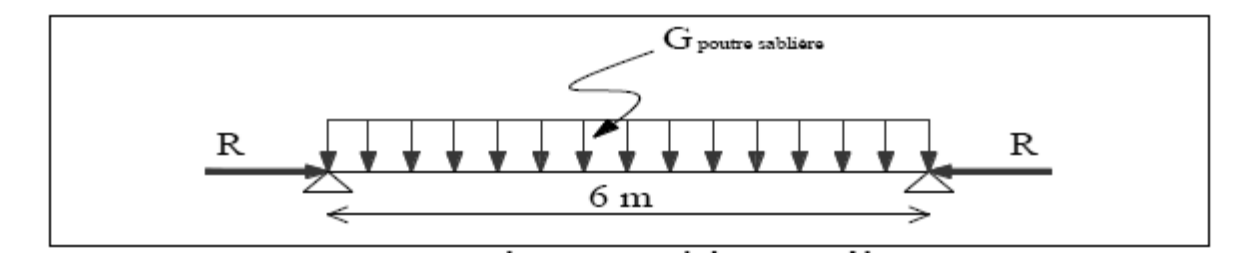

**Figure-V.1-***Schéma statique de la poutre sablière*

La poutre sablière de portique longitudinal intermédiaire reçoit deux réactions de la poutre au vent de pignon calculées précédemment qui sont considérer comme un effort de compression avec :

 $N_{tsd} = R = 478.54$  kN

#### 1. **Pré dimensionnement** :

Le pré dimensionnement se fait en compression simple :

$$
Ntsd \le Nplrd = \frac{A \times fy}{\gamma m0}
$$
  

$$
A \ge \frac{Ntsd \times \gamma m0}{fy} = \frac{478.54 \times 1.1}{23.5} = 22.39 \text{cm}^2
$$

On adopte sur un **IPE180** avec  $A = 24$  cm<sup>2</sup> et  $G = 18.8$  Kg/ ml

#### **2. Vérification de la poutre sablière au flambement :**

Si  $\overline{\lambda}_{max} \geq 0.2$  en doit tenir compte le risque de flambement, et la vérification à faire est comme suit :

$$
N_{tsd} \le x_{lt} \times \beta_A \times A \times \frac{fy}{\gamma_{m0}}
$$

Avec :  $\overline{\lambda}_{max} = \max(\overline{\lambda y}; \overline{\lambda z})$  $BA = 1$  Section de classe I

Lk: Est la longueur de flambement de la poutre sablière avec  $LK = 6m$ 

{ $\lambda y$ } =Lky/iy = 600/7.42 = 80.86  $\Rightarrow \bar{\lambda y}$  = 0.86  $\{\lambda z\} = Lkz / iz = 300/2.05 = 146.34 \implies \bar{\lambda z} = 1.55$ 

 $\bar{\lambda}_{max}$ = max (0.86 ; 1.55) = 1.55 > 0.2 Donc il y a le risque de flambement Calcul de  $\gamma l t$ :

**χ:** Coefficient de réduction en fonction de  $\overline{\lambda}$ *lt* 

**λ̅:** Est l'élancement réduit vis-à-vis du déversement

$$
\bar{\lambda}_{lt} = \left(\frac{\lambda_{lt}}{\lambda_1}\right) \times \sqrt{\beta_w}
$$
\n
$$
\lambda_{LT} = \frac{L/iz}{\left[1 + \frac{1}{20}\left(\frac{L/iz}{h/t_f}\right)^2\right]^{0.25} \sqrt{C_1}}
$$
\n
$$
C = 1.132
$$

$$
\beta_{w=1}
$$
 pour les sections de classe I  
 $\lambda 1 = \pi \sqrt{\frac{E}{fy}} = 93.9 \varepsilon$  Et  $\varepsilon = \sqrt{\frac{235}{fy}} = 1$ 

$$
\chi_{LT} = \frac{1}{\phi_{LT} + \sqrt{\phi_{LT}^2 - \lambda_{LT}^2}}
$$

Ou :  $\phi$ *lt*=0.5 [1+ $\alpha$ *lt*(λ $\bar{\lambda}$ *lt*-0.2) +λ $\bar{\lambda}$ *lt*<sup>2</sup>]

 $\alpha l t = 0.21$  (profilés laminés)

Donc :

 $\lambda l t = 104.53 \Rightarrow \overline{\lambda}$ : = 1.11  $\Rightarrow$   $\phi l t = 1.21 \Rightarrow \chi l t = 0.590$ 

#### **Finalement :**

 $Ntsd = 478.54 ≥ 0.590 × 1 × 21.5 × \frac{23.5}{1.1} = 282.21$  KN → n'est pas vérifiée

pour cela en adopte sur un **HEB180** pour la poutre sablière et on aura :

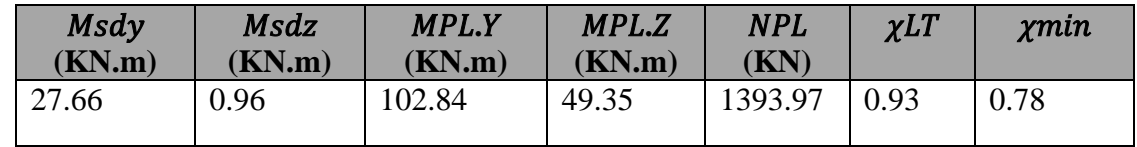

**TableauV.2.** Les sollicitations et les coefficients de calcul pour un HEB180

$$
Ntsd = 478.54KN < (0.93 \times 1 \times 65.3 \times \frac{23.5}{1.1}) = 1297.39 \text{ KN} \implies \text{(vérifiée)}
$$

#### **3. Vérification de la flexion composée :**

La Vérification à faire est comme suit :

$$
\left[\frac{N_{Sd}}{Npl}\right] + \left[\frac{M_{Sd}y}{Mply}\right] \le 1
$$

A.N: 
$$
\left[\frac{478.54}{1393.97}\right] + \left[\frac{27.66}{102.84}\right] = 0.60 < 1 \implies \text{(vérifiée)}
$$

#### **V-3-Etude de contreventement vertical :**

Les palées de stabilités sont destinées à assurer la stabilité des parois ou files d'ossature, vis à-vis des efforts horizontaux qui peuvent les solliciter :

- Vent.
- Freinage des ponts roulants.
- Effets des séismes.
- Flambement et déversement

Le dimensionnement s'effectue en négligent les diagonales comprimées on admet qu'elles flambent .dans ce cas tous les efforts sont reprise par les diagonales en traction.

Ona Par la méthode d'isolation des nœuds on va déterminer Ntsd

#### Avec  $N_{tsd} = \max(N1; N2)$

Le tableau suivant donne les efforts dans les barres tendues :

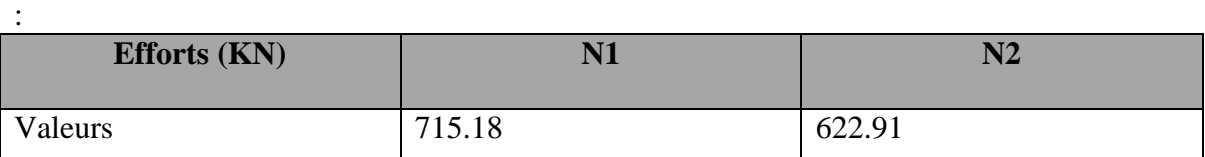

#### **TableauV.3**. Les efforts dans les barres tendues

Donc:  $N_{tsd} = 715.18$  KN

### **V-3-1-Dimensionnement de la diagonale de la palée de stabilité :**

Calcul de la section brute :

La section brute doit vérifier la résistance suivante :

$$
Ntsd \leq Nplrd = \frac{A \times fy}{\gamma m0}
$$

 $A \geq \frac{Ntsd \times \gamma m0}{f}$  $\frac{d \times \gamma m0}{f y} = \frac{715.18 \times 1.1}{23.5}$  $\frac{18 \times 1.1}{23.5} = 33.47 \text{cm}^2$ 

Donc on adopte deux cornière  $2CAE(100\times100\times10)$  avec A =  $2\times19.2 = 38.4$  cm<sup>2</sup> avec des

boulons M22 et de classe 10.9 donc d0=24mm

\*Vérification de la section nette :

La vérification à faire est comme suite :

### $N$ *tsd* $\leq$   $N$ *trd*= min  $(N_p, N_{netrd}, N_{urd})$

"  $Anet = A-(e \times d) = 1920-(10 \times 24) \rightarrow Anet = 16.80 \text{ cm}^2$ "

• 
$$
N_{plrd} = \frac{A \times fy}{\gamma m0} = \frac{1920 \times 235 \times 10^{-3}}{1.1} = 410.18KN
$$
  
\n•  $N_{netrd} = \frac{A \cdot net \times fy}{\gamma m0} = \frac{1680 \times 235 \times 10^{-3}}{1.1} = 358.9KN$ 

• 
$$
N_{u\,rd} = \frac{0.9 \times \text{Anet} \times \text{fu}}{\gamma m^2} = \frac{0.9 \times 1680 \times 360 \times 10^{-3}}{1.25} = 435.46 \, \text{KN}
$$

Donc :

$$
\frac{Nt \, sd}{2} = 357.59 \, \text{KN} < N \, \text{trd} = N \, \text{net} = 358.9 \, \text{KN} \quad \blacktriangleright \text{ (vérifiée)}
$$

**Remarque** : les deux cornières  $2CAE(100\times100\times10)$  n'est pas vérifié dans le calcul sur logiciel **Robot** 

| Famille: 4 contr V                        |  |                          |  |        |        |      |           |
|-------------------------------------------|--|--------------------------|--|--------|--------|------|-----------|
| 1372 contrevente 3 2 CAE 100x10 ACIER E24 |  |                          |  | 303.53 | 204.89 | 1.09 | 7 FLU /5/ |
| Famille: 5 contr H                        |  |                          |  |        |        |      |           |
| 15                                        |  | 8 2 CAE 100x10 ACIER E24 |  | 151.76 | 102.44 | 0.83 | 7 ELU /9/ |
|                                           |  |                          |  |        |        |      |           |

**Figure-V.2:** vérification de contreventement vertical –logiciel Robot

**Donc** : on adopte deux cornières **2CAE** (120×120×10)

### **Etude sismique**

## **VI.1. Introduction :**

Le séisme est un phénomène naturel qui se caractérise par un mouvement d'une partie de la surface de la terre provoqué par des processus de déformations et de ruptures à l'intérieur de la croûte terrestre. L'énergie accumulée est libérée sous forme de vibrations se propageant dans toutes les directions, appelées ondes sismiques. Les dommages causés par les séismes pourraient être réduits si les règles parasismiques sont prises en compte au moment de la conception pour être efficace.

De ce faite nous allons consacrer ce chapitre au calcul de l'effort sismique maximal qui Menacera notre structure lors d'un séisme. Dans ce contexte nous allons calculer les efforts Tranchants dus au séisme.

Les efforts tranchants trouvés seront combinés avec les surcharges d'exploitation et les Charges permanentes. Nous utiliserons les résultats pour le dimensionnement de l'ossature Principale de notre structure.

### **VI.2. Présentation des différentes méthodes d'estimation des forces sismiques :**

L'évolution de l'action sismique est basée sur la nouvelle version **RPA99/versions 2003**. Ce document propose des méthodes de calcul, et des recommandations parasismiques. L'expérimentation de ce règlement dans la construction métallique est l'un des objectifs Essentiels de notre projet de fin d'étude.

Différentes méthodes ont été élaborées pour estimer les forces sismiques pouvant solliciter une structure.

On citera :

- La méthode statique équivalente.
- La méthode d'analyse modale spectrale.
- La méthode d'analyse dynamique par accélérogrammes

## **VI.3. Choix de la méthode :**

Nous allons travailler avec la méthode statique équivalente (MSE). Le principe de cette méthode consiste à remplacer les forces réelles dynamiques qui se développent dans la construction par un système des forces statiques fictives dont leurs effets sont considérés équivalents aux effets de l'action sismique.

## **VI-3-1-Condition d'applications** :

( Dans **article n˚4.2 Page 120 de RPA 99 / version 2003**). Notre bâtiment satisfait aux conditions de régulation en plan et en élévation, il est situé Dans la zone sismique **IIa** : (Sarouel -Annaba). Et il a une hauteur de **13.5 m** inférieur 30m.

Dans notre étude on opte pour la méthode statique équivalente.

### **VI-3-2-Principe de la méthode statique équivalente :**

Le principe de cette méthode réside dans la détermination des modes propres de vibrations de la structure et le maximum des effets engendrées par l'action sismique, celle-ci étant représentée par un spectre de réponse de calcul. Les modes propres dépendent de la masse de la structure, de l'amortissement et des forces d'inerties.

Donc le principe de la méthode est de remplacer les efforts (Effort tranchant) dus à l'action Sismique par des forces statiques fictives équivalentes.

#### **VI-3-3-Calcul de l'effort tranchant V à la base :**

L'effort sismique totale applique à la base de la structure est donné par la formule suivant : (RPA 4.2.3 Page 37)

$$
V = \frac{A.D.Q}{R}.W
$$

Avec :

**V :** effort tranchant totale agissant à la base de la structure dans les deux directions

Horizontale est orthogonale (longitudinale  $V_x$ , transversale  $V_y$ ).

- **A :** Coefficient d'accélération des zones.
- **D :** facteur d'amplification dynamique moyen.
- **Q :** facteur de qualité.
- **W :** poids actif de la structure
- **R :** coefficient de comportement global de la structure.

#### **VI-3-3-1.Coefficient d'accélération A**

Selon RPA 99 / version 2003 tab 4.1 Page 38.

Le hangar (ouvrage de faible importance) est classé dans le groupe 3 et il est situé en zone Sismique IIa.

$$
\Longrightarrow \qquad \boxed{A=0.1}
$$

#### **VI-3-3-2. Calcul du facteur d'amplification dynamique D :**

*A=0.10*

Le facteur d'amplification dynamique moyen est donné par la formule suivante : (RPA 99 / version 2003 formule 4.2 Page 38).

 2.5η Si………..0 ≤ ≤ T<sup>2</sup> D = 2.5η(2⁄) 2⁄3 Si……..2 ≤ ≤ 3.0 s 2.5η(3.0) 2⁄3 × (3.0⁄) 5⁄3 Si…….. ≥ 3.0 s

#### $\triangleright$  **Périodes T**<sub>1</sub>**, T**<sub>2</sub> **du** site **:**

**T<sup>2</sup> :** période caractéristique associé à la catégorie du site.

#### **( RPA 99 /version 2003 tab 4.7 Page 49).**

Site **: S3** : site meuble **( RPA 99 /version 2003 tab 3.2 Page 26).**

 $D'$ où :  $T_2 = 0.50$  s

### **Le pourcentage d'amortissement critique ξ :**

La valeur « ξ » est en fonction du matériau constitutif, du type de structure et de l'importance des remplissages Acier dense  $\Rightarrow \xi = 5\%$  (voir tableau 4.3 du RPA 99 V2003, (Annexe C).

**(%) :** Le pourcentage d'amortissement critique **( RPA 99 / V 2003 tab 4.2 Page 38)**

Remplissages dense

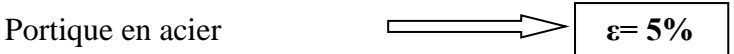

### **Facteur de correction d'amortissement ɳ :**

**η :** Facteur de correction d'amortissement donné par la formule.

### **( RPA 99 / V 2003 formule 4.3 Page 38)**

$$
\eta : \sqrt{7 / (2 + \epsilon)} \ge 0.7
$$
\n
$$
\sqrt{7 / (2 + \epsilon)}
$$
\n
$$
\eta = 1.08
$$

Puisque :  $\varepsilon = 4\%$ 

Estimation de la période fondamentale de la structure :

La période fondamentale de la structure est donnée par la formule empirique Suivante :

### **Dans le sens transversal :**

Le système de contreventement dans la sens transversale et de type portique auto stable en acier avec remplissage en maçonnerie  $\Box \Box \Box \Box \Box \Box \Box \Box \Box \Box$ 

$$
A \text{vec}: T = \text{min} \begin{cases} C_T. (h_n)^{3/4} \\ 0.09 \frac{h_n}{\sqrt{D}} \\ \end{cases} \text{ (RPA 99 / V 2003 Page 45et 46).}
$$

 $h_n$ : hauteur mesurée en mètre à partir de la base jusqu'au dernier niveau

Dans notre cas  $h_n = 13.5$ m

**C<sup>T</sup> :** Coefficient fonction du système de contreventement et de type de remplissage **(tab 4.6 Page 45)**

**\*D = 44m** : est la dimension du hangar mesurée a sa base dans la direction de calcule Considérée.

Donc:

T=min  
\n
$$
0.05 \times (13.5)^{3/4} = 0.35 s
$$
  
\n $0.09 \frac{13.5}{\sqrt{44}} = 0.18 s$   
\nDonc:

## **Dans le sens longitudinal :**

Le système de contreventement dans le sens longitudinal et de type palées triangulées (x) en  $\alpha$ cier  $\alpha$   $\alpha$ **C**<sub>T</sub>= 0.05

**\*D =48 m** : est la dimension du bâtiment mesurée a sa base dans la direction de calcule Considérée

Donc:

$$
\text{T} = \text{min} \quad\n\left\{\n\begin{array}{l}\n0.05 \times (13.5)^{3/4} = 0.35 \text{ s} \\
0.09 \frac{13.5}{\sqrt{48}} = 0.175 \text{ s}\n\end{array}\n\right.
$$

Donc:  $T_y = 0.175 s$ 

On est dans le cas ou **0≤T≤T<sup>2</sup>** et d'après la formule **(4.2) de RPA / V 2003** on aura :

$$
\overbrace{\hspace{1.6cm}}\hspace{1.2cm} D=2.7
$$

$$
D=2.7
$$

**VI-3-3-3. Détermination du facteur de qualité Q:**

La valeur « **Q**» est déterminée par la formule suivant :

$$
Q = 1 + \sum_{1}^{6} P_{q} \qquad (\text{RPA 99 / V 2003 formula 4.4 Page 43}).
$$

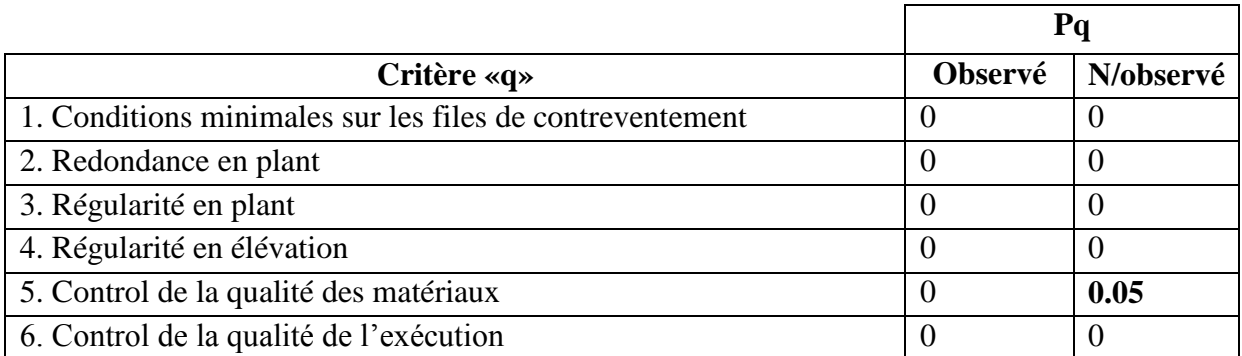

#### **Tableau-VI-1-:** Facteur de qualité

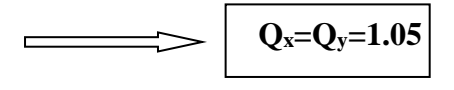

### **VI-3-3-4. Détermination de R :**

Selon le **R.P.A.99/V2003**, la valeur de **« R »** est donnée par le **tableau 4.3 du RPA 99V2003**, **(Annexe C)** en fonction du système contreventé, ans notre Structure on a

Catégorie : B (acier)

Sens transversale : portique auto stable ordinaire  $\mathbf{r} \Rightarrow \mathbf{R}\mathbf{x} = 4$ 

Sens longitudinale : ossature contreventé par palées triangulées en x:  $\Rightarrow$  **RY** = 4

### **VI-3-3-5. Analyse dynamique de la structure:**

L'objectif de l'étude dynamique d'une structure est de déterminer ses caractéristiques dynamiques. Ceci est obtenu en considérant son comportement en vibration libre non-amorti. Cela nous permettra par la suite de calculer les efforts internes et les déplacements maximums lors d'un chargement dynamique quelconque, tel qu'un séisme.

L'étude dynamique d'une structure telle qu'elle se présente réellement, est souvent très complexe et demande un calcul très fastidieux.

C'est pour cette raison qu'on on fait souvent appel à des modélisations qui permettent de simplifier suffisamment le problème pour pouvoir l'analyser.

### **VI-3-3-6..Modélisation de la structure:**

La modélisation est l'établissement d'un modèle à partir de la structure réelle. Ceci sera suivi par certaines modifications afin d'approcher le comportement de la structure d'origine au maximum.

Dans le but de modéliser notre projet, le logiciel *ROBOT* a été utilisé

Les caractéristiques principales du progiciel Robot sont les suivantes :

- $\checkmark$  la définition de la structure réalisée en mode entièrement graphique dans l'éditeur conçu à cet effet (vous pouvez aussi ouvrir un fichier, par exemple au format DXF et importer la géométrie d'une structure définie dans un autre logiciel CAO/DAO)
- $\checkmark$  la possibilité de présentation graphique de la structure étudiée et de représentation à l'écran des différents types de résultats de calcul (efforts internes, déplacements, travail simultané en plusieurs fenêtres ouvertes etc.),
- $\checkmark$  la possibilité de calculer (dimensionner) une structure et d'étudier simultanément une autre (architecture multithread)
- $\checkmark$  la possibilité d'effectuer l'analyse statique et dynamique de la structure,
- $\checkmark$  la possibilité d'affecter le type de barres lors de la définition du modèle de la structure et non pas seulement dans les modules métier (très utile pour accélérer le dimensionnement),
- $\checkmark$  la possibilité de composer librement les impressions (notes de calcul, captures d'écran, composition de l'impression, copie des objets vers d'autres logiciels).
- $\checkmark$  Le logiciel Robot regroupe plusieurs modules spécialisés dans chacune des étapes de l'étude de la structure (création du modèle de structure, calcul de la structure, dimensionnement). Les modules fonctionnent dans le même environnement.

### **Etapes de la modélisation de la structure :**

- Opter pour un système d'unités (KN et m).
- Définition de la géométrie de base.
- Définition des matériaux.
- Définition des sections.

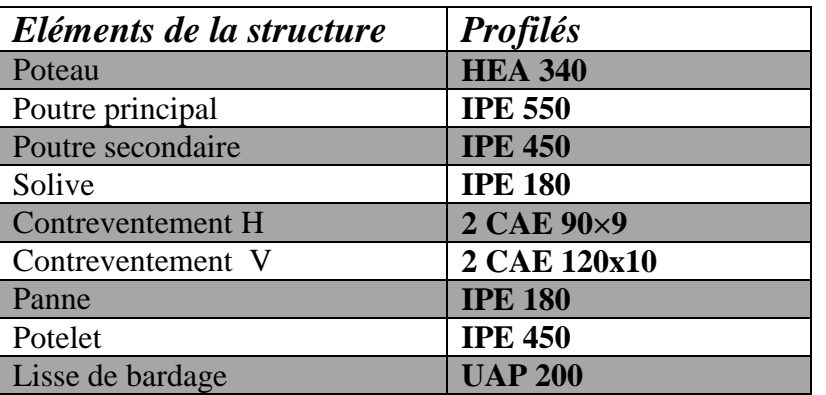

### **Tableau-VI-2 :** Eléments constituant la structure.

- Affecter à chaque élément les sections déjà prédéfinies.
- Définition des charges à appliquées.
- Introduction du spectre de réponse.
- Définition des combinaisons de charges.
- Définition des conditions aux limites.
- Lancer l'analyse

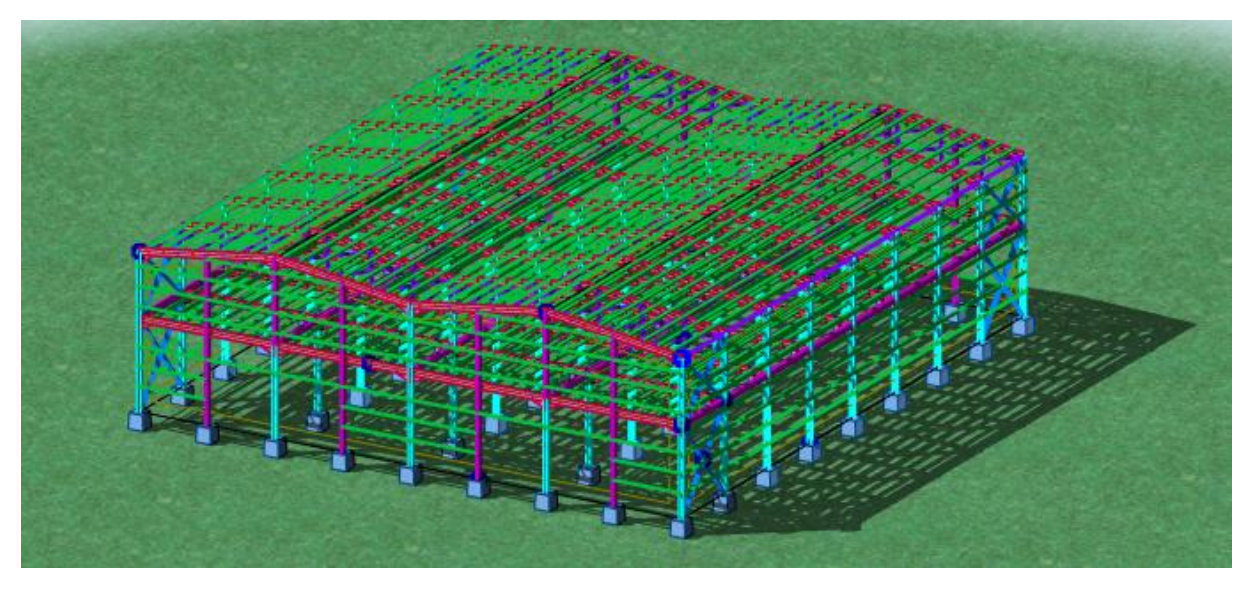

La structure a été modélisée par un modèle tridimensionnel comme montré sur la figure :

**Figure VI.1:** Modèle de la structure en 3D.

Les périodes propres de vibration des 3 premiers modes sont présentés dans le tableau suivant

### **VI-4 Calcul du poids actif soumis au séisme W :**

W est égal à la somme des poids Wi , calculés à chaque niveau (i) :

Le poids actif de la structure soumis au séisme est donné par la formule (4.5) :

$$
W = \sum W_i \qquad \text{avec } Wi = W_{Gi} + \beta W_{Qi}
$$

Avec :

**WGi :** Poids du au charges permanents

**WQi:** Poids du au charges d'exploitation.

**β :** coefficient de pondération **tableau 4.5**

Donc :  $β = 0.4$  **(RPA table 4.5.p 45)** 

**W** : Poids total de la structure (calculée par ROBOT)

**WTotal** =**5938.57 KN**

$$
\begin{array}{c}\n\hline\n\text{W=5938.57 KN} \\
\text{Alors: } V = \frac{A.D.Q}{R}.W = \frac{0.10 \times 2.7 \times 1.05}{4} \times 5938.57 = 420.89 \text{ kN} \\
\hline\n\text{Vx=Vy = 420.89 KN}\n\end{array}
$$

#### **VI-5.Principe de la méthode spectrale**

Par cette méthode, il est recherché pour chaque mode de vibration, le maximum des effets engendrés dans la structure par les forces sismiques représentées par un spectre de réponse de calcul. Ces effets sont par la suite combinés pour obtenir la réponse de la structure.

#### **VI-5.1 Spectre de repense de calcul**

L'action sismique est représentée par le spectre de calcul RPA 99 V2003 :

$$
\frac{\int_{S_a}}{2.5 \, \eta (1.25 \, A) \frac{q}{R} - 1})
$$
\n
$$
0 \leq T \leq T_1
$$
\n
$$
\frac{S_a}{g}
$$
\n
$$
2.5 \, \eta (1.25 \, A) \frac{q}{R} \qquad T1 \leq T \leq T_2
$$
\n
$$
2.5 \, \eta (1.25 \, A) \frac{q}{R} \left(\frac{T_2}{T}\right)^{2/3}
$$
\n
$$
T2 \leq T \leq 0.3 \, \text{s}
$$
\n
$$
2.5 \, \eta (1.25 \, A) \frac{q}{R} \left(\frac{T_2}{3}\right)^{2/3} \left(\frac{3}{T}\right)^{5/3}
$$
\n
$$
T \geq 0.3 \, \text{s}
$$

Avec les coefficients A, η, R, T1, T2, Q : sont déjà déterminés.

 $Q = 1.05 A = 0.10$ ;  $\eta = 1.08$  T<sub>2</sub> = 0.5s

#### **VI-5.2 Nombre de modes de vibrations à considérer :**

Selon le RPA99/V2003, Le nombre de modes de vibration à retenir doit être tel que :

- La somme des masses modales effectives pour les modes retenus soit égale à 90 % au moins de la masse totale de la structure.
- Ou que tous les modes ayant une masse modale effective supérieure à 5% de la masse totale de la structure soient retenus pour la détermination de la réponse totale de la structure.

Le minimum de modes à retenir est de trois (03) dans chaque direction considérée.

- Dans le cas où les conditions décrites ci-dessus ne peuvent pas être satisfaites à cause de l'influence importante des modes de torsion, le nombre minimal de modes (K) à retenir doit être tel que :

$$
K\geq 3\,\,et\;T\kappa\!\leq\!0,\!2s
$$

Ou : N est le nombre de niveau au-dessus du sol et TK la période du mode K.

## **VI-5.3 Résultat de calcul :**

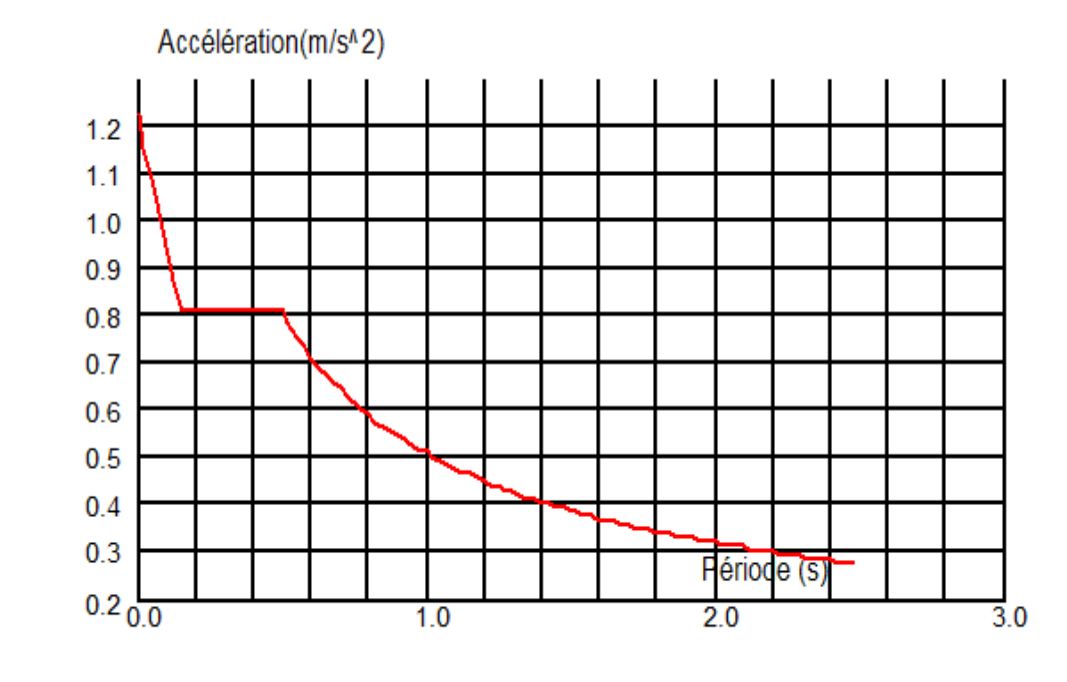

**Schématisation du spectre de réponse suivant X et Y :**

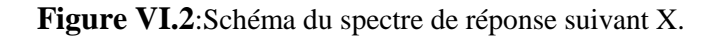

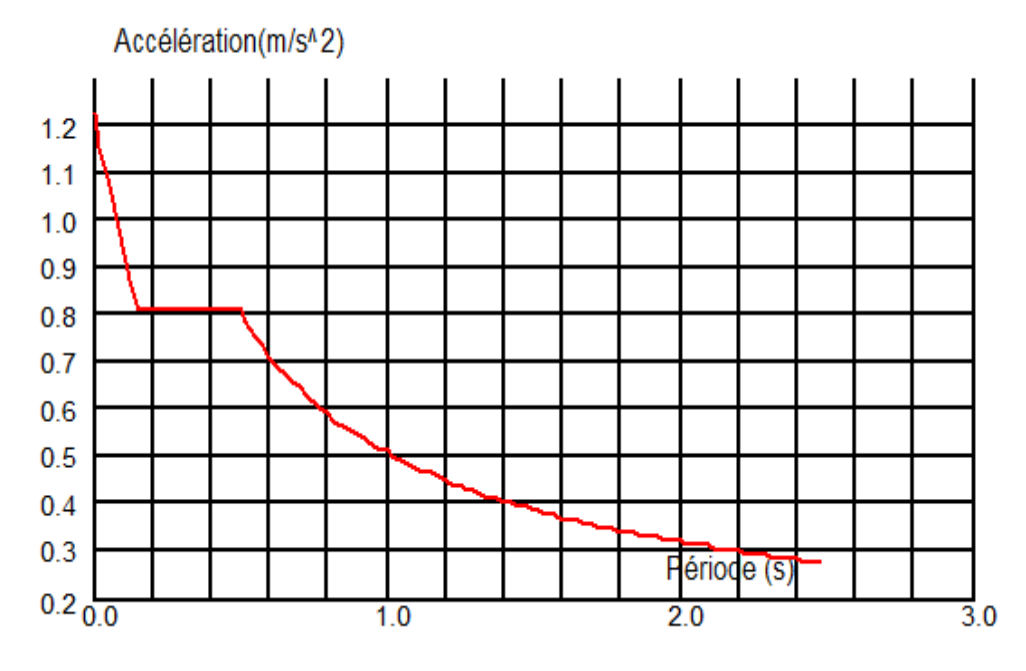

**Figure VI.3 :**Schéma du spectre de réponse suivant Y.
### **VI-5.4. Résultat de calcul :**

#### **a) Pourcentage de participation de masse :**

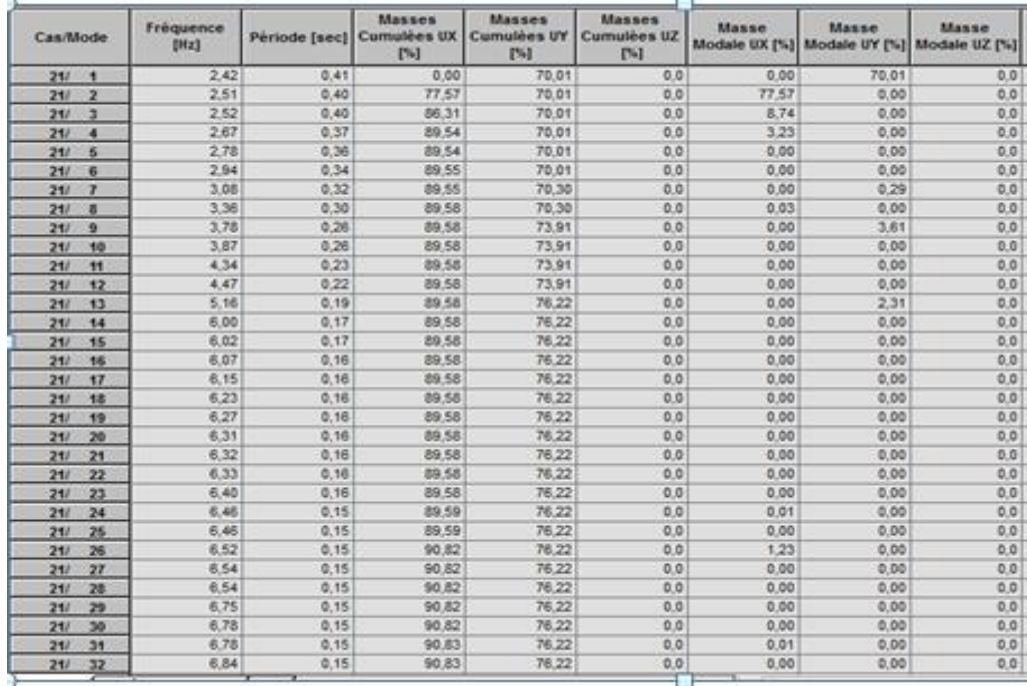

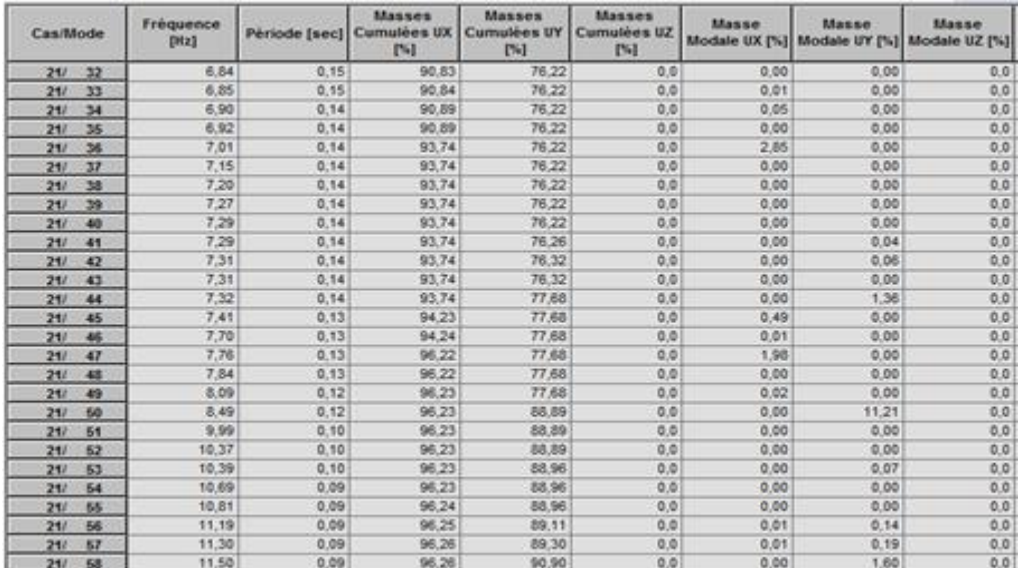

#### **Tableau-VI-3 :** Pourcentage de participation de masse

Le pourcentage de participation de masse est supérieur à 90<sup>%</sup>suivant les deux directions, donc les 58

modes de vibrations sont suffisants, pour mieux représenter le comportement de la structure.

Dans les trois premiers modes on a :

-Translation suivant (X) pour le premier mode.

-Translation suivant (Y) pour le deuxième mode.

-Rotation pour le troisième mode.

#### **b) Les réponses modales de la structure**

#### **Déformation modale**

La déformation de la structure suivant les modes de vibration les plus prépondérants est illustrés par les figures suivantes :

**Mode 1 : Translation suivant X-X, période T =0,15s, taux de participation de la masse**

**90,82%**

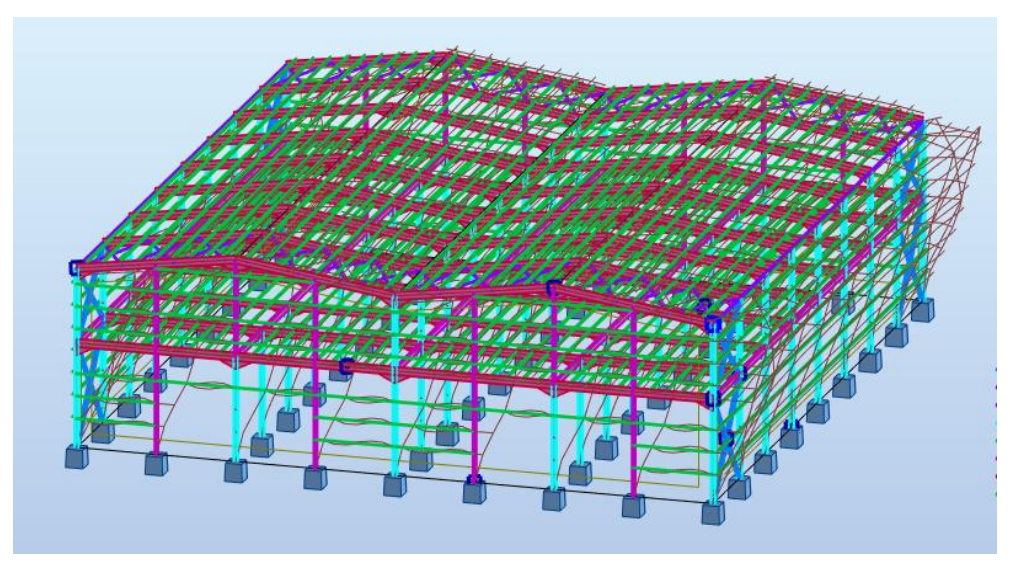

**Figure VI.4** : Mode de déformation (1).

**Mode2 : Translation suivant Y-Y, période T =0,09 s, taux de participation de la masse 90.90%**

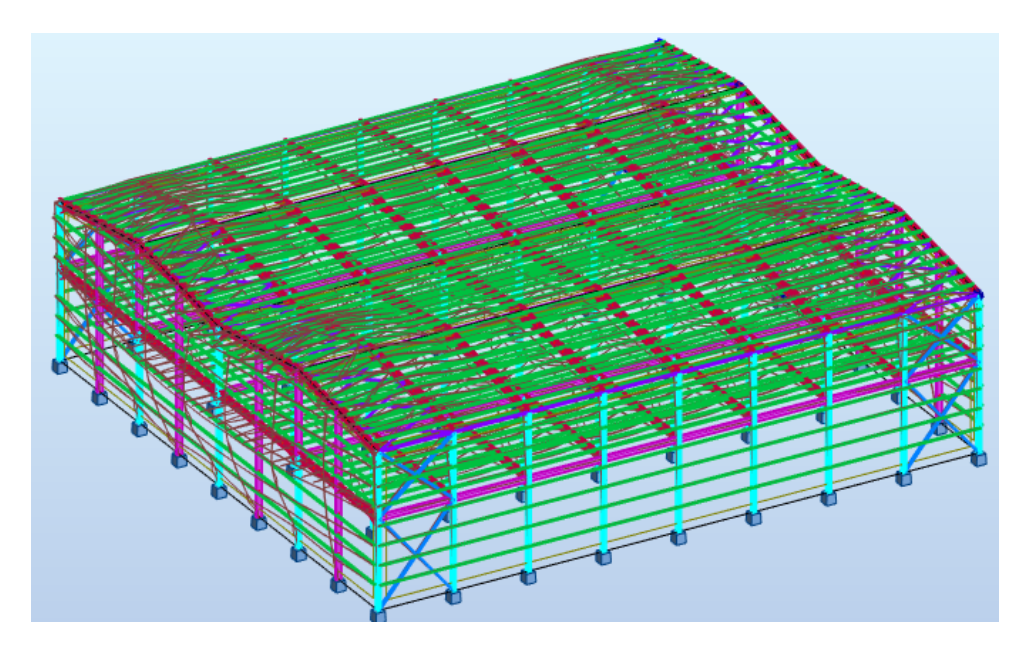

**Figure VI.5** : Mode de déformation (2).

#### **VI-6. Analyse des résultats :**

Il y a lieu de constater que la structure présente des translations suivant les deux directions horizontales et une rotation autour de l'axe verticale.

#### **Résultantes des forces sismiques de calcul :**

Selon l'article **4.3.6 du RPA99 V2003**, la résultante des forces sismiques à la base Vt obtenue par combinaison des valeurs modales doit être supérieure à **80%** de la résultante des forces sismiques déterminée par la méthode statique équivalente

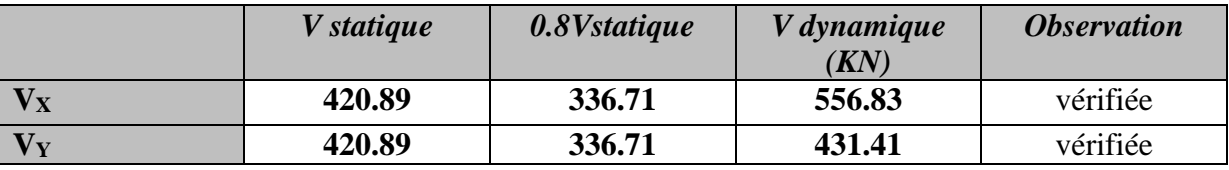

**Tableau-VI-4 :** Vérification de l'effort tranchant à la base

L'effort tranchant dynamique est supérieur à 80% de l'effort tranchant statique dans les deux sens. Il n'y a pas lieu d'augmenter tous les paramètres de la réponse (forces, déplacement, moments,…)

## **VI-6.1.Vérification des déplacements :**

#### **1er cas : situation durable :**

Le CCM97 préconise de limiter les déplacements d'un bâtiment industriel à :

• Déplacement horizontal: 
$$
\frac{H}{150}
$$
 Sans charge du vent EC3 Art 4.2.2 (1)  
 $\frac{H}{150}$  Avec charge du vent

Où :

**H :** est la hauteur du poteau.

• Déplacement vertical :  $\frac{L}{200}$ 

Où:

**L** :est la longueur de la traverse.

Les déplacements horizontaux et verticaux sont regroupés dans le tableau suivant :

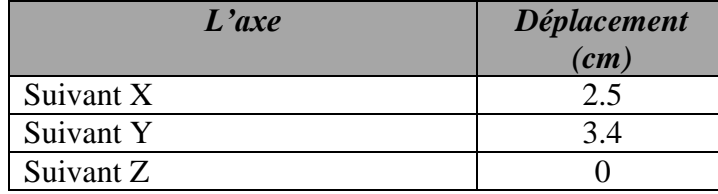

**Tableau-VI-5 :** déplacements max en situation durable

H  $\frac{H}{150} = \frac{1200}{150}$  $\frac{1200}{150} = 8$  cm;  $\frac{H}{12}$  $\frac{H}{125} = \frac{1200}{125}$  $\frac{1200}{125}$  = 9.6 cm;  $\frac{L}{20}$  $\frac{L}{200} = \frac{1100}{200}$  $\frac{1100}{200}$ =5.5 cm

On constate que les déplacements suivant les trois directions sont inférieurs aux déplacements admissibles, donc les déplacements sont vérifiés.

# **Pré dimensionnement des portiques**

# **VII-1- Introduction :**

Le but de tous calculs de structures est de vérifier tous les éléments aux sollicitations afin d'assurer la stabilité globale de l'ossature ; la stabilité transversale est assurée par le portique.

L'étude des portiques nécessite au préalable l'évaluation de toutes les charges (permanentes, d'exploitations, séismiques et climatiques) qui lui sollicitent. Son calcul est fait sous les combinaisons d'actions les plus défavorables auxquelles il pourrait être soumis durant toute la période d'exploitation de l'ouvrage

Les sollicitations obtenues servent à la vérification des éléments (poteaux, traverses, fermes) ; elles servent également au calcul des assemblages. Ainsi qu'à celui de l'infrastructure.

# **VII-2 Calcul des traverses :**

Les traverses sont des poutres maitresses, elles sont constituées généralement en profiles IPE ou HEA.

Les traverses de la toiture servent à supporter les éléments de la couverture et a en caissier les charges et sur charges exercer sur celles-ci :

## **VII.2.1. pré dimensionnement des traverses :**

#### **VII.2.1.1.Evaluation des charges et surcharge :**

#### **a)- charge permanentes G :**

- Poids propre de la couverture (panneaux sandwichs)…...**12.5Kg /m²**
- Poids des accessoires estimé à …………………………..**1.5kg/ m<sup>2</sup> .**
- Poids propre de (TN40)…………………………….……**10 Kg/m².**
- Poids propre IPE 180……………………….…………**18.8Kg/m.**
- La porté de la traverse…………………………………....**11 m**
- **e** : espacement entre les pannes avec : e = 1.2 m

 $G = [(P<sub>converture</sub>+P<sub>accessoire</sub>) *e] + (Panne \times nb \times lp)$ 

 $G = (12.5 + 1.5) \times 1.2 + (18.8 \times 9 \times 6) = 1048.2$  kn/m

# *G =10.48 kn/ml*

## **c)- surcharge climatique du vent (perpendiculaire au vent) :**

#### $W = -3.77$  KN/m<sup>2</sup> = w<sup>\*</sup>e

W= -3.77\*11=-41.47KN/ml

# *W = -41.47KN/ml*

## **d)- surcharge climatique de la neige (par projection horizontale) :**

S=0.106×6× 9=5.724 KN/ml

# *S=5.724 KN/ml*

## **VII.2.1..2. Combinaisons des charges les plus défavorables :**

**1. Les charges et surcharges appliquée** :

 $G = 10.48$ KN/m;  $Q = 0.44$ KN/m;  $W = -41.47$ KN/m;  $S = 5.724$ KN/m.

#### **2. Détermination de la combinaison la plus défavorable:**

 $Gz + W_z = G \cos \alpha - W = 10.48 \times \cos 7.77 - 41.47 = -31.08 \text{Kn/ml}$ 

## **VII.2.1..3Vérification de condition de flèche:**

Le pré dimensionnement ce fait pas la condition de la flèche

$$
\begin{aligned}\n\text{S } \text{S } \text{u} \text{ivant } Z - Z: \\
f z \le f \text{ad}m &= \frac{L}{200} = \frac{1100}{200} = 5.5 \text{ cm} \\
f z &= \frac{5}{384} \frac{q_z L^4}{E I_y}\n\end{aligned}
$$

$$
Iy \ge \frac{5}{384} \frac{q_z \cdot L^4 \times 5}{E} = \frac{5}{384} \frac{31.08 \times 10^4 (-2) \times (1100)^4}{2,1.10^4} = 51298.9 \text{ cm}^4
$$
  
Iy $\ge 67120 \text{ cm}^4$ 

D'après le catalogue des profilés ; On adopte  $IPE550/y=67120 \text{ cm}^4$ ,  $Iz=2668 \text{ cm}^4$ 

La combinaison la plus défavorable a ELU :

 $G+1.5W = -10.48+1.5*(-41.47) = -51.73Kn/ml$ 

# **VII.2.1..4. Vérification a la résistance** :

$$
Vsd < \frac{1}{2}Vplrd
$$

$$
\left[\frac{M_{y,3d}}{Mpl_{y,rd}}\right]^{a} + \left[\frac{M_{z,3d}}{Mpl_{z,rd}}\right] \le 1 \text{ [EC03 5.4.8.1 (11)]}
$$

Avec  $\alpha = 2$  pour Les profile en en I.

*Classification de la section*

$$
\varepsilon = \sqrt{235 / f_y} = 1 f_y = 235 \text{ MPa}
$$

**Classification de la semelle :**

$$
\checkmark \quad \frac{c}{t_f} = \frac{105}{17.2} = 6.10 < 10 \ \varepsilon \to \text{Classes 1}
$$

**Classification de l'âme :**

$$
\checkmark \quad \frac{d}{t_w} = \frac{467.6}{11.1} = 42.13 < 72\varepsilon \to \text{Classes 1}
$$

La section de **IPE550** est de **classe 01**

La section est de classe1 ( $\alpha = 2, \beta = 1$ )

Donc la section est de : **classe1**  $\rightarrow \gamma m0 = 1.1$ 

$$
\sqrt{V_{sd}} = \frac{Q_{max} \times l}{2} = \frac{51.73 \times 11}{2} = 284.51 \text{KN}
$$
\n
$$
\sqrt{V_{plzRd}} = \frac{A v \times fy}{\sqrt{3 \times \gamma m0}}
$$
\n
$$
\sqrt{A_v} = 72.34 \text{cm}^2
$$

$$
V_{plzRd} = \frac{72.34 \times 23.5}{\sqrt{3} \times 1.1} = 892.26 \text{KN}
$$

$$
V_{sd} = 284.51 \text{KN} < \frac{1}{2} \text{V}_{\text{phd}} = 446.13 \text{ KN} \rightarrow \text{V} \text{erifier}
$$
\n
$$
M y_{sd} = \frac{qz \cdot l^2}{12} = \frac{31.08 \times 11^2}{12} = 313.39 \text{kN} \cdot m
$$

 $M_{sdz} = 0$  KN.m

$$
Mpl_{y, Rd} = \frac{W_{y, pl} \cdot f_y}{\gamma_{M0}} = \frac{2787 \times 10^{-3} \times 235}{1.1} = 595.40 \, \text{kN.m}
$$

$$
Mpl_{z,Rd} = \frac{W_{z,pl} \cdot f_y}{\gamma_{M0}} = \frac{400.5 \times 10^{-3} \times 235}{1.1} = 85.56 \, \text{kN.m}
$$

$$
\left[\frac{M_{y, Sd}}{Mpl_{y, Rd}}\right]^{\alpha} + \left[\frac{M_{z, Sd}}{Mpl_{z, Rd}}\right] = \left[\frac{313.39}{595.40}\right]^2 + \left[\frac{0}{85.56}\right] = 0.28 < 1 \, \text{C'est vérifié}
$$

Le profile choisi **IPE550** est vérifié.

#### **Vérification avec le logiciel robot**

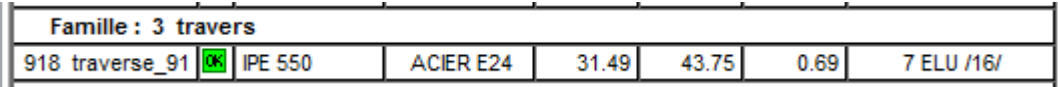

## **VII.3.vérification des poteaux :**

#### **VII.3.1.Définition :**

Les poteaux sont des éléments verticaux de l'ossature, ils sont soumise a la compression et éventuellement a la flexion selon le système statique adopté.

-Un effort de compression du aux charges climatique (neige, vent).

-Un effort de flexion du aux posée horizontalement du vent.

Les efforts sollicitant les plus défavorables calculées par le logiciel ROBOT sont

**Nsd=**243.40KN

**Msdy=**-470.23KN.m

**Vsdz=**67.55kN

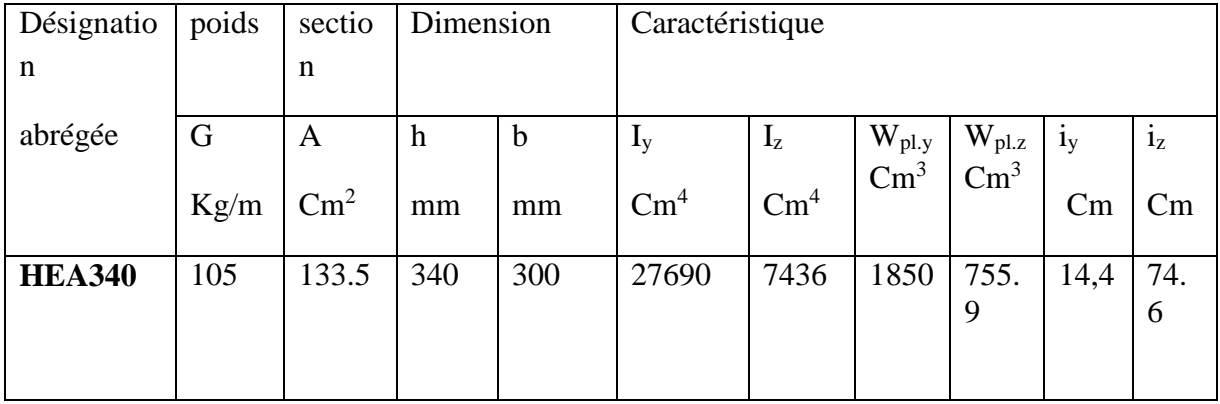

## on choisit **HEA340**

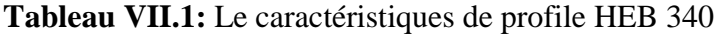

# **VII.3.2.Vérifications :**

# **a. Vérification de la résistance à la compression : (Eurocode 3 .6.4.2)**

$$
N_{sd} \leq N_{c,Rd} = \frac{A \times f_y}{\gamma_{m0}}
$$

Il faut vérifier que :

$$
N_{c.Rd} = \frac{A \times f_y}{\gamma_{m0}} = \frac{133.5 \times 235}{1.1} = 2852.04 \, KN
$$

$$
N_{\rm Sd} = 243.40 \, \text{KN} < N_{\rm CRd} = 2852.04 \, \text{KN}
$$

La condition de la résistance est vérifiée.

#### **b. vérification du flambement :**

$$
N_{sd} \le \chi \frac{\beta_A \times A \times f_y}{\gamma_{M1}}
$$

Il faut vérifier que :

Avec :

$$
\beta A = 1
$$
... Classe 1,2 ou 3

$$
\lambda_{y} = \frac{l_{f}}{i_{y}} \overline{\lambda}_{y} = \frac{\lambda_{y}}{\lambda_{1}}
$$

$$
\chi = \frac{1}{\varphi + [\varphi^{2} - \lambda^{2}]^{-0.5}} \text{ mais } \chi \le 1
$$

$$
\varphi = 0,5\left[1 + \alpha\left(\overline{\lambda} - 0,2\right) + \overline{\lambda}^2\right]
$$
\n
$$
\overline{\lambda} = \left(\frac{\lambda}{\lambda_1}\right) \times \left[\beta A\right]^{0.5}
$$
\n
$$
\lambda_1 = 93.9\epsilon
$$
\n
$$
\varepsilon = \left[\frac{235}{f y}\right]^{0.5} = \left[\frac{235}{235}\right]^{0.5} = 1
$$
\n
$$
l_f = 0.7l_0 = 8.4m
$$
\n
$$
\lambda_y = \frac{l_f}{i_y} = \frac{840}{14.4} = 58.33
$$
\n
$$
\lambda_z = \frac{l_f}{i_z} = \frac{840}{7.46} = 112.60
$$
\n
$$
\lambda_z > \lambda_y \implies \text{Axe de flambement z-z}
$$

Choix de la courbe de flambement :

$$
\varphi = 0.5[1 + \alpha(\overline{\lambda} - 0.2) + \overline{\lambda}^2]
$$
\n
$$
\overline{\lambda} = \left(\frac{\lambda}{\lambda_1}\right) \times [\beta A]^{0.5}
$$
\n
$$
\lambda_1 = 93.9\varepsilon
$$
\n
$$
\varepsilon = \left[\frac{235}{f y}\right]^{0.5} = \left[\frac{235}{235}\right]^{0.5} = 1
$$
\n
$$
l_f = 0.7l_0 = 8.4m
$$
\n
$$
\lambda_y = \frac{l_f}{i_y} = \frac{840}{14.4} = 58.33
$$
\n
$$
\lambda_z = \frac{l_f}{i_z} = \frac{840}{7.46} = 112.60
$$
\n
$$
\lambda_z > \lambda_y \implies \text{Axe de flambement z-z}
$$
\nChoix de la courbe de flambement :\n
$$
\frac{h}{b} = \frac{340}{300} = 1.13 \times 1.2
$$
\n
$$
t_f = 16.5 \times 40
$$
\n
$$
\implies \text{Courbe de flambement C}
$$
\n
$$
\overline{\lambda} = \frac{\lambda_z}{\lambda_1} = \frac{112.60}{93.9} = 1.19
$$
\n
$$
\chi = 0.30
$$
\n
$$
N_{b.Rd} = 0.30 \times \frac{1 \times 235 \times 133.5 \times 10^{-1}}{1.1} = 855.61 \text{KN}
$$
\n
$$
N_{SA} = 243.40 \text{KN} \times N_{plRd} = 855.6 \text{KN}
$$
\n
$$
\text{Conclusion :}
$$
\n
$$
\text{L} \text{profile HEA340 vérifie tous les conditions de}
$$
\n
$$
\text{Donc on adopte un HEA340 pour tous les poteau}
$$
\n
$$
100
$$

*NSd* 243.40*KN NplRd* 855.6*KN* La condition du flambement est vérifiée.

#### **Conclusion :**

Le profilé HEA340 vérifie tous les conditions de résistance, rigidité, flambement

Donc on adopte un HEA340pour tous les poteaux.

**VII-3.2. Notes de calcul :**

**Poteaux\_3**

# CALCUL DES STRUCTURES ACIER

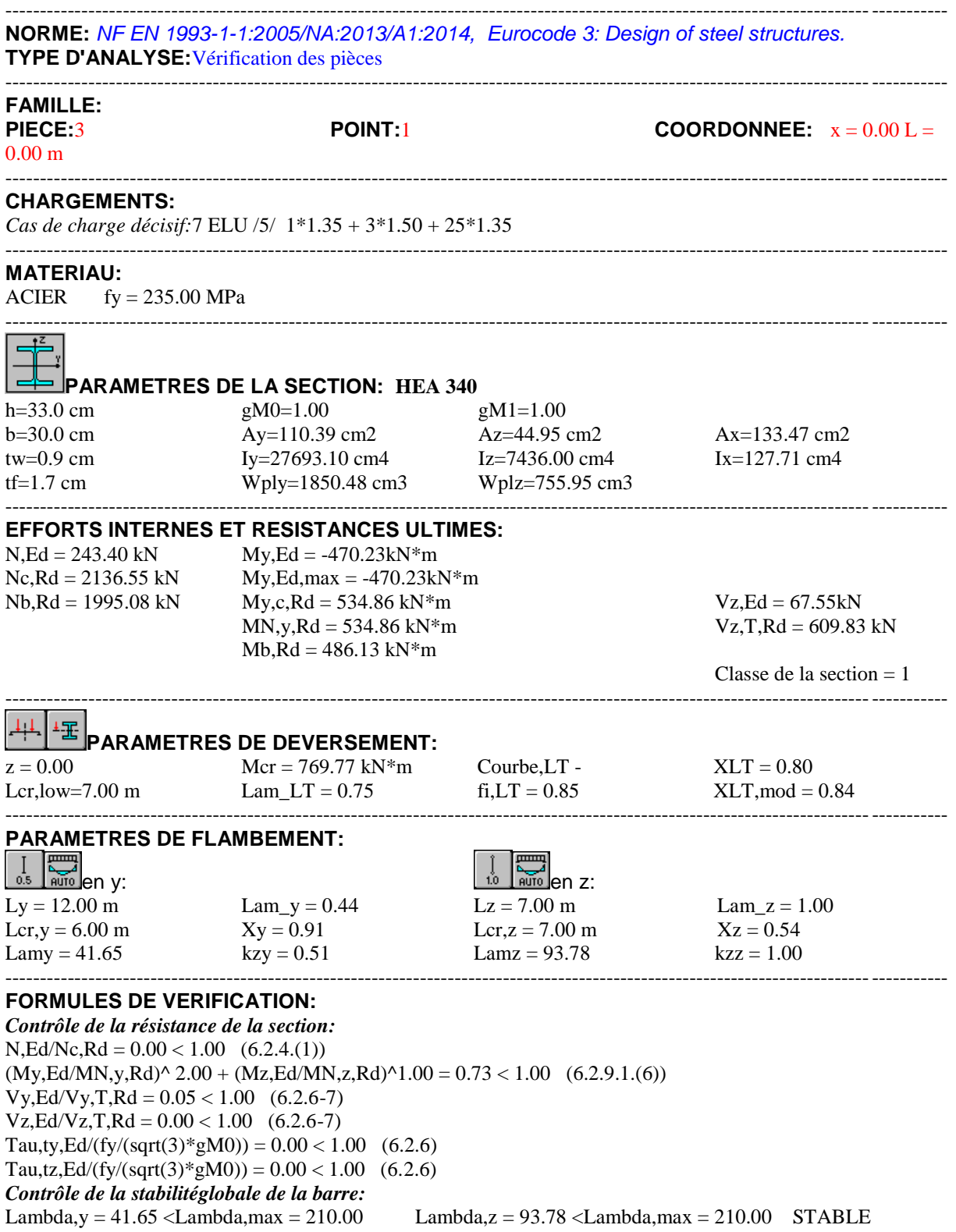

 $My, Ed, max/Mb, Rd = 0.00 < 1.00 (6.3.2.1.(1))$ N,Ed/(Xy\*N,Rk/gM1) + kyy\*My,Ed,max/(XLT\*My,Rk/gM1) + kyz\*Mz,Ed,max/(Mz,Rk/gM1) = 0.51 < 1.00  $(6.3.3.(4))$ N,Ed/(Xz\*N,Rk/gM1) + kzy\*My,Ed,max/(XLT\*My,Rk/gM1) + kzz\*Mz,Ed,max/(Mz,Rk/gM1) = 0.73 < 1.00  $(6.3.3.(4))$ ----------------------------------------------------------------------------------------------------

#### *Profil correct !!!*

# **Poteaux\_492** CALCUL DES STRUCTURES ACIER

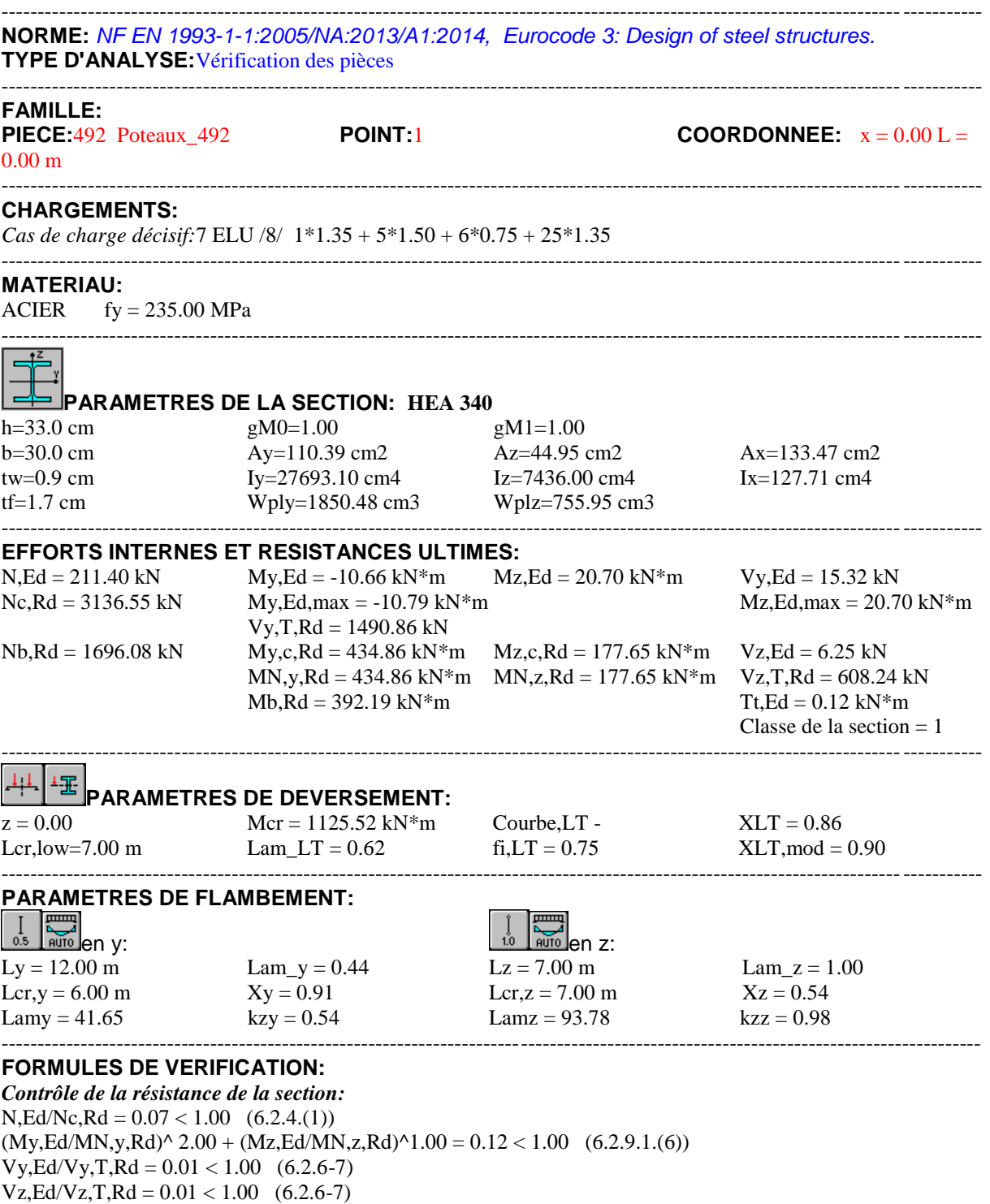

Tau,ty,Ed/(fy/(sqrt(3)\*gM0)) =  $0.01 < 1.00$  (6.2.6) Tau,tz,Ed/(fy/(sqrt(3)\*gM0)) =  $0.01 < 1.00$  (6.2.6)

#### *Contrôle de la stabilitéglobale de la barre:*

Lambda,y =  $41.65$  <Lambda,max =  $210.00$  Lambda,z =  $93.78$  <Lambda,max =  $210.00$  STABLE  $My, Ed, max/Mb, Rd = 0.03 < 1.00$  (6.3.2.1.(1))  $N, Ed/(Xy*N, Rk/gM1) + kyy*Ny, Ed, max/(XLT*Ny, Rk/gM1) + kyz*Mz, Ed, max/(Mz, Rk/gM1) = 0.19 < 1.00$  $(6.3.3.(4))$  $N$ ,Ed/(Xz\*N,Rk/gM1) + kzy\*My,Ed,max/(XLT\*My,Rk/gM1) + kzz\*Mz,Ed,max/(Mz,Rk/gM1) = 0.25 < 1.00  $(6.3.3.(4))$ ----------------------------------------------------------------------------------------------------

#### *Profil correct !!!*

# **Poteaux\_22** CALCUL DES STRUCTURES ACIER

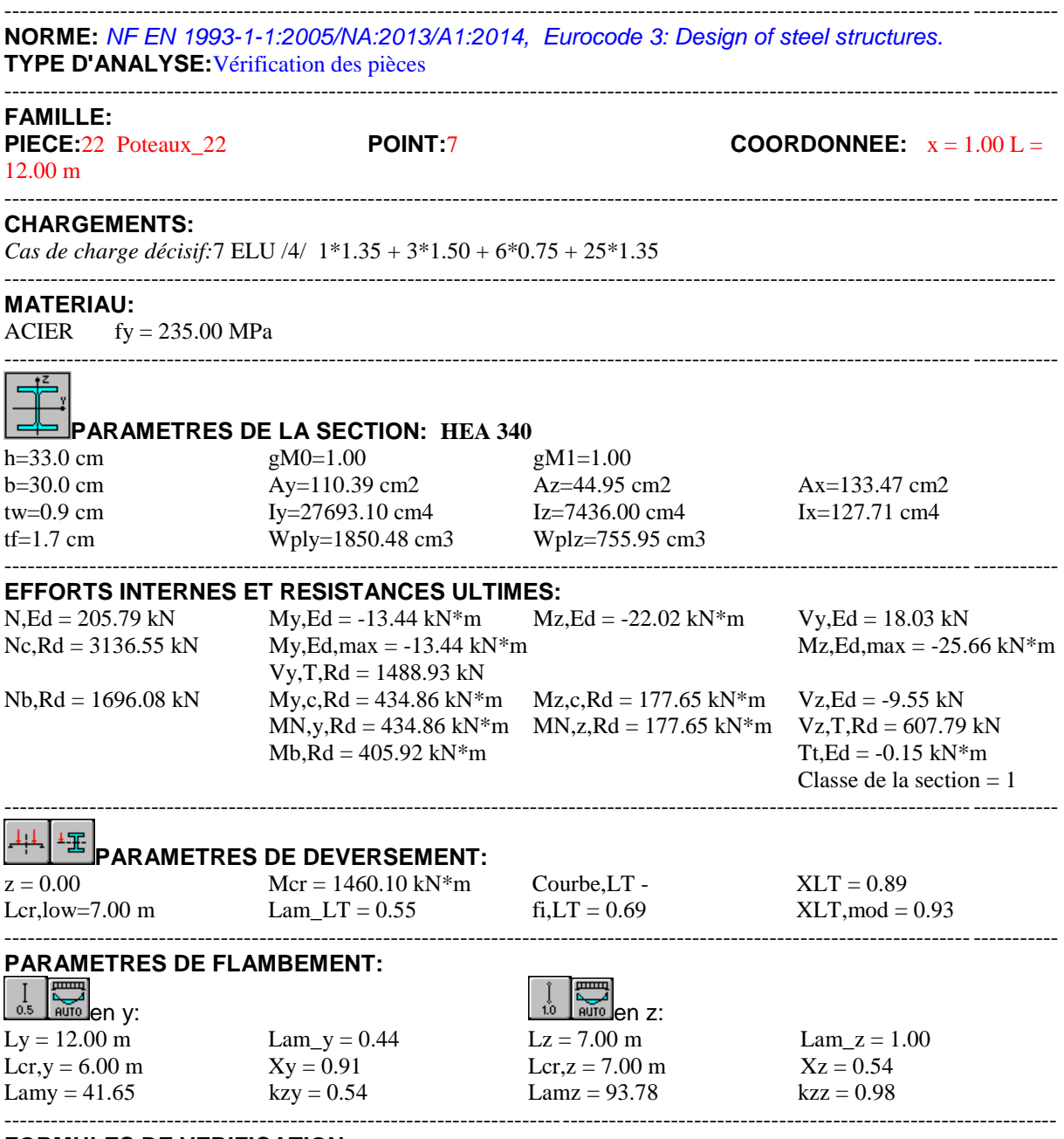

#### **FORMULES DE VERIFICATION:**

*Contrôle de la résistance de la section:*  $N, Ed/Ne, Rd = 0.07 < 1.00$  (6.2.4.(1))  $(My, Ed/MN, y, Rd)^2$ .00 +  $(Mz, Ed/MN, z, Rd)^2$ .00 = 0.12 < 1.00 (6.2.9.1.(6))  $Vy, Ed/Vy, T, Rd = 0.01 < 1.00$  (6.2.6-7)

 $Vz, Ed/Vz, T, Rd = 0.02 < 1.00$  (6.2.6-7) Tau,ty,Ed/(fy/(sqrt(3)\*gM0)) =  $0.01 < 1.00$  (6.2.6) Tau,tz,Ed/(fy/(sqrt(3)\*gM0)) =  $0.01 < 1.00$  (6.2.6) *Contrôle de la stabilitéglobale de la barre:* Lambda,y =  $41.65$  <Lambda,max =  $210.00$  Lambda,z =  $93.78$  <Lambda,max =  $210.00$  STABLE  $My, Ed, max/Mb, Rd = 0.03 < 1.00$  (6.3.2.1.(1)) N,Ed/(Xy\*N,Rk/gM1) + kyy\*My,Ed,max/(XLT\*My,Rk/gM1) + kyz\*Mz,Ed,max/(Mz,Rk/gM1) = 0.21 < 1.00  $(6.3.3.(4))$ N,Ed/(Xz\*N,Rk/gM1) + kzy\*My,Ed,max/(XLT\*My,Rk/gM1) + kzz\*Mz,Ed,max/(Mz,Rk/gM1) = 0.28 < 1.00  $(6.3.3.(4))$ 

#### *Profil correct !!!*

# **traverse\_12** CALCUL DES STRUCTURES ACIER

----------------------------------------------------------------------------------------------------------------------------------------

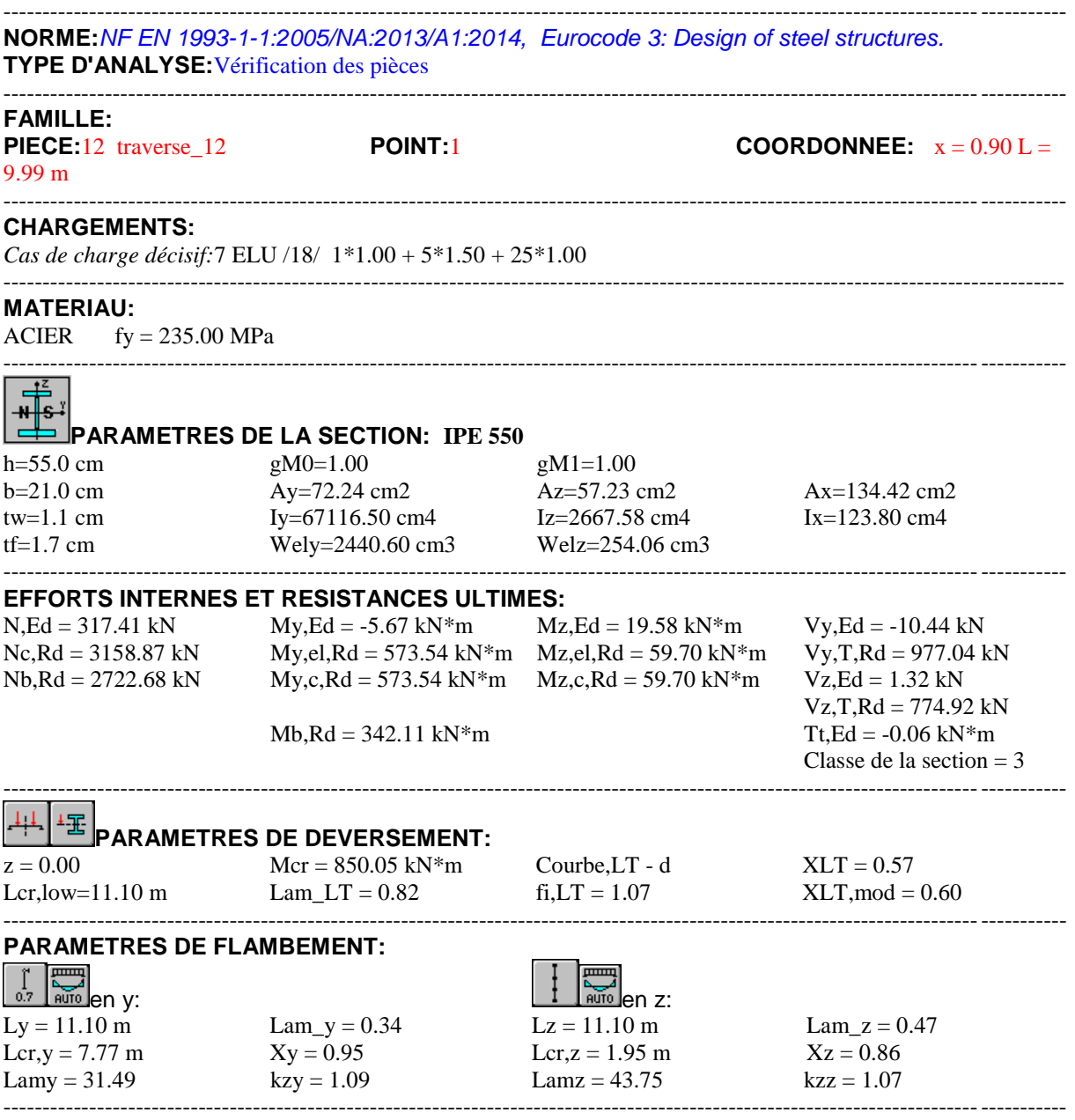

#### **FORMULES DE VERIFICATION:**

*Contrôle de la résistance de la section:*

 $N, Ed/Ne, Rd + My, Ed/My, c, Rd + Mz, Ed/MZ, c, Rd = 0.44 < 1.00$  (6.2.1(7))  $sqrt(Sig, x, Ed^2 + 3*(Tau, y, Ed+Tau, ty, Ed)^2)/(fy/gMO) = 0.11 < 1.00$  (6.2.1.(5))

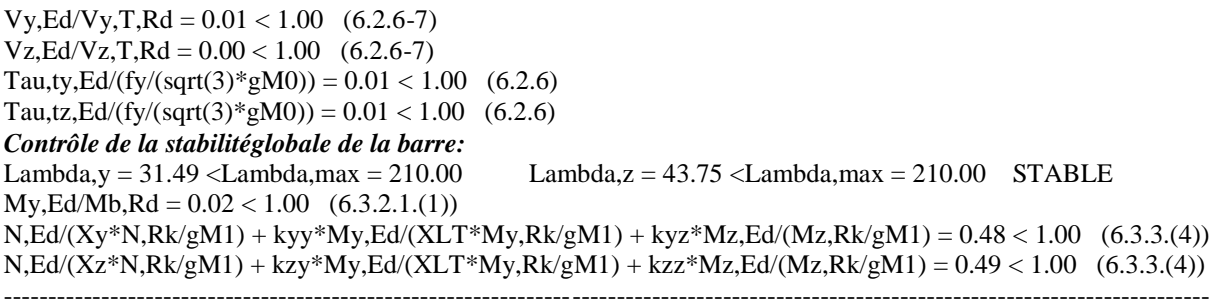

# *Profil correct !!!*

#### **traverse\_10**

# CALCUL DES STRUCTURES ACIER

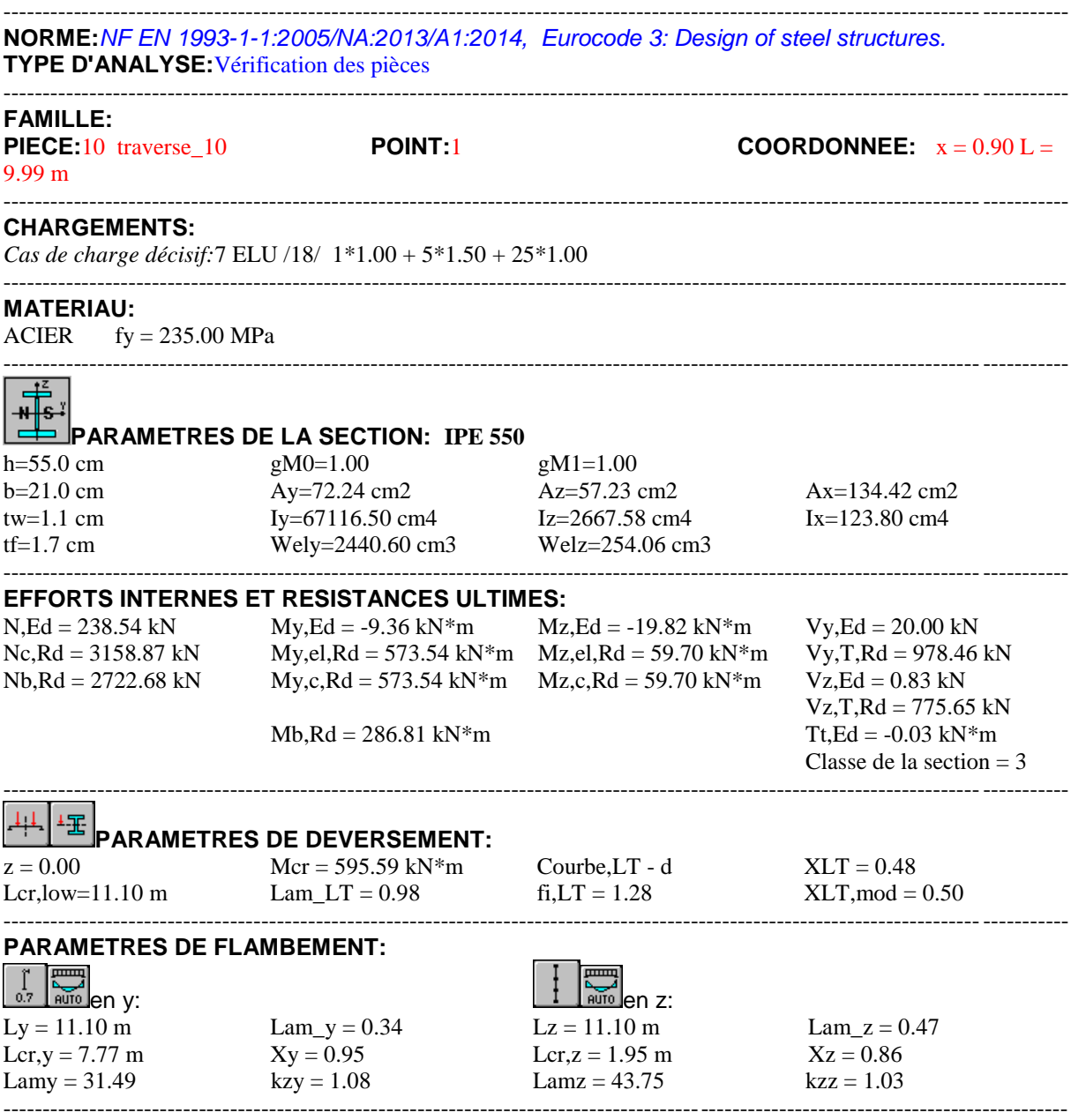

**FORMULES DE VERIFICATION:**

*Contrôle de la résistance de la section:*

 $N, Ed/Ne, Rd + My, Ed/My, c, Rd + Mz, Ed/Hz, c, Rd = 0.42 < 1.00$  (6.2.1(7))  $sqrt(Sig_x, Ed^2 + 3*(Tau_y, Ed+Tau,ty,Ed)^2)/(fy/gM0) = 0.10 < 1.00$  (6.2.1.(5))  $Vy, Ed/Vy, T, Rd = 0.02 < 1.00$  (6.2.6-7)  $Vz, Ed/Vz, T, Rd = 0.00 < 1.00$  (6.2.6-7) Tau,ty,Ed/(fy/(sqrt(3)\*gM0)) =  $0.00 < 1.00$  (6.2.6) Tau,tz,Ed/(fy/(sqrt(3)\*gM0)) =  $0.00 < 1.00$  (6.2.6) *Contrôle de la stabilitéglobale de la barre:* Lambda,y =  $31.49$  <Lambda,max =  $210.00$  Lambda,z =  $43.75$  <Lambda,max =  $210.00$  STABLE  $My, Ed/Mb, Rd = 0.03 < 1.00$  (6.3.2.1.(1))  $N, Ed/(Xy*N, Rk/gM1) + kyy*Ny, Ed/(XLT*Ny, Rk/gM1) + kyz*Mz, Ed/(Mz, Rk/gM1) = 0.46 < 1.00$  (6.3.3.(4)) N,Ed/(Xz\*N,Rk/gM1) + kzy\*My,Ed/(XLT\*My,Rk/gM1) + kzz\*Mz,Ed/(Mz,Rk/gM1) = 0.47 < 1.00 (6.3.3.(4)) ----------------------------------------------------------------------------------------------------

#### *Profil correct !!!*

## **traverse\_14** CALCUL DES STRUCTURES ACIER

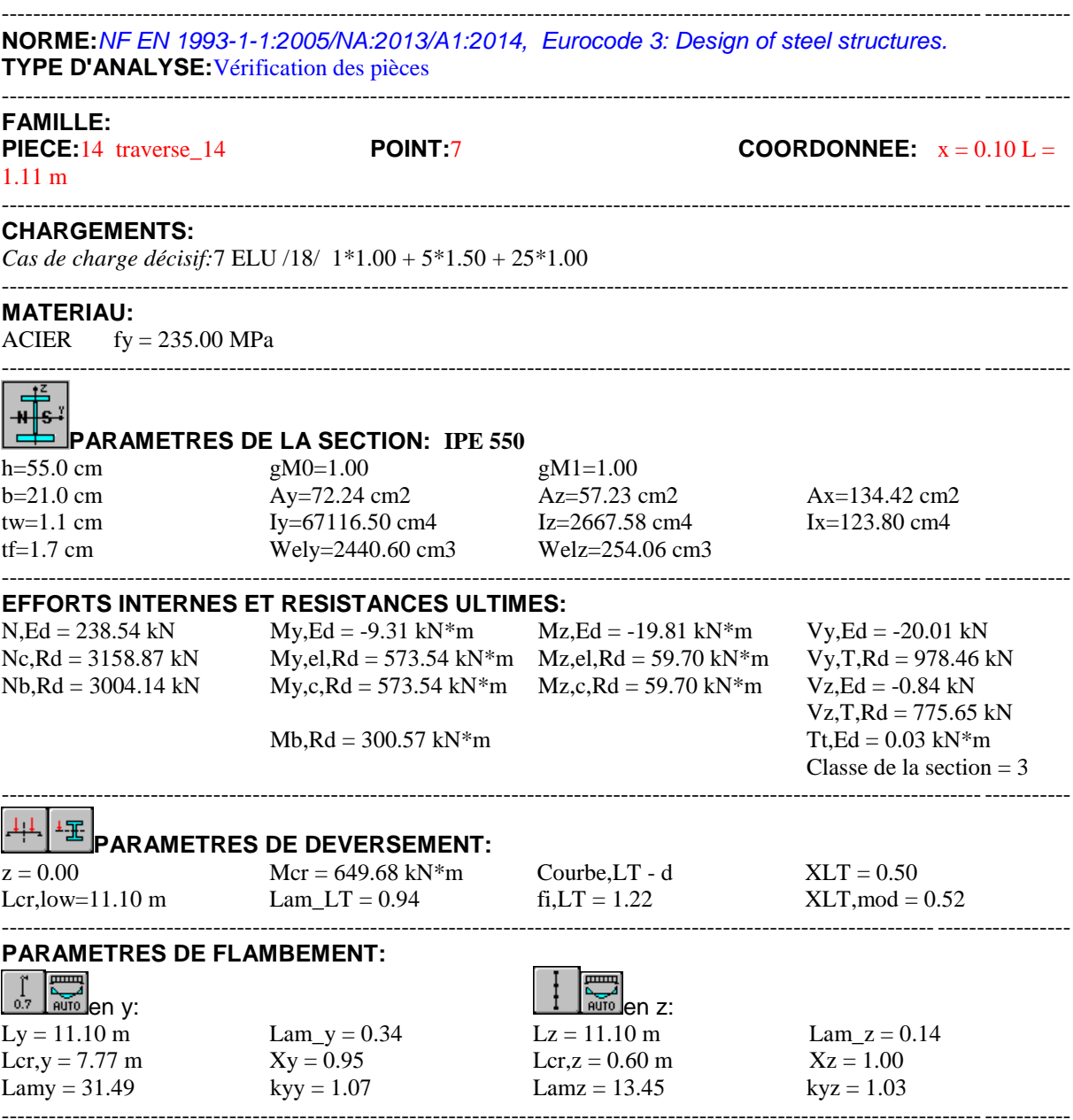

**FORMULES DE VERIFICATION:**

*Contrôle de la résistance de la section:*

 $N, Ed/Ne, Rd + My, Ed/My, c, Rd + Mz, Ed/Hz, c, Rd = 0.42 < 1.00$  (6.2.1(7))  $sqrt(Sig, x, Ed^2 + 3*(Tau, y, Ed+Tau, ty, Ed)^2)/(f/(gM0)) = 0.09 < 1.00$  (6.2.1.(5))  $Vy, Ed/Vy, T, Rd = 0.02 < 1.00$  (6.2.6-7)  $Vz, Ed/Vz, T, Rd = 0.00 < 1.00$  (6.2.6-7) Tau,ty,Ed/(fy/(sqrt(3)\*gM0)) =  $0.00 < 1.00$  (6.2.6) Tau,tz,Ed/(fy/(sqrt(3)\*gM0)) =  $0.00 < 1.00$  (6.2.6) *Contrôle de la stabilitéglobale de la barre:* Lambda,y =  $31.49$  <Lambda,max =  $210.00$  Lambda,z =  $13.45$  <Lambda,max =  $210.00$  STABLE  $My, Ed/Mb, Rd = 0.03 < 1.00$  (6.3.2.1.(1))  $N$ ,Ed/(Xy\*N,Rk/gM1) + kyy\*My,Ed/(XLT\*My,Rk/gM1) + kyz\*Mz,Ed/(Mz,Rk/gM1) = 0.45 < 1.00 (6.3.3.(4))  $N, Ed/(Xz*N, Rk/gM1) + kzy*Ny, Ed/(XLT*Ny, Rk/gM1) + kzz*Mz, Ed/(Mz, Rk/gM1) = 0.45 < 1.00$  (6.3.3.(4)) ----------------------------------------------------------------------------------------------------

#### *Profil correct !!!*

# **VII.4. Conclusion :**

D'après toutes les vérifications effectuées ci-dessus on a eu les résultats suivants :

- Des **IPE 550** pour les traverses
- Des **HEA 340** pour les poteaux.

# **VERIFICATION DES ELEMENTS DE LA STRUCTURE EN EXPLOITANT LES RESULTATS TIRES DU LOGICIEL ROBOT 2017**

## **VIII.1 Introduction :**

Après le pré dimensionnement des éléments et leurs modélisation, on procède à la vérification (traction, flambement et résistance) sous les efforts les plus défavorables tirés du logiciel *ROBOT 2017.*

Le calcul d'une structure exige que sous toutes les combinaisons d'actions possibles définies règlementairement, la stabilité statique soit assurée, tant globalement, au niveau de la structure, qu'individuellement au niveau de chaque élément. Les actions développent diverses sollicitations, qui génèrent des contraintes au sein du matériau et des déformations des éléments. Il s'agit donc, afin de garantir le degré de sécurité souhaite et de vérifier que les contraintes et les déformations restent en déçu des limites admissibles.

# **VIII.2 Itérerai de dimensionnement avec** *ROBOT* **:**

Avant de commencer la modalisation de la structure, on doit au préalable définir quelques paramètres (préférence de l'affaire), concernant les règlements adoptés pour les calculs, et les unités.

Ainsi nous pouvons enfin commencer la modélisation de la structure, une étape primordiale pour pouvoir dimensionner une structure avec le logiciel ROBOT et que se traduit par la conception de la structure à étudier à 3D, en prenant soin de bien choisir pour chaque élément, un type de profilé couramment utilisé en réalité.

Apres avoir modalisé la structure, on passe au chargement, en affectant à la structure les différentes charges à laquelle elle est soumise (calculées auparavant).

Notre structure est soumise aux charges suivantes :

- $\triangleright$  Poids propre de la structure
- Charges permanentes (panneau sandwich…).
- $\triangleright$  Charge d'exploitations.
- $\triangleright$  Charge climatiques (vent, neige)
- $\triangleright$  Charge sismique.

Ayant terminé le chargement de la structure, on passe à la définition des combinaisons (ELU, ELS, ACC) avec lesquelles le logiciel effectue le dimensionnement et les vérifications, ensuite on affecte à chaque type d'élément les paramètres de flambement et de déversement pour le calcul à l'ELU, ainsi que les déplacements et flèches limites pour le calcul à l'ELS, selon le type de chaque élément, et on lance l'analyse de la structure.

Après avoir effectué toute ces étapes, on pourra passer à l'étape de pré dimensionnement des éléments de la structure, en procédant comme suit :

Pour pouvoir effectuer un pré dimensionnement automatique avec ROBOT, on doit créer pour chaque type d'élément ce qu'on appelle une famille, en sélectionnant la liste des éléments de même type et la liste des profilés avec lesquels on veut que le logiciel dimensionne notre élément.

On lance le calcule, et on choisit parmi les résultats proposés par le logiciel, le profilé le mieux adapté à notre cas.

# **VIII.3 Les vérifications à faire:**

# **VIII.3.1 Vérification a la traction** :

$$
N_{sd} \le N_{rd} = \frac{Af_y}{\gamma_{m0}} EC3 \text{ Art } 5.4.3.1
$$

# **VIII.3.2 Vérification Au flambement (compression) :**

$$
N_{sd} \leq N_{rd} = \mathcal{X}_{min}^{\ \beta} A \cdot \frac{f_y}{\gamma_{m1}} EC3 \text{ Art 5.5.1.1}
$$

# **VIII.3.3 La condition de résistance (ratio) :**

 $N_{sd}$  $N_{rd}$  $< 1$ 

 $N_{sd}$ : Effort normal sollicitant

Nrd : Effort résistant

# **VIII.4 Note de calcule puisées de logiciel** *ROBOT* **de déférents élément :**

# **VIII.4.1 Poteaux:**

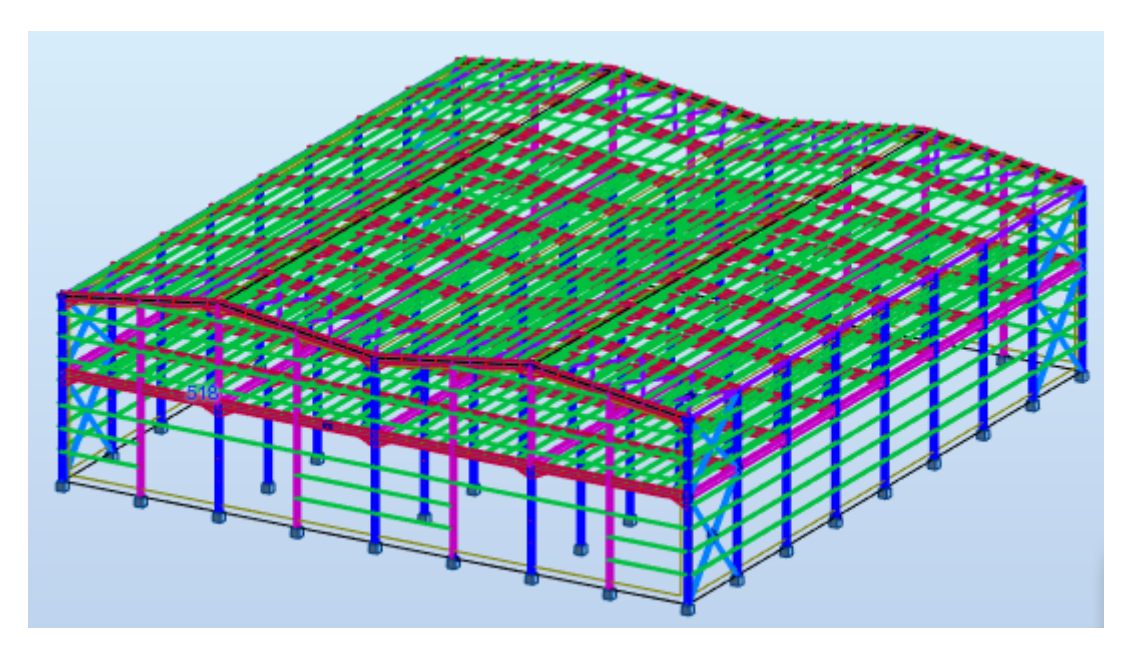

**Figure VIII.1 : représentation des poteaux**

# CALCUL DES STRUCTURES ACIER

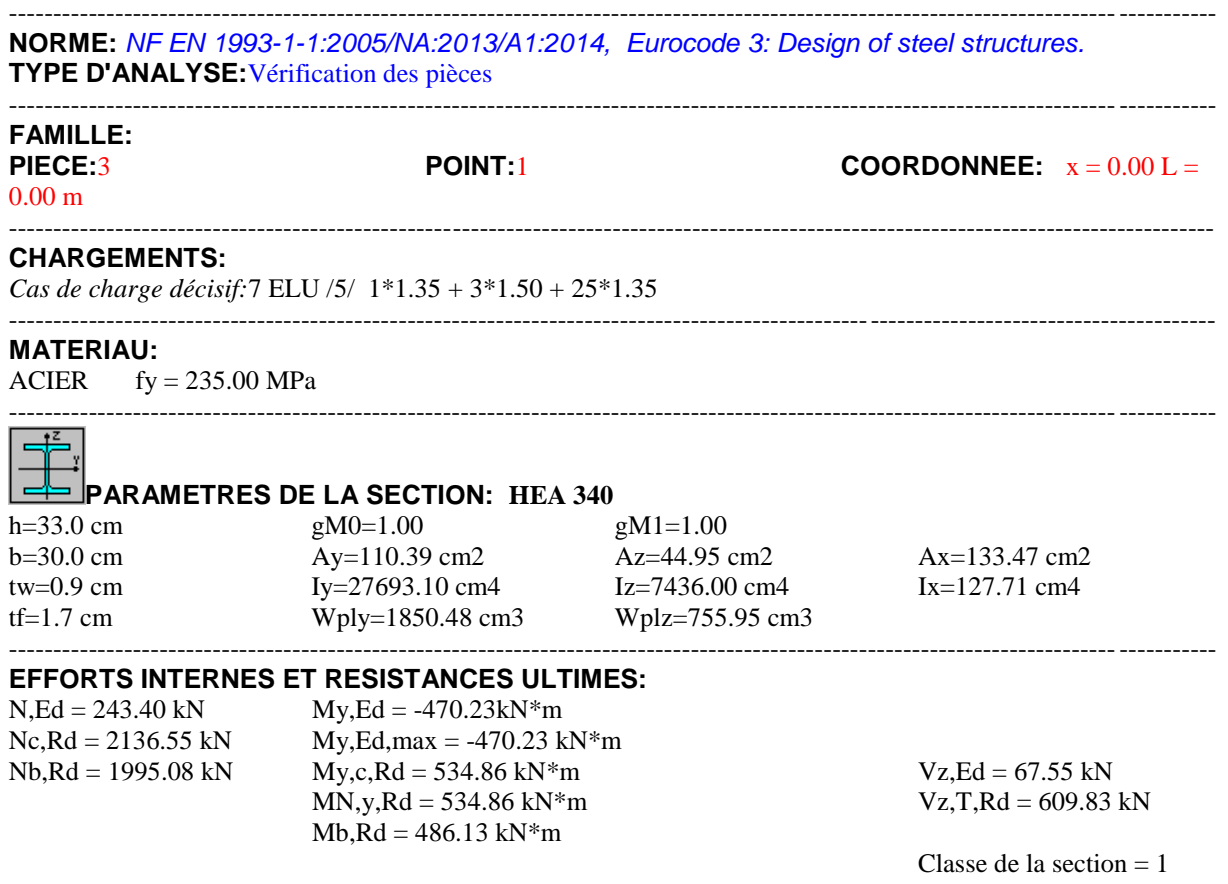

----------------------------------------------------------------------------------------------------------------------------------------

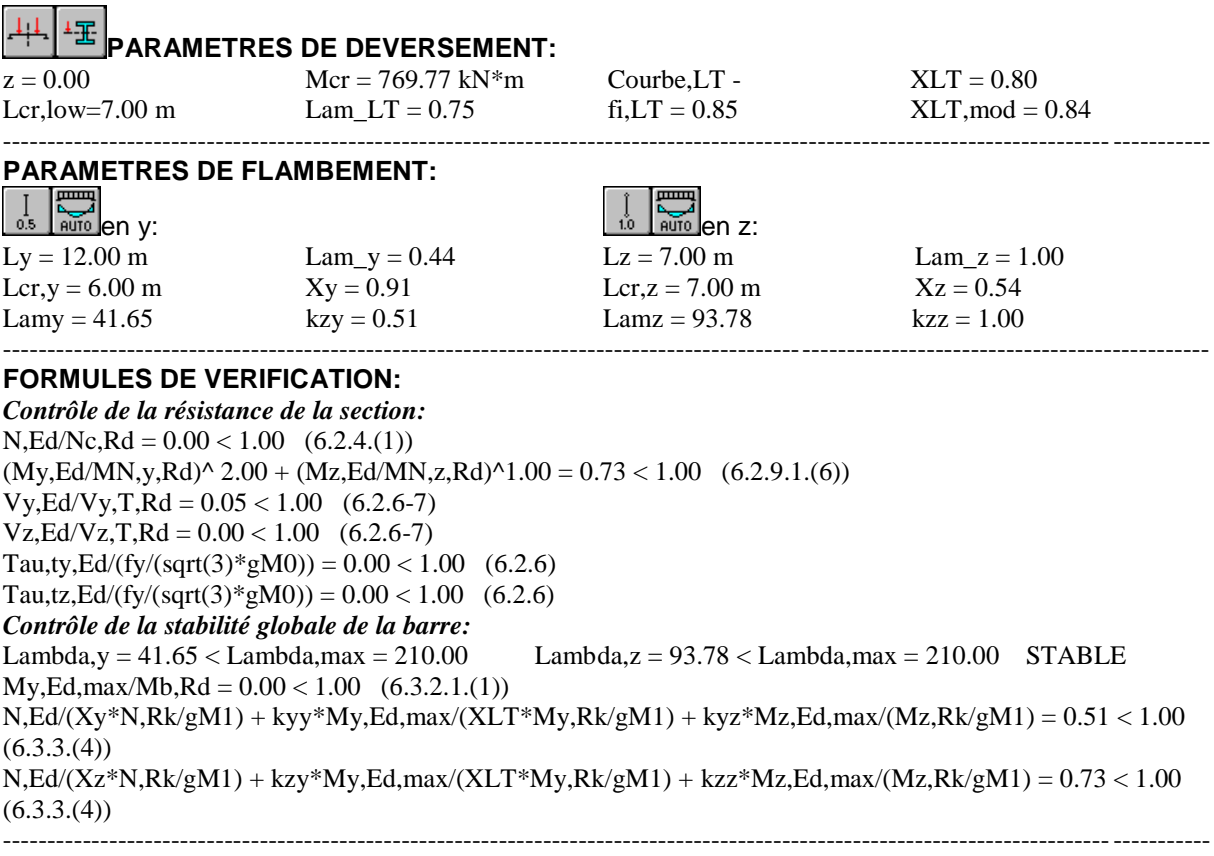

# *Profil correct !!!*

# **VIII.4.2Potelets:**

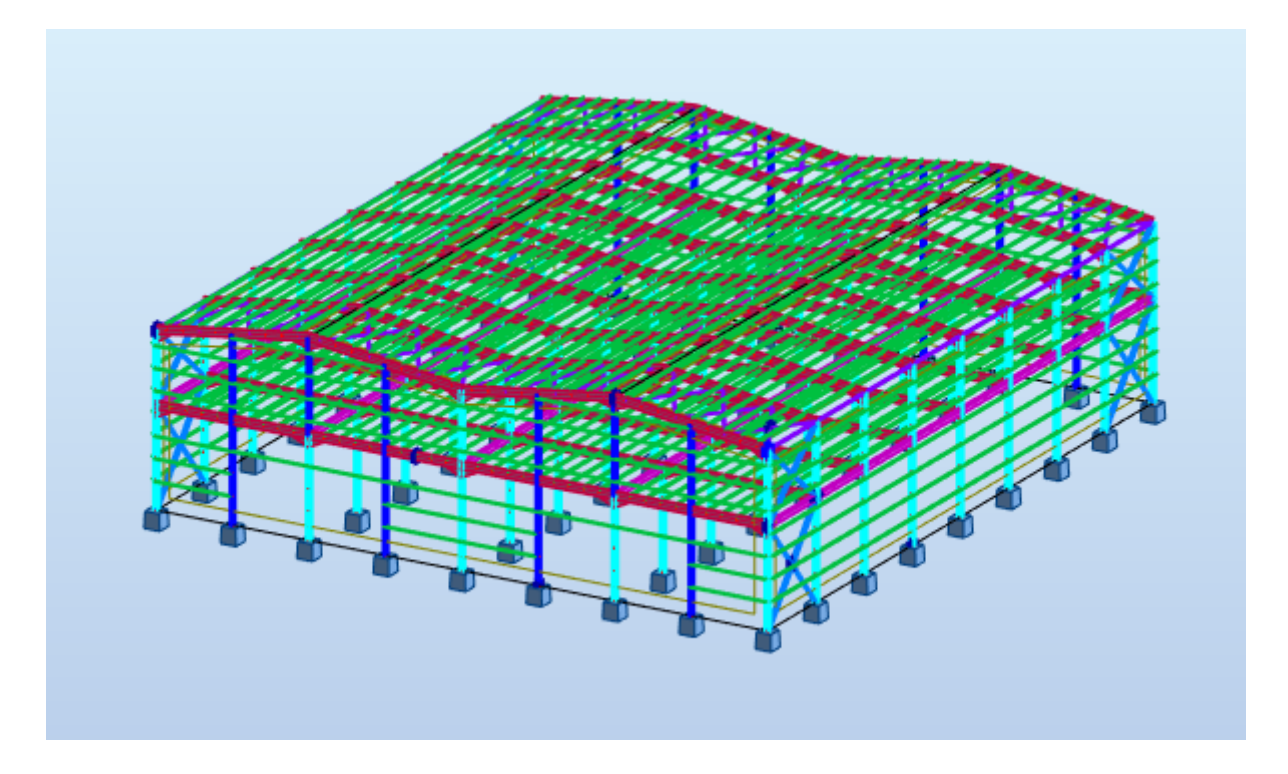

**Figure VIII.2 : représentation des Potelets**

# CALCUL DES STRUCTURES ACIER

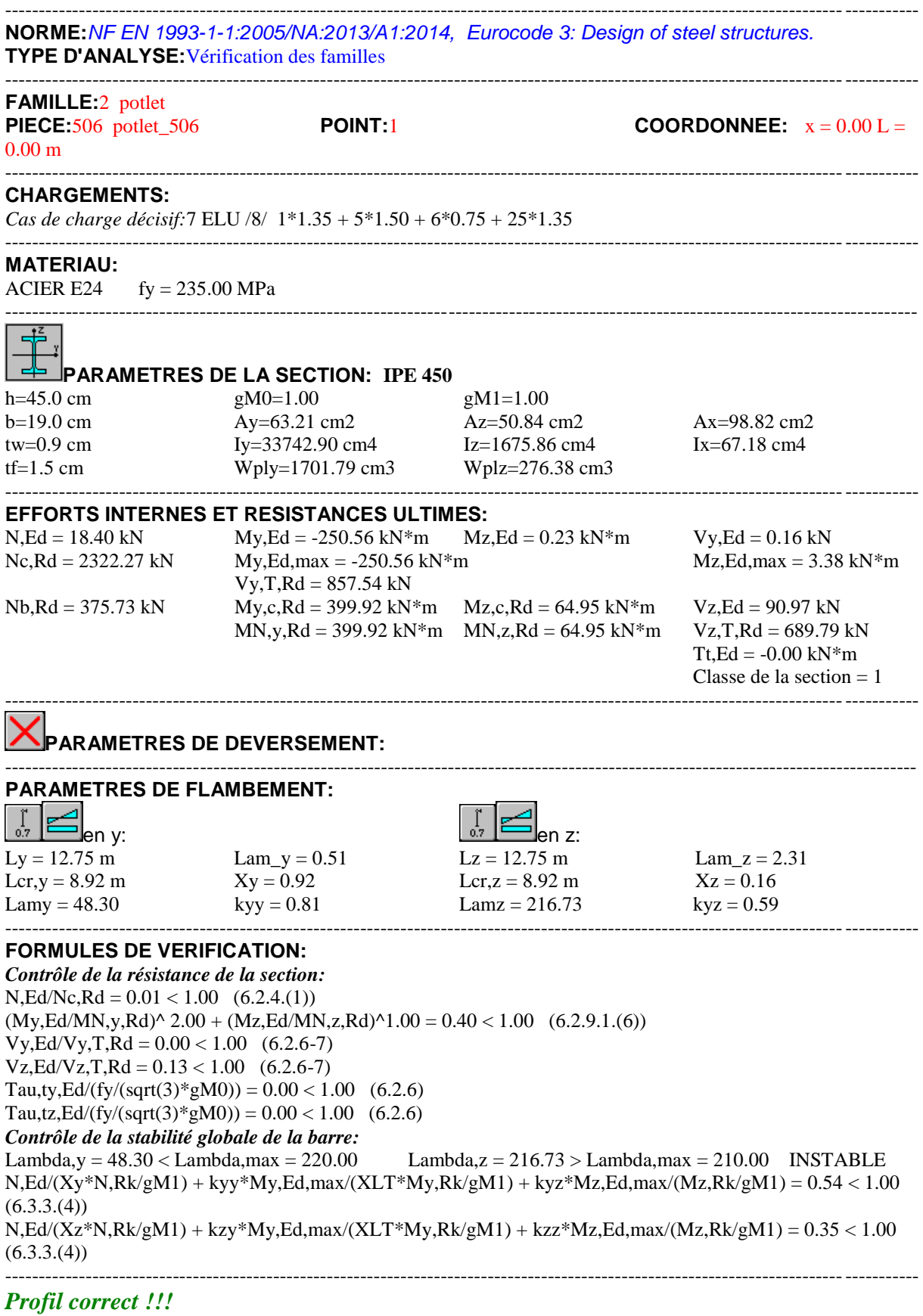

# **VIII.4.3 traverse:**

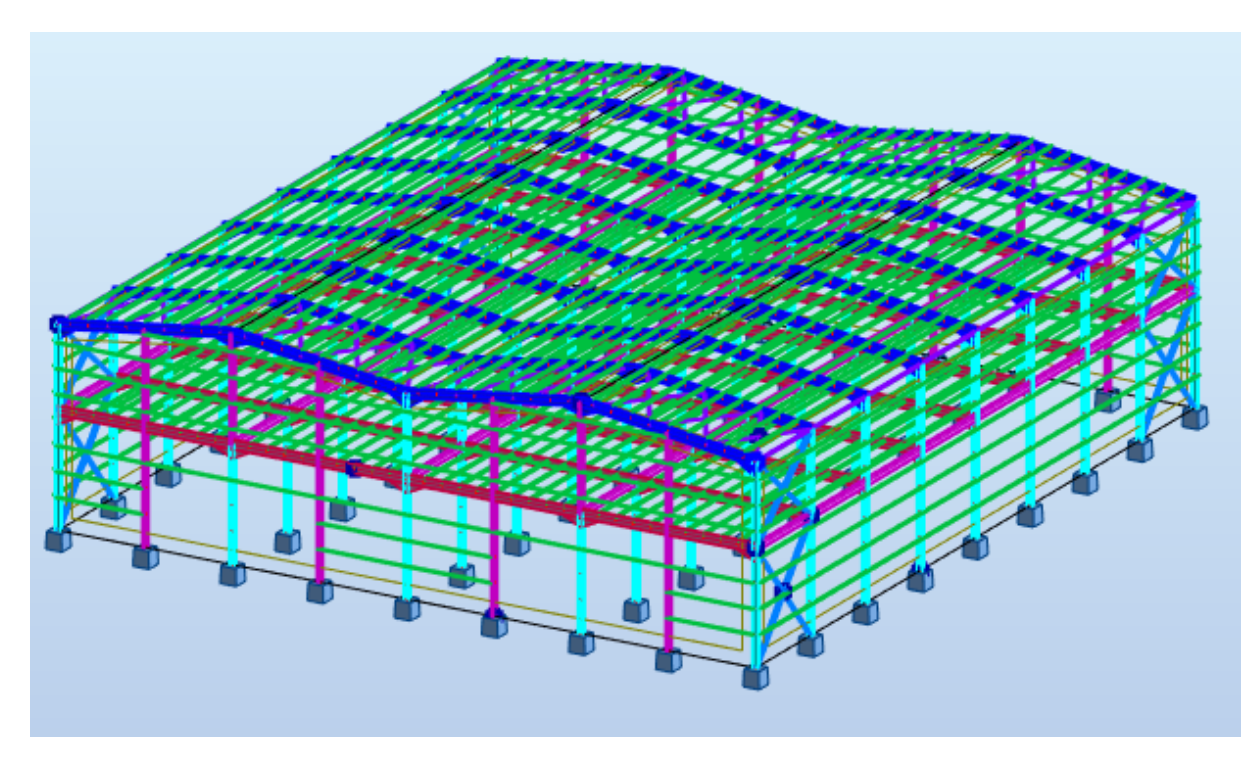

**Figure VIII.3 : représentation des traverse**

# CALCUL DES STRUCTURES ACIER

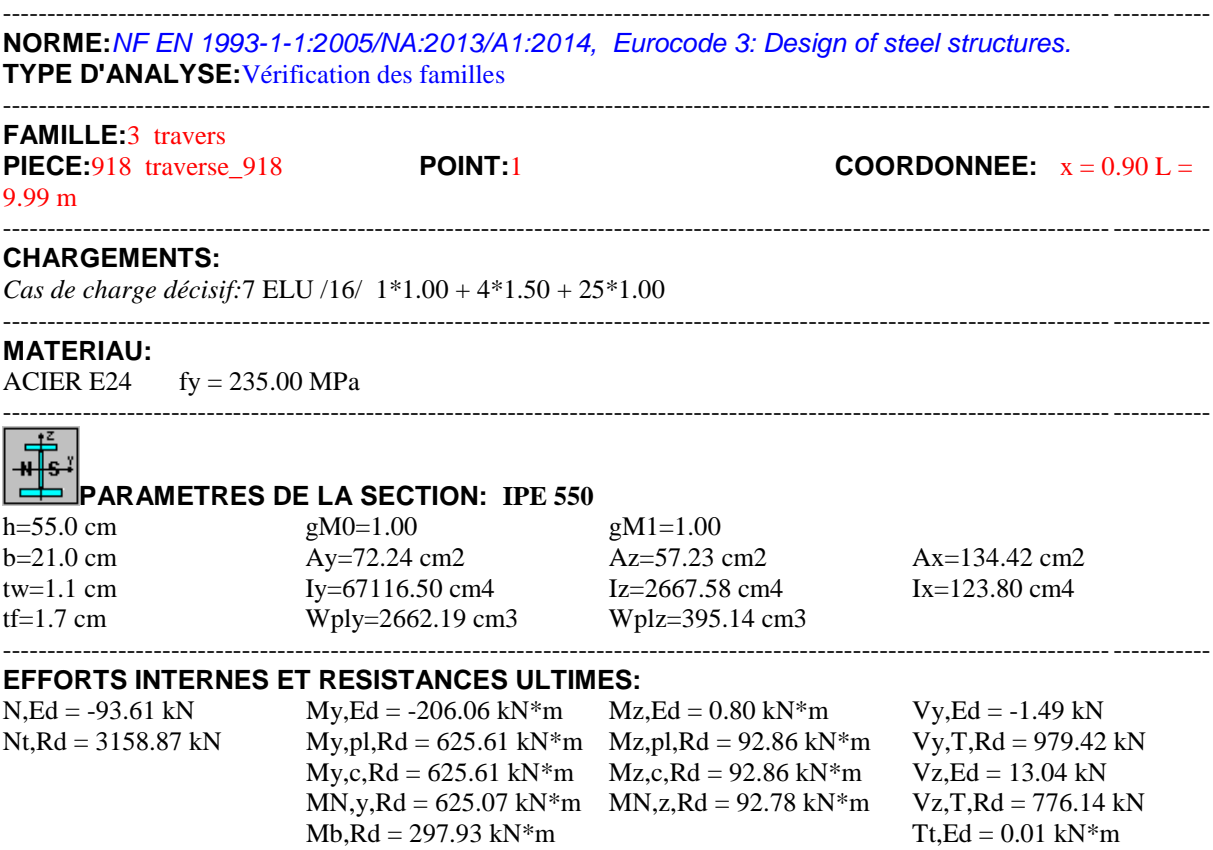

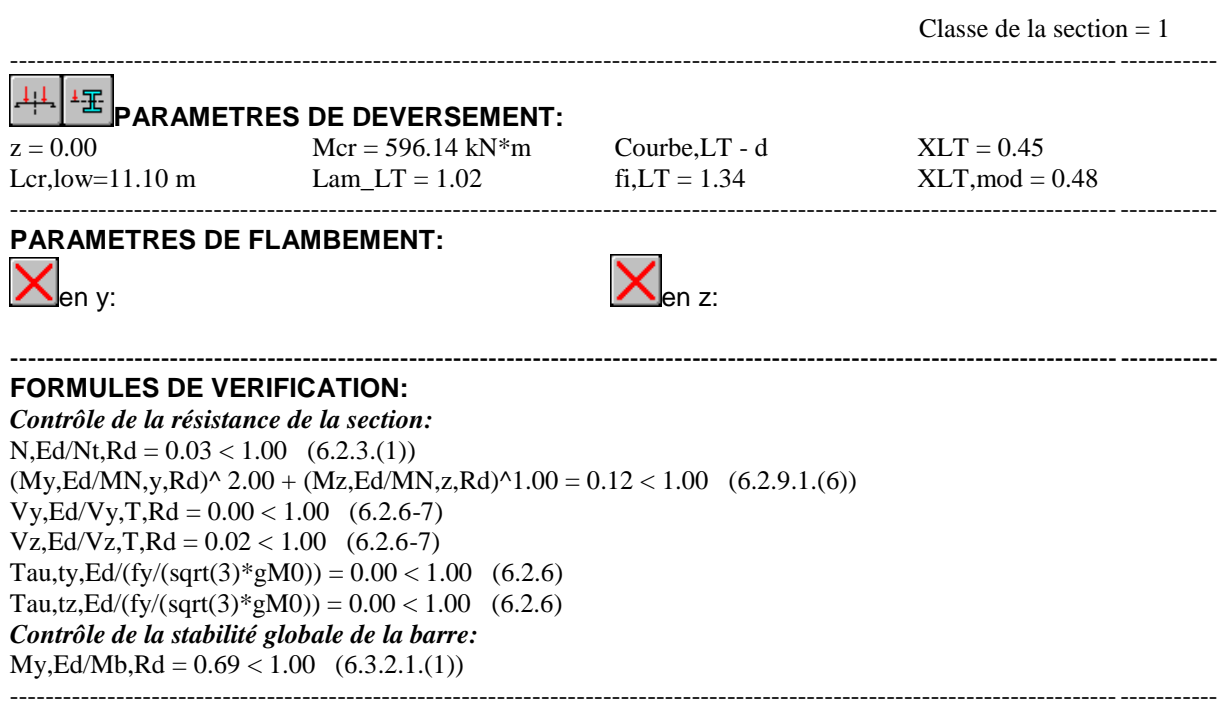

*Profil correct !!!*

# **VIII.4.4 contreventement V:**

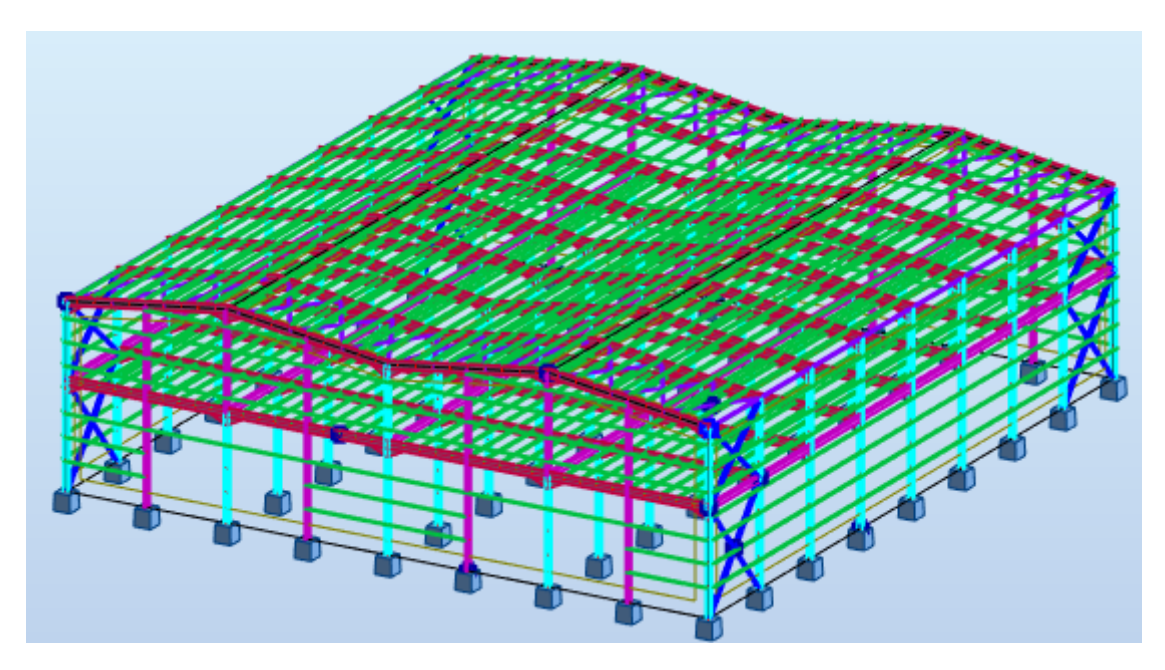

**Figure VIII.4 : représentation des contreventements V**

# CALCUL DES STRUCTURES ACIER

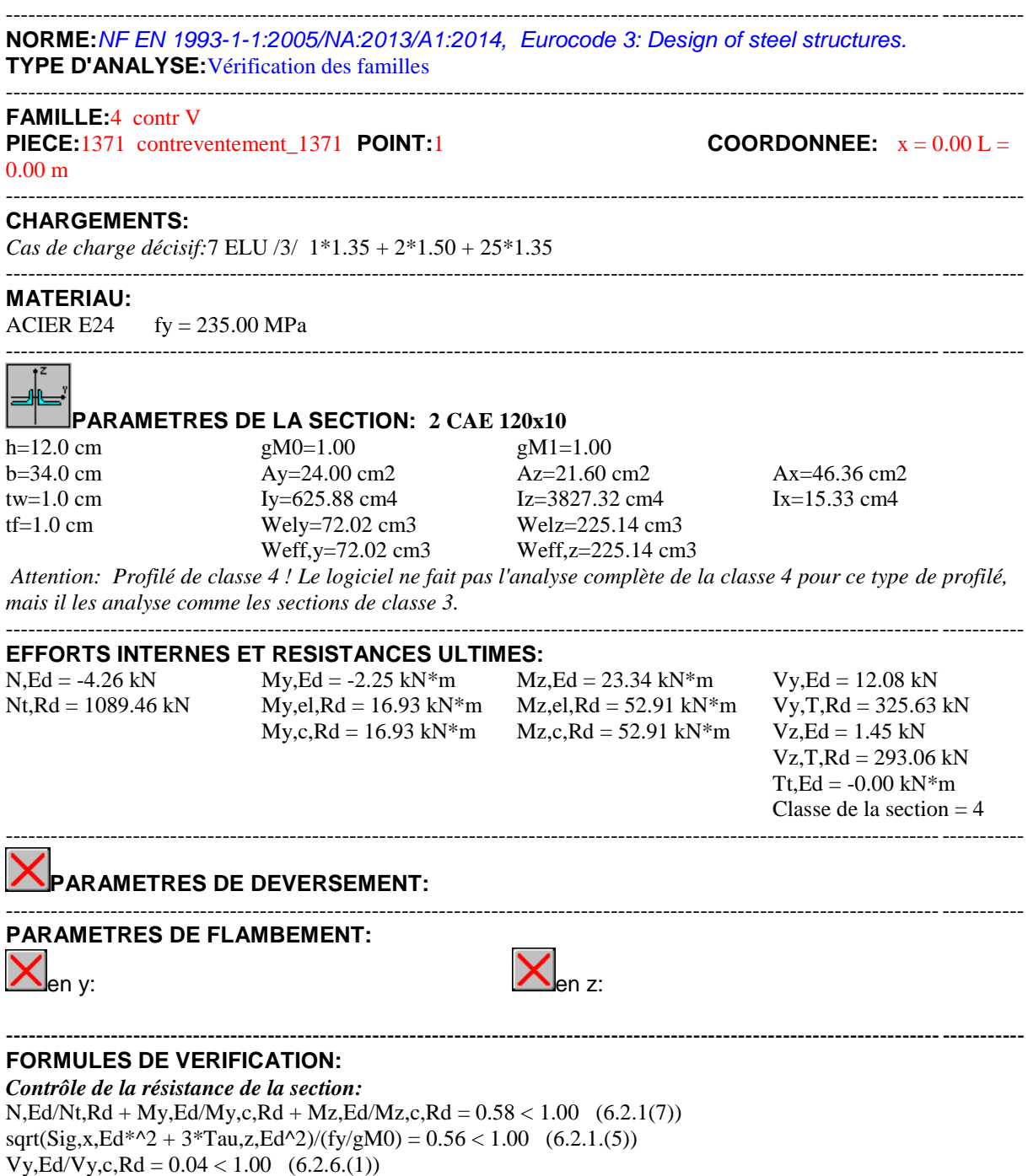

 $Vz, Ed/Vz, c, Rd = 0.00 < 1.00$  (6.2.6.(1))

# *Profil correct !!!*

----------------------------------------------------------------------------------------------------------------------------------------

# **VIII.4.5 contreventement H:**

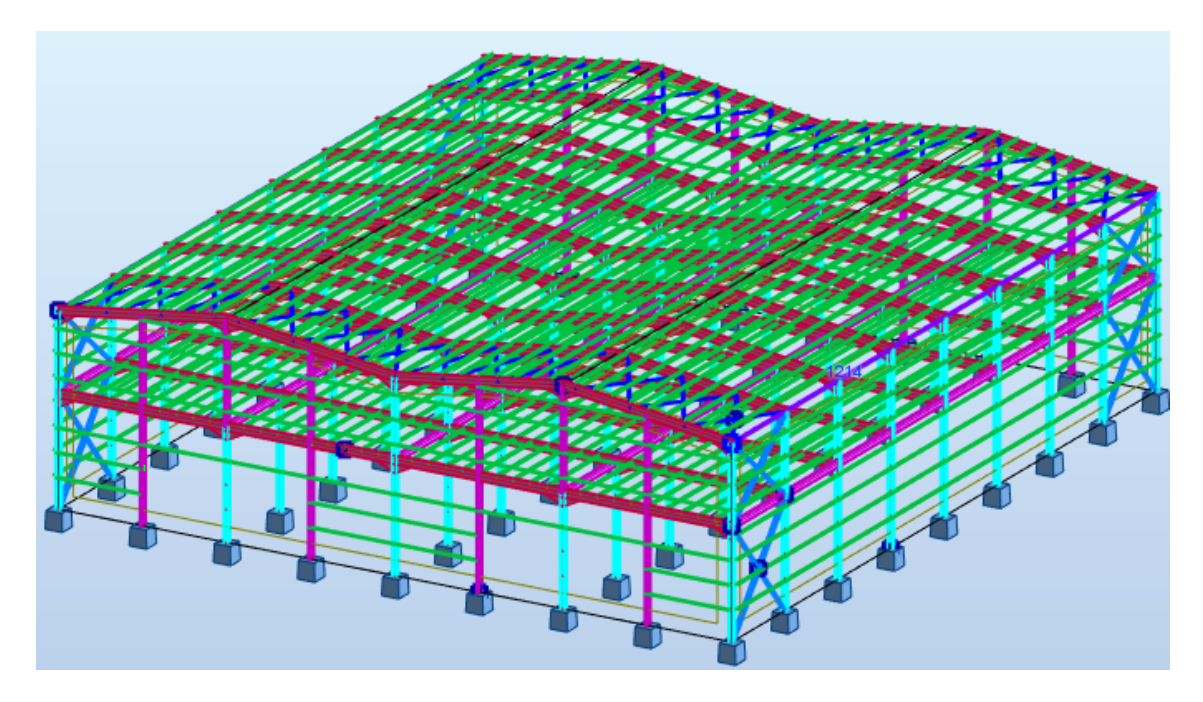

**figure VIII.5 : représentation des contreventements H**

# CALCUL DES STRUCTURES ACIER

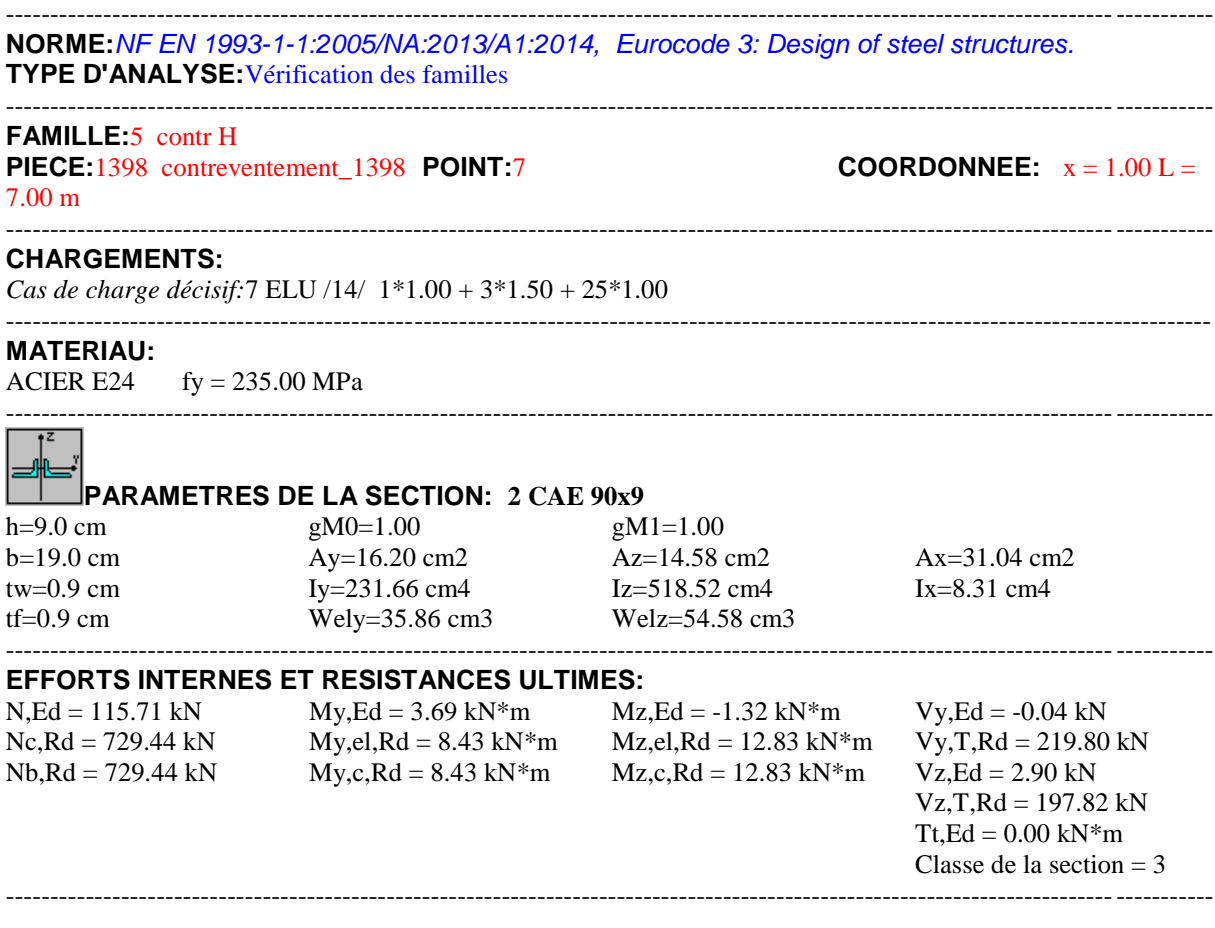

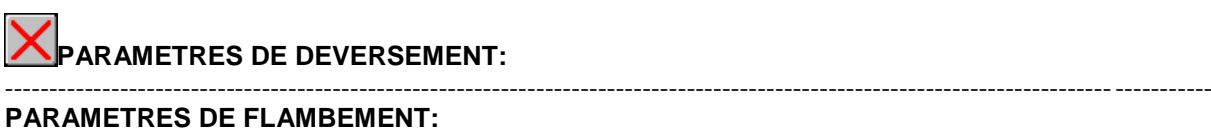

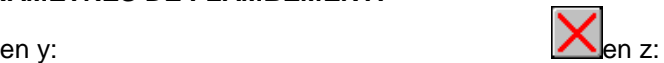

#### ---------------------------------------------------------------------------------------------------- **FORMULES DE VERIFICATION:**

*Contrôle de la résistance de la section:*  $N, Ed/Ne, Rd + My, Ed/My, c, Rd + Mz, Ed/Hz, c, Rd = 0.60 < 1.00 (6.2.1(7))$  $sqrt(Sig,x,Ed^2 + 3*Tau,y,Ed^2)/(fy/gM0) = 0.69 < 1.00$  (6.2.1.(5))  $Vy, Ed/Vy, c, Rd = 0.00 < 1.00 (6.2.6.(1))$  $Vz, Ed/Vz,c, Rd = 0.01 < 1.00$  (6.2.6.(1)) ----------------------------------------------------------------------------------------------------

*Profil correct !!!*

#### **VIII.4.6 Pannes:**

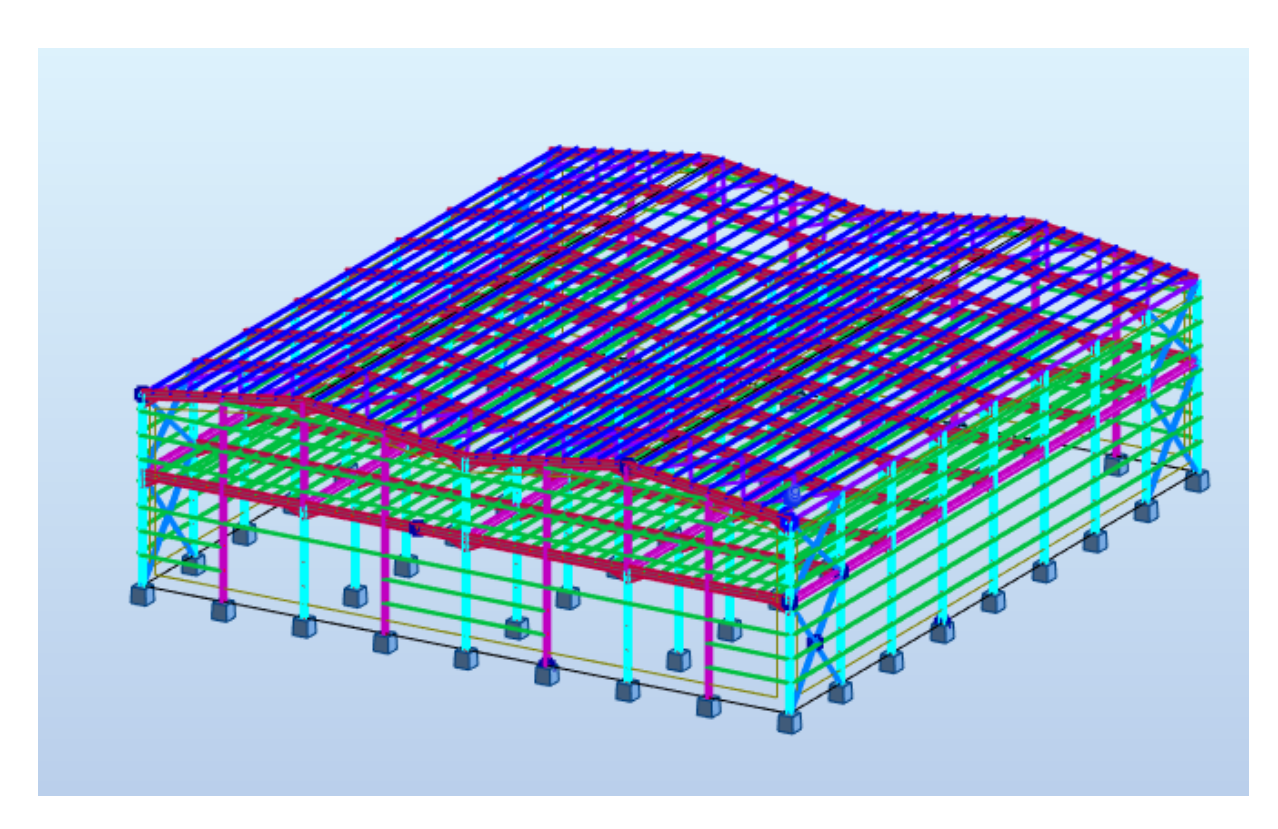

**Figure VIII.6 : représentation des Pannes**

# CALCUL DES STRUCTURES ACIER

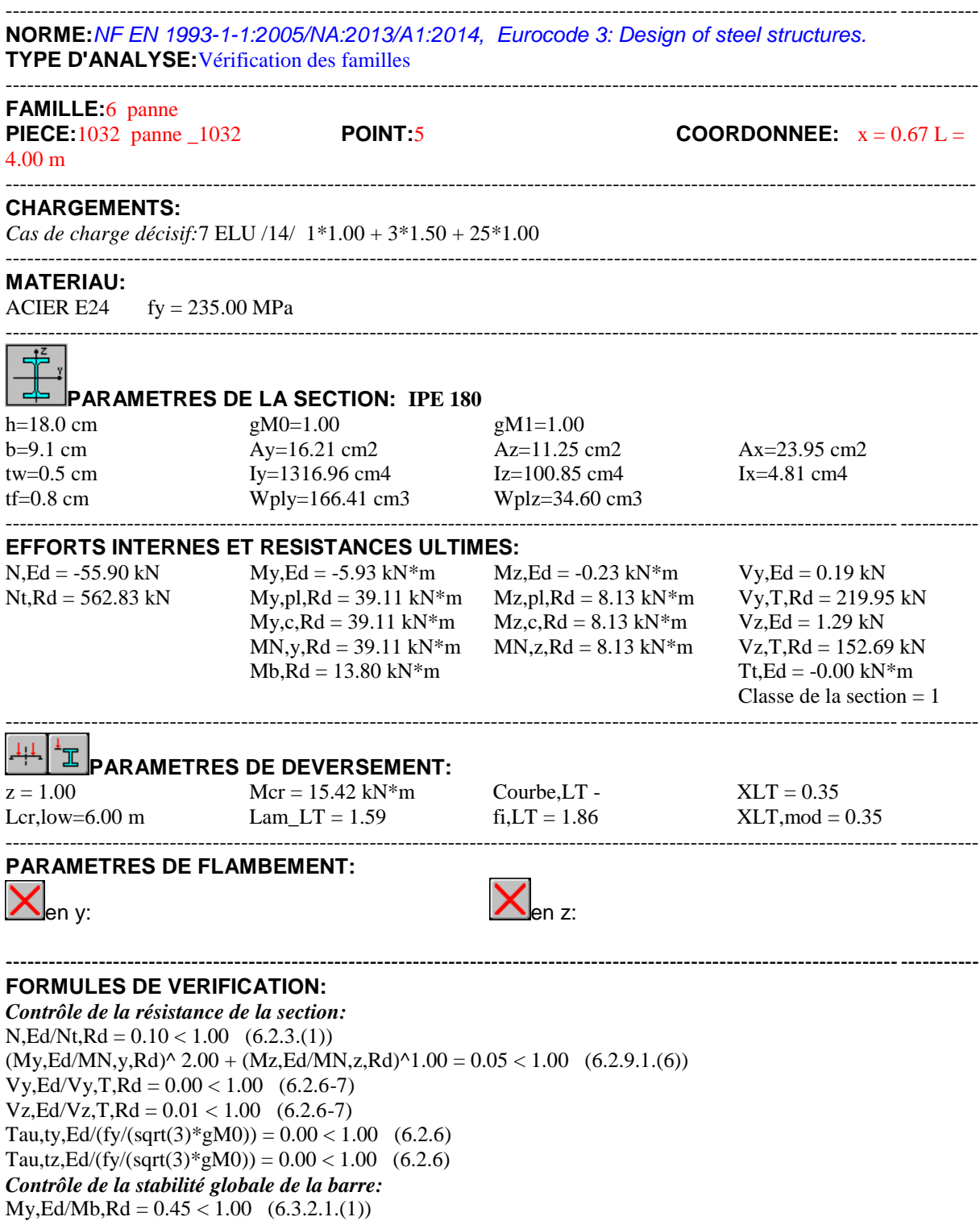

----------------------------------------------------------------------------------------------------------------------------------------

*Profil correct !!!*

## **VIII.4.7 Lisse:**

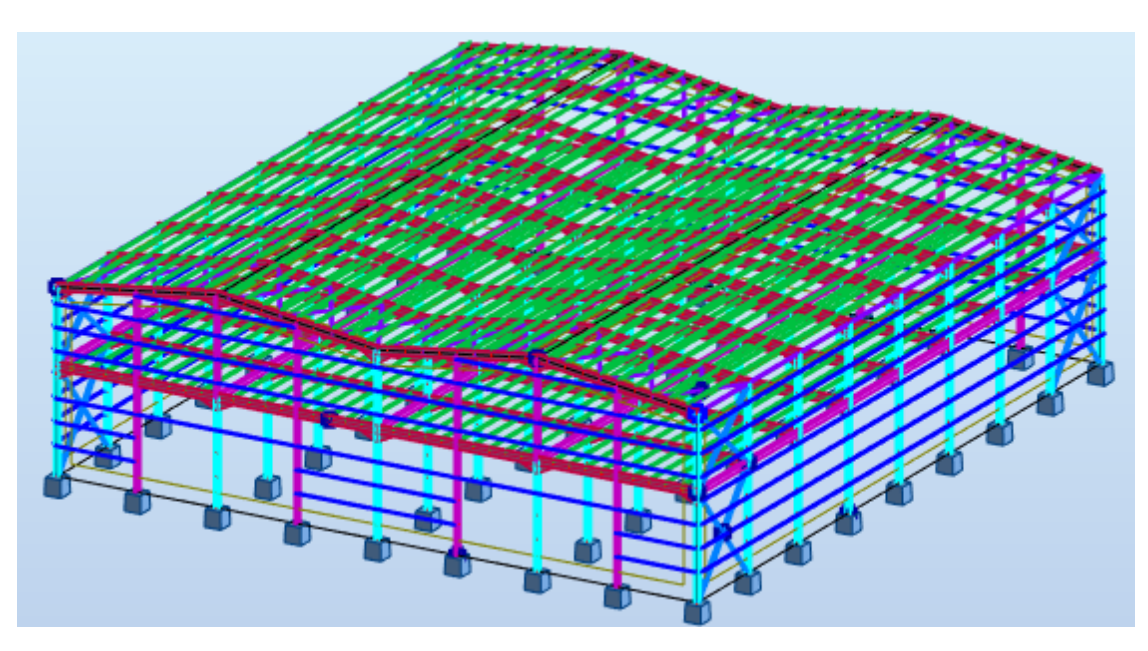

**Figure VIII.7 : représentation des lisses** 

# CALCUL DES STRUCTURES ACIER

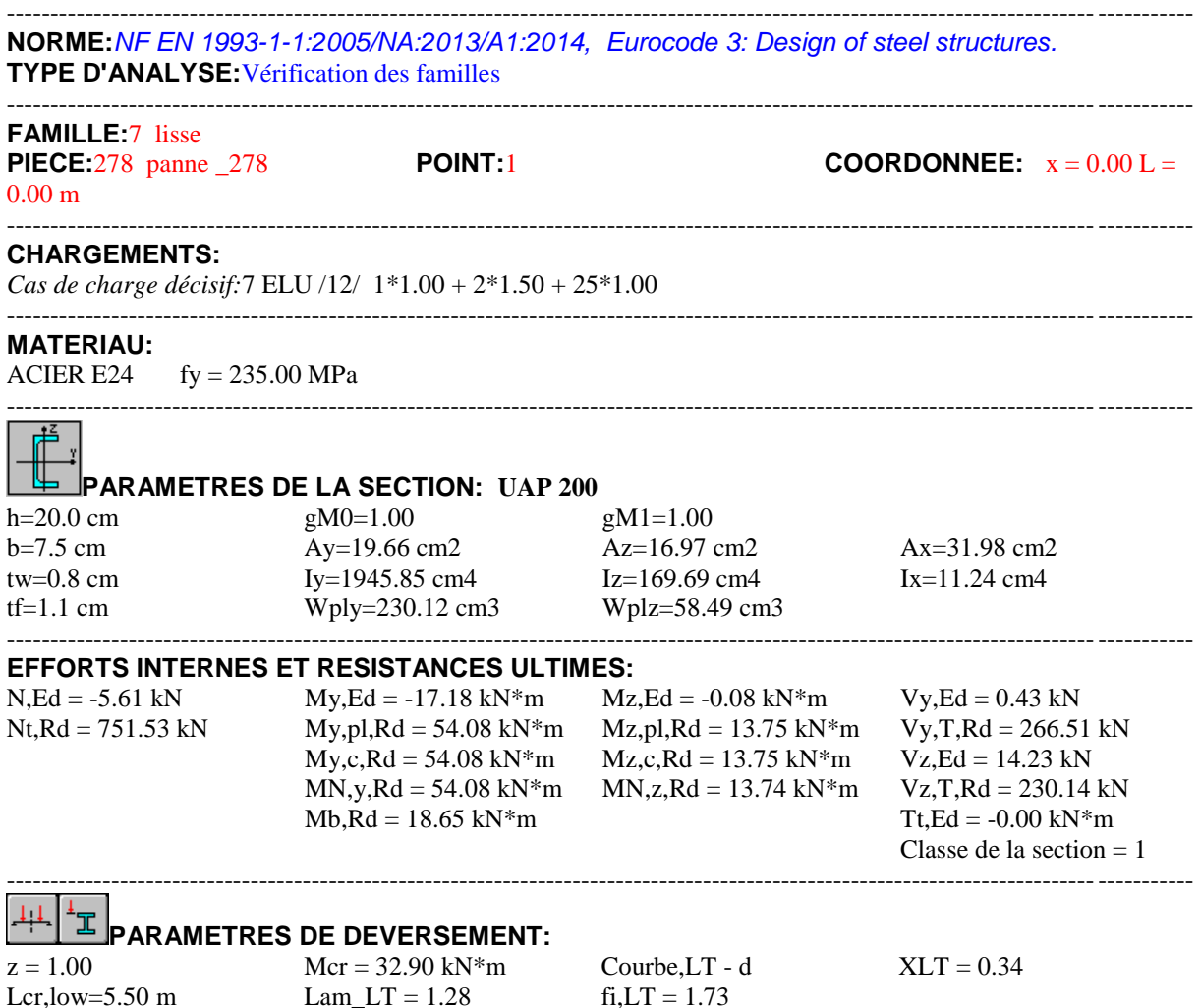

119

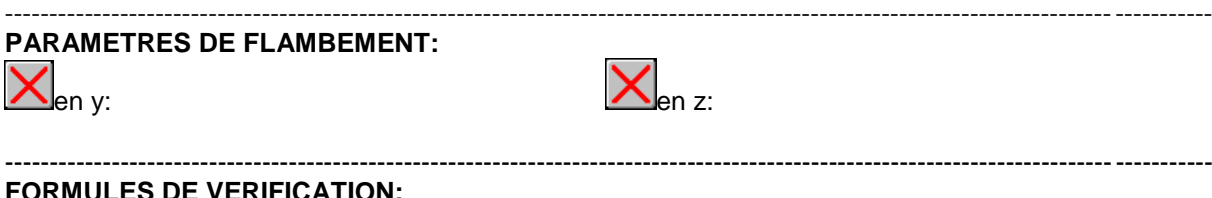

#### **S** DE VERIFICATION:

*Contrôle de la résistance de la section:*  $N, Ed/Nt, Rd = 0.01 < 1.00$  (6.2.3.(1))  $(My, Ed/MN, y, Rd)^{\wedge} 1.00 + (Mz, Ed/MN, z, Rd)^{\wedge} 1.00 = 0.32 < 1.00$  (6.2.9.1.(6))  $Vy, Ed/Vy, T, Rd = 0.00 < 1.00$  (6.2.6-7)  $Vz, Ed/Vz, T, Rd = 0.06 < 1.00$  (6.2.6-7) Tau,ty,Ed/(fy/(sqrt(3)\*gM0)) =  $0.00 < 1.00$  (6.2.6) Tau,tz,Ed/(fy/(sqrt(3)\*gM0)) =  $0.00 < 1.00$  (6.2.6) *Contrôle de la stabilité globale de la barre:*  $My, Ed/Mb, Rd = 0.92 < 1.00 \quad (6.3.2.1.11)$ ----------------------------------------------------------------------------------------------------

#### *Profil correct !!!*

#### **VIII.4.8 Poutre principal :**

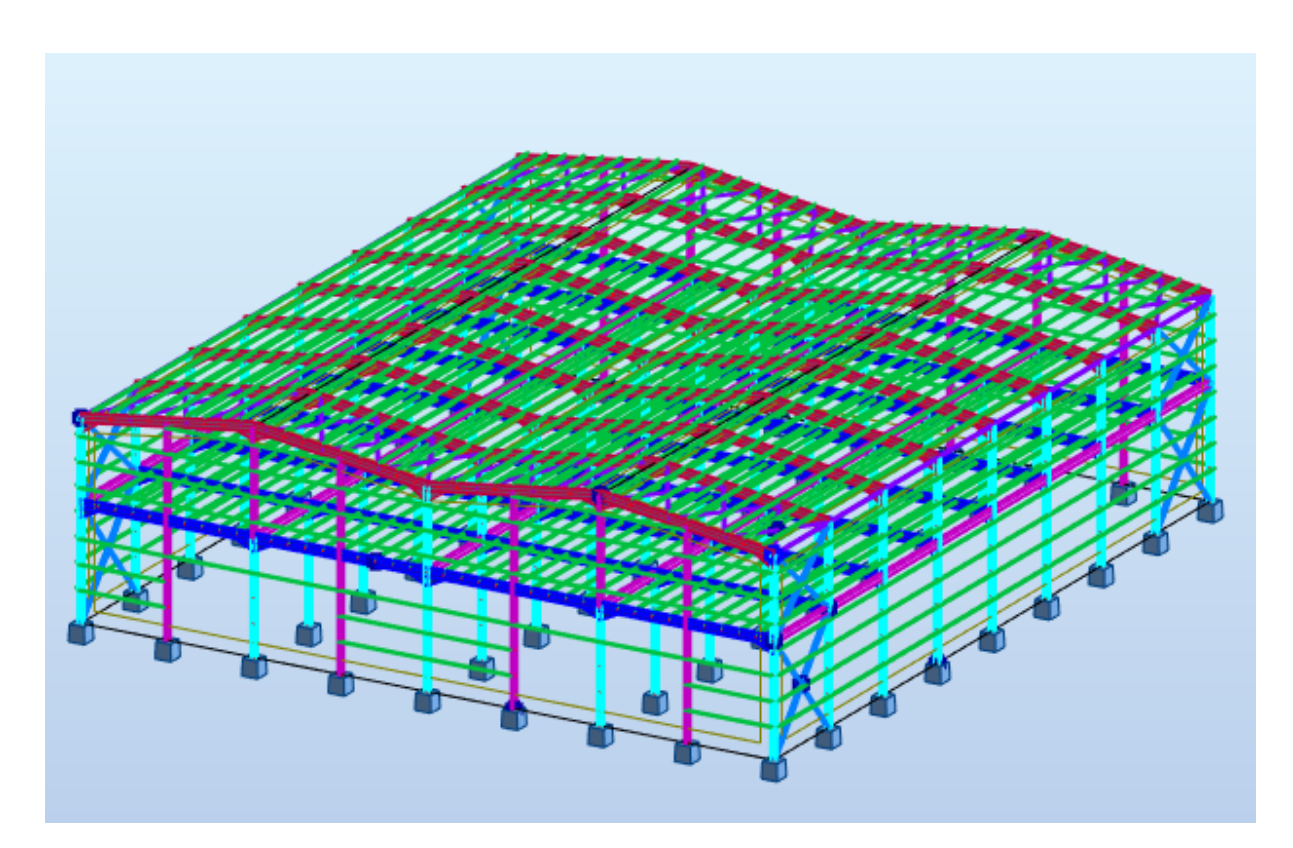

**Figure VIII.8 : représentation des poutres principal** 

# CALCUL DES STRUCTURES ACIER

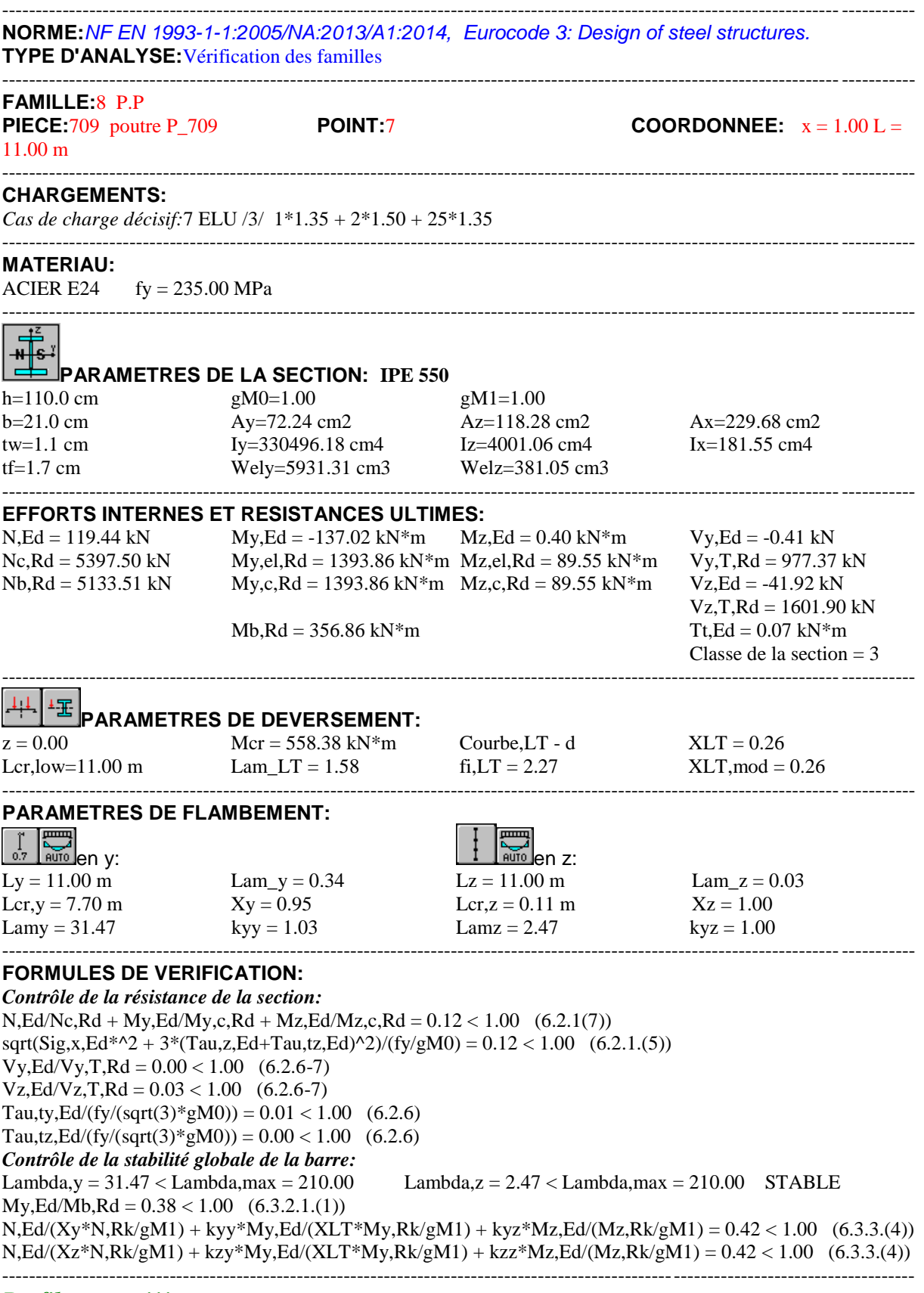

*Profil correct !!!*

# **VIII.4.9 Poutre secondaire:**

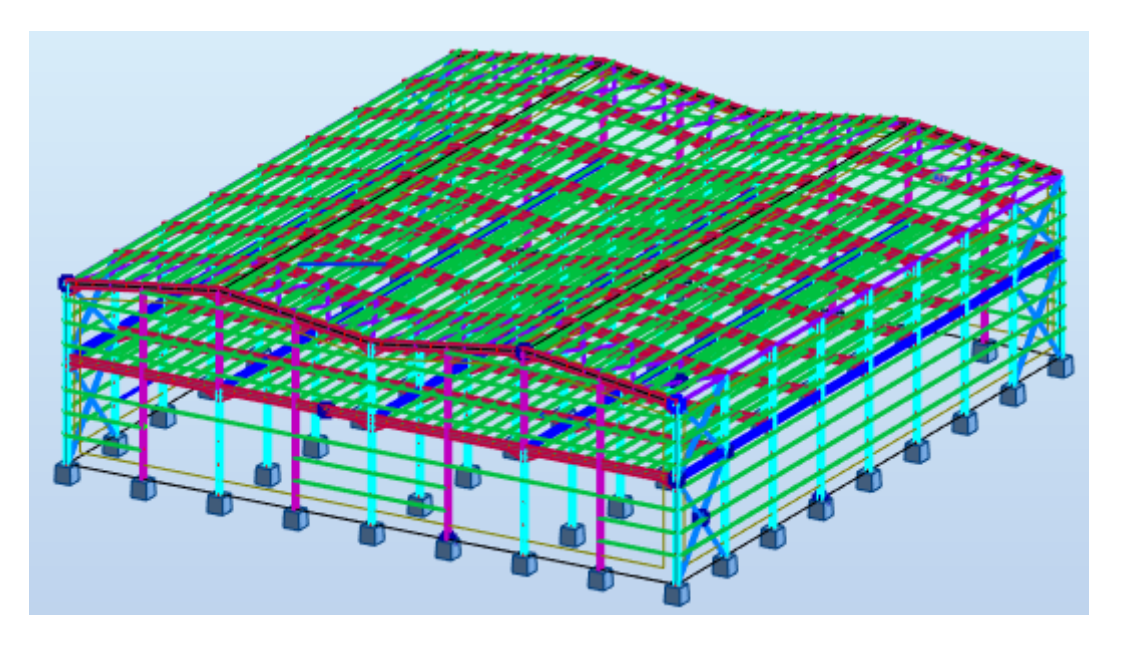

**Figure VIII.9 : représentation des Poutres secondaires**

# CALCUL DES STRUCTURES ACIER

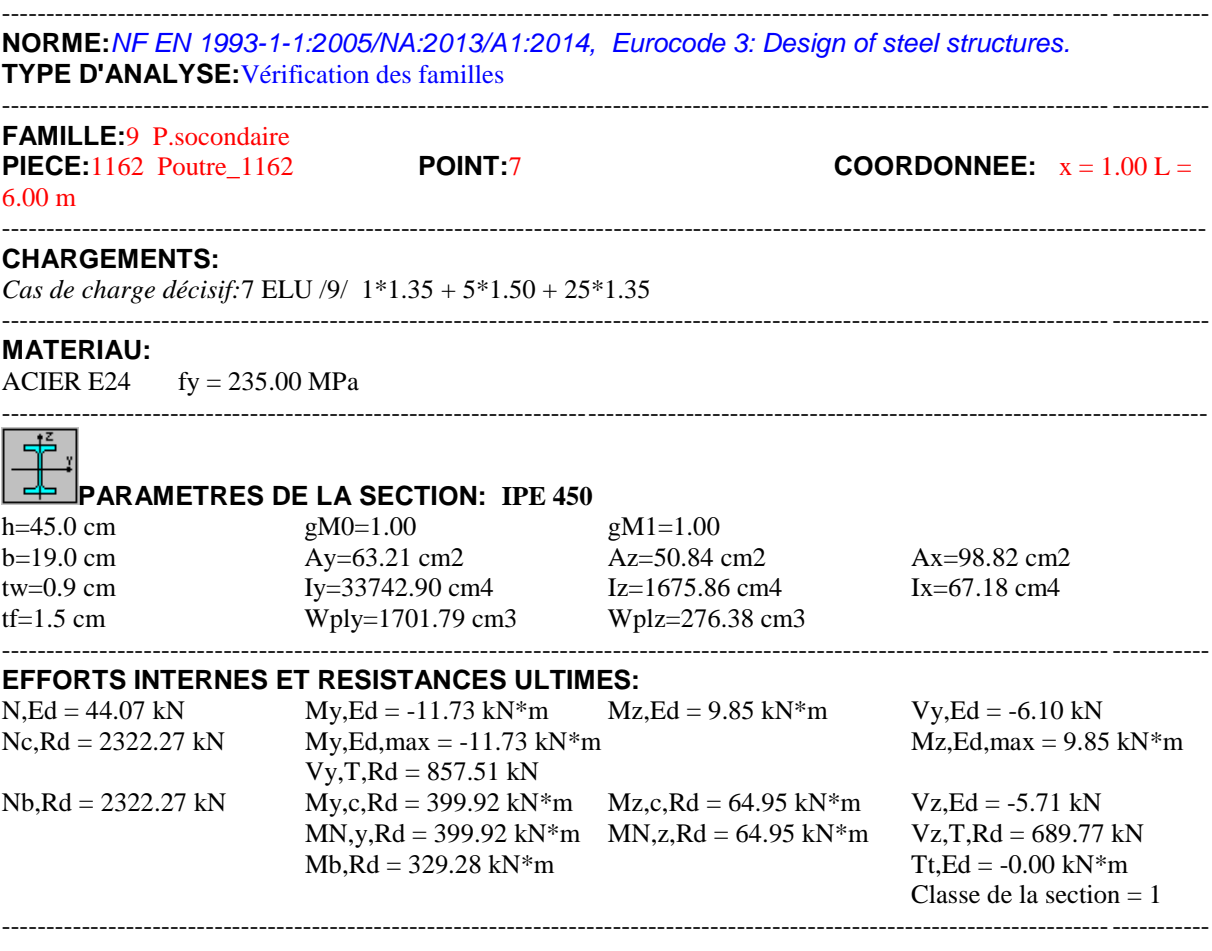

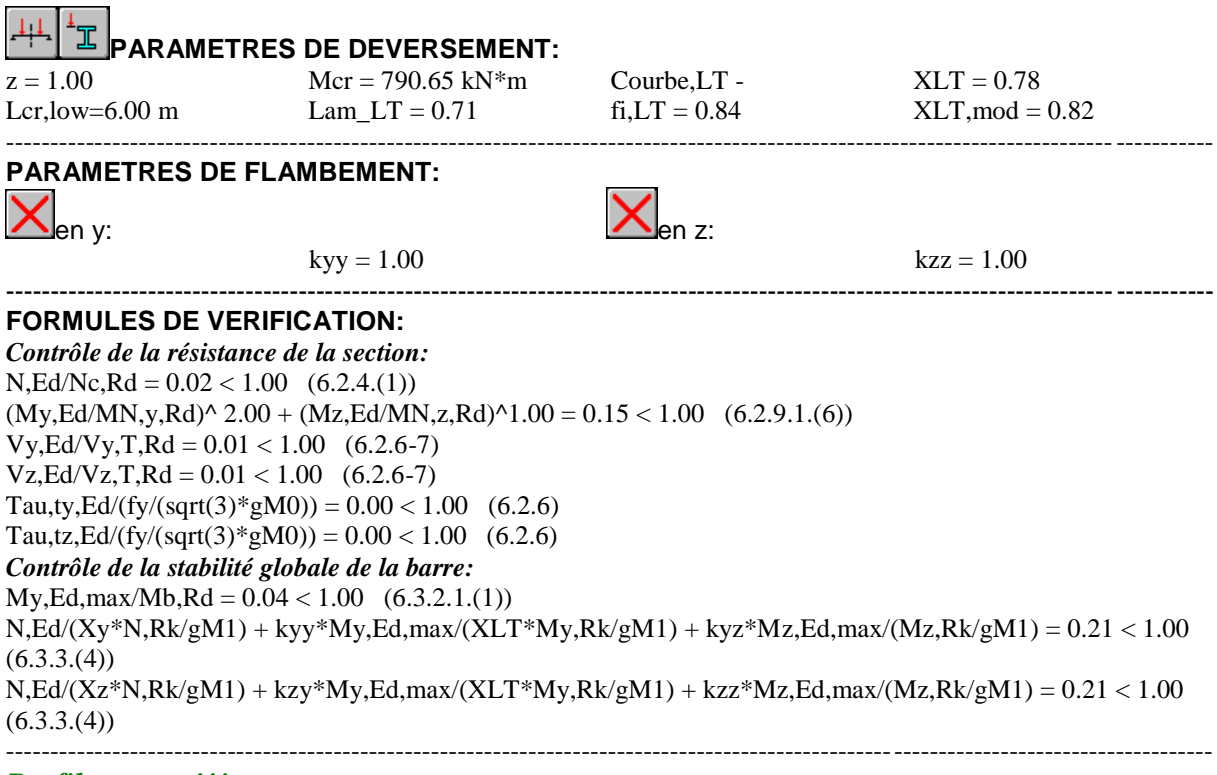

# *Profil correct !!!*

# **VIII.4.10 Solives:**

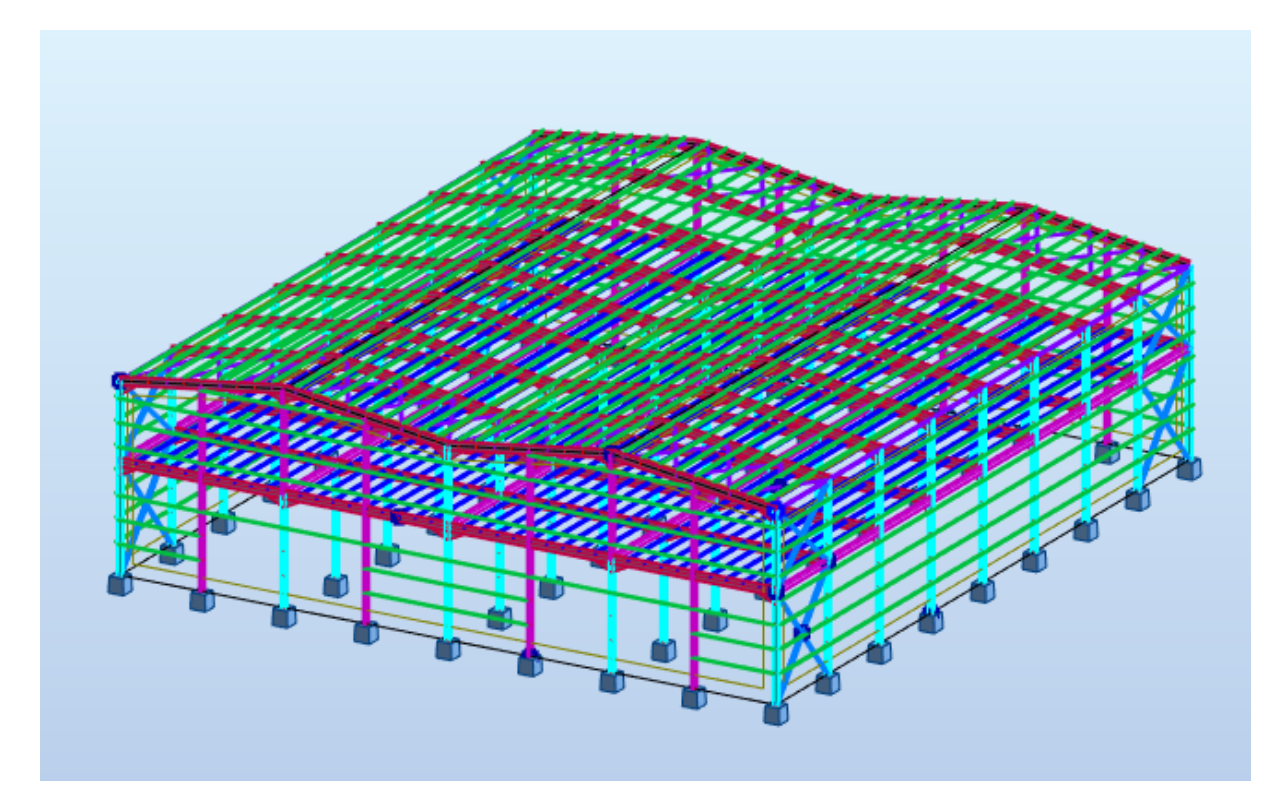

**Figure VIII.10 : représentation des Solives**

# CALCUL DES STRUCTURES ACIER

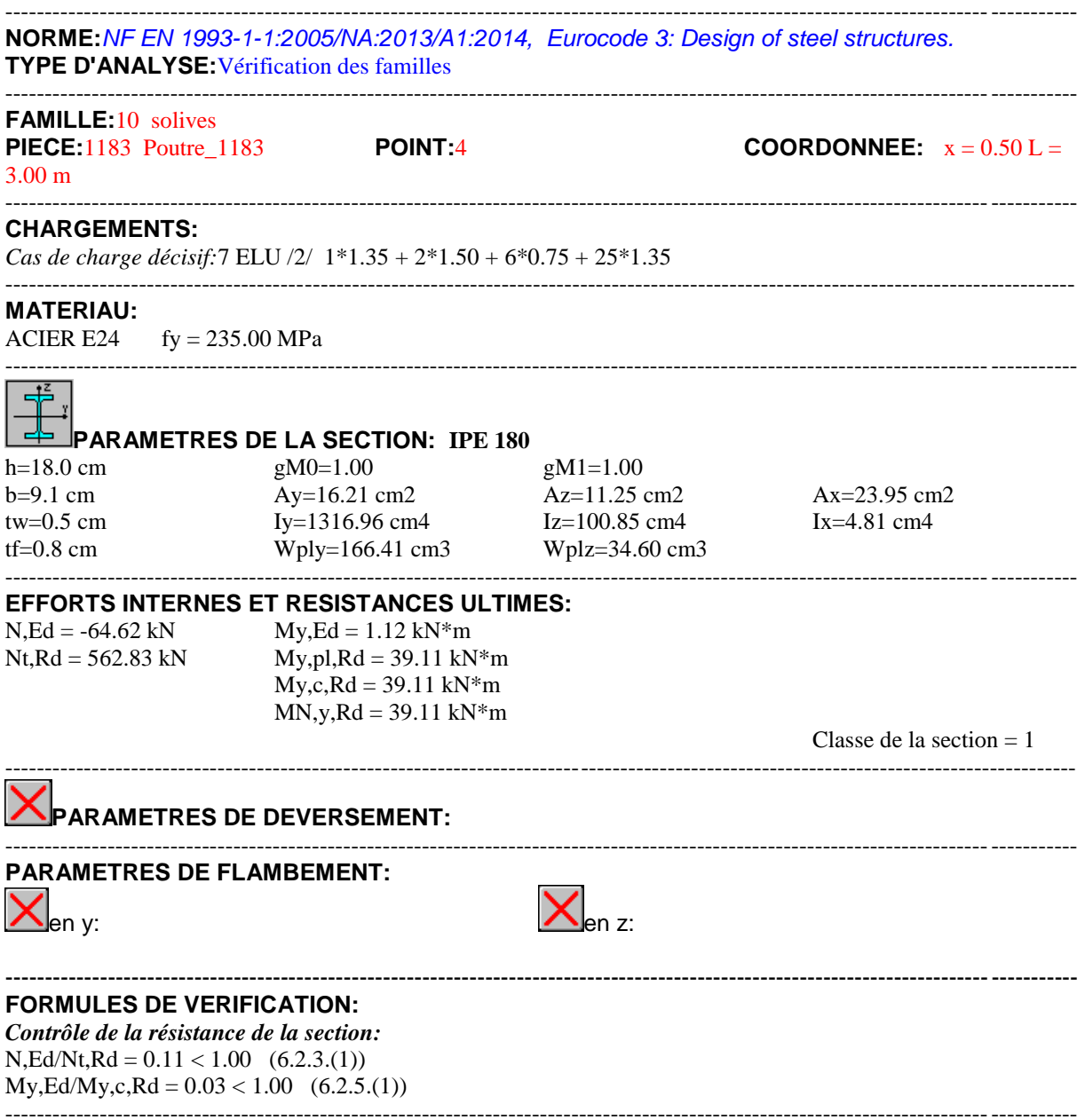

*Profil correct !!!*

# **VIII.5 Conclusion :**

D'onc d'après la vérification des éléments de la structure on conclu que tous les éléments sont stables

| Pièce<br><b>Profil</b>                        | <b>Matériau</b>  | Lay    | Laz    | Ratio | Cas        |
|-----------------------------------------------|------------------|--------|--------|-------|------------|
|                                               |                  |        |        |       |            |
| Famille: 1 poteau                             |                  |        |        |       |            |
| <b>OK</b> HEA 340<br>3.                       | <b>ACIER E24</b> | 83.31  | 160.77 | 0.62  | 7 ELU /5/  |
| Famille: 2 potlet                             |                  |        |        |       |            |
| 506 potlet_506   6   IPE 450                  | <b>ACIER E24</b> | 48.30  | 216.73 | 0.54  | 7 ELU /8/  |
| Famille: 3 travers                            |                  |        |        |       |            |
| 918 traverse_91 <b>6</b>   IPE 550            | <b>ACIER E24</b> | 31.49  | 43.75  | 0.69  | 7 ELU /16/ |
| Famille: 4 contr V                            |                  |        |        |       |            |
| 1371 contrevente <sup>[06]</sup> 2 CAE 120x10 | ACIER E24        | 250.92 | 101.47 | 0.58  | 7 ELU /3/  |
| Famille: 5 contr H                            |                  |        |        |       |            |
| 1398 contrevente <sup>[06</sup> ] 2 CAE 90x9  | <b>ACIER E24</b> | 256.13 | 171.20 | 0.69  | 7 ELU /14/ |
| Famille: 6 panne                              |                  |        |        |       |            |
| 1032 panne _103 8   IPE 180                   | ACIER E24        | 80.91  | 292.39 | 0.45  | 7 ELU /14/ |
| Famille: 7 lisse                              |                  |        |        |       |            |
| 278 panne _278 [66] UAP 200                   | ACIER E24        | 70.51  | 238.77 | 0.92  | 7 ELU /12/ |
| Famille: 8 P.P.                               |                  |        |        |       |            |
| 709 poutre P_709 <sup>66</sup> IPE 550        | <b>ACIER E24</b> | 31.47  | 2.47   | 0.42  | 7 ELU /3/  |
| Famille: 9 P.socondaire                       |                  |        |        |       |            |
| 1162 Poutre_116 <b>6</b>   IPE 450            | <b>ACIER E24</b> | 32.47  | 145.70 | 0.21  | 7 ELU /9/  |
| Famille: 10 solives                           |                  |        |        |       |            |
| 1183 Poutre_118 <b>66</b>   IPE 180           | <b>ACIER E24</b> | 80.91  | 292.39 | 0.11  | 7 ELU /2/  |

**Figure VIII.11 : vérification des éléments sur logiciel** *ROBOT* 

# **IX -1- Introduction :**

Un assemblage est un dispositif qui permet de réunir et de solidariser plusieurs pièces entre elles, en assurant la transmission et la répartition des diverses sollicitations entre les pièces, sans générer des sollicitations parasites notamment de torsions.

La conception et le calcul des assemblages revêtent en construction métallique , une importance équivalente à celle du dimensionnement des pièces pour la sécurité finale de la construction , Les ossatures ne présentent généralement pas de redondances importantes et les assemblages constituent donc le point de passage obligé pour les sollicitations régnant dans les différents composants structurels ; En cas de défaillance d'un assemblage , c'est bien le fonctionnement global de la structure qui est en cause .

Il existe plusieurs modes d'assemblages fondamentales des éléments utilisés dans la construction métallique, dont les principaux modes sont :

- Le boulonnage
- Le soudage

# **Le boulonnage :**

Le boulonnage est le moyen d'assemblage le plus utilisé en construction métallique du fait de sa facilité de mise en œuvre et des possibilités de réglage qu'il offre sur site . Dans notre cas, le choix a été porté sur le boulon de haute résistance (HR) il comprend une vis à tige filetée , une tête hexagonale ou carrée et un écrou en acier à très haute résistance :

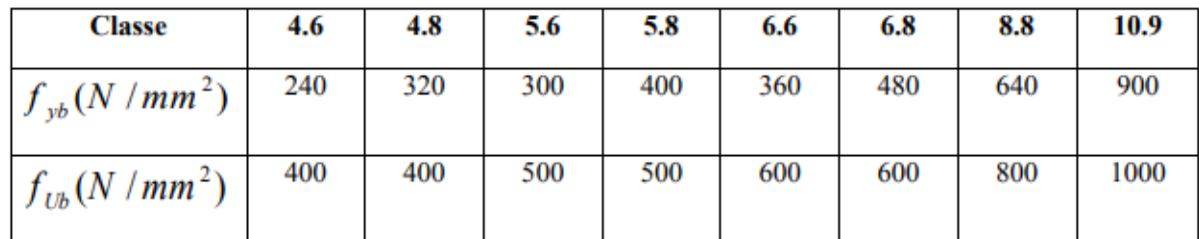

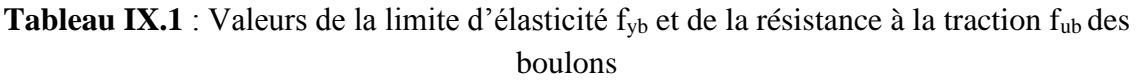

## **Le soudage :**

En charpente soudée les assemblages sont plus rigides, cela a pour effet un encastrement partiel des éléments constructifs. Les soudages à la flamme oxyacéthylénique et le soudage à l'arc électrique sont des moyens de chauffages qui permettent d'élever à la température de fusion brilles des pièces de métal à assembler.
## **- Fonctionnement par adhérence :**

Dans ce cas, la transmission des efforts s'opère par adhérence des surfaces des pièces en contact. Cela concerne le soudage, le collage, le boulonnage par boulons HR.

## **-Coefficients partiels de sécurité :**

\*Résistance des boulons au cisaillement : **γMB = 1,25**

\*Résistance des boulons à traction : **γMB = 1,50 chap.6.1.2 – eurocode3**

#### **- Coefficient de frottement :**

Un bon assemblage par boulons HR exige que des précautions élémentaires soient prises, notamment : -Le coefficient de frottement μ doit correspondre à sa valeur de calcul. Cela nécessite une préparation des surfaces, par brossage ou grenaillage, pour éliminer toute trace de rouille ou de calamine ; de graissage, etc.

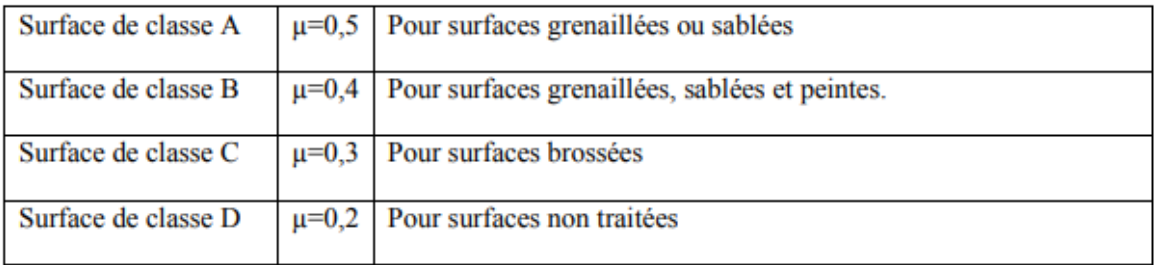

**Tableau:IX .2** Valeur du coefficient de frottement µ selon la surface

#### **IX-2 Rôle des assemblages :**

Les assemblages ont pour fonction d'assurer la liaison ou la continuité des composants élémentaires entre eux, en assurant la transmission et la répartition des diverses sollicitations souvent importantes, généralement statiques, mais quelque fois dynamiques (effets de chocs, vibration etc.…) entre les pièces, sans générer des sollicitations parasites notamment de torsion afin de réaliser l'ossature de l'ouvrage projeté.

## **IX-3 Fonctionnement des assemblages :**

Un assemblage est un dispositif qui permet de réunir et de solidariser plusieurs pièces entre elles, en assurant la transmission et la réparation des diverses sollicitations entre les pièces, sans générer des sollicitations parasites notamment de torsion . Pour réaliser une structure métallique ; on dispose de pièces individuelles, qu'il convient d'assembler :

Les principaux modes d'exécution des assemblages sont :

- Les assemblages soudés ;
- Les assemblages boulonnés ;
- Les assemblages rivetés ;
- Les assemblages collés.

Pour conduire les calculs selon les schémas classiques de la résistance des matériaux, il y a lieu de distinguer, parmi les assemblages :

- **- Les assemblages articulés :** qui transmettront uniquement les efforts normaux et tranchants.
- **- Les assemblages rigides :** qui transmettront en outre les divers moments.

| <b>Désignation</b>          | $\overline{\text{M8}}$  | M10  | $\overline{\text{M12}}$ | $\overline{\text{M14}}$ | $\overline{\text{M16}}$ | M18 | M20                     | M22   | M24  | M27             | <b>M30</b> |
|-----------------------------|-------------------------|------|-------------------------|-------------------------|-------------------------|-----|-------------------------|-------|------|-----------------|------------|
|                             |                         |      |                         |                         |                         |     |                         |       |      |                 |            |
| $d$ (mm)                    | $\overline{\mathbf{8}}$ | 10   | 12                      | 14                      | 16                      | 18  | 20                      | 22    | 24   | $\overline{27}$ | 30         |
| $d_0$ (mm)                  | 9                       | 11   | 13                      | 15                      | 18                      | 20  | 22                      | 24    | 26   | 30              | 33         |
| A (mm2)                     | 50,3                    | 78,5 | 113                     | 154                     | 201                     | 254 | 314                     | 380   | 452  | 573             | 707        |
| $A_5$ (mm2)                 | 36,6                    | 58   | 84,3                    | 115                     | 157                     | 192 | 245                     | 303   | 353  | 459             | 561        |
| $\phi$ rondelle<br>(mm)     | 16                      | 20   | 24                      | 27                      | 30                      | 34  | 36                      | 40    | 44   | 50              | 52         |
| $\phi$ clé (mm)             | 21                      | 27   | 31                      | 51                      | 51                      | 51  | 58                      | 58    | 58   | 58              | 58         |
| Tôle<br>usuelle<br>(mm)     | $\overline{2}$          | 3    | 4                       | 5                       | 6                       | 7   | $\overline{\mathbf{8}}$ | 10,14 | >14  |                 |            |
| Cornière<br>usuelle<br>(mm) | 30                      | 35   | 40                      | 50                      | 60                      | 70  | 80                      | 120   | >120 |                 |            |

**Tableau IX. 3:** Principales caractéristiques géométrique**.**

## **IX.4. Calcul d'assemblages :**

## **IX.4.1 Assemblage poteau-traverse :**

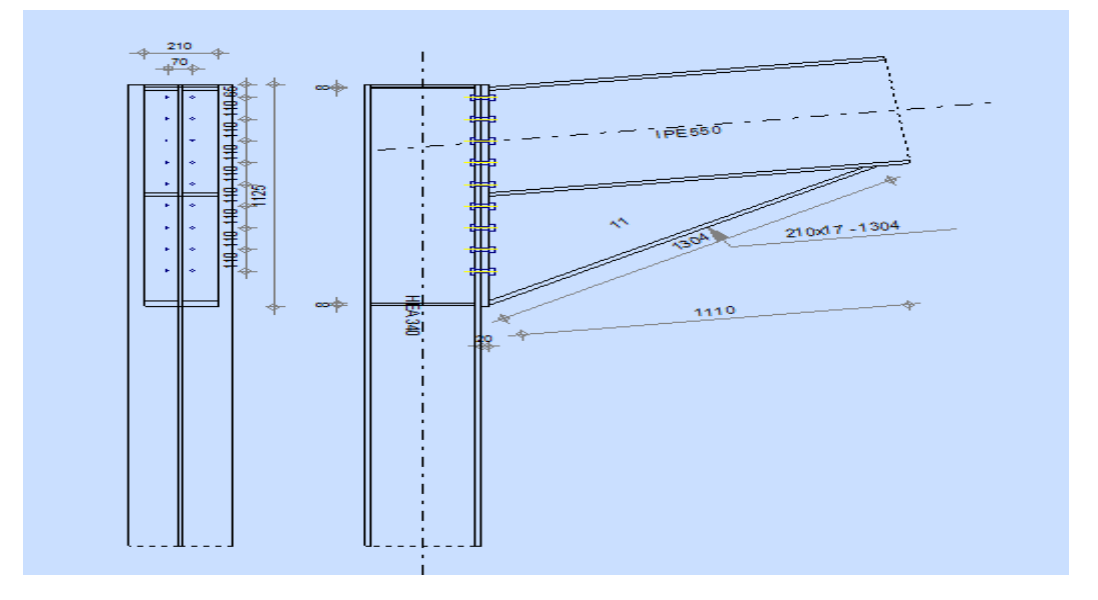

**Figure IX-1:** Représentation de l'assemblage poteau-traverse.

## **a)La disposition constructive des boulons :**

On choisit des boulons de classe **10.9**

- Nombre de boulons  $=18$
- Nombre de files :  $n=2$
- Poteau :HEA 340
- Traverse : IPE550
- $M_{max} = 280.45$ KN.m.
- $N_{max} = 55.69$ KN.
- $\bullet$  V<sub>sdmax</sub> =95.15 KN.

# **b**) **Détermination des efforts dans les boulons :<br>**  $N_i = \frac{M.d_i}{\sum_{i=1}^{n} a_i}$ **;**

$$
N_i = \frac{M.d_i}{\sum d_i^2} ;
$$
  
\n
$$
d_3 = 660mm
$$
  
\n
$$
d_2 = 770mm
$$
  
\n
$$
d_1 = 880mm
$$

$$
\sum d_i^2 = (0.66)^2 + (0.77)^2 + (0.88)^2 = 1.8m^2
$$

$$
N_1 = \frac{M.A_1}{\sum d_i^2} = \frac{280.45 \times 0.88}{1.8} = 137.10 \text{KN}
$$
  

$$
N_3 = 119.97 \text{KN}; N_2 = 102.83 \text{KN}
$$

#### **c)-Dimensionnement des boulons :**

Il faut vérifier que :  $N1 \le n \times Fp$ 

avec :  $Fp = 0.7 \times fub \times A_s$  (**EC3.art.6.5.8.2**)

**FP**: force de précontrainte dans les boulons.

*f***ub** : 1000 MPa.

 $\mathbf{n}$  : nombre de boulon par rangé ( $\mathbf{n} = 2$ ).

 $A_s \geq \frac{N_1}{F \vee r}$  $\frac{N_1}{F_p \times n} = \frac{137.10 \times 10^3}{1000 \times 2 \times 0.7}$  $\frac{137.10 \times 10}{1000 \times 2 \times 0.7} = 135.93 mm^2$ 

Donc on choisit des boulons M16 de diamètre d0 = 18 mm; de classe 10.9  $As = 157$  mm<sup>2</sup>

#### **d) Disposition des boulons :(EC3.art.6.5.1.4)**

#### **Entre axe des boulons :**

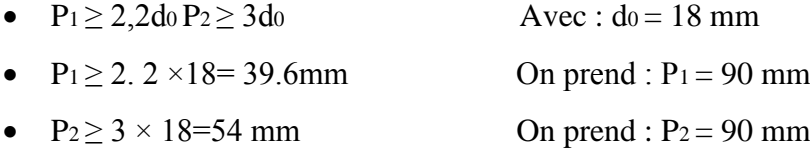

#### **Pince longitudinale :**

 $e_1 \ge 1.2d_0 e_1 \ge 1.2 \times 18 = 21.6$  mm On prend :  $e_1 = 70$  mm.

#### **Pince transversale :**

 $e_2 \ge 1.5d_0 e_2 \ge 1.5 \times 18 = 27$  mm On prend :  $e_2 = 45$  mm

#### **e) Moment résistant effectif de l'assemblage :**

Il faut vérifier que :

 $\frac{1}{2}$ 

$$
Msd< Mrd = \frac{F_P \times \sum d_i^2}{d_1}
$$

 $F_p = 0.7 \times f_{ub} \times A_s = 109 \text{KN}$  (par boulon)

Soit 109×2=218KN **(pour les deux premiers boulons)**

 $Msd = 280.45 < Mrd = \frac{218 \times 1.8}{0.88}$ 0.88 =445.9KN **(Condition vérifiée)**

**Vérification :**

#### **Résistance d'un boulon a l'interaction cisaillement-traction** :

Il faut vérifier que :

$$
F_{b,rd} = \frac{k_s \times \mu \times \eta \times (F_p - 0.8F_{tsd})}{\gamma_{m0}}
$$

Avec :

 $\cdot \mu$  = coefficient de frottement

 $\cdot$  KS=coefficient qui est en fonction de la dimension des trous de pressage pour les trous à

tolérance normal

• n= nombre d'interfaces de frottement1

$$
\mu = 0.3 ; \gamma_{m0} = 1.25 ; Fp = 102.9 KN ; Ks = 1 ; n = 1
$$

$$
F_{tsd} = \frac{N_1}{2} = \frac{137.10}{2} = 68.55KN
$$

$$
F_{b,rd} = \frac{1 \times 0.3 \times 1 \times (134.4 - 0.8 \times 68.55)}{\gamma_{m0}} = 19.09 \text{KN}
$$

\*Effort de cisaillement sollicitons par boulon

$$
V_{sd} = \frac{V_{sd \, max}}{18} = \frac{95.15}{18} = 5.29 \, KN
$$

= 5.29< =19.09 **(Condition vérifiée)**

#### **Vérification a la pression diamétrale :**

Il faut vérifier que :

$$
{F}_{vsd} \leq {F}_{brd}
$$

Avec :

 $\bullet$   $F_{V}$ sd = 5.29KN

• 
$$
Fbrd = 2.5 \times \alpha \times d \times t_p \times \frac{F_u}{\gamma_{mb}}
$$
  
\n $\alpha = \min \left\{ \frac{e_1}{3d_0}; \frac{f_{ub}}{fu}; 1 \right\} = \min \left\{ \frac{70}{3 \times 18}; \frac{1000}{360}; 1 \right\} = 1$   
\n $F_{vsd} = 3.74 \, KN \le F_{brd} = 2.5 \times 1 \times 2 \times 1.6 \times \frac{36}{1.25} = 230.4 \, KN \quad \text{(Condition vérifiée)}$ 

Il n'y a pas risque de rupture par pression diamétrale.

#### **IX.4.2 - Assemblage traverse – traverse :**

L'assemblage est sollicité par un moment fléchissant, effort tranchant et un effort normal.

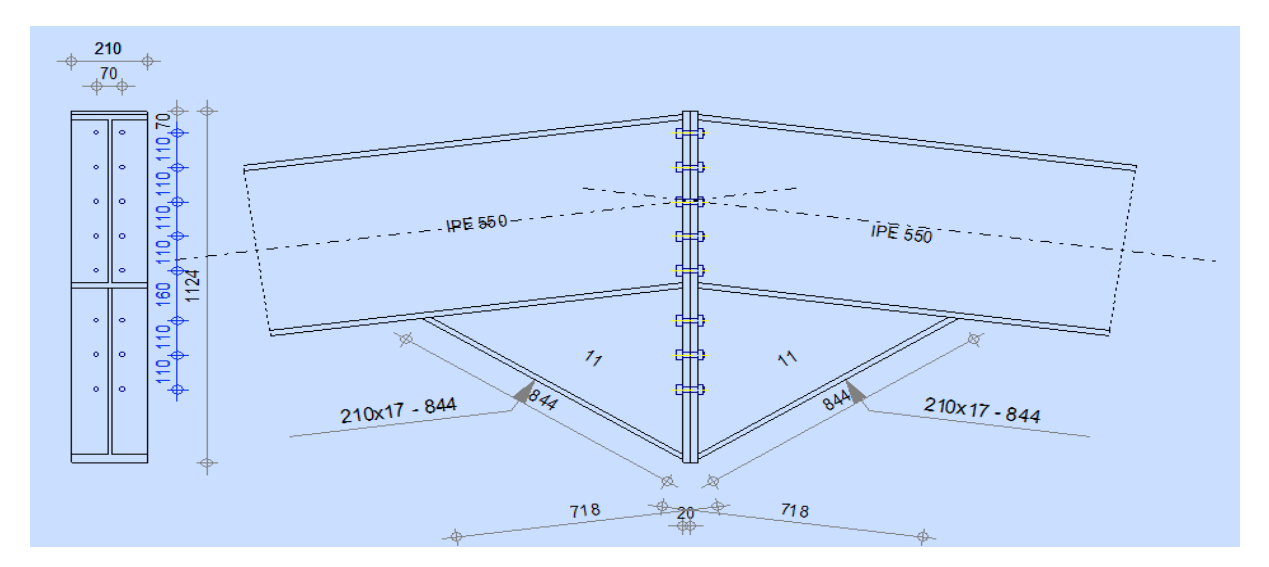

**Figure IX-2:** Représentation de l'assemblage traverse-traverse.

## **a)La disposition constructive des boulons :**

On choisit des boulons de classe **10.9**

- Nombre de boulons  $=16$
- Nombre de files :  $n=2$
- Traverse : IPE550

## **Efforts de calcul :**

- $M_{max} = -85.45$  KN.m.
- $N_{max} = -12.90$  KN.
- $V_{sdmax} = -6.00$  KN.

#### **B)-Dimensionnement des boulons :**

#### **Choix des diamètres des boulons**

M16 de diamètre d $0 = 18$  mm; de classe 10.9  $A_s = 157$  mm<sup>2</sup>

#### **Disposition des boulons :(EC3.art.6.5.1.4)**

#### **Entre axe des boulons :**

- 
- $P_1 \ge 2$ .  $2 \times 18 = 39.6$ mm On prend :  $P_1 = 90$  mm
- 
- $\bullet$

#### **Pince longitudinale :**

 $e_1 \ge 1.2d_0$  :  $e_1 = 70$  mm.

## **Pince transversale :**

 $e_2 \ge 1.5d_0$   $e_2 = 45$  mm

#### **c)Détermination des efforts dans les boulons :**

d1= 820mm. d2 = 710mm. d3 = 600mm.  
\n
$$
N_i = \frac{M.d_i}{\sum d_i^2}
$$
\n
$$
\sum d_i^2 = (0.82)^2 + (0.71)^2 + (0.60)^2 = 1.53m^2
$$
\n
$$
N_1 = \frac{M.d_1}{\sum d_i^2} = \frac{85.45 \times 0.82}{1.53} = 45.79 KN
$$
\n
$$
N_2 = 39.65 KN
$$
\n
$$
N_3 = 33.50 KN
$$

#### **d) Moment résistant effectif de l'assemblage :**

Il faut vérifier que :

$$
Msd
$$

 $F_p = 0.7 \times f_{ub} \times A_s = 109$  KN **(par boulon)** 

Soit 109×2=218 KN **(pour les deux premiers boulons)**

 $Msd = 85.45$  KN< $Mrd = \frac{109 \times 1.53}{0.83}$  $\frac{9 \times 1.33}{0.82}$  = 203.37KN **(Condition vérifiée)** 

•  $P_1 \geq 2,2d_0$   $P_2 \geq 3d_0$  Avec :  $d_0 = 18$  mm (tableau 6.1 Eurocode 3) •  $P_2 \ge 3 \times 18 = 54$  mm On prend :  $P_2 = 100$  mm

## **Vérification :**

## **Résistance d'un boulon a l'interaction cisaillement-traction** :

Il faut vérifier que :

$$
Vsd\langle Vrd=\frac{K_S\times \mu\times n\times (F_{P-}0.8F_{tsa})}{\gamma_{m0}}
$$

Avec :

 $\cdot \mu$  = coefficient de frottement

 $\cdot$  KS=coefficient qui est en fonction de la dimension des trous de pressage pour les trous à

tolérance normal

• n= nombre d'interfaces de frottement1

$$
\mu = 0.3 ; \gamma_{mb} = 1.25 ; F_p109KN ; K_s = 1 ; n = 1 ;F_{tsd} = \frac{N_1}{2} = \frac{45.79}{2} = 22.89KNF_{b,rd} = \frac{1 \times 0.3 \times 1 \times (109 - 0.8 \times 22.89)}{\gamma_{m0}} = 21.76 KN
$$

Effort de cisaillement sollicitons par boulon

 $V_{sd} =$  $V_{sd \; max}$  $\frac{1}{18}$ = 95.15  $\frac{342}{18} = 5.29KN$  $Vsd = 5.29KN < Vrd = 19.09 KN$  (Condition vérifiée)

## **Vérification a la pression diamétrale :**

Il faut vérifier que :

 $F_{\nu sd}$  <  $F_{\nu rd}$ 

Avec :

- $Fvsd = 5.29KN$
- $F_{\text{brd}} = 2.5 \times \alpha \times d \times t_p \times \frac{F_u}{r}$  $\gamma_{mb}$

$$
\alpha = \min \left\{ \frac{e_1}{3d_0}; \frac{f_{ub}}{fu}; 1 \right\} = \min \left\{ \frac{70}{3 \times 18}; \frac{1000}{360}; 1 \right\} = 1
$$
  
\n
$$
F_{vsd} = 5.29KN \le F_{brd} = 2.5 \times 1 \times 2 \times 1.6 \times \frac{36}{1.25} = 230.4 \text{ KN} \quad \text{(Condition vérifiée)}
$$

## **IX.5. Assemblages entre quelques éléments :**

Les figures sont prises à partir de logiciel *Robot 2017*

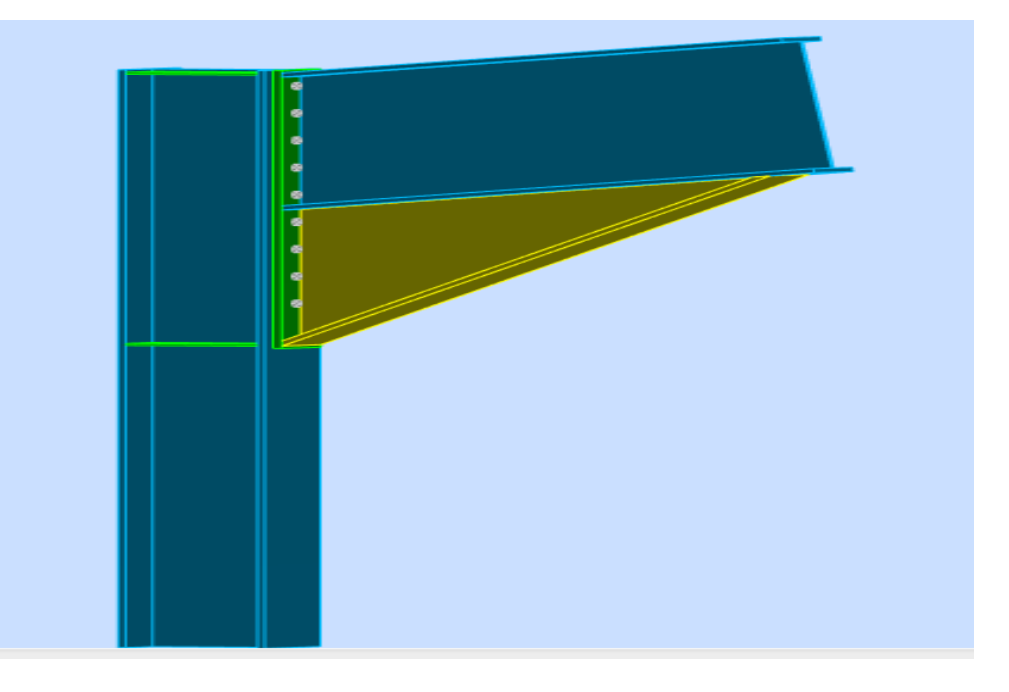

**Figure IX.3** : Vue de l'assemblage poteau-traverse

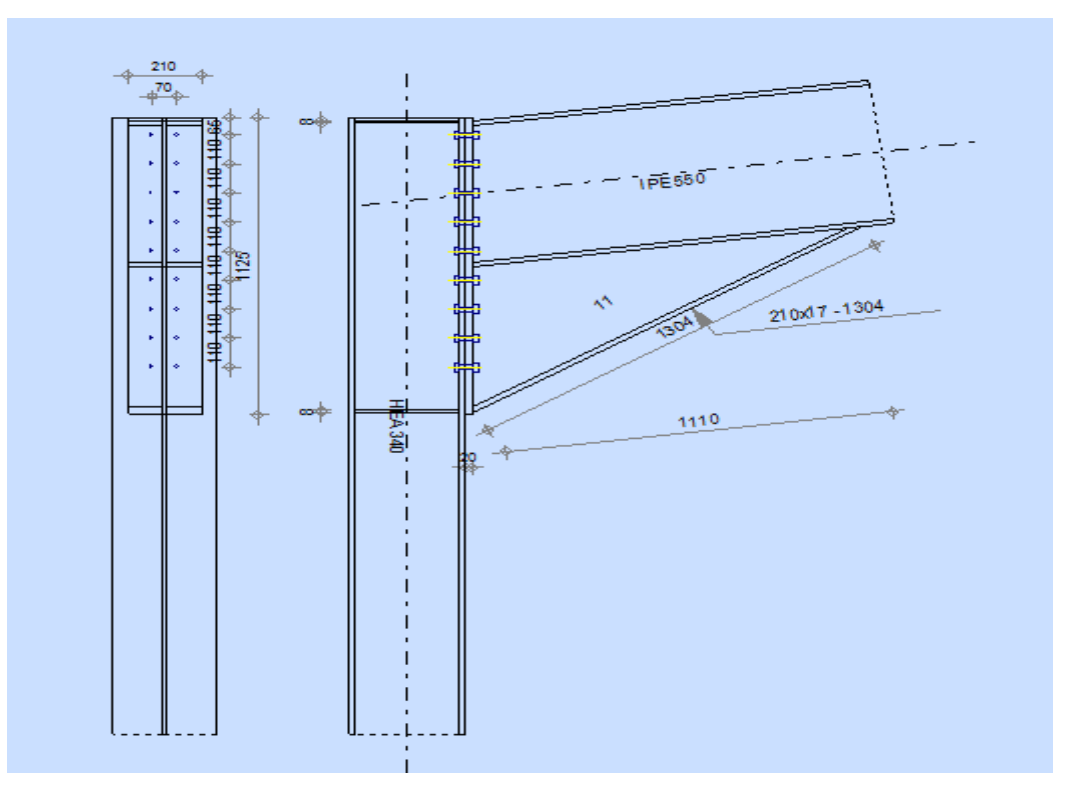

**Figure IX.4** : Représentation de l'assemblage poteau-traverse

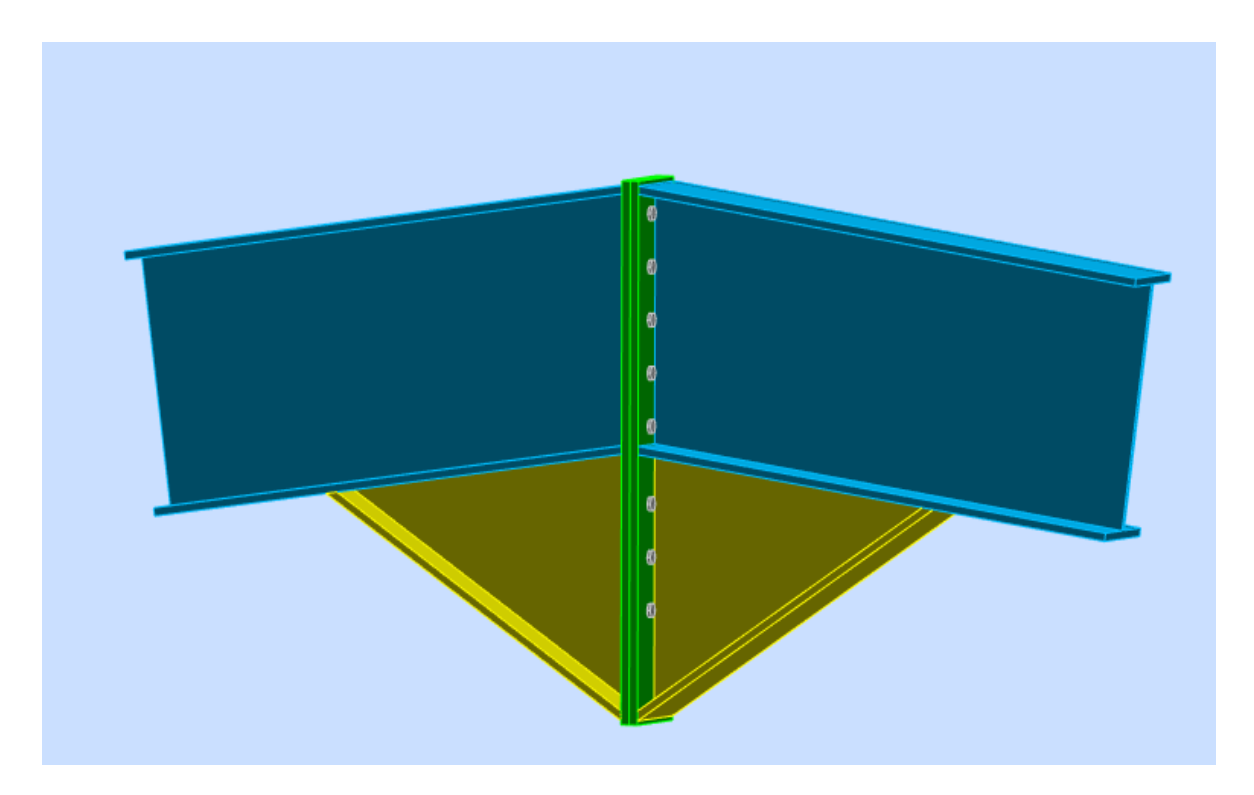

**Figure IX5:** Vue de l'assemblage traverse-traverse

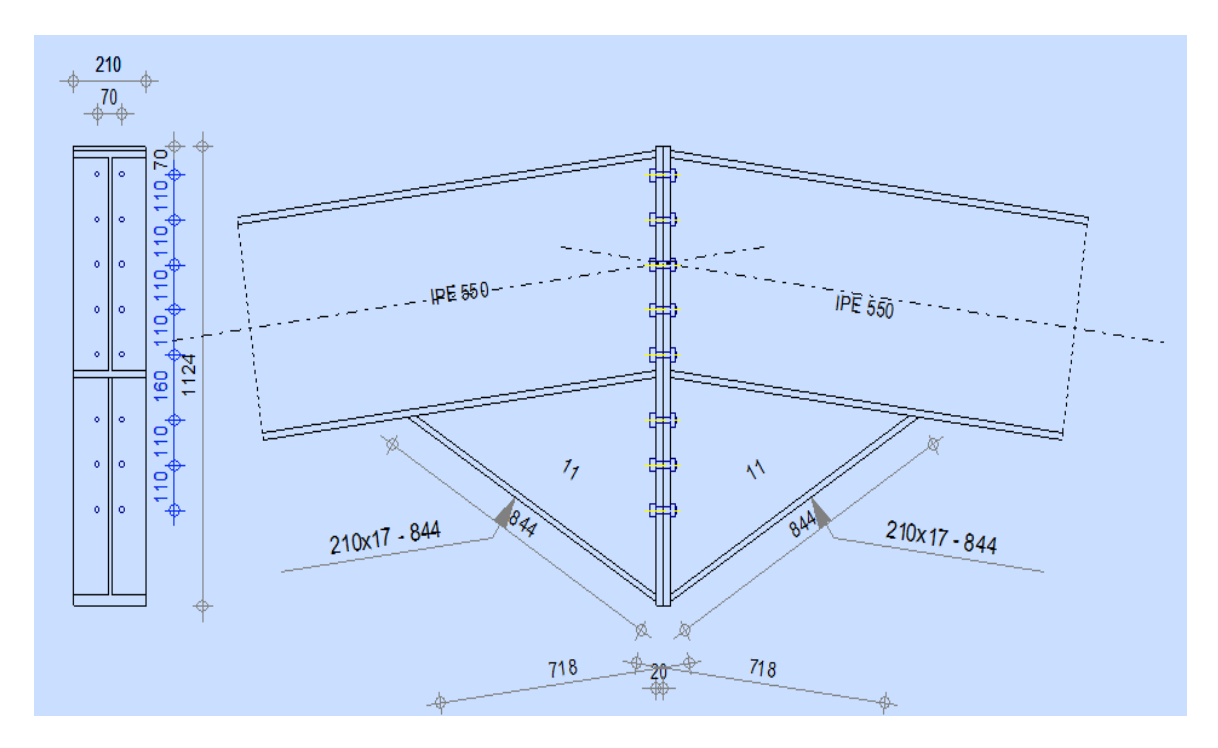

Figure IX.6: Représentation de l'assemblage traverse-traverse

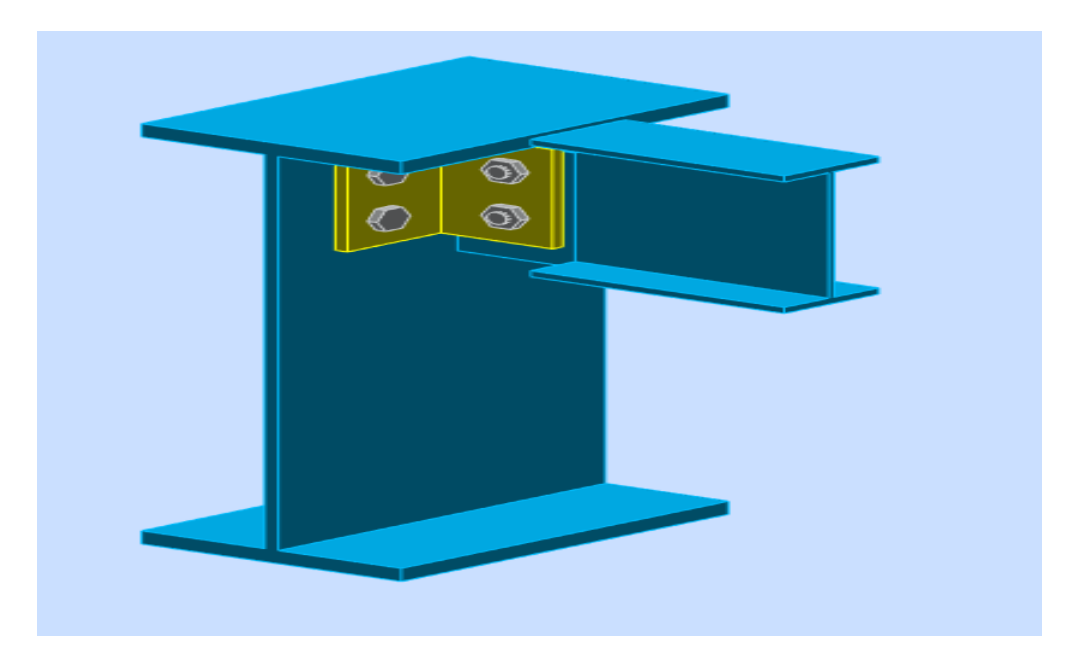

**Figure IX.7:** Vue de l'assemblage poutre p-solive

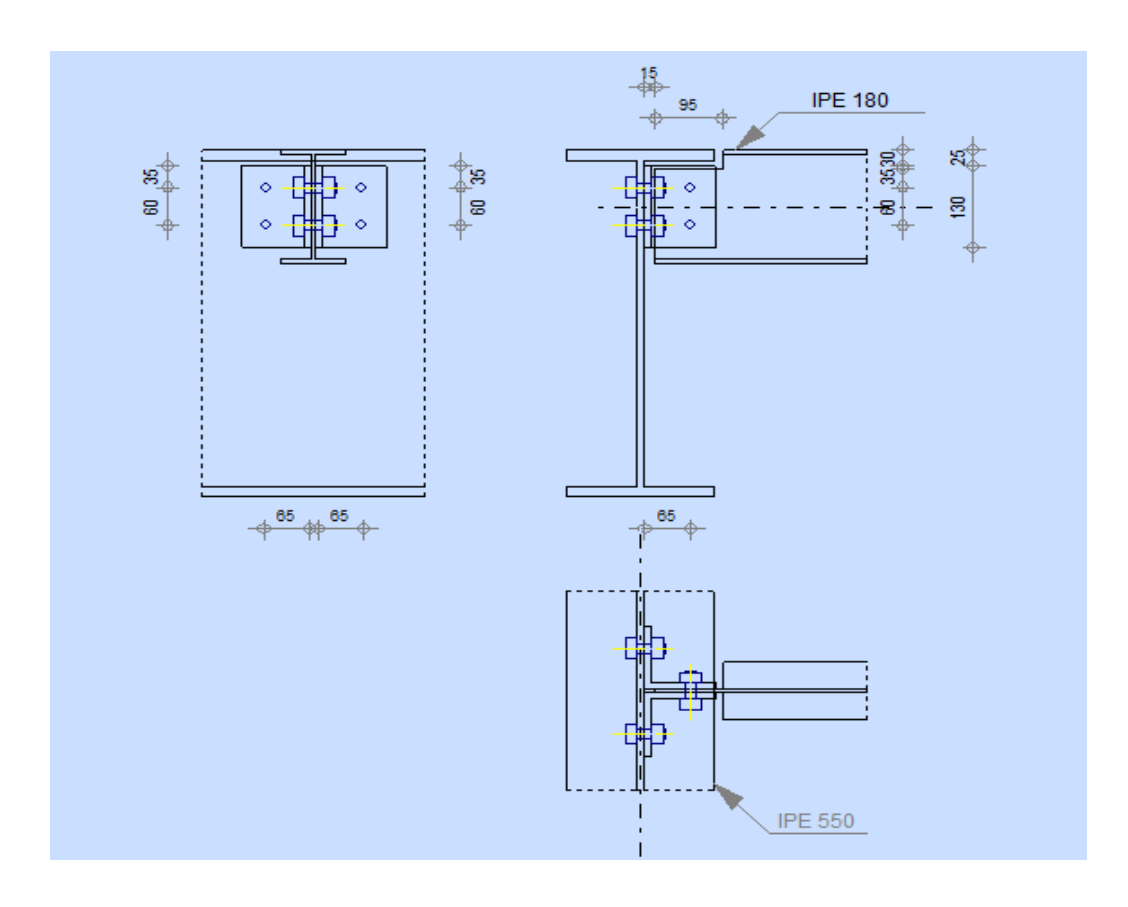

**Figure IX.7:** Représentation de l'assemblage poutre p-solive

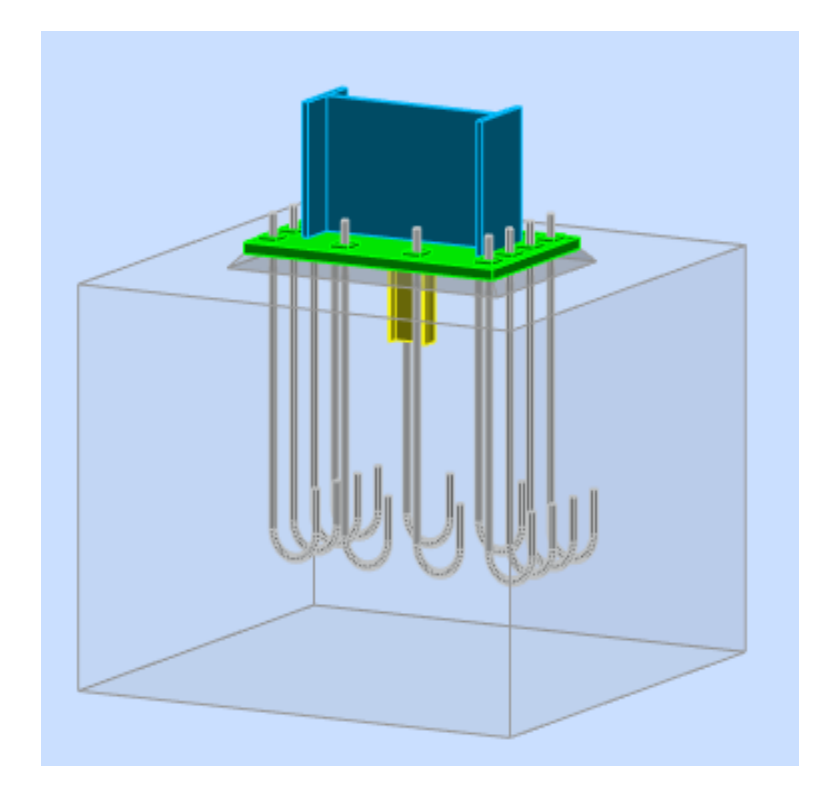

**Figure IX.8:** Vue de l'assemblage Pied de Poteau encastré

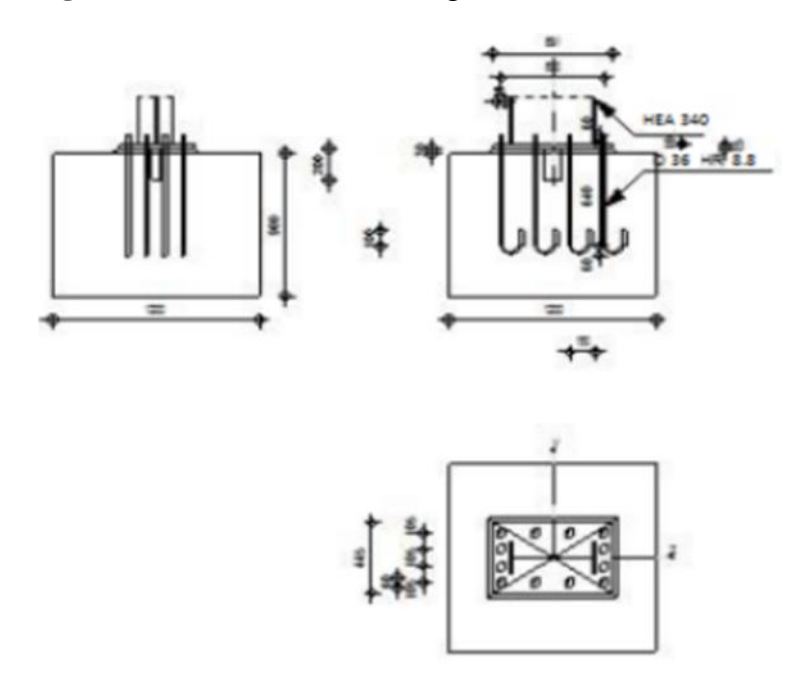

**Figure IX.9:** Représentation de l'assemblage Pied de Poteau encastré

## **IX -6-Calcul des assemblages avec logiciel** *Robot 2017* **:**

**Assemblage traverse-poteau :**

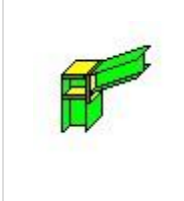

Autodesk Robot Structural Analysis Professional 2017 **Calcul de l'Encastrement Traverse-Poteau** EN 1993-1-8:2005/AC:2009 Ratio

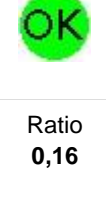

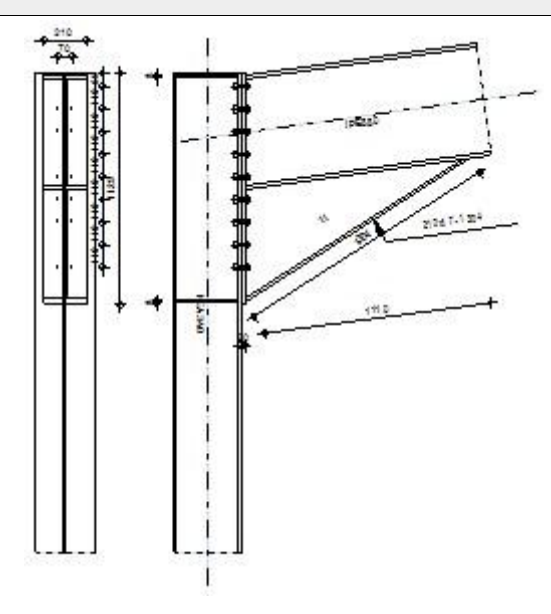

## **GENERAL**

Assemblage N°: 1

Nom de l'assemblage : Angle de portique

Noeud de la structure: 17

Barres de la structure: 22, 14

## **GEOMETRIE**

## **POTEAU**

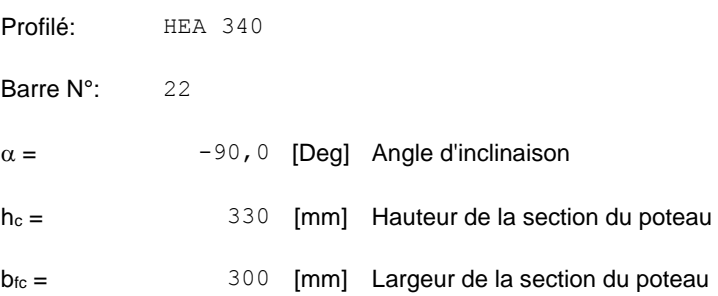

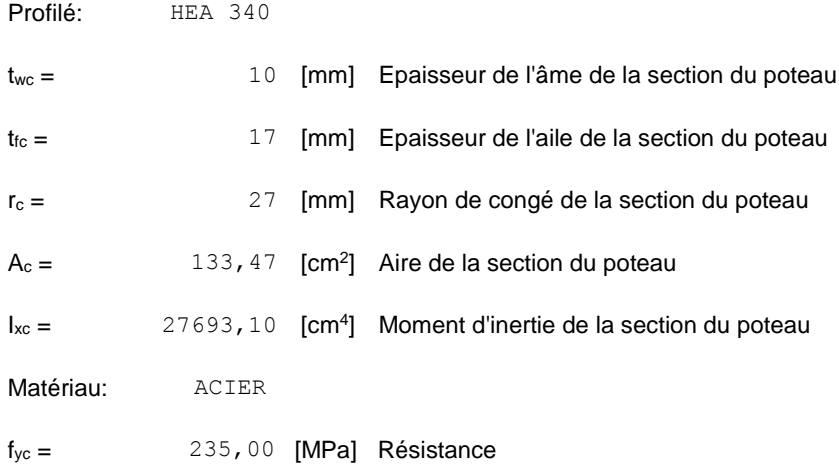

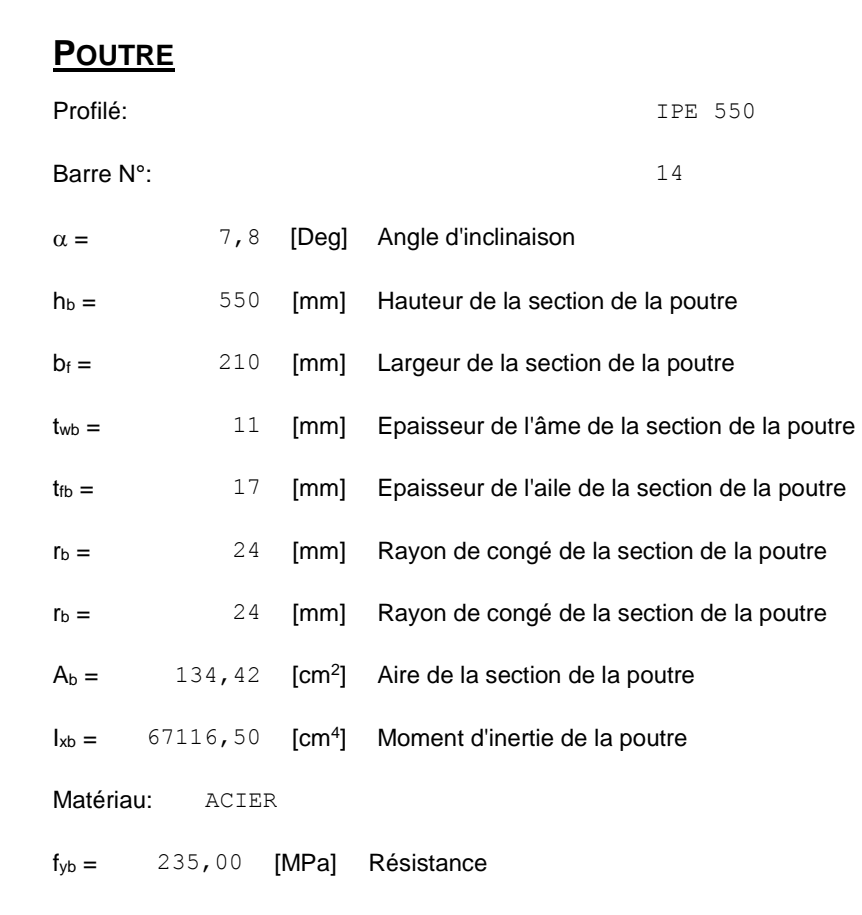

# **BOULONS**

Le plan de cisaillement passe par la partie NON FILETÉE du boulon

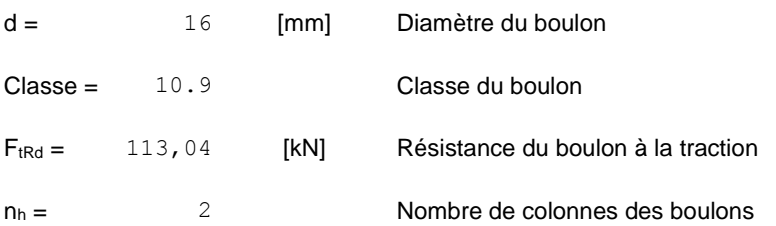

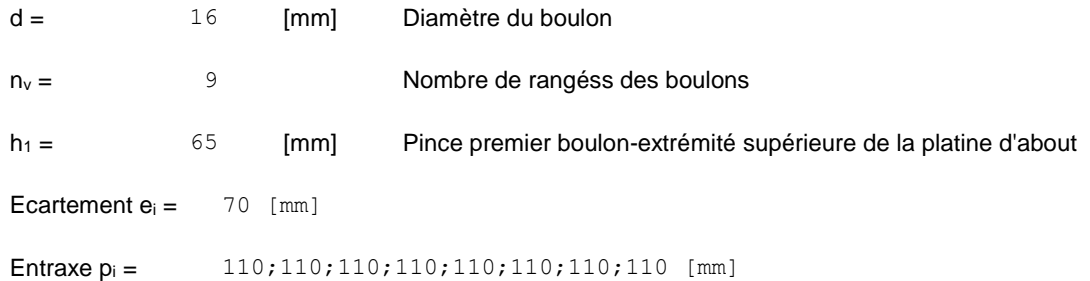

## **PLATINE**

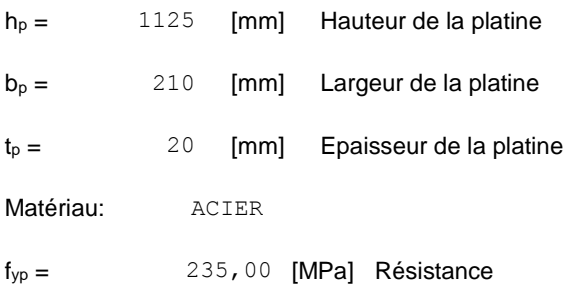

# **JARRET INFERIEUR**

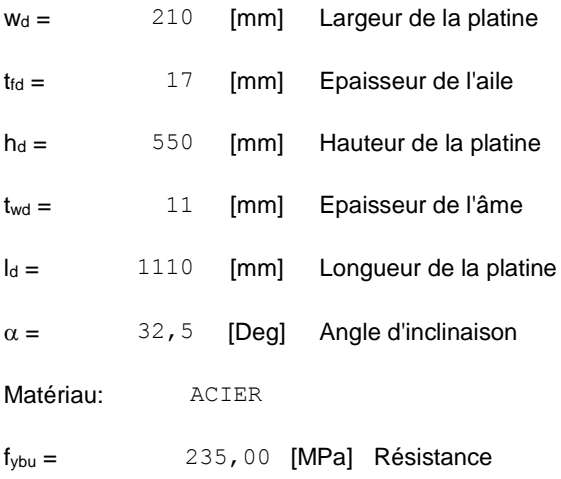

## **RAIDISSEUR POTEAU**

#### **Supérieur**

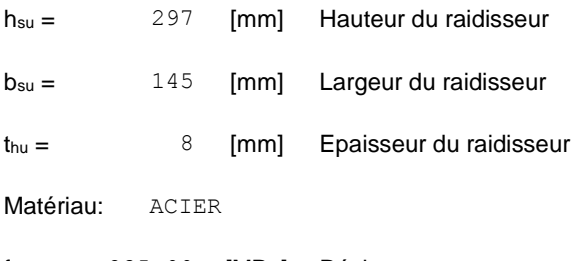

fysu = 235,00 [MPa] Résistance

#### **Inférieur**

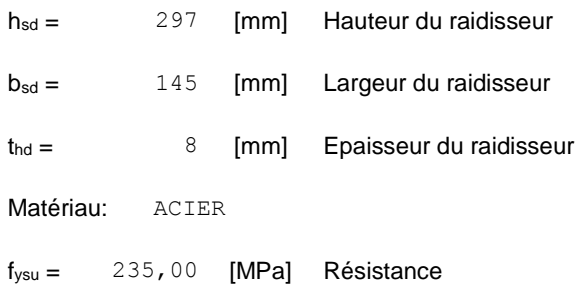

# **SOUDURES D'ANGLE**

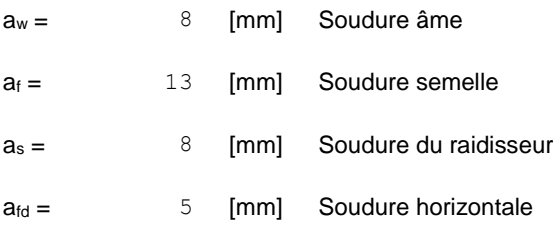

## **COEFFICIENTS DE MATERIAU**

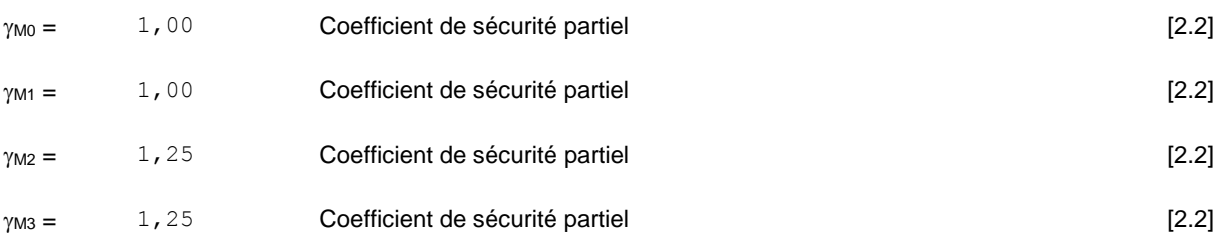

# **EFFORTS**

#### **Etat limite: ultime**

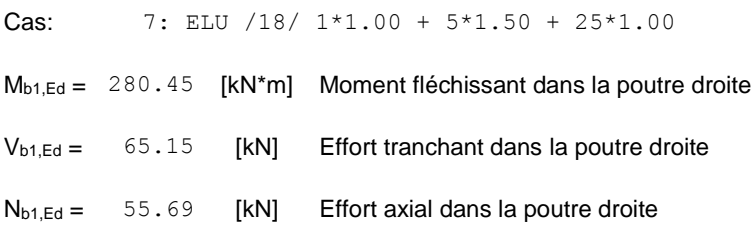

# **RESULTATS**

## **RESISTANCES DE LA POUTRE**

#### **TRACTION**

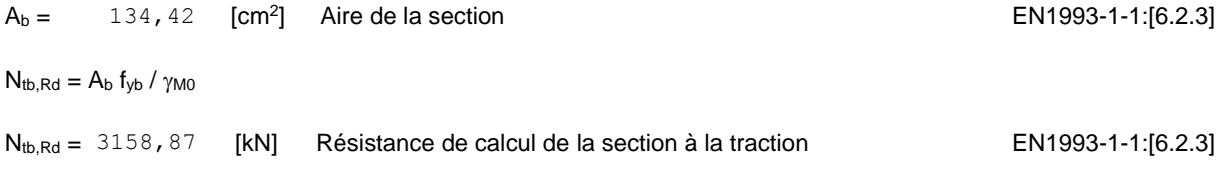

#### **CISAILLEMENT**

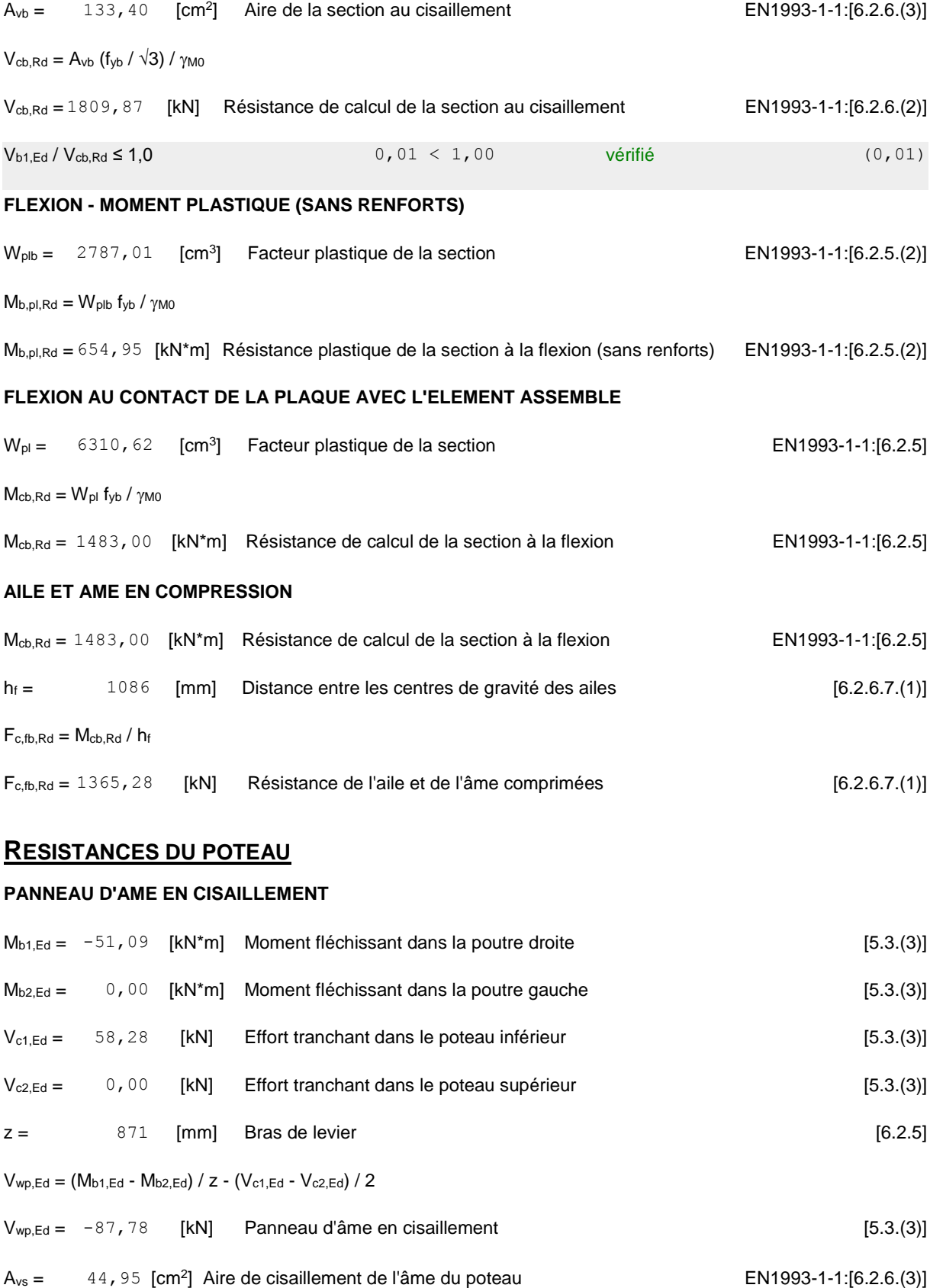

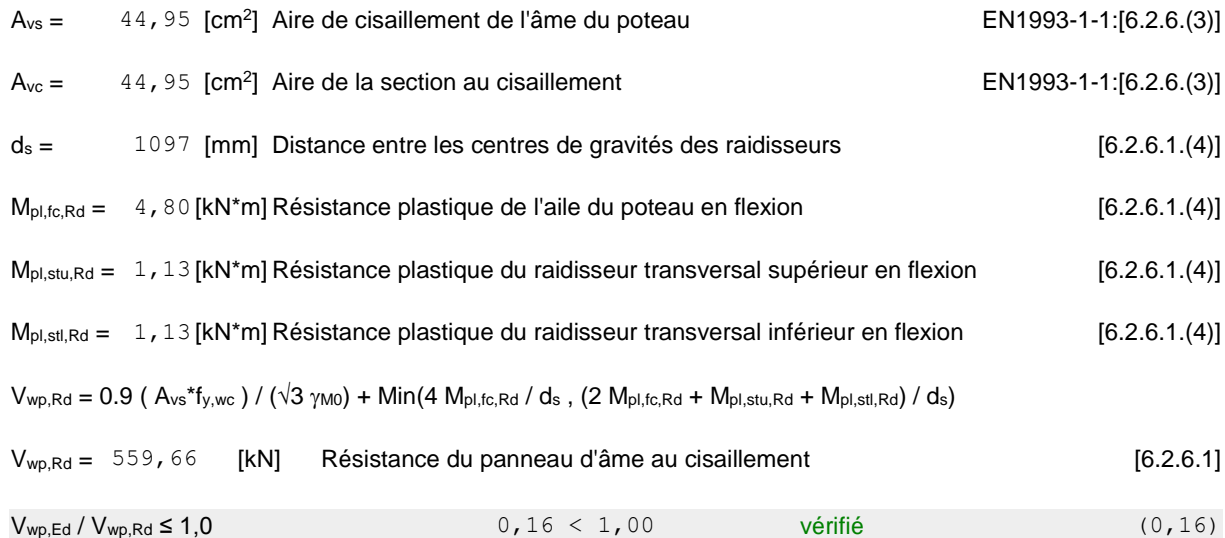

#### **AME EN TRACTION TRANSVERSALE - NIVEAU DE L'AILE INFERIEURE DE LA POUTRE**

Pression diamétrale:

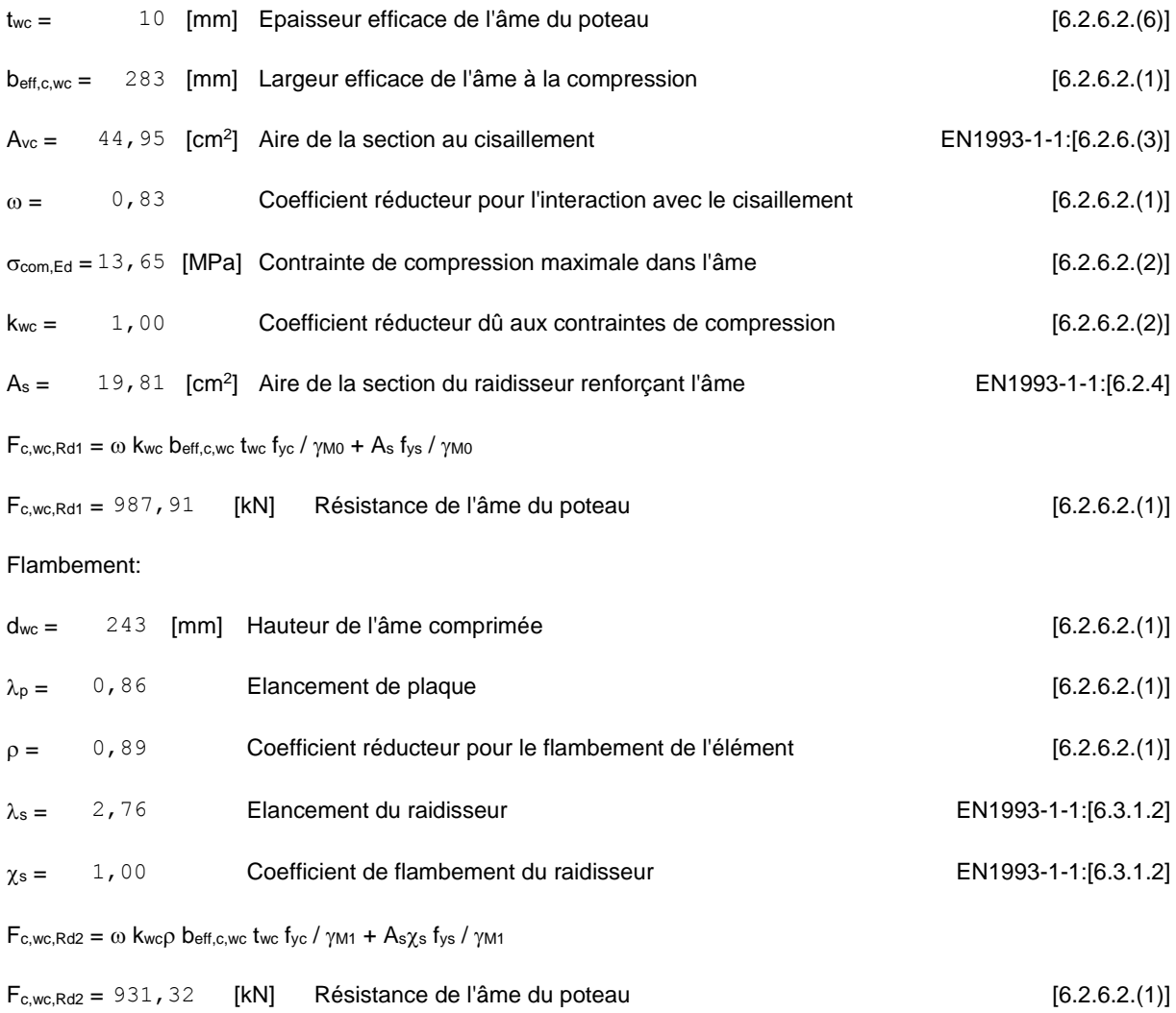

Résistance finale:

 $F_{c,wc,Rd,upp} = Min (F_{c,wc,Rd1}$ ,  $F_{c,wc,Rd2})$ 

 $F_{c,wc,Rd,upp} = 931,32$  [kN] Résistance de l'âme du poteau [6.2.6.2.(1)]

## **PARAMETRES GEOMETRIQUES DE L'ASSEMBLAGE**

#### **LONGUEURS EFFICACES ET PARAMETRES - SEMELLE DU POTEAU**

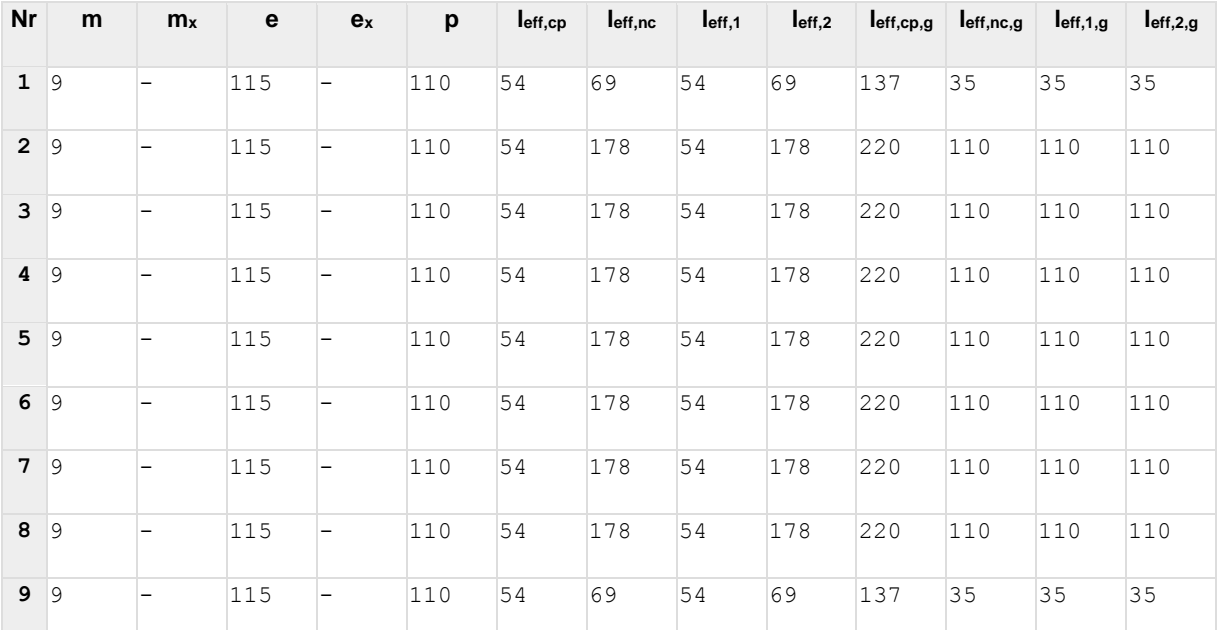

#### **LONGUEURS EFFICACES ET PARAMETRES - PLATINE D'ABOUT**

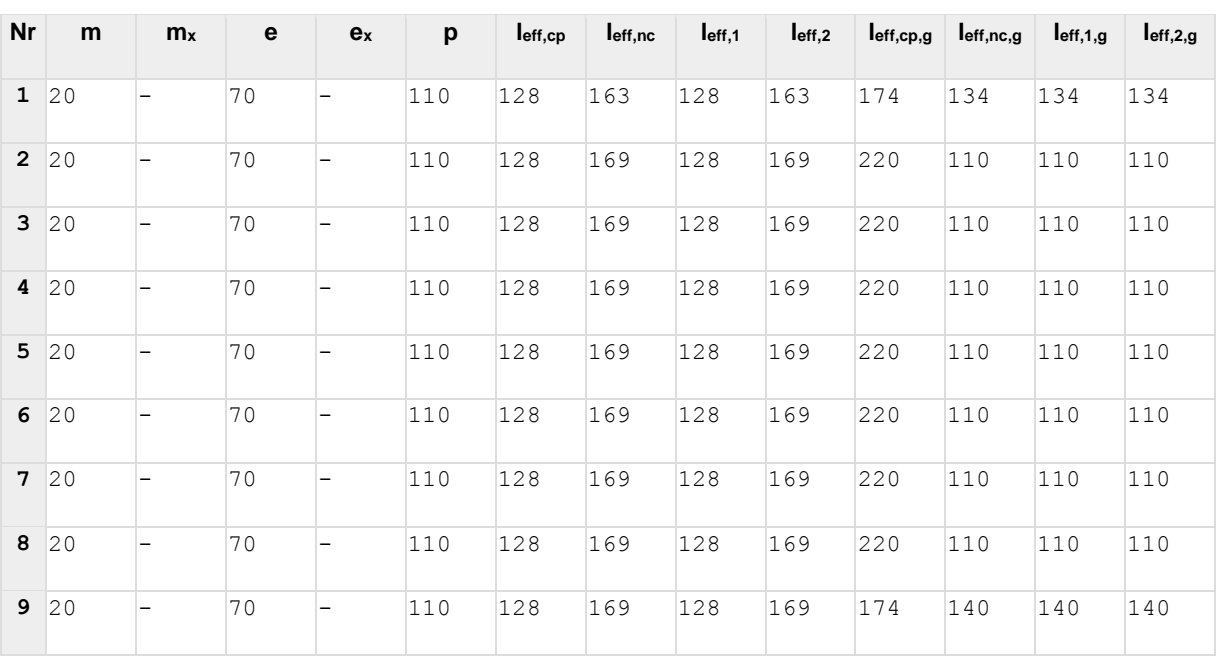

m – Distance du boulon de l'âme

 $m_x$  – Distance du boulon de l'aile de la poutre

- m Distance du boulon de l'âme
- e Pince entre le boulon et le bord extérieur
- e<sup>x</sup> Pince entre le boulon et le bord extérieur horizontal
- p Entraxe des boulons
- leff,cp Longueur efficace pour un boulon dans les mécanismes circulaires
- leff,nc Longueur efficace pour un boulon dans les mécanismes non circulaires
- l<sub>eff,1</sub> Longueur efficace pour un boulon pour le mode 1
- leff,<sub>2</sub> Longueur efficace pour un boulon pour le mode 2
- $I_{\text{eff},\text{cp},q}$  Longueur efficace pour un groupe de boulons dans les mécanismes circulaires
- leff,nc,g Longueur efficace pour un groupe de boulons dans les mécanismes non circulaires
- l<sub>eff,1,g</sub> Longueur efficace pour un groupe de boulons pour le mode 1
- $I_{eff,2,g}$  Longueur efficace pour un groupe de boulons pour le mode 2

## **RESISTANCE DE L'ASSEMBLAGE A LA TRACTION**

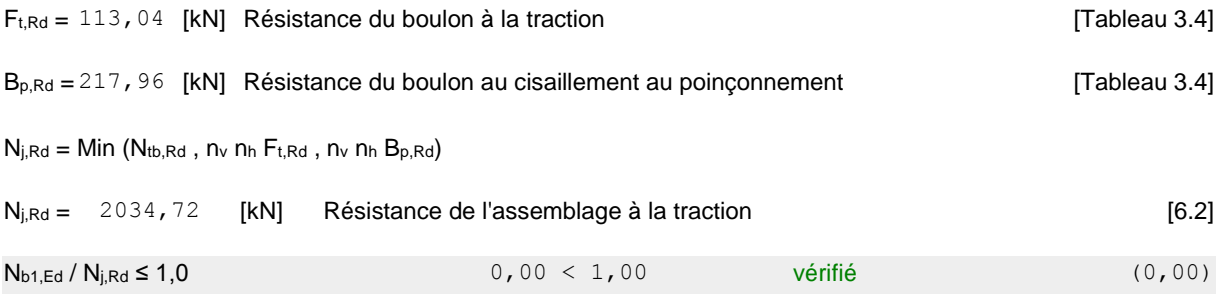

#### **RESISTANCE DE L'ASSEMBLAGE A LA FLEXION**

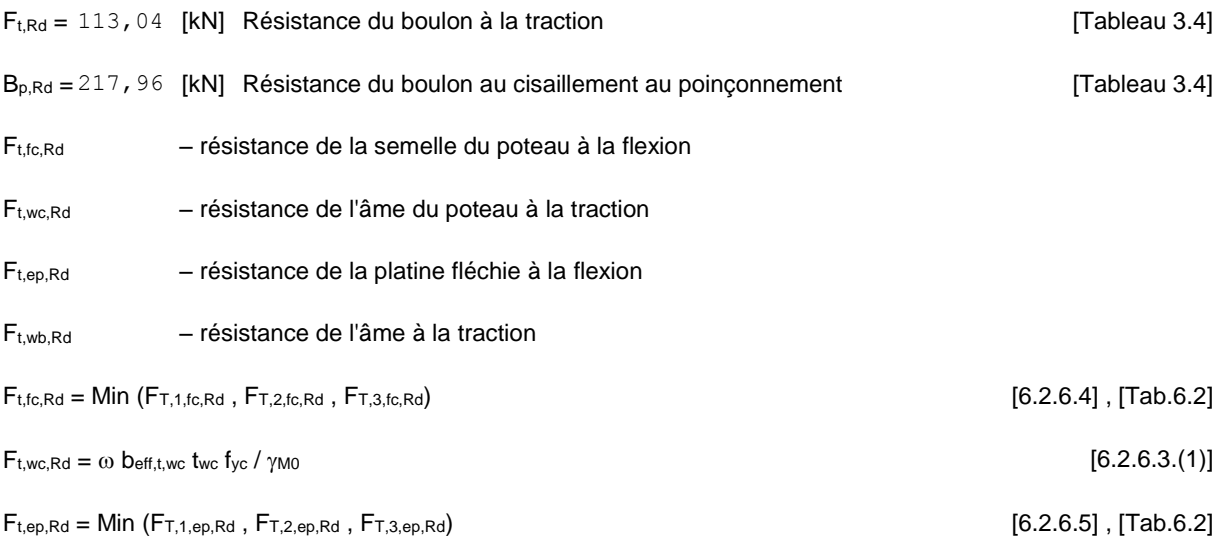

 $F_{t,fc,Rd} = Min (F_{T,1,fc,Rd}, F_{T,2,fc,Rd}, F_{T,3,fc,Rd})$  [6.2.6.4], [Tab.6.2]

 $F_{t,wb, Rd} = b_{eff, t,wb}$  two  $f_{yb} / \gamma_{MO}$  [6.2.6.8.(1)]

**RESISTANCE DE LA RANGEE DE BOULONS N° 1**

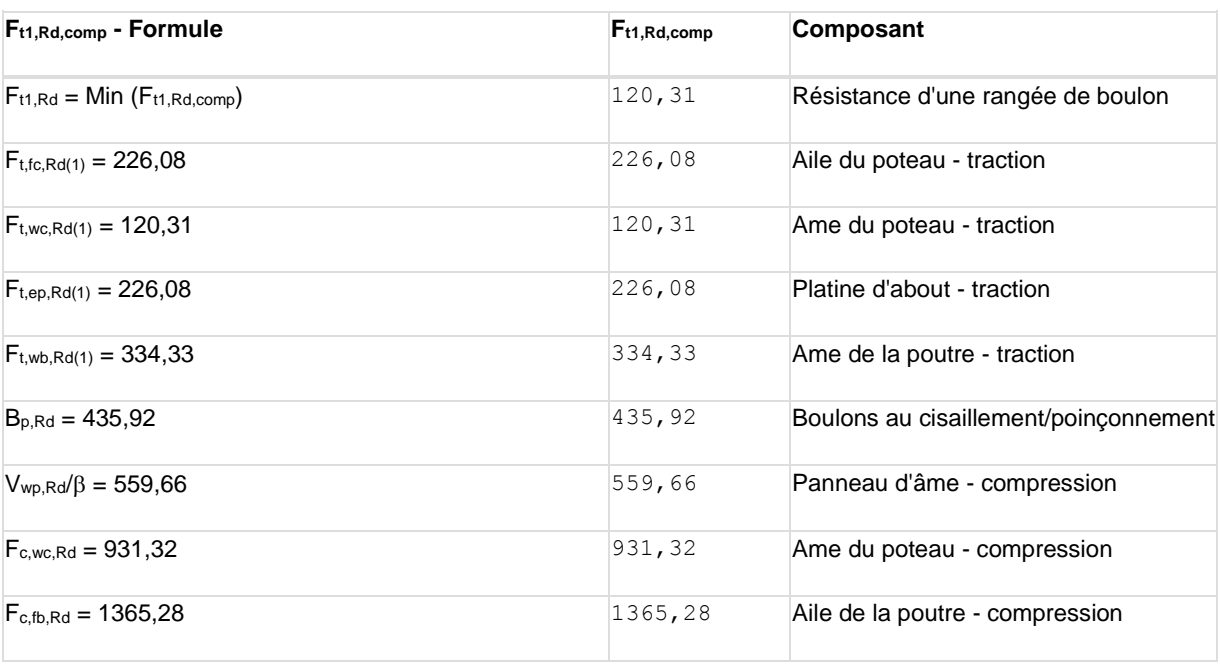

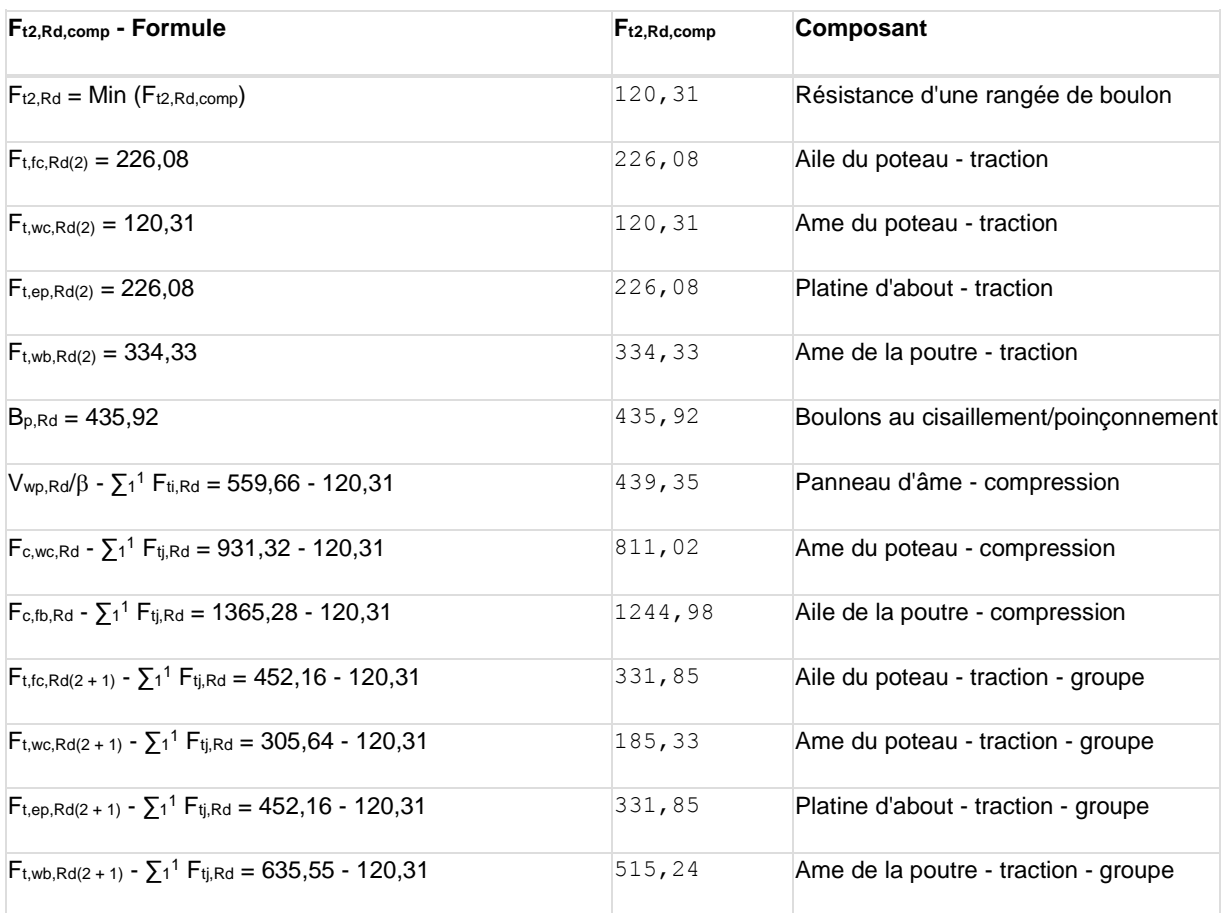

#### **RESISTANCE DE LA RANGEE DE BOULONS N° 3**

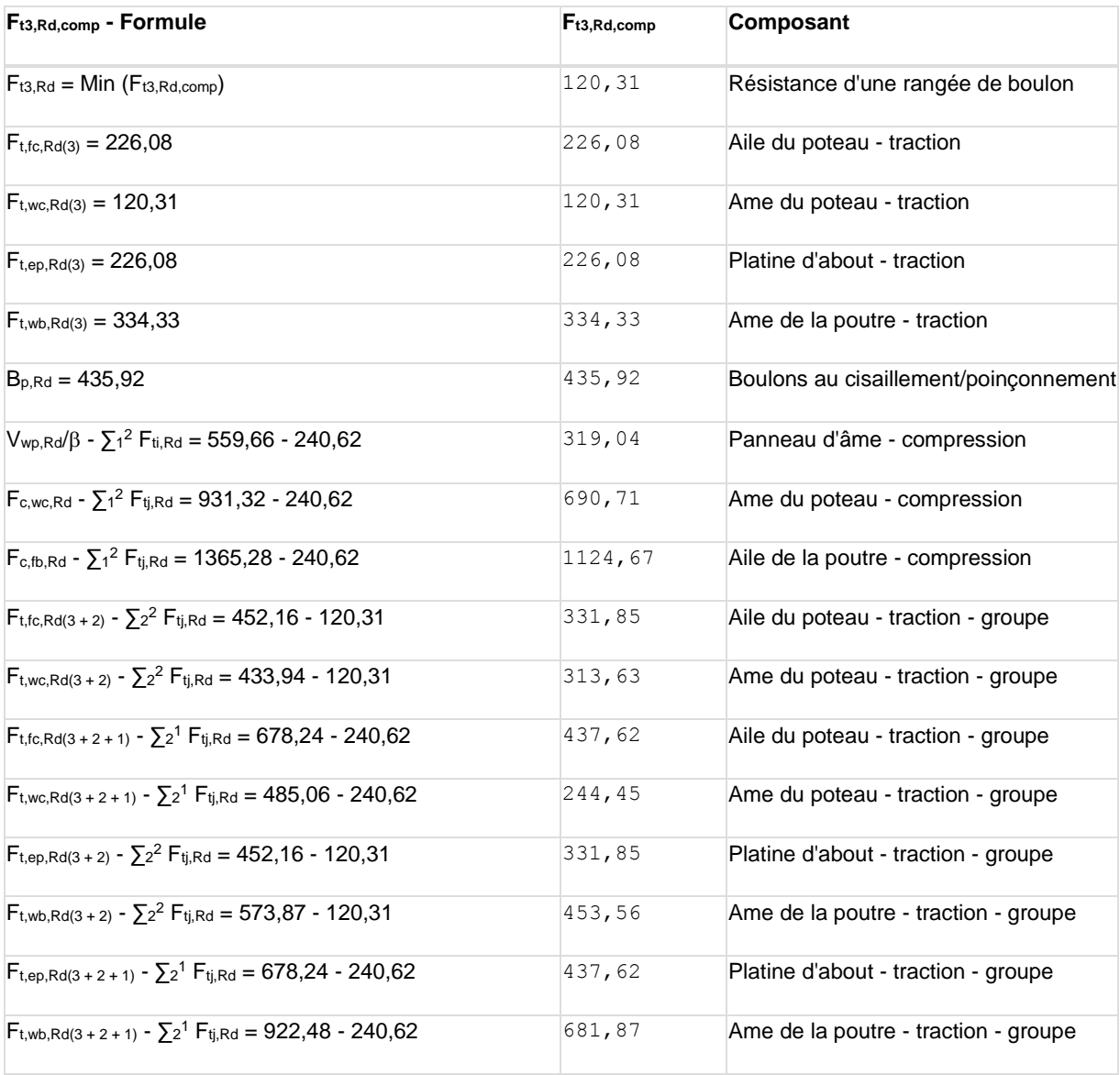

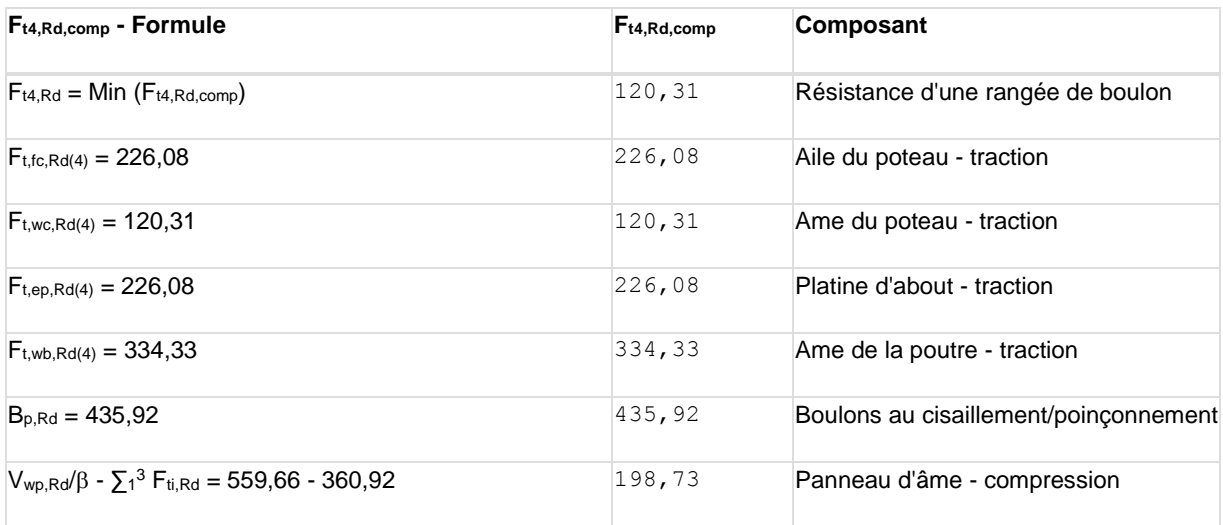

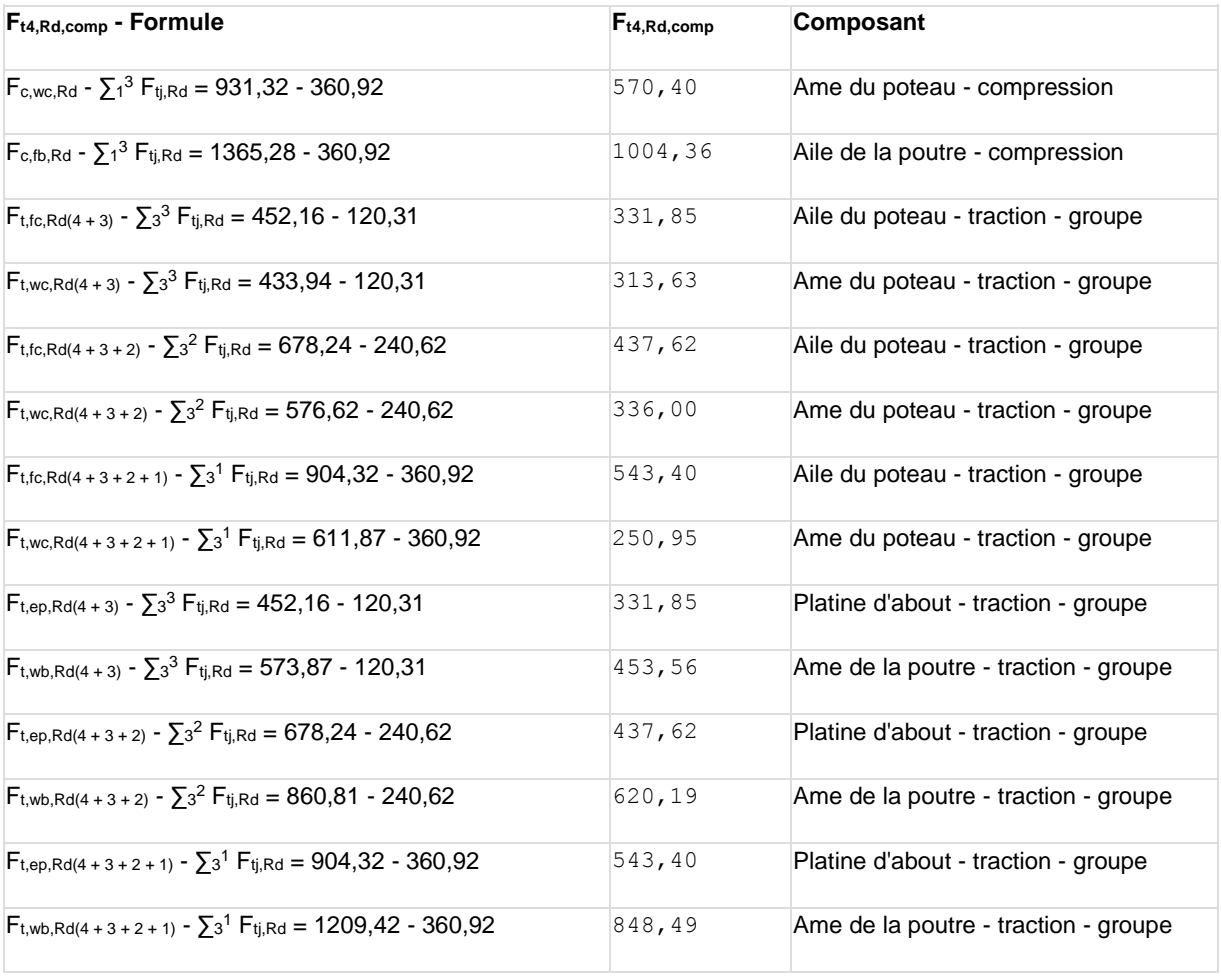

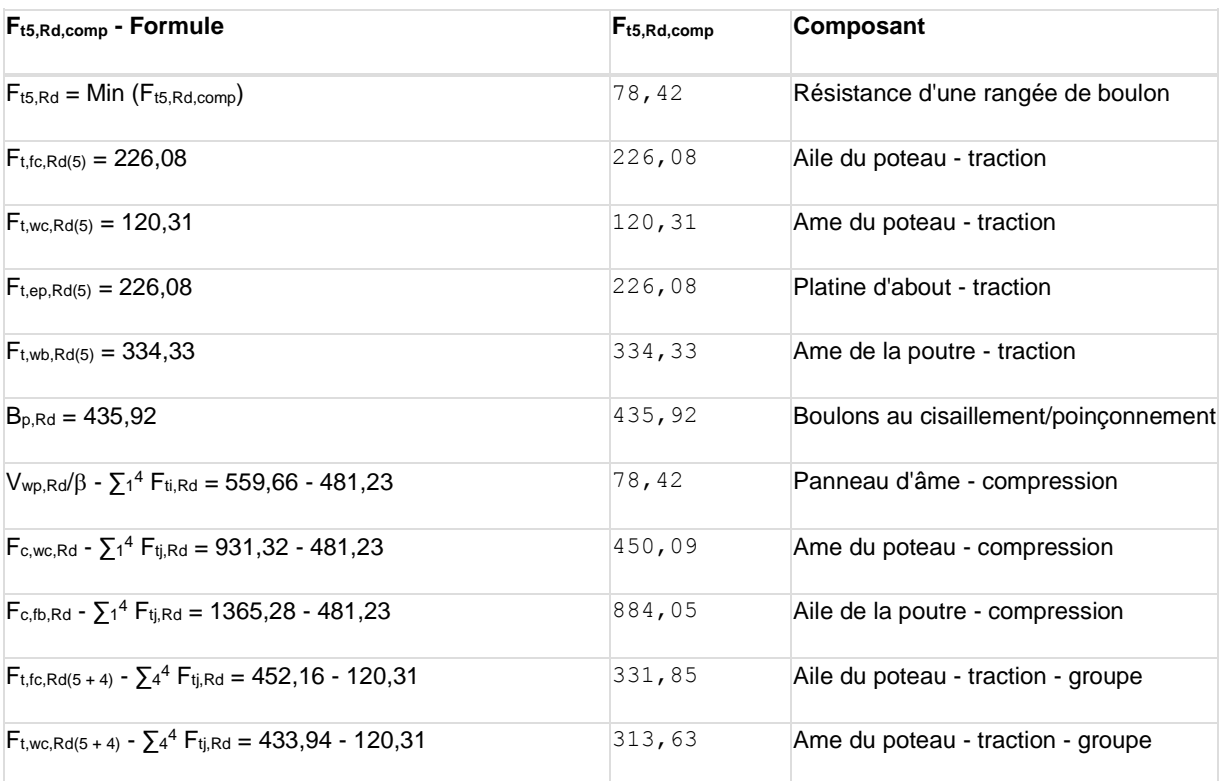

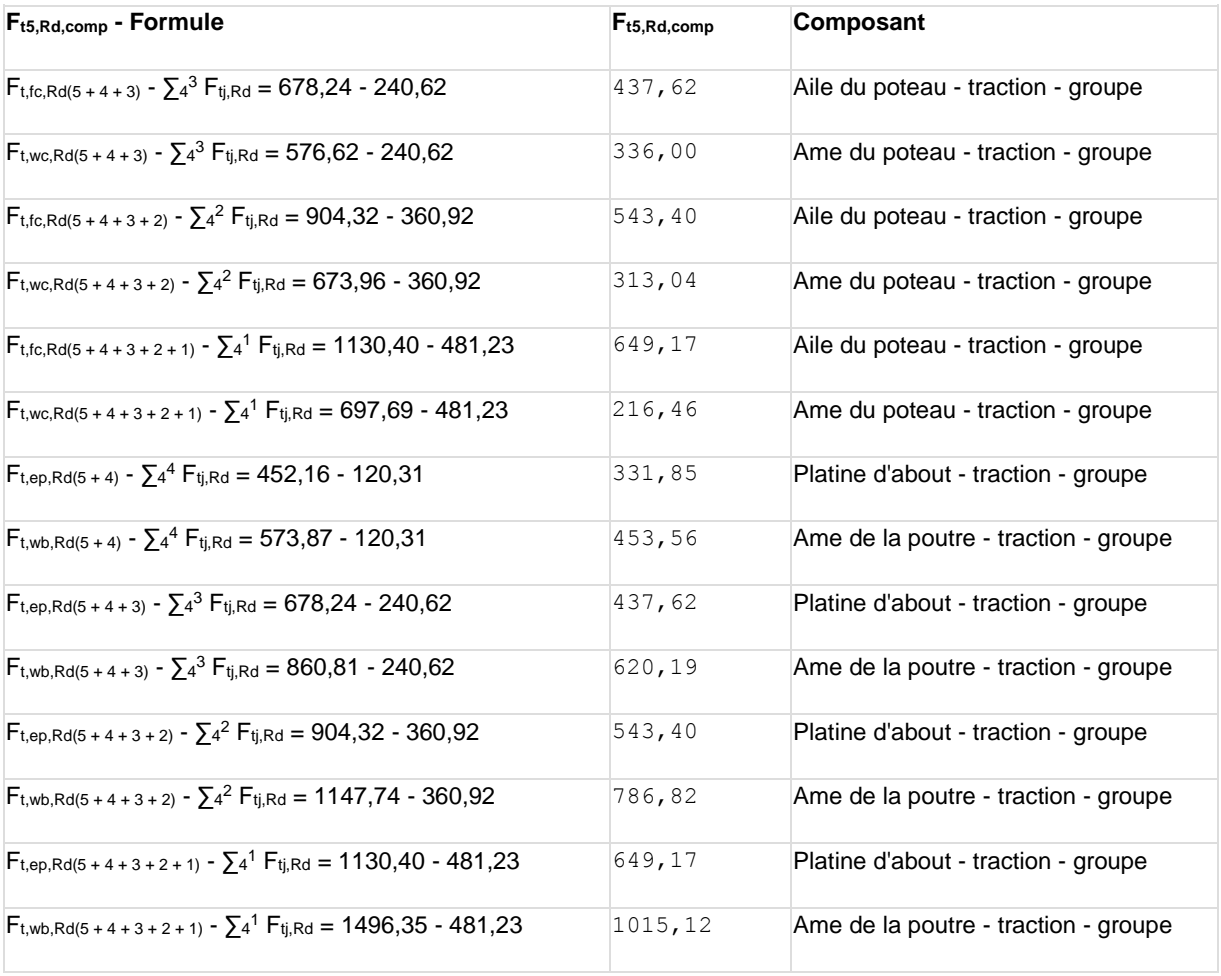

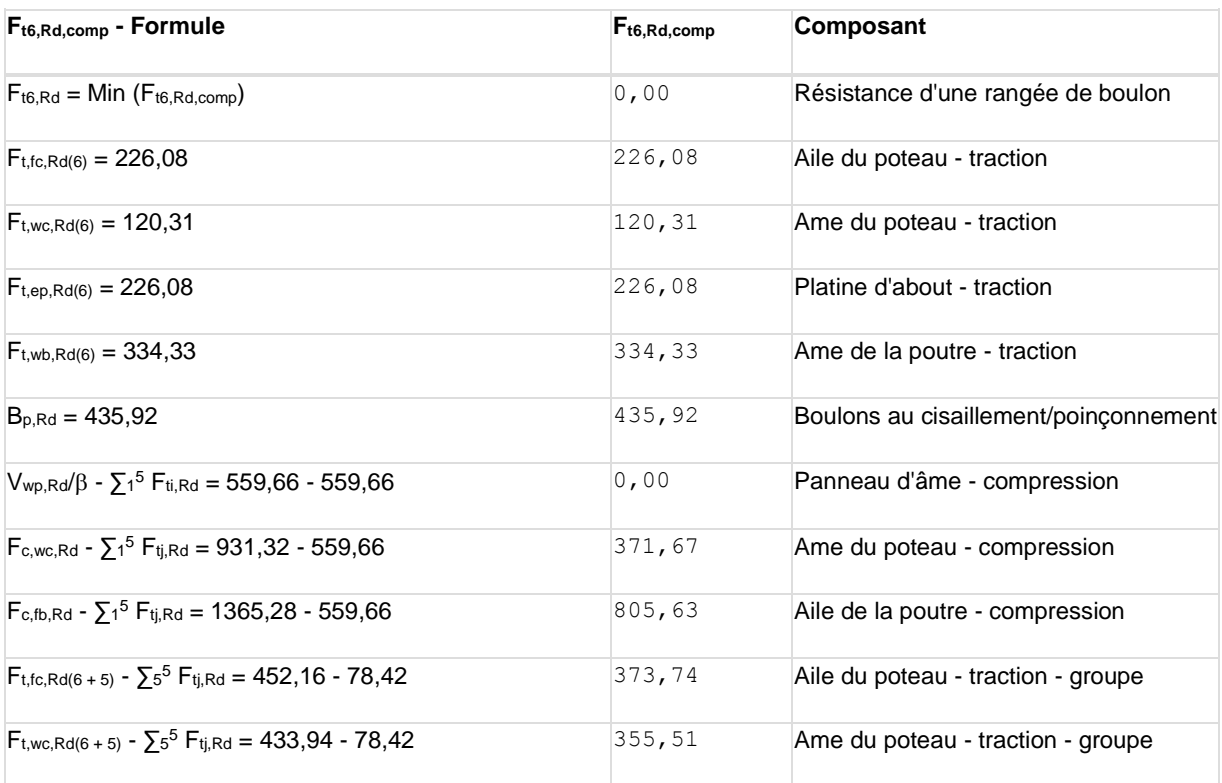

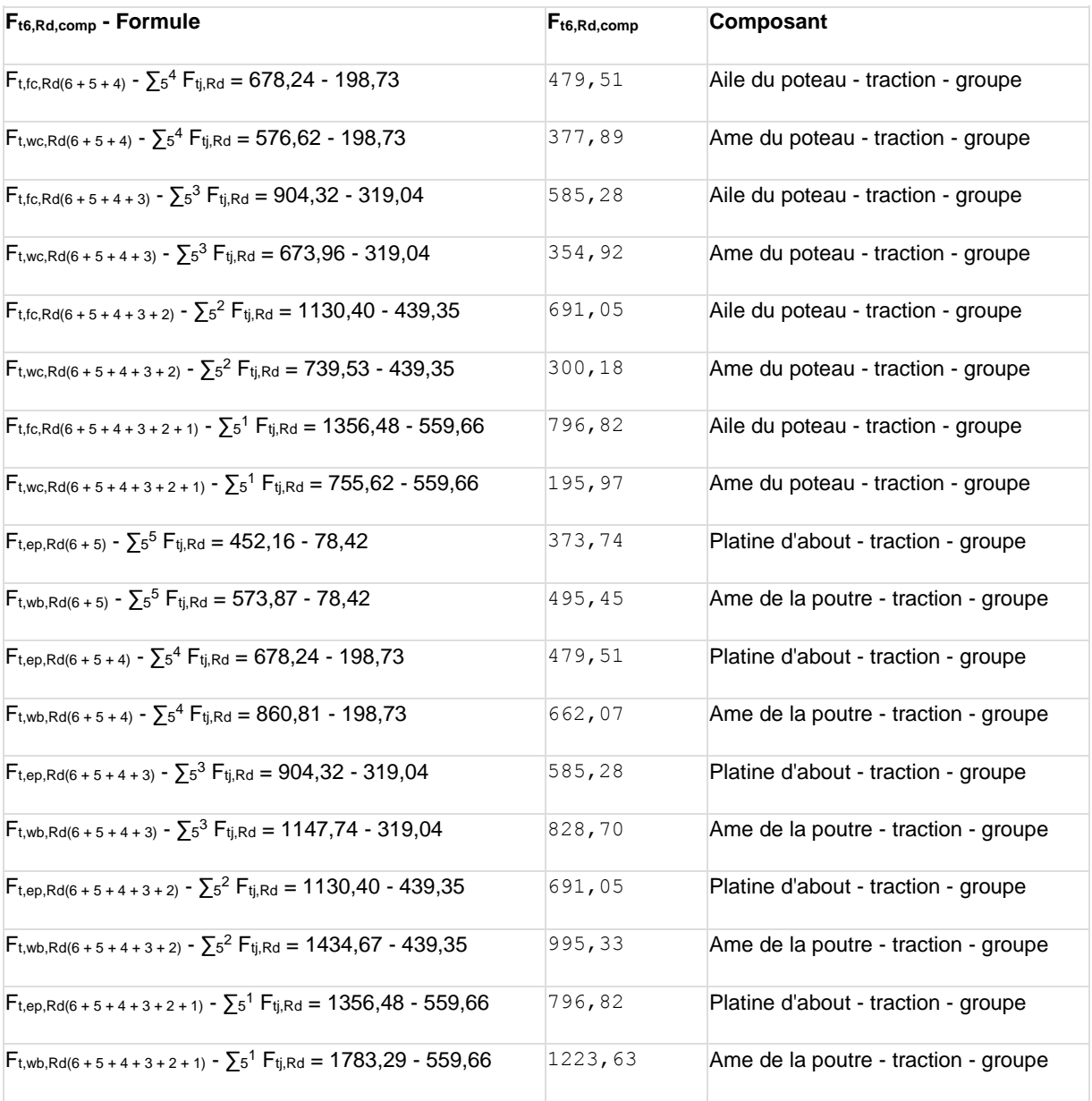

Les autres boulons sont inactifs (ils ne transfèrent pas de charges) car la résistance d'un des composants de l'assemblage s'est épuisée ou ces boulons sont situés au-dessous du centre de rotation.

#### **TABLEAU RECAPITULATIF DES EFFORTS**

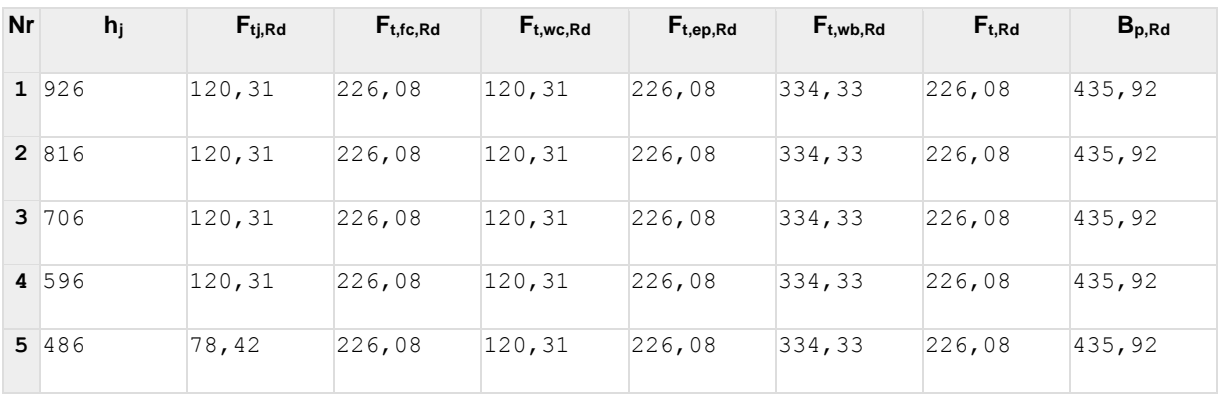

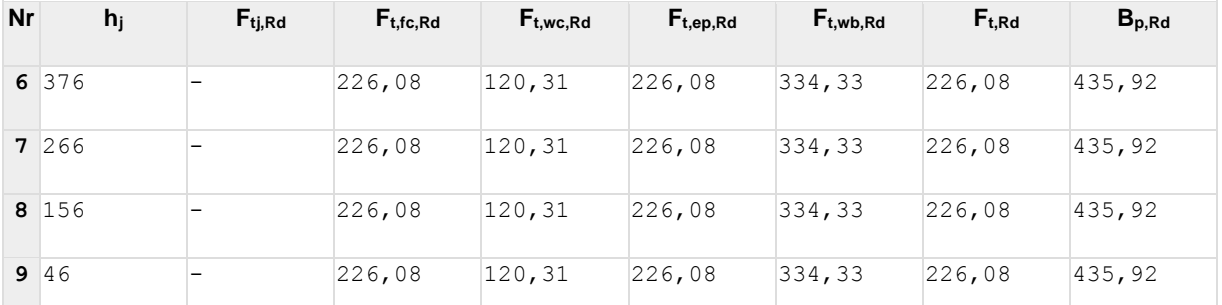

#### **RESISTANCE DE L'ASSEMBLAGE A LA FLEXION Mj,Rd**

 $M_{j,Rd} = \sum h_j F_{tj,Rd}$ 

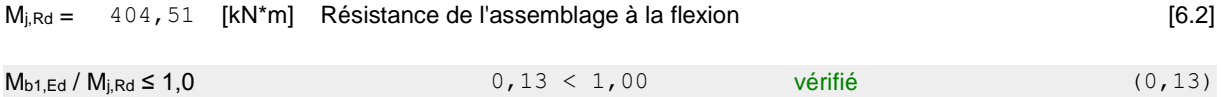

## **RESISTANCE DE L'ASSEMBLAGE AU CISAILLEMENT**

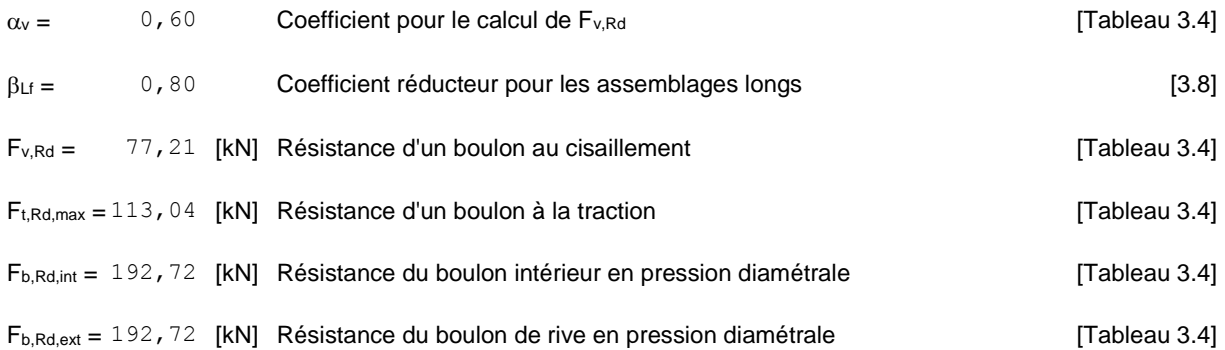

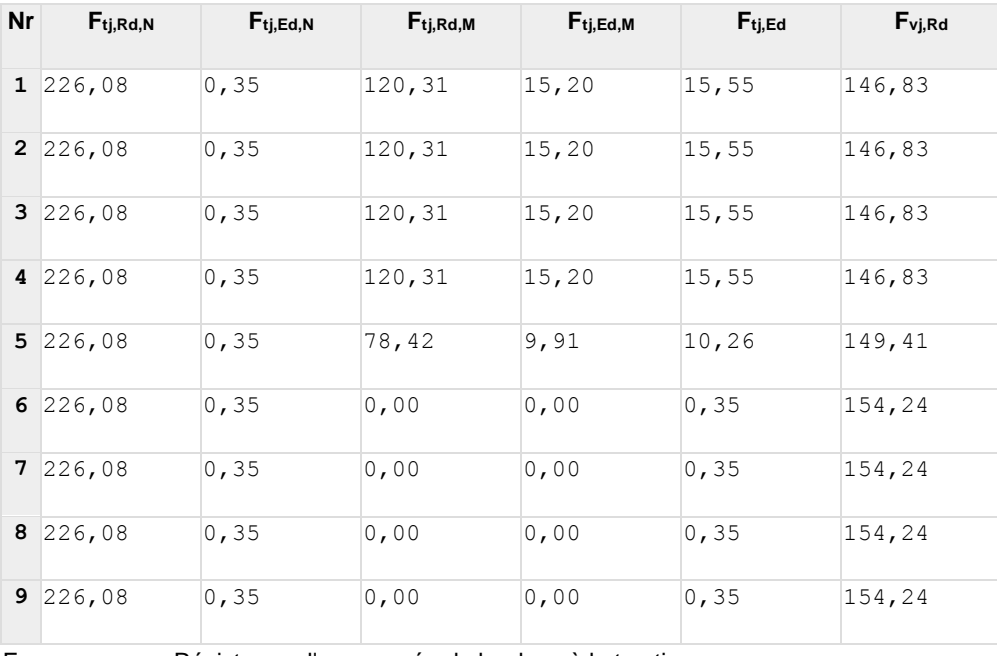

Ftj,Rd,N – Résistance d'une rangée de boulons à la traction pure

 $F_{tj,Ed,N}$  – Effort dans une rangée de boulons dû à l'effort axial

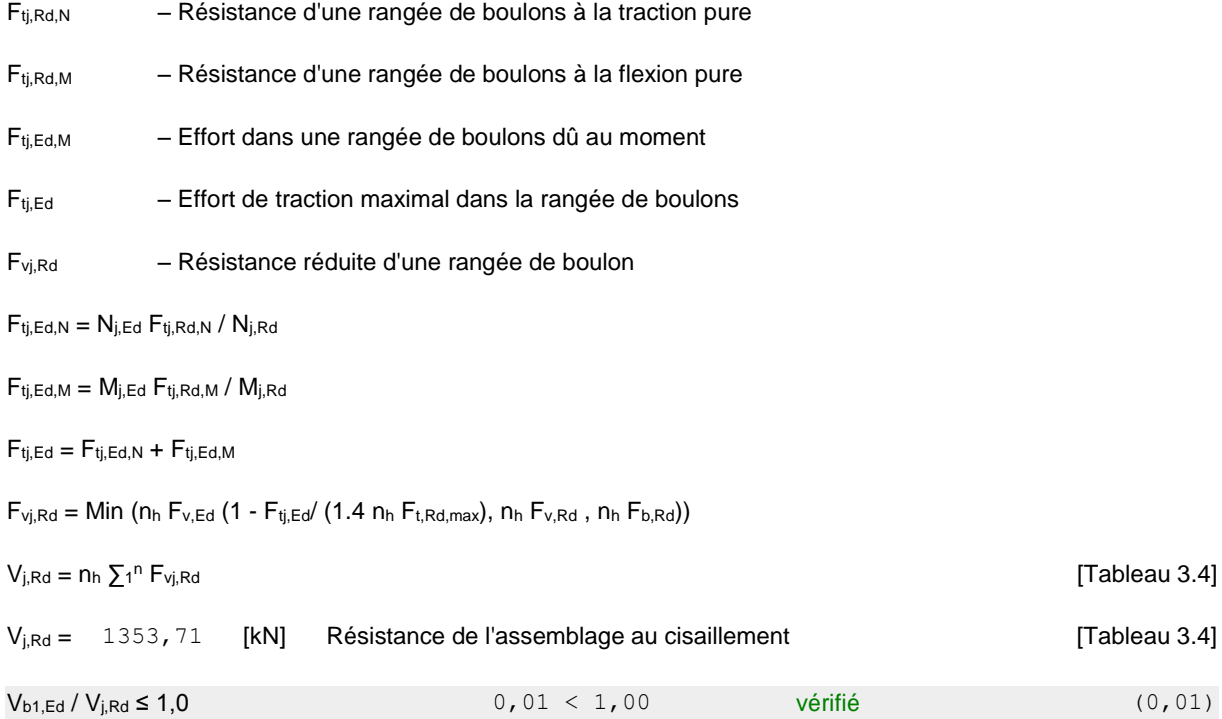

## **RESISTANCE DES SOUDURES**

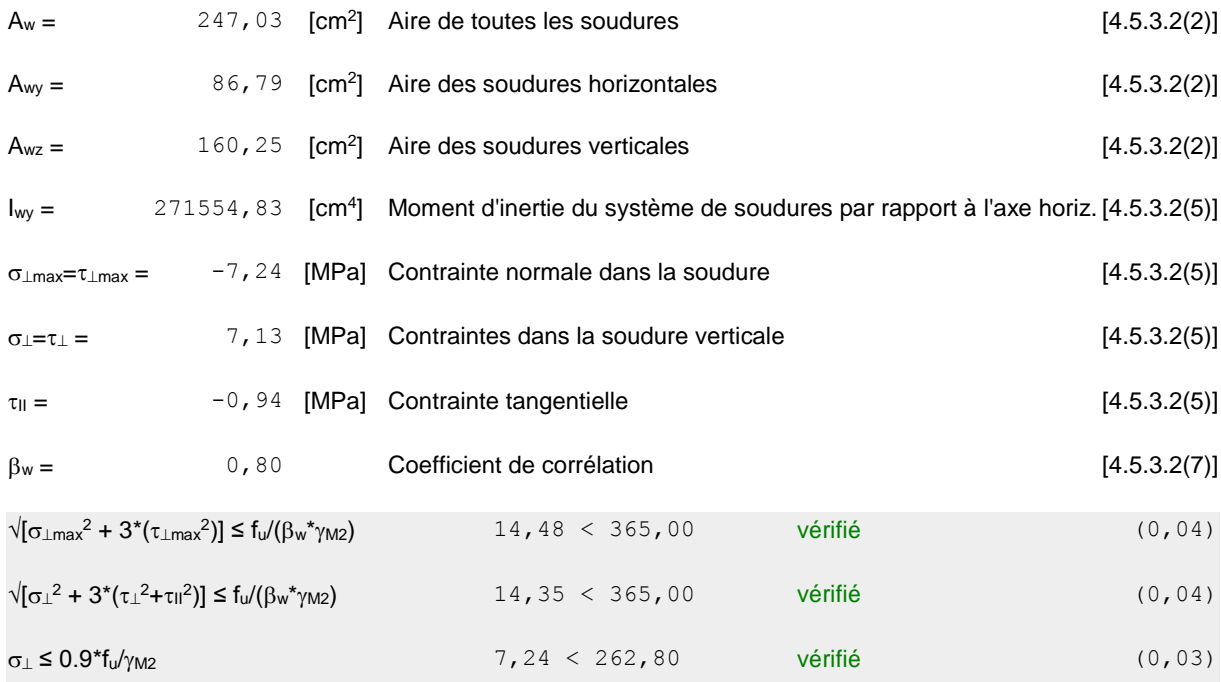

# **RIGIDITE DE L'ASSEMBLAGE**

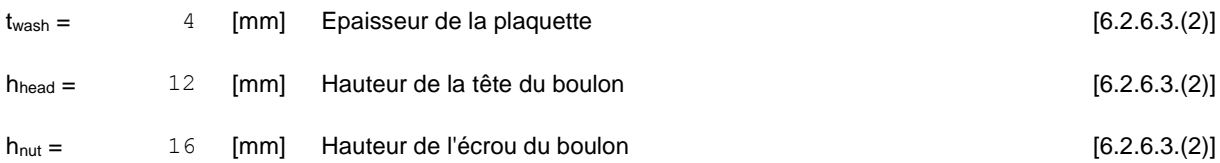

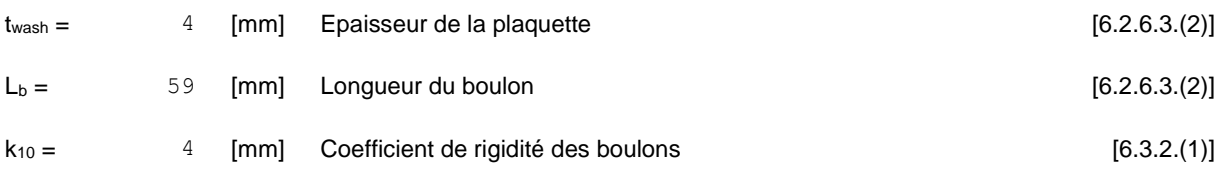

#### **RIGIDITES DES RANGEES DE BOULONS**

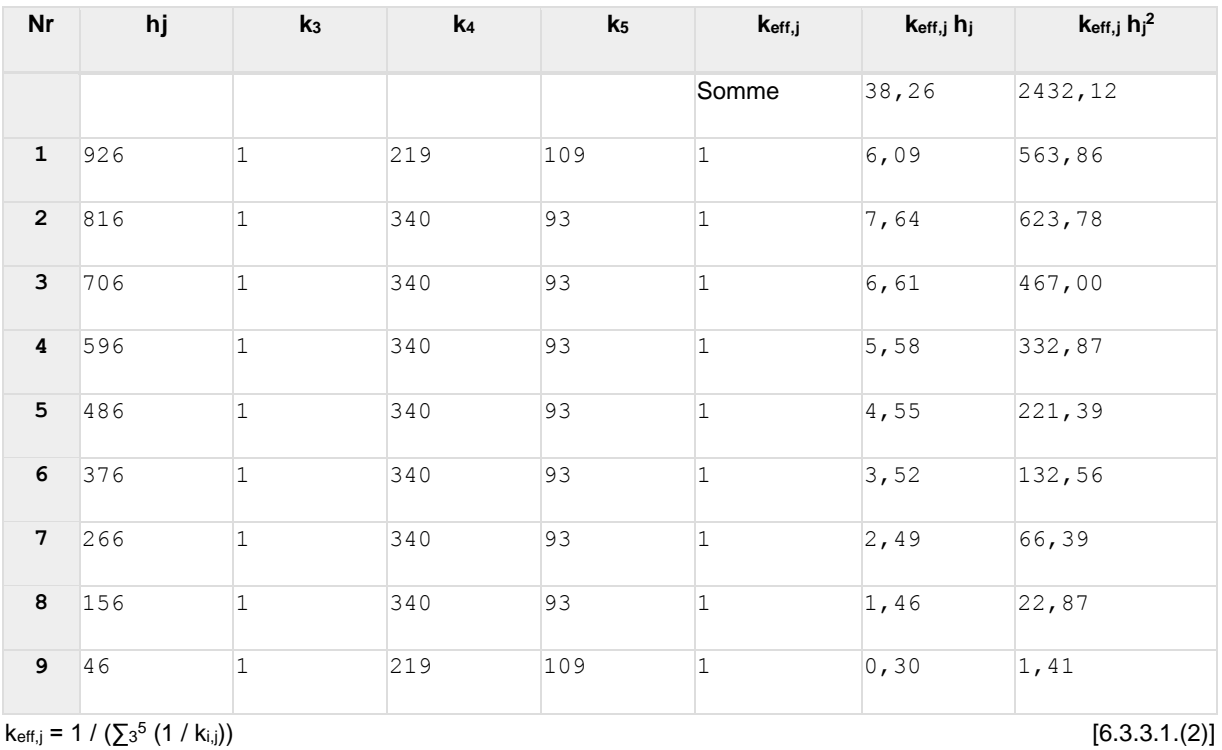

 $k_{\text{eff},j}$  = 1 / ( $\sum_{3}^{5}$ 

#### $z_{eq} = \sum_{j} k_{eff,j} h_j^2 / \sum_{j} k_{eff,j} h_j$

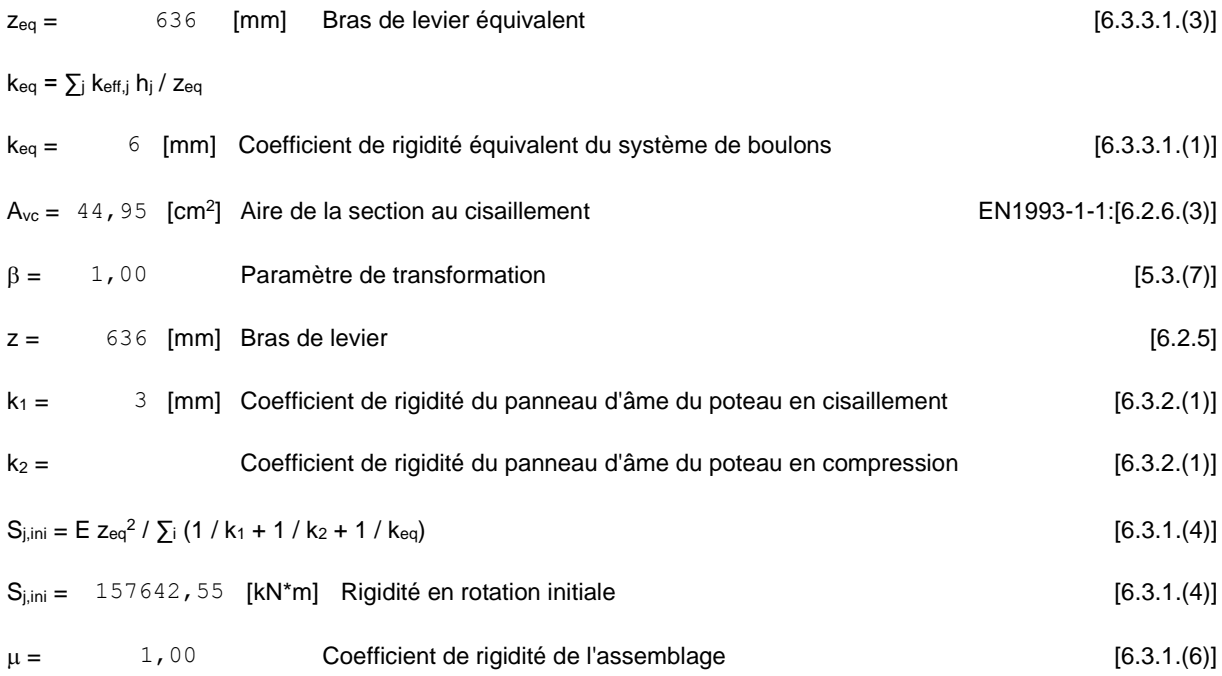

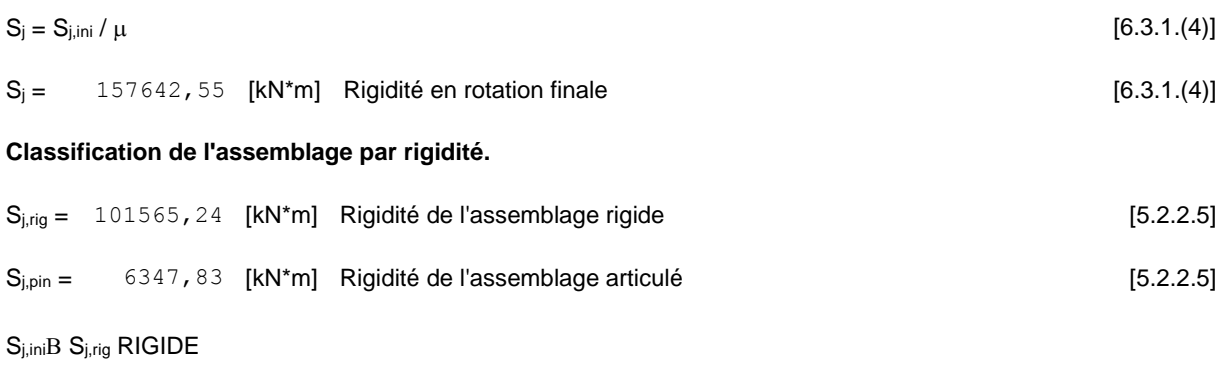

## **COMPOSANT LE PLUS FAIBLE:**

PANNEAU D'AME DU POTEAU EN CISAILLEMENT

# **REMARQUES**

Pince du boulon trop grande. 180 [mm] > 120 [mm]

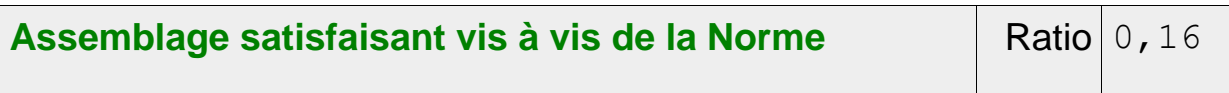

## **Assemblage traverse-traverse :**

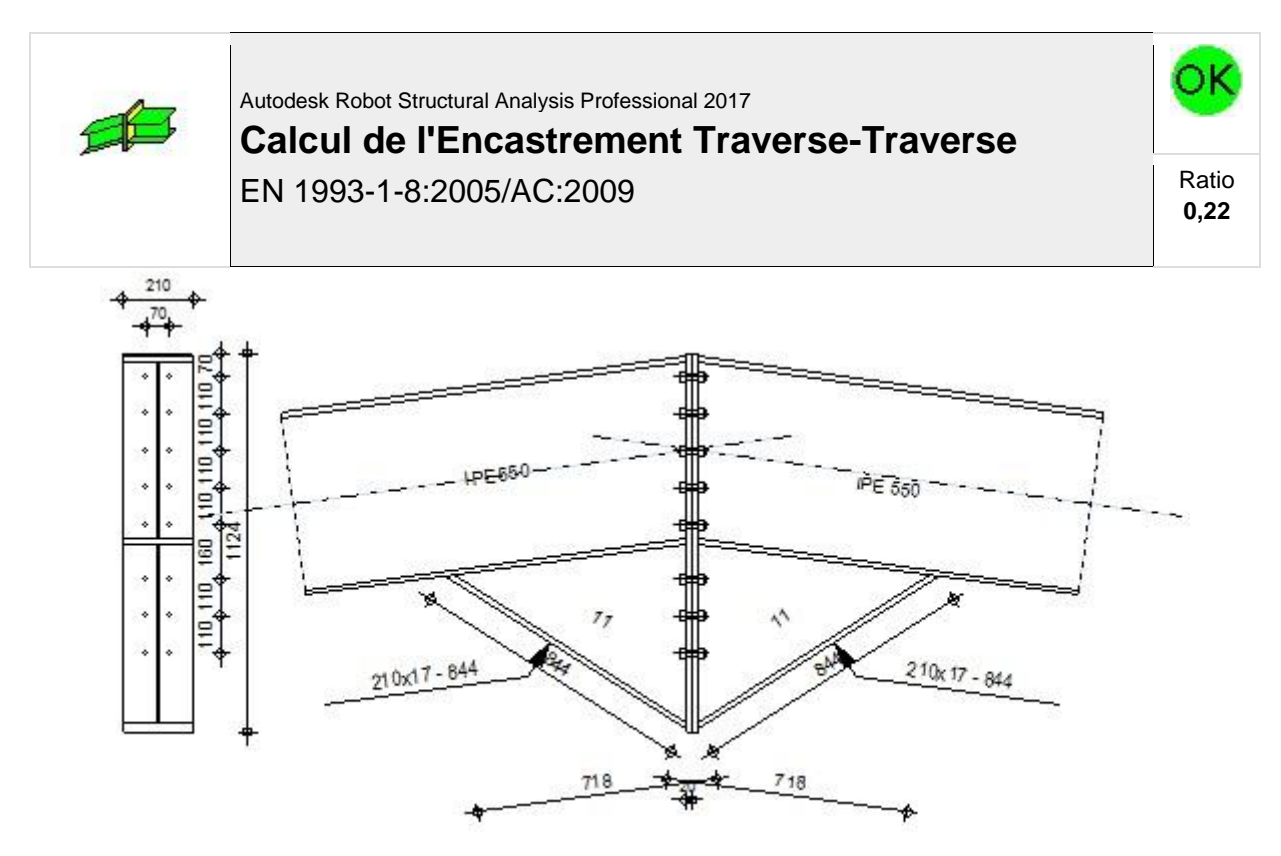

# **GENERAL**

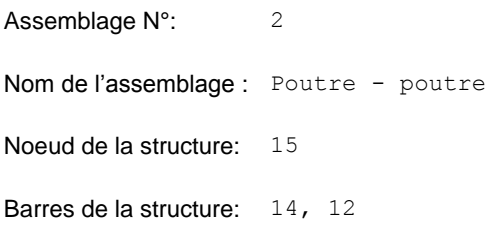

## **GEOMETRIE**

## **GAUCHE**

## **POUTRE**

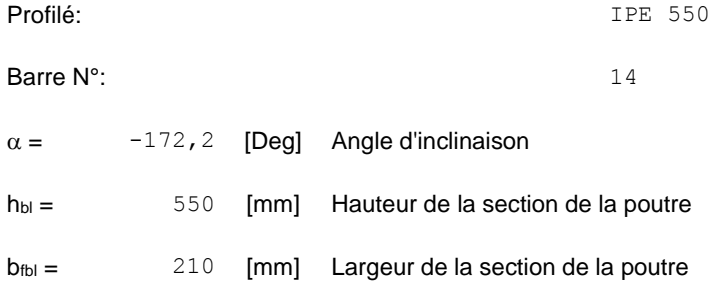

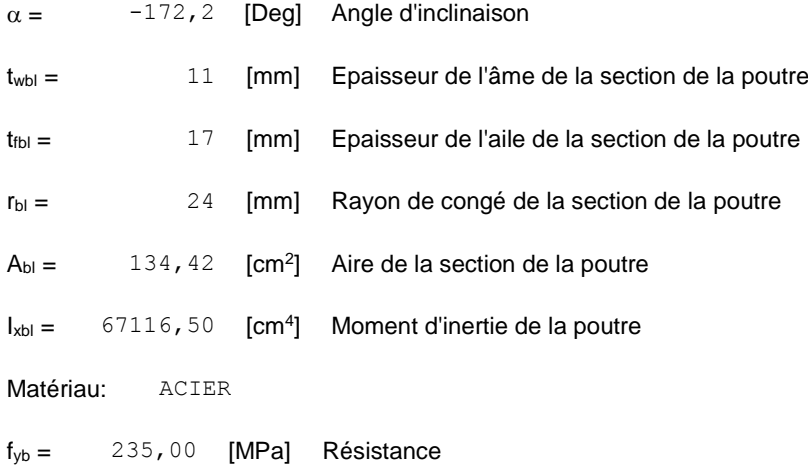

## **DROITE**

# **POUTRE**

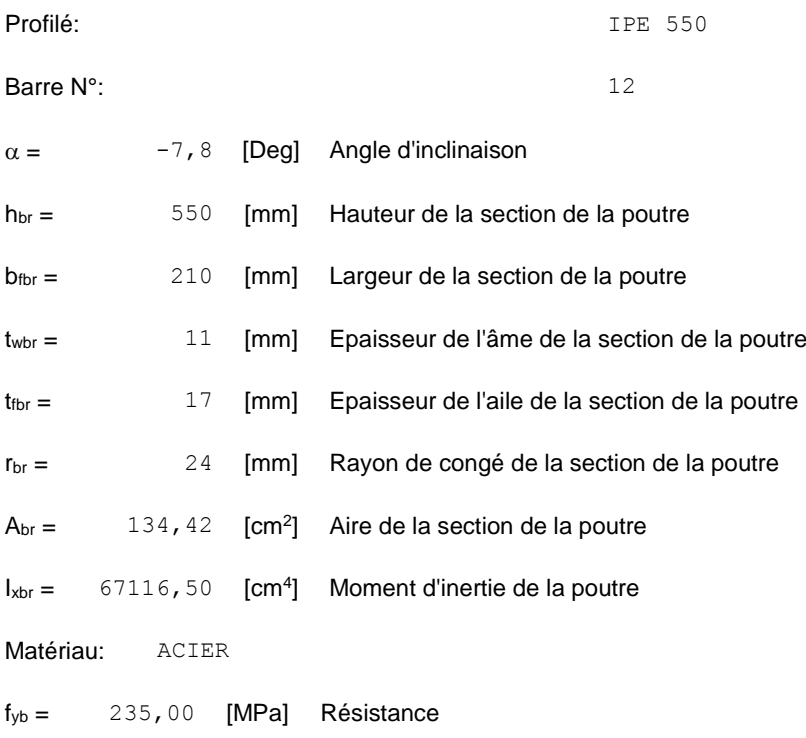

## **BOULONS**

Le plan de cisaillement passe par la partie NON FILETÉE du boulon

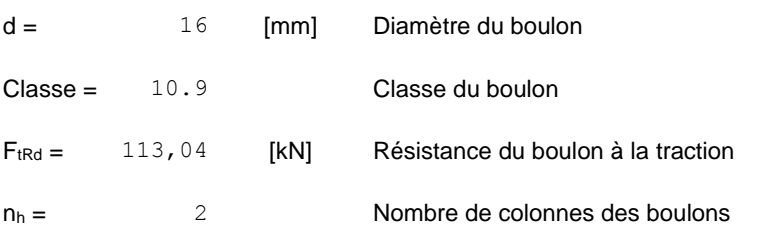

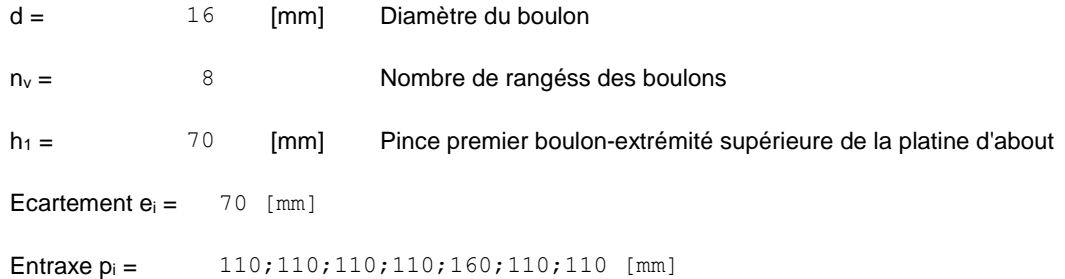

## **PLATINE**

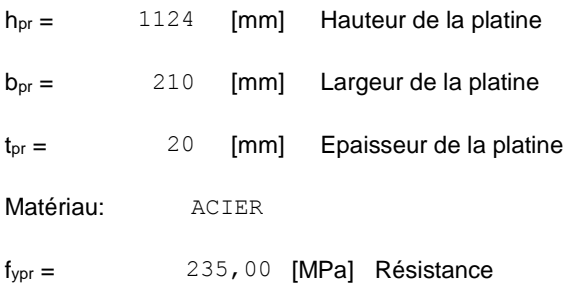

## **JARRET INFERIEUR**

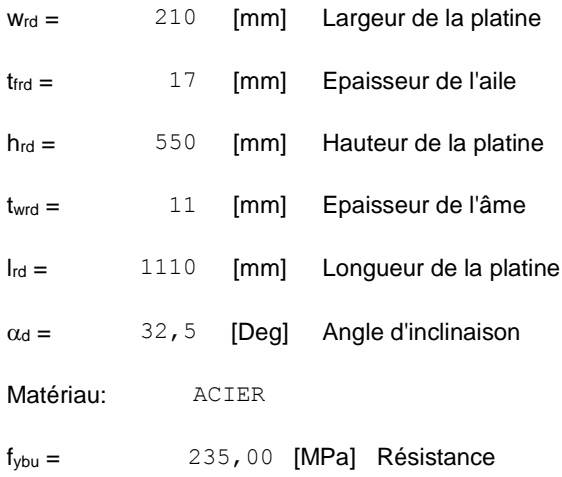

# **SOUDURES D'ANGLE**

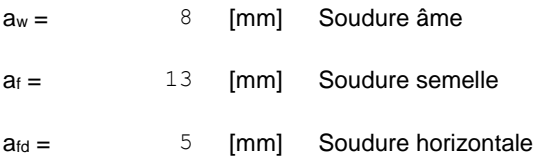

#### **COEFFICIENTS DE MATERIAU**

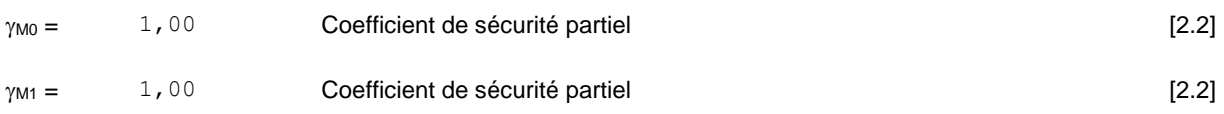

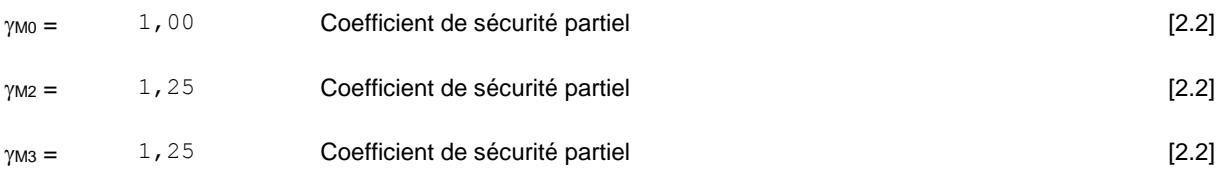

# **EFFORTS**

#### **Etat limite: ultime**

Cas: 7: ELU /18/ 1\*1.00 + 5\*1.50 + 25\*1.00

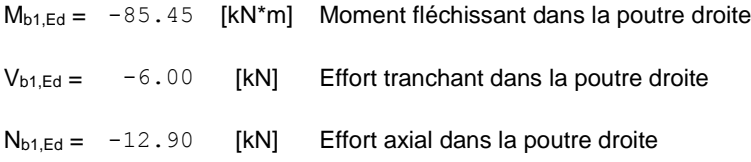

## **RESULTATS**

# **RESISTANCES DE LA POUTRE**

#### **COMPRESSION**

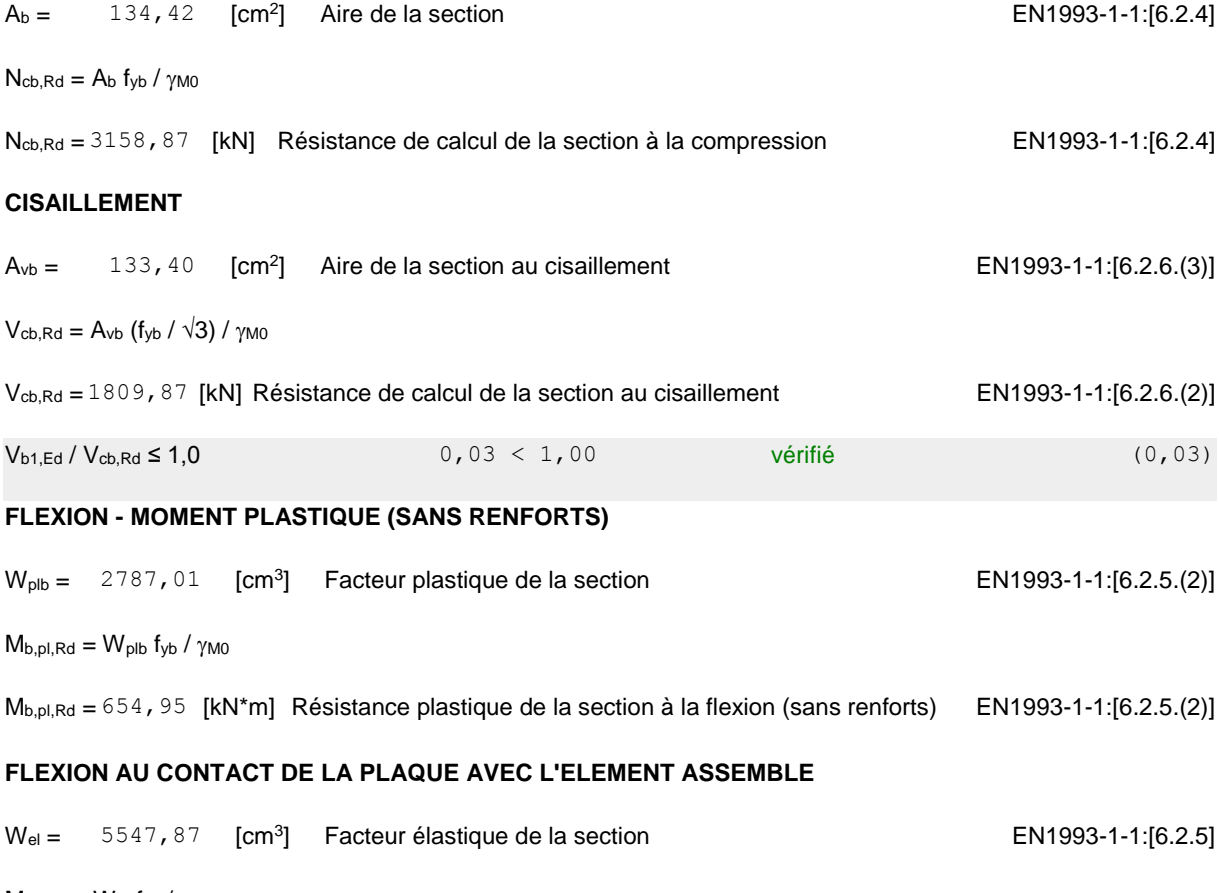

 $M_{cb, Rd} = W_{el}$  fyb /  $\gamma_{M0}$ 

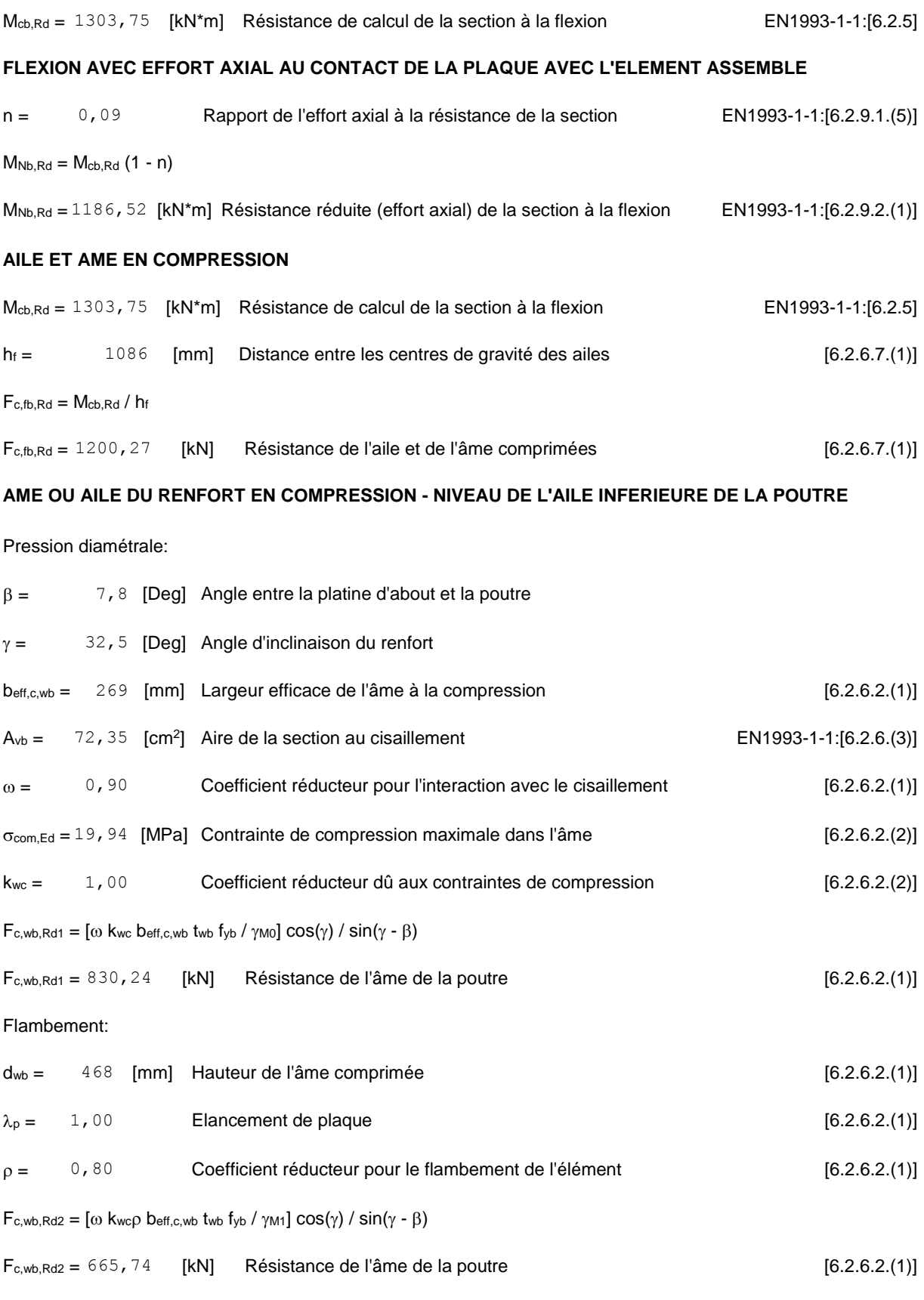

Résistance de l'aile du renfort

 $F<sub>c,wb,Rd3</sub> = b<sub>b</sub> t<sub>b</sub> f<sub>yb</sub> / (0.8<sup>*</sup><sub>YMO</sub>)$ 

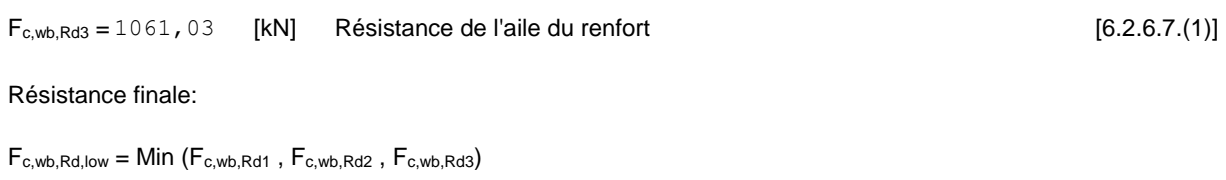

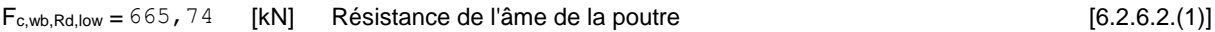

## **PARAMETRES GEOMETRIQUES DE L'ASSEMBLAGE**

#### **LONGUEURS EFFICACES ET PARAMETRES - PLATINE D'ABOUT**

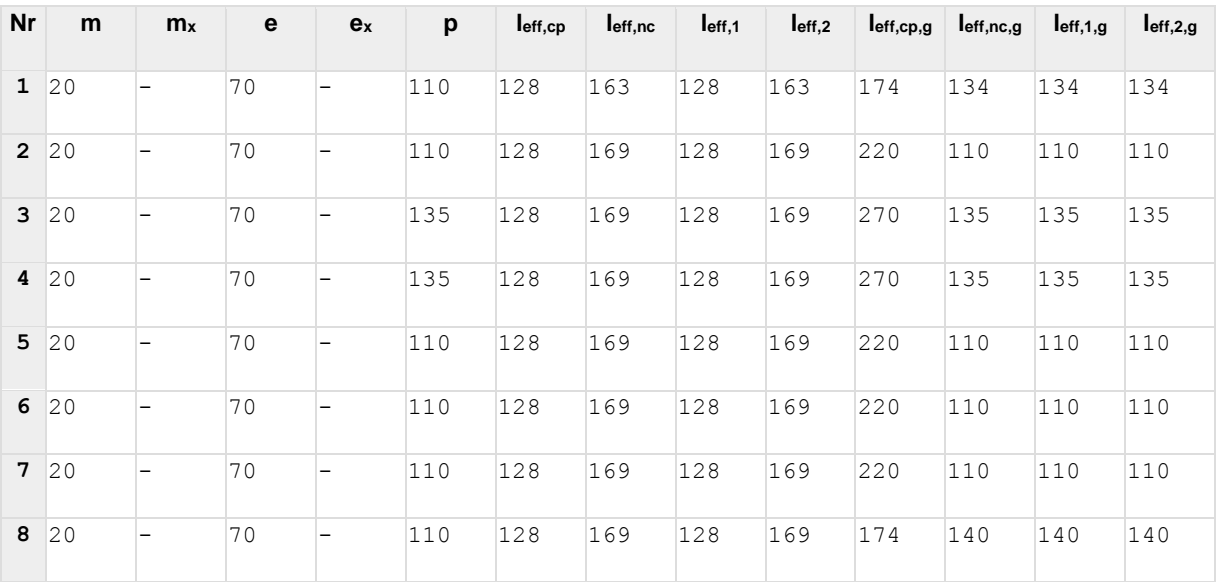

#### m – Distance du boulon de l'âme

- $m<sub>x</sub>$  Distance du boulon de l'aile de la poutre
- e Pince entre le boulon et le bord extérieur
- e<sup>x</sup> Pince entre le boulon et le bord extérieur horizontal
- p Entraxe des boulons
- leff,cp Longueur efficace pour un boulon dans les mécanismes circulaires
- leff,nc Longueur efficace pour un boulon dans les mécanismes non circulaires
- l<sub>eff,1</sub> Longueur efficace pour un boulon pour le mode 1
- l<sub>eff,2</sub> Longueur efficace pour un boulon pour le mode 2
- $I_{\text{eff,cp,g}}$  Longueur efficace pour un groupe de boulons dans les mécanismes circulaires
- l<sub>eff,nc,q</sub> Longueur efficace pour un groupe de boulons dans les mécanismes non circulaires
- $I_{eff,1,q}$  Longueur efficace pour un groupe de boulons pour le mode 1

m – Distance du boulon de l'âme

l<sub>eff,2,g</sub> – Longueur efficace pour un groupe de boulons pour le mode 2

## **RESISTANCE DE L'ASSEMBLAGE A LA COMPRESSION**

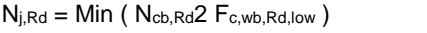

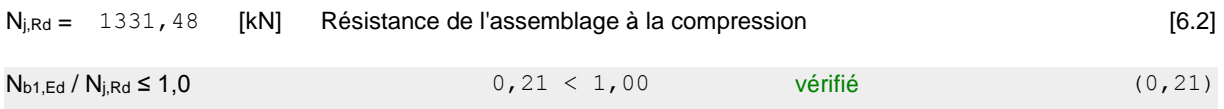

## **RESISTANCE DE L'ASSEMBLAGE A LA FLEXION**

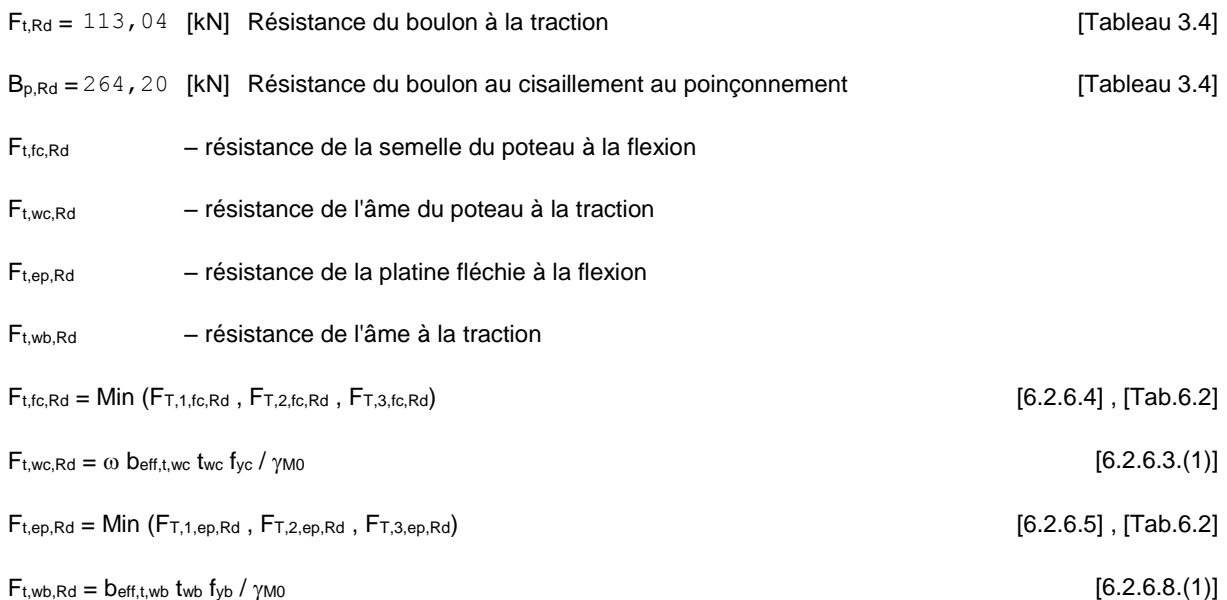

#### **RESISTANCE DE LA RANGEE DE BOULONS N° 1**

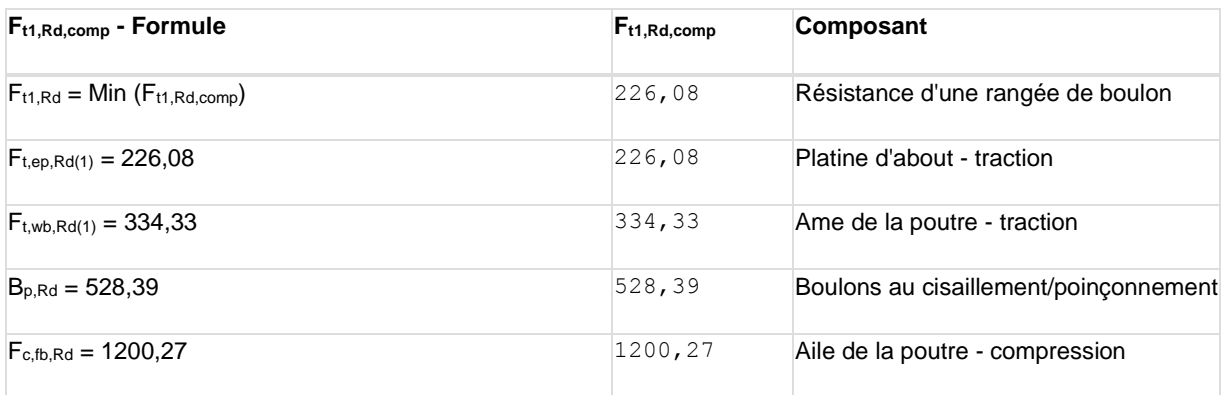

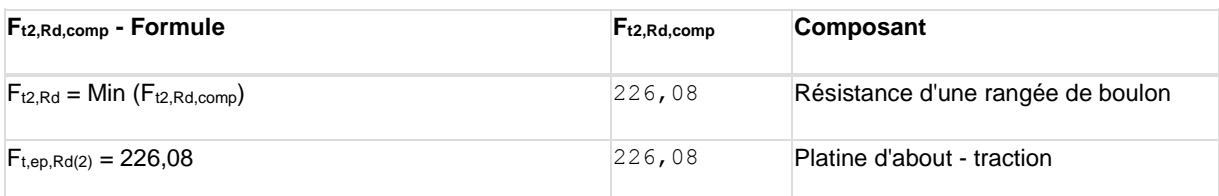
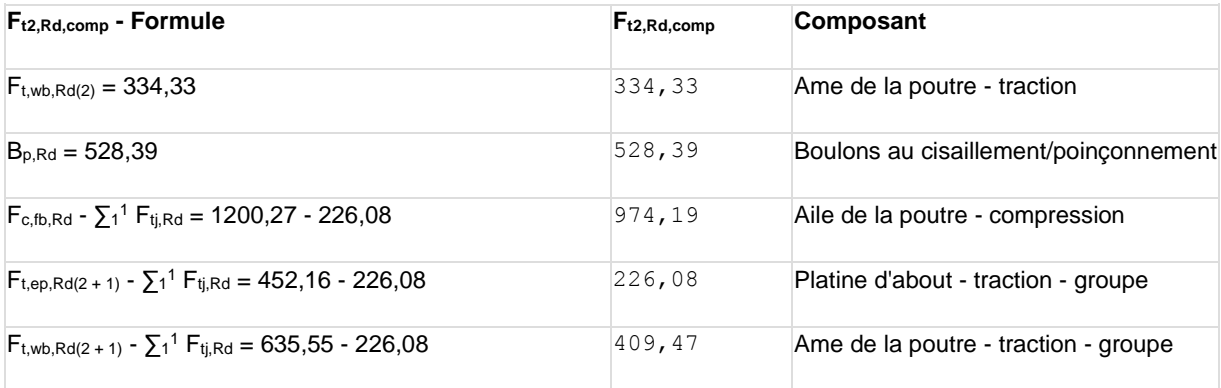

#### **Réduction supplémentaire de la résistance d'une rangée de boulons**

 $F_{t2,Rd} = F_{t1,Rd} h_2/h_1$ 

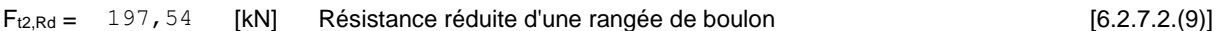

#### **RESISTANCE DE LA RANGEE DE BOULONS N° 3**

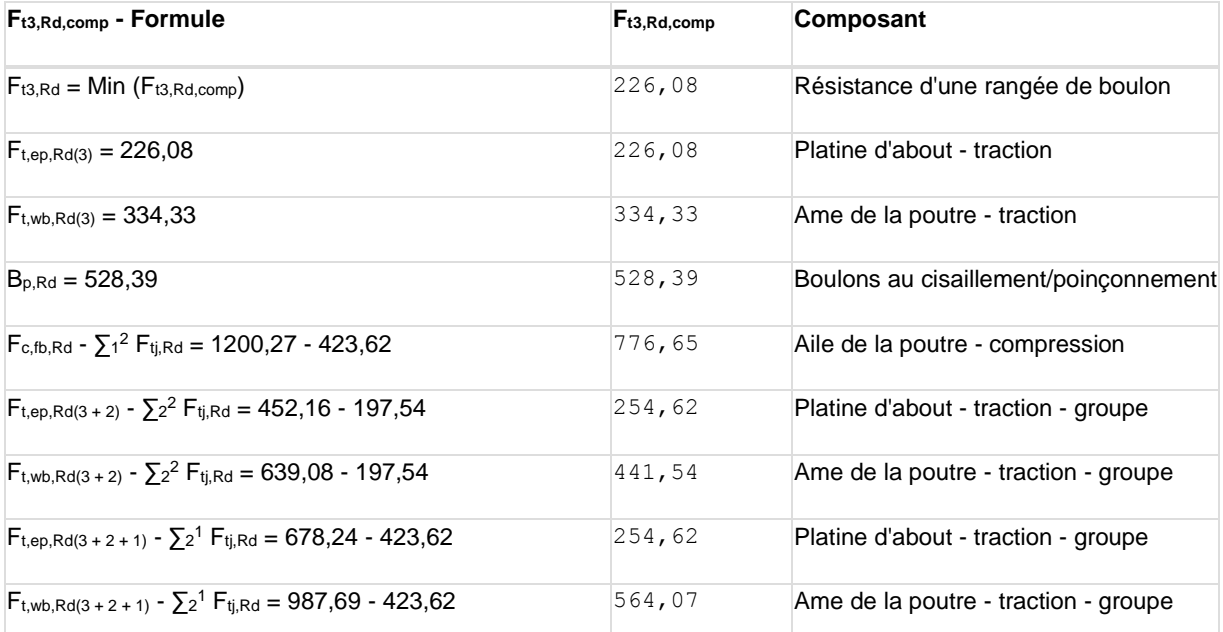

**Réduction supplémentaire de la résistance d'une rangée de boulons**

 $F_{t3, Rd} = F_{t1, Rd} h_3/h_1$ 

 $F_{t3,Rd} = 169,00$  [kN] Résistance réduite d'une rangée de boulon [6.2.7.2.(9)]

#### **RESISTANCE DE LA RANGEE DE BOULONS N° 4**

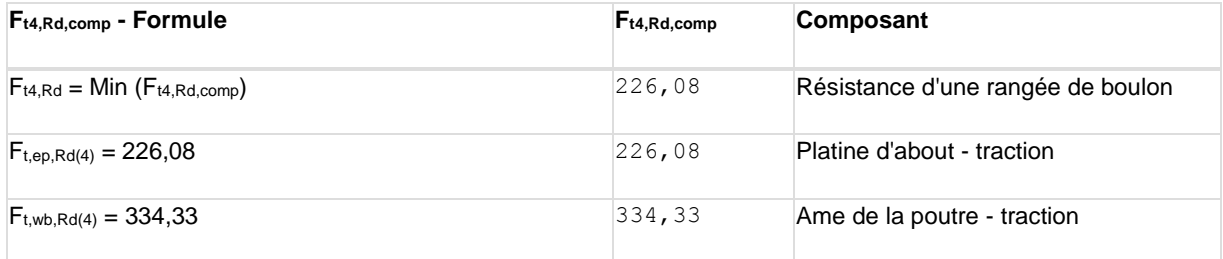

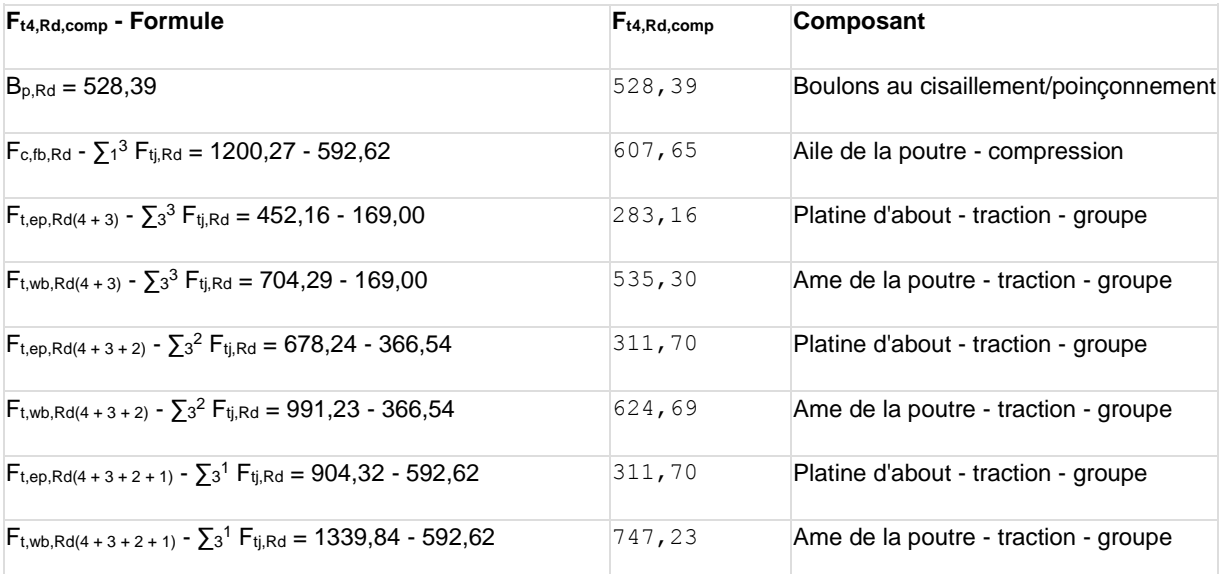

**Réduction supplémentaire de la résistance d'une rangée de boulons**

 $F_{t4, Rd} = F_{t1, Rd} h_4/h_1$ 

F<sub>t4,Rd</sub> = 127,48 [kN] Résistance réduite d'une rangée de boulon [6.2.7.2.(9)]

#### **RESISTANCE DE LA RANGEE DE BOULONS N° 5**

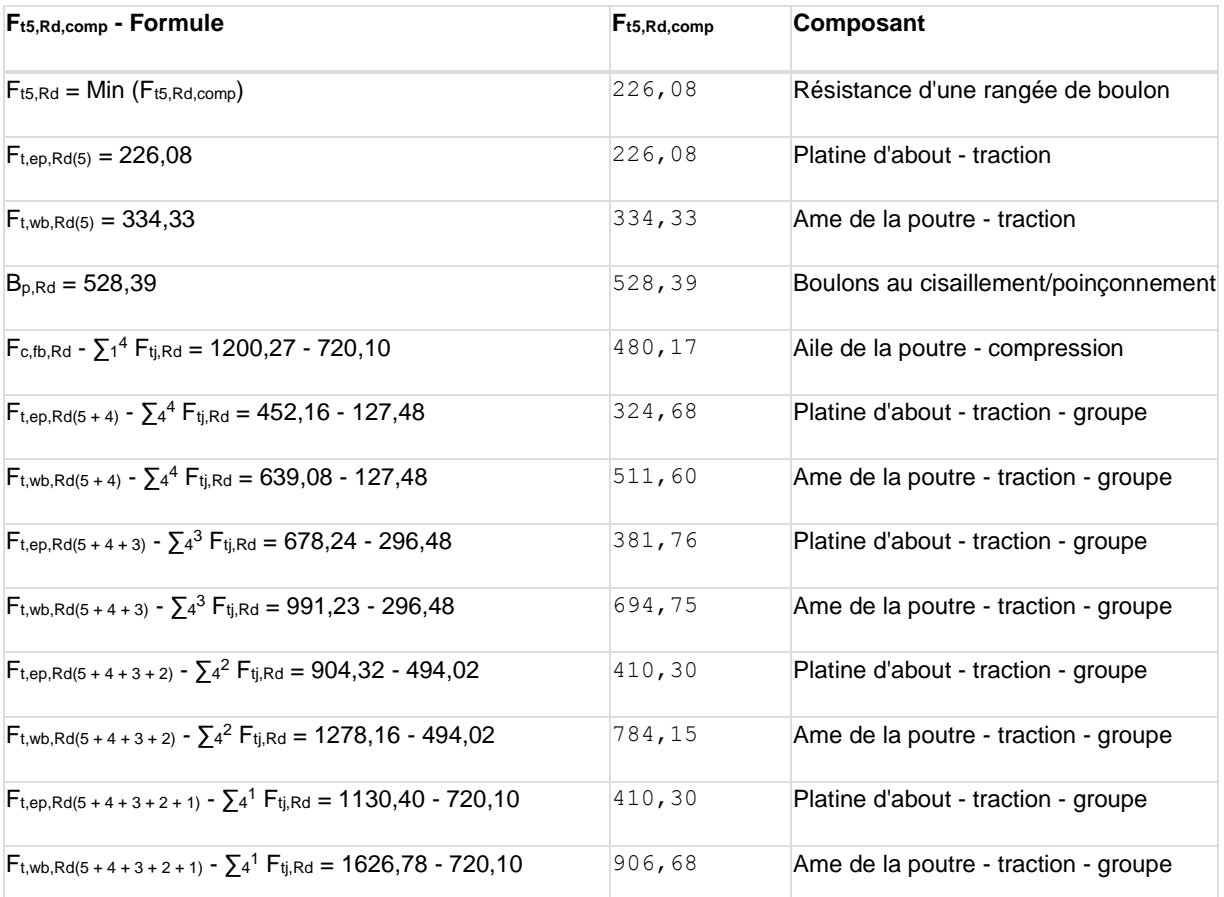

**Réduction supplémentaire de la résistance d'une rangée de boulons**

 $F_{t5,Rd} = F_{t1,Rd} h_5/h_1$ 

F<sub>t5,Rd</sub> = 98,94 [kN] Résistance réduite d'une rangée de boulon [6.2.7.2.(9)]

#### **RESISTANCE DE LA RANGEE DE BOULONS N° 6**

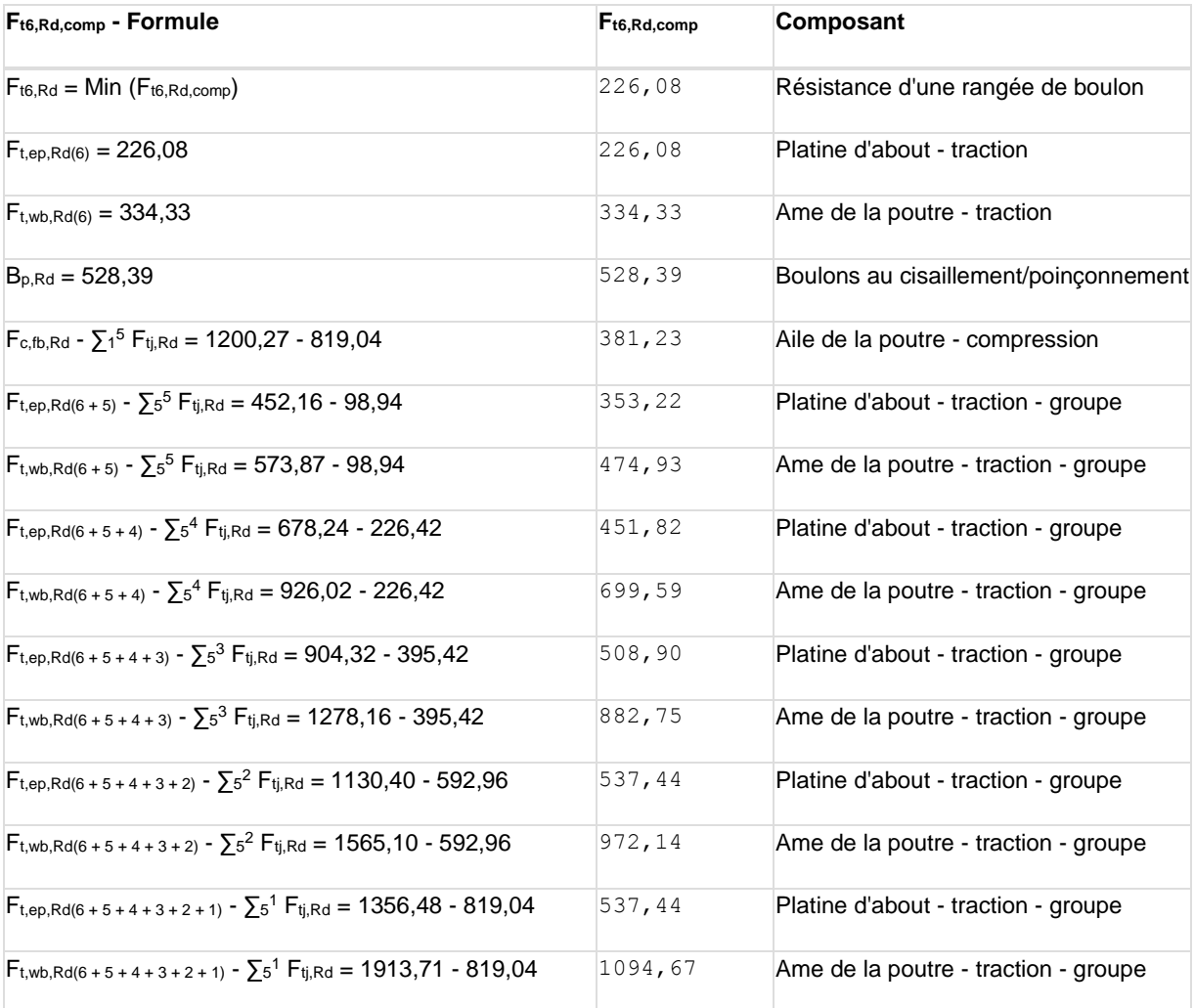

**Réduction supplémentaire de la résistance d'une rangée de boulons**

 $F_{t6,Rd} = F_{t1,Rd}$  h<sub>6</sub>/h<sub>1</sub>

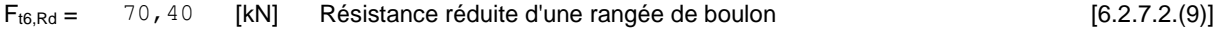

#### **RESISTANCE DE LA RANGEE DE BOULONS N° 7**

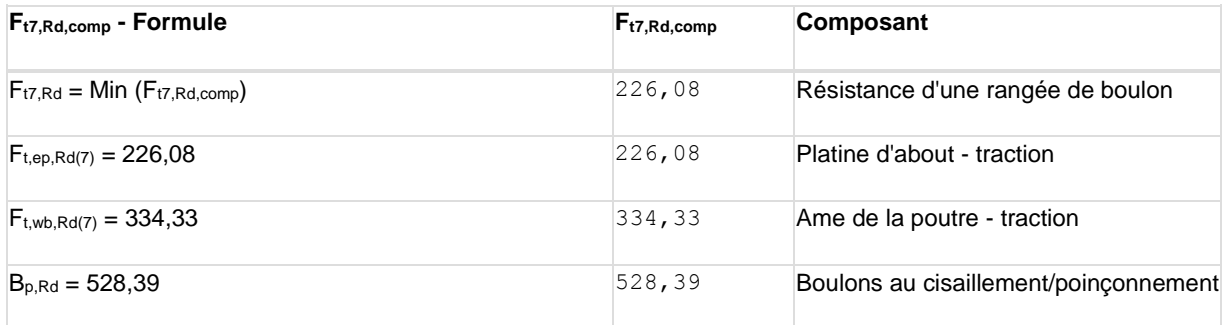

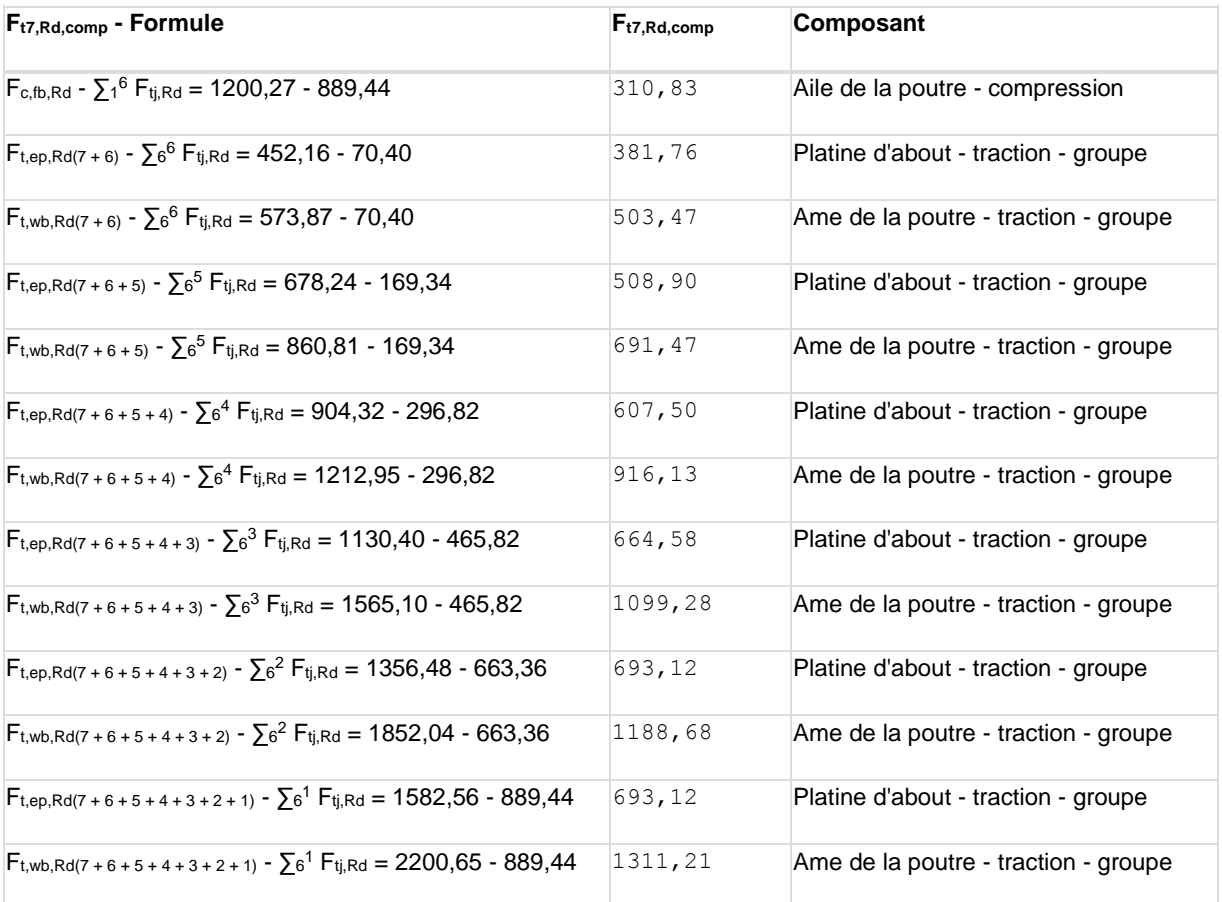

**Réduction supplémentaire de la résistance d'une rangée de boulons**

#### $F_{t7, Rd} = F_{t1, Rd} h_{7}/h_{1}$

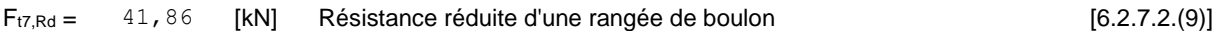

#### **RESISTANCE DE LA RANGEE DE BOULONS N° 8**

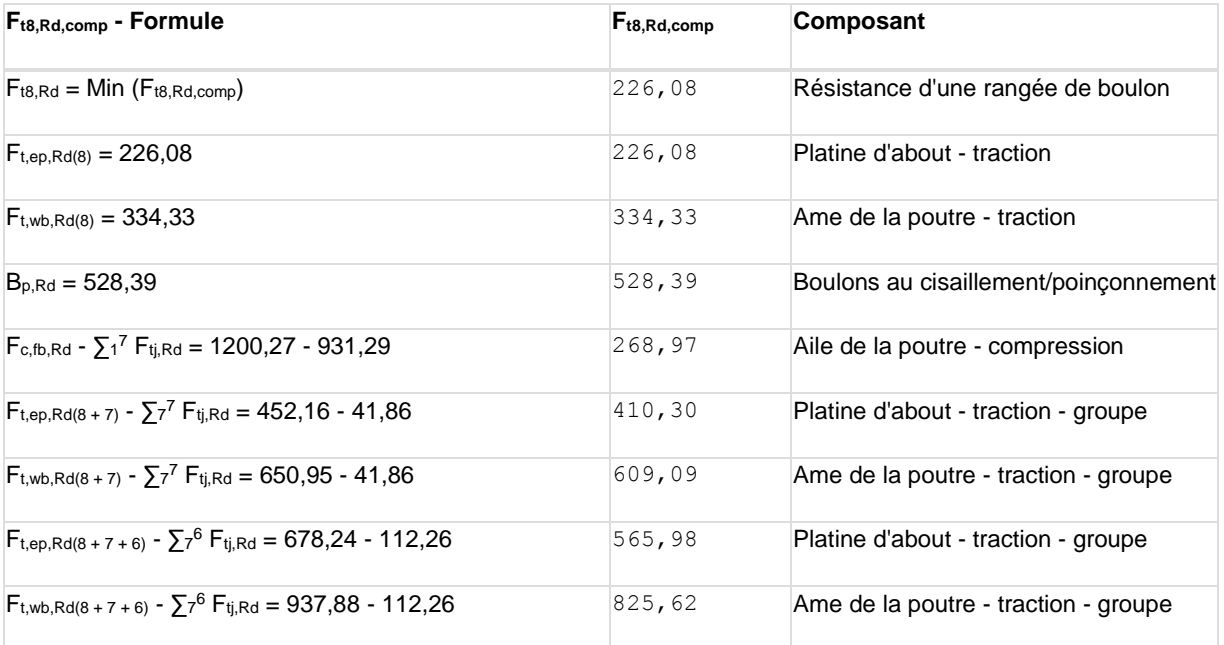

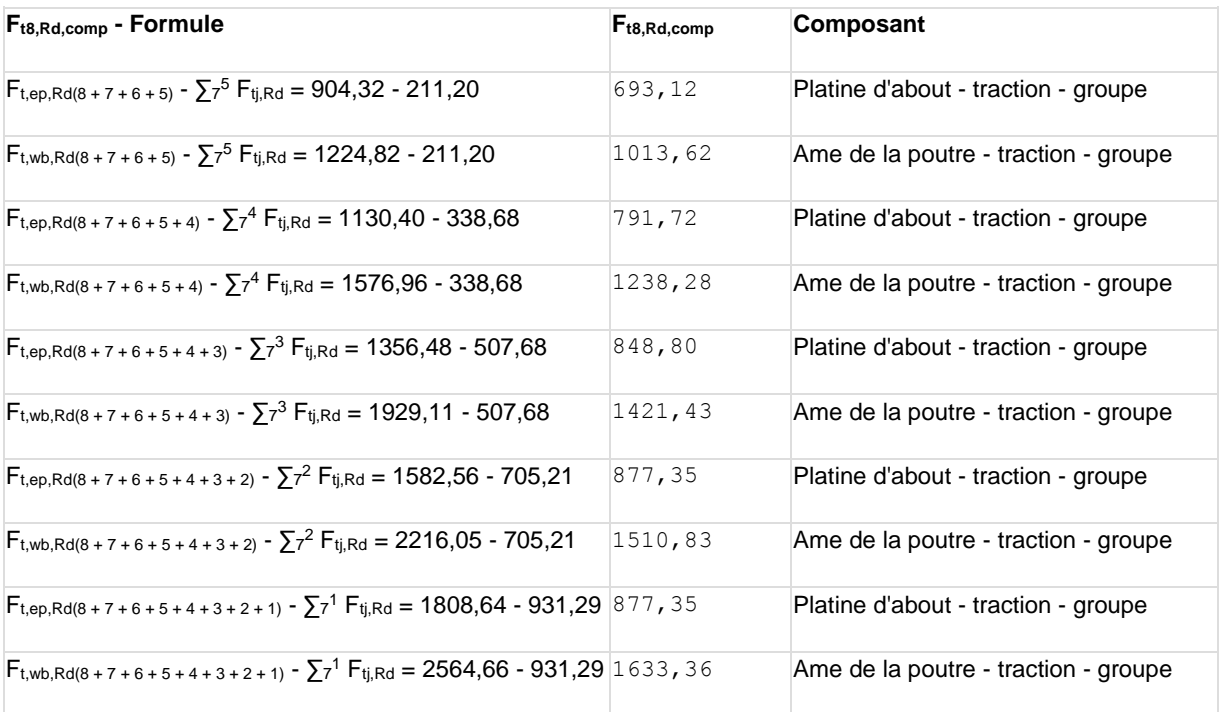

**Réduction supplémentaire de la résistance d'une rangée de boulons**

 $F_{t8, Rd} = F_{t1, Rd} h_8/h_1$ 

 $F_{t8, Rd} = 13,32$  [kN] Résistance réduite d'une rangée de boulon [6.2.7.2.(9)]

#### **TABLEAU RECAPITULATIF DES EFFORTS**

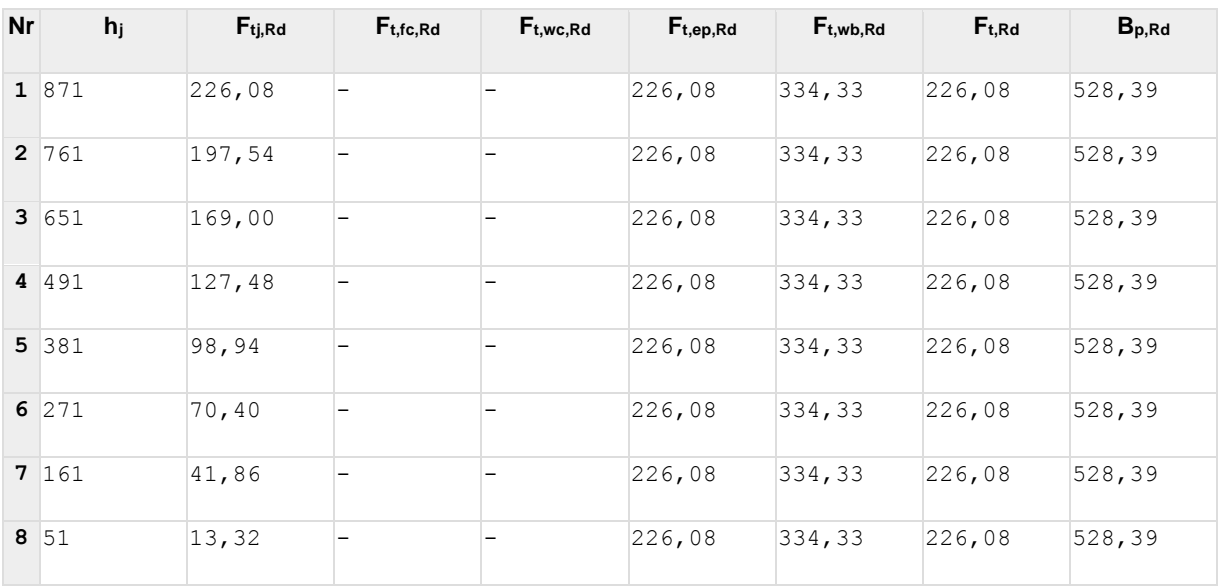

#### **RESISTANCE DE L'ASSEMBLAGE A LA FLEXION Mj,Rd**

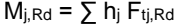

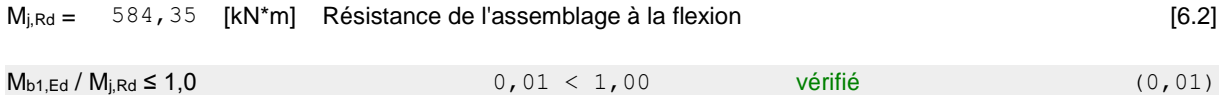

# **VERIFICATION DE L'INTERACTION M+N**

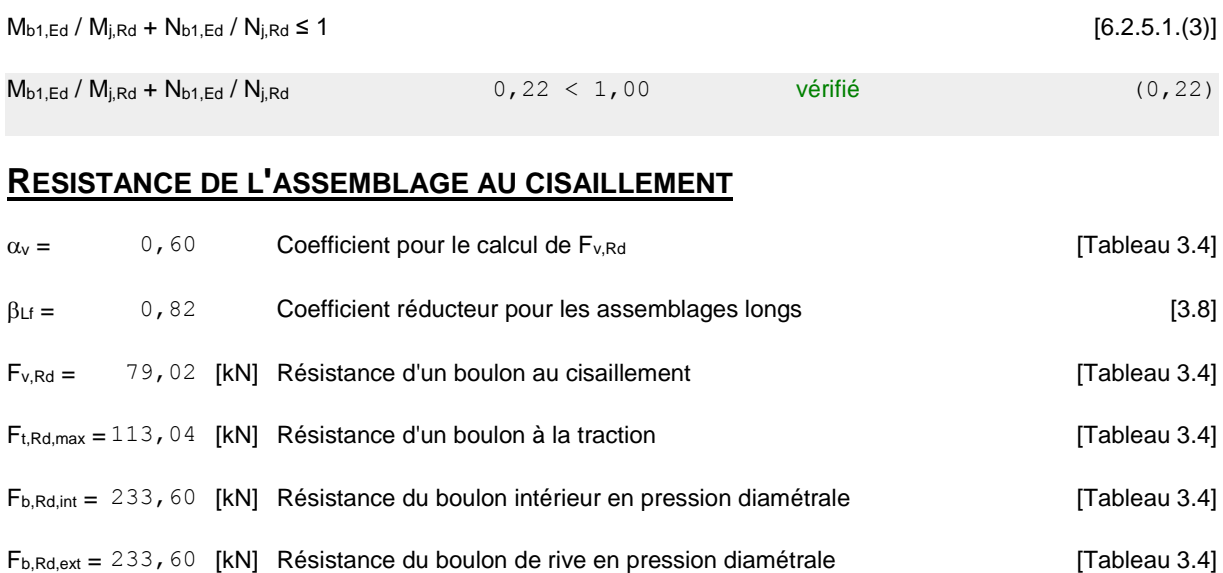

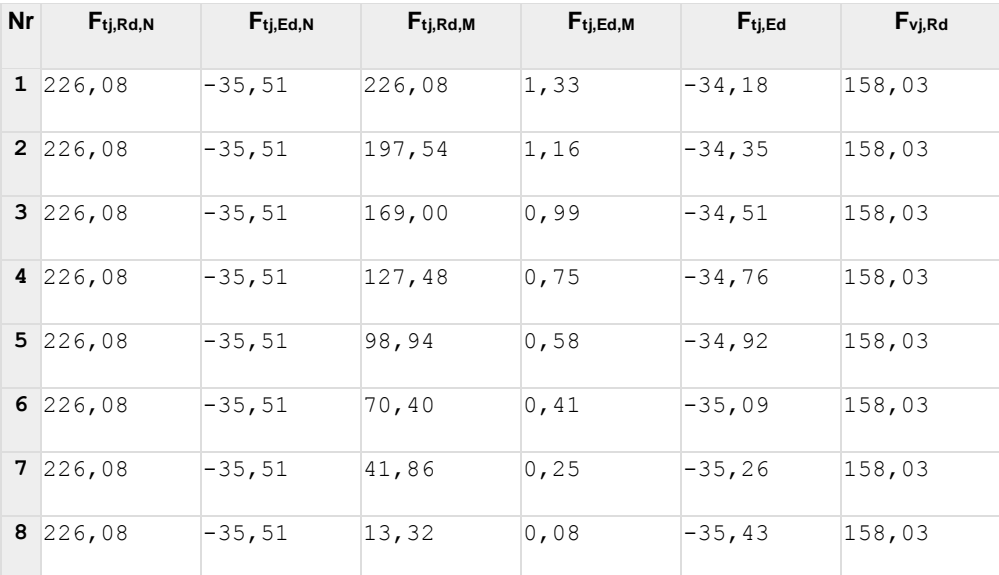

Ftj,Rd,N – Résistance d'une rangée de boulons à la traction pure

Ftj,Ed,N – Effort dans une rangée de boulons dû à l'effort axial

Ftj,Rd,M – Résistance d'une rangée de boulons à la flexion pure

 $F_{t_i, Ed,M}$  – Effort dans une rangée de boulons dû au moment

 $F_{tj,Ed}$  – Effort de traction maximal dans la rangée de boulons

Fvj,Rd – Résistance réduite d'une rangée de boulon

 $F_{ti,Ed,N} = N_{i,Ed} F_{ti, Rd,N} / N_{i, Rd}$ 

 $F_{tj,Ed,M} = M_{j,Ed} F_{tj,Rd,M} / M_{j,Rd}$ 

 $\mathsf{F}_{\mathsf{t} \mathsf{j},\mathsf{Ed}} = \mathsf{F}_{\mathsf{t} \mathsf{j},\mathsf{Ed},\mathsf{N}} + \mathsf{F}_{\mathsf{t} \mathsf{j},\mathsf{Ed},\mathsf{M}}$ 

 $F_{tj,Ed,N} = N_{j,Ed} F_{tj,Rd,N} / N_{j,Rd}$ 

 $F_{vj,Rd} = Min (n_h F_{v,Ed} (1 - F_{tj,Ed} / (1.4 n_h F_{t,Rd,max}), n_h F_{v,Rd}, n_h F_{b,Rd}))$ 

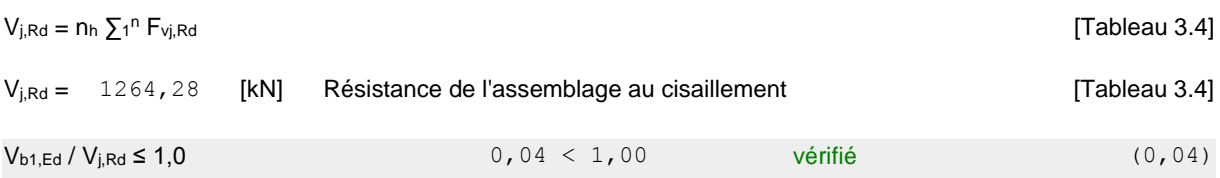

# **RESISTANCE DES SOUDURES**

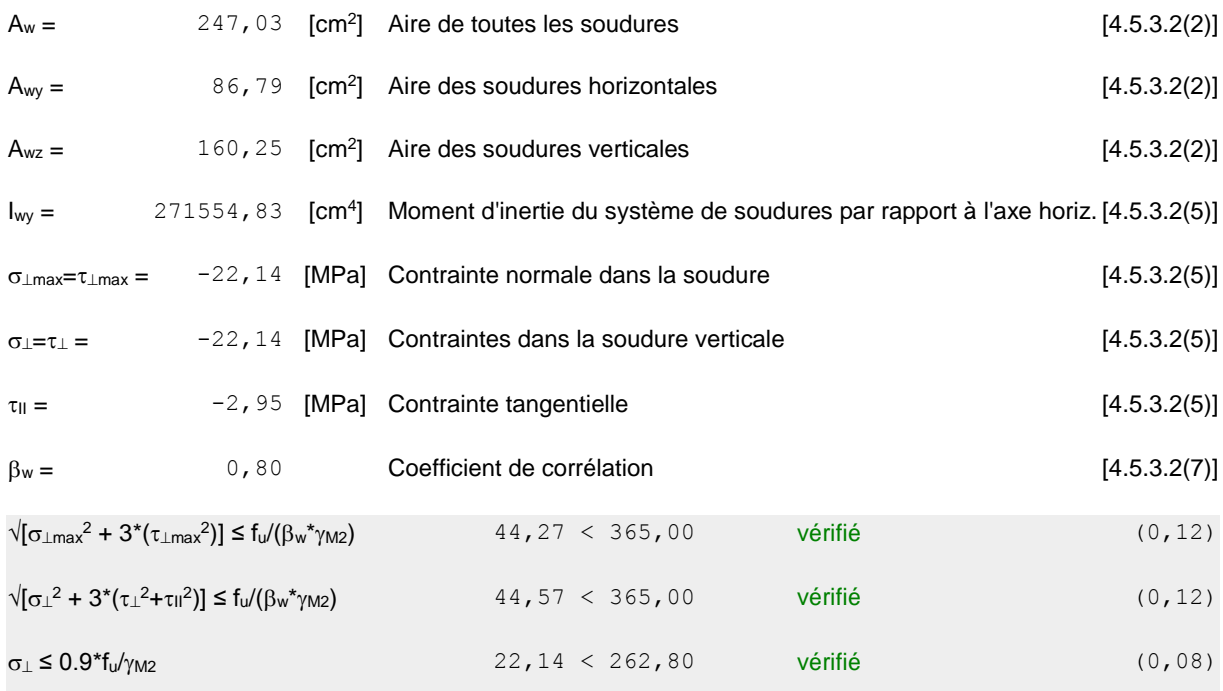

# **RIGIDITE DE L'ASSEMBLAGE**

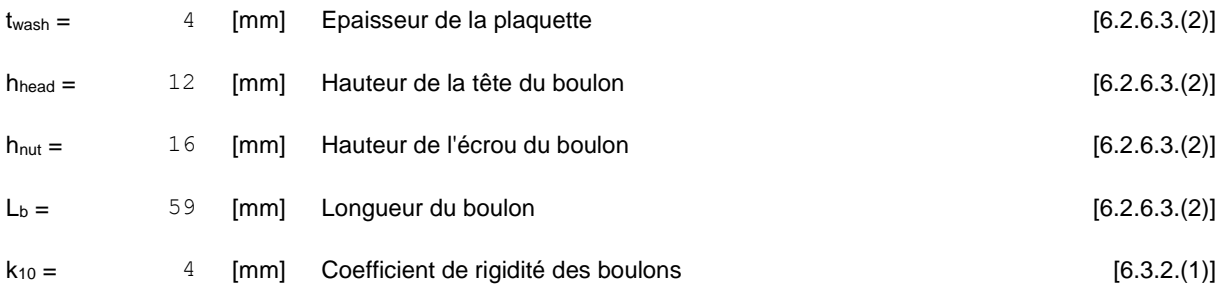

#### **RIGIDITES DES RANGEES DE BOULONS**

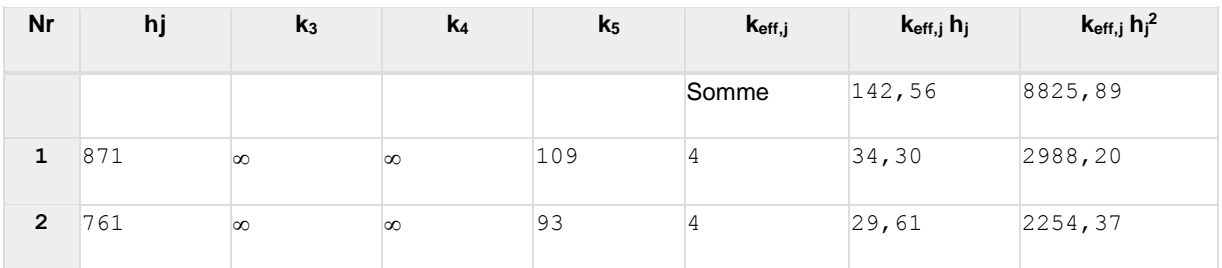

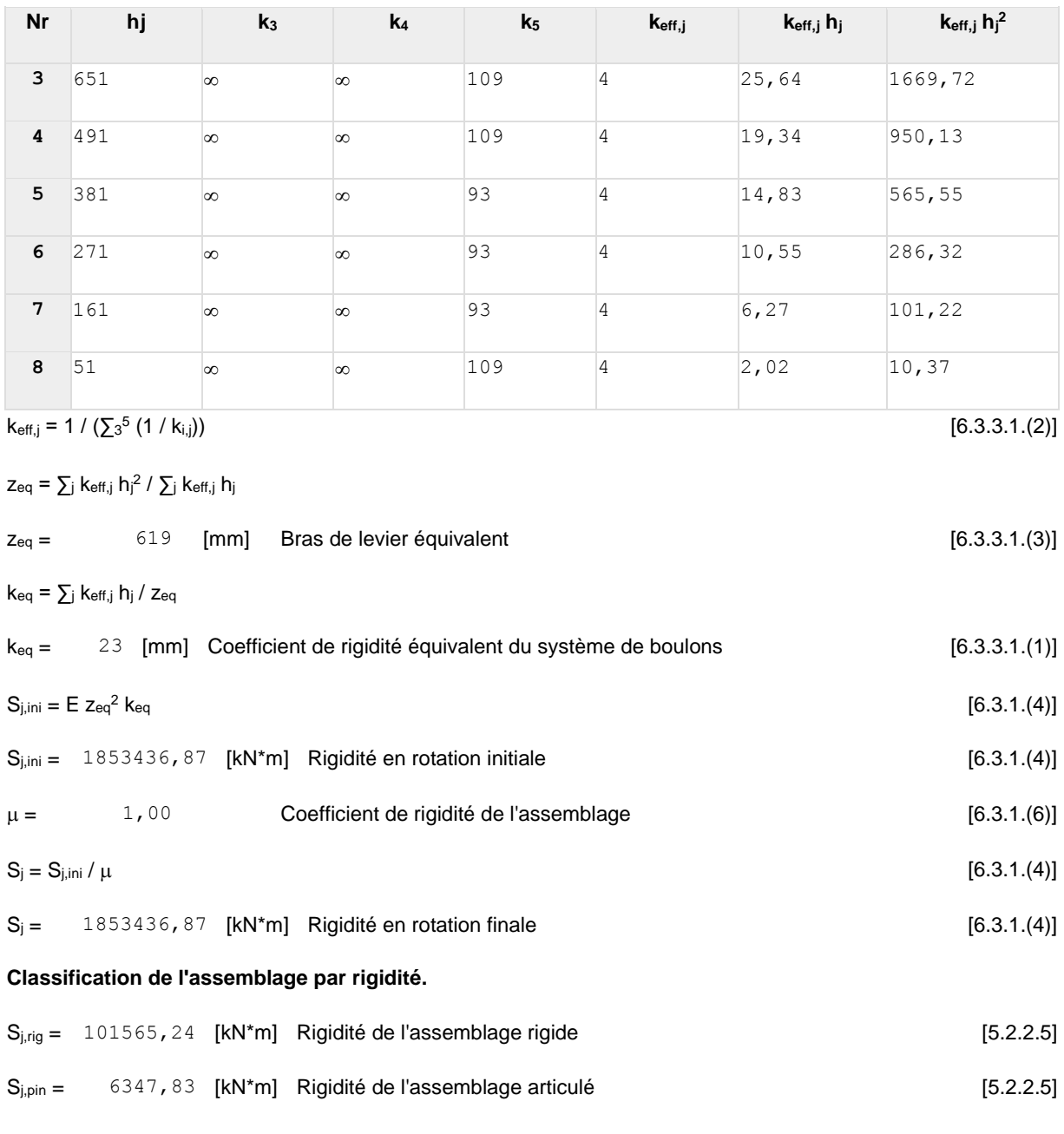

 $S_{j,ini}B S_{j,rig}$  RIGIDE

#### **COMPOSANT LE PLUS FAIBLE:**

AME DE LA POUTRE OU AILE DE LA CONTREPLAQUE EN COMPRESSION AU NIVEAU DE L'AILE INFERIEURE DE LA POUTRE

# **REMARQUES**

Pince du boulon trop grande. 234 [mm] > 120 [mm]

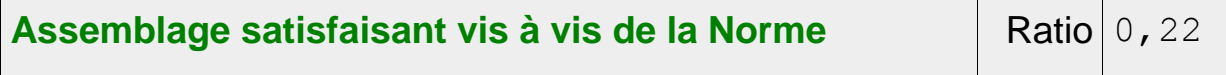

**Pied de Poteau encastré :**

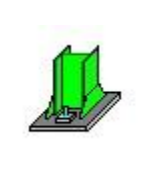

Autodesk Robot Structural Analysis Professional 2017 ЭK **Calcul du Pied de Poteau encastré** Eurocode 3: EN 1993-1-8:2005/AC:2009 + CEB Design Guide: Ratio Design of fastenings in concrete **0,36**

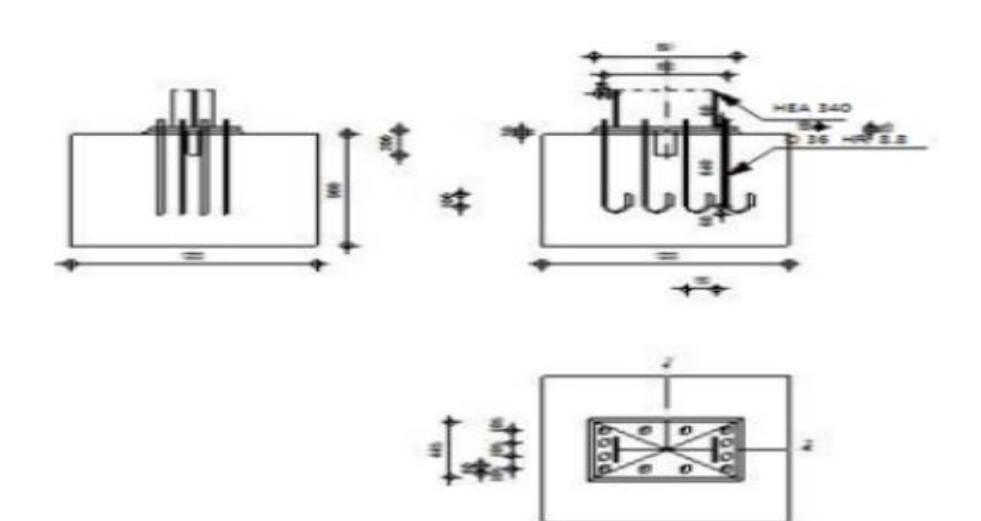

# **GENERAL**

Assemblage N°: 3

Nom de l'assemblage : Pied de poteau encastré

Noeud de la structure: 1325

Barres de la structure: 715

### **GEOMETRIE**

### **POTEAU**

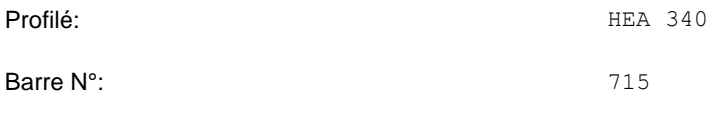

 $L_c =$  12,00 [m] Longueur du poteau

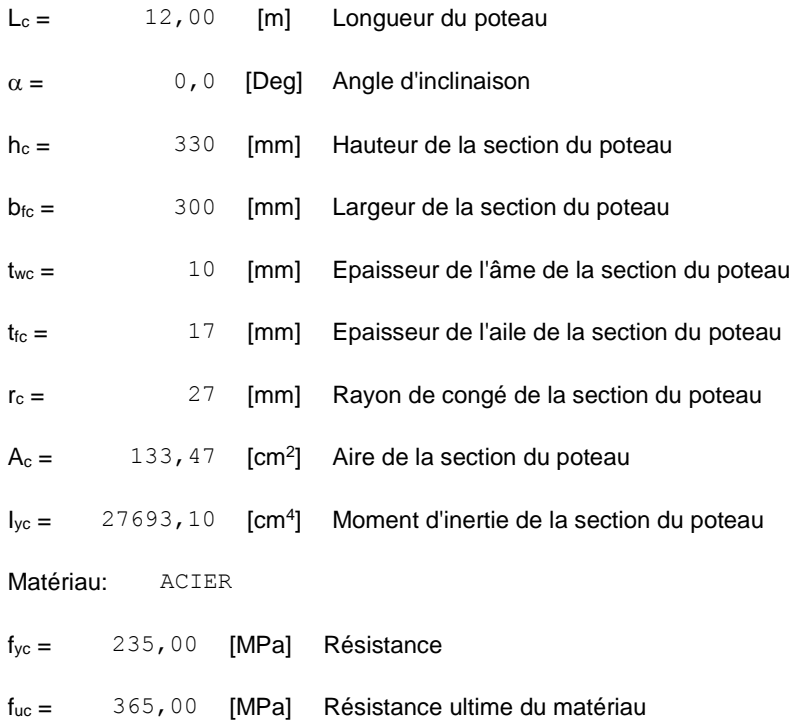

# **PLATINE DE PRESCELLEMENT**

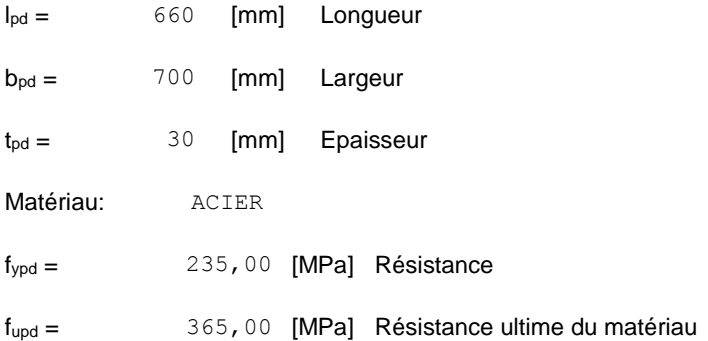

### **ANCRAGE**

Le plan de cisaillement passe par la partie NON FILETÉE du boulon

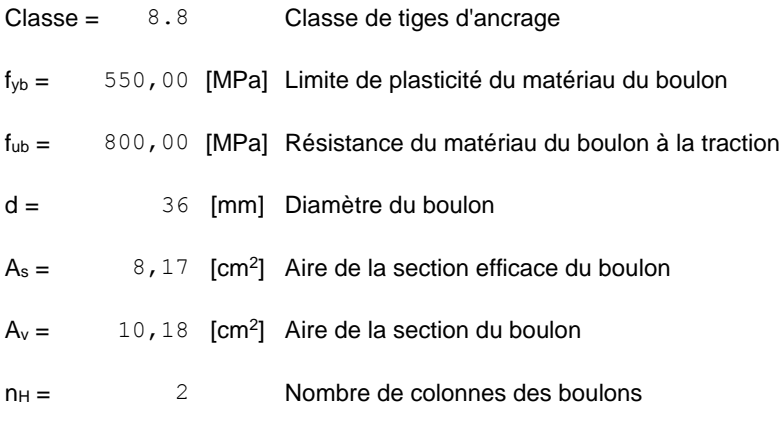

Le plan de cisaillement passe par la partie NON FILETÉE du boulon

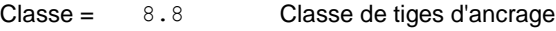

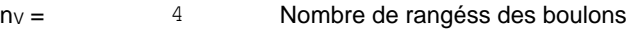

Ecartement  $e_{Hi} = 490$  [mm]

Entraxe  $ev_i = 150;150$  [mm]

#### **Dimensions des tiges d'ancrage**

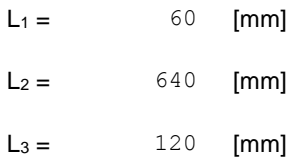

#### **Plaque d'ancrage**

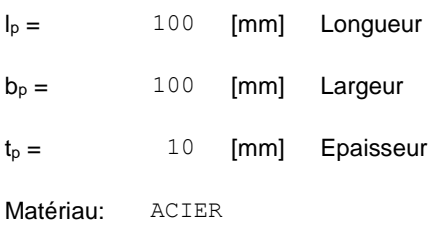

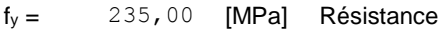

#### **Platine**

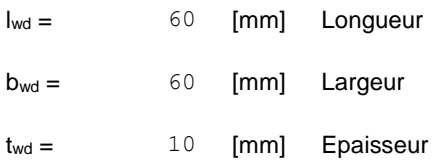

### **BECHE**

Profilé: IPE 100

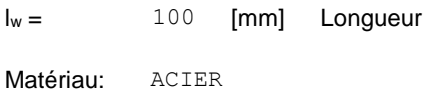

fyw = 235,00 [MPa] Résistance

#### **RAIDISSEUR**

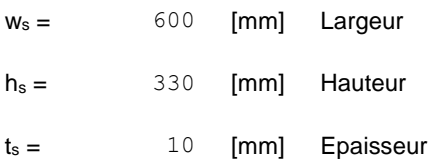

# **RAIDISSEUR**

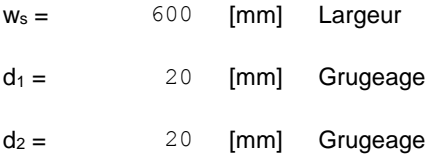

### **COEFFICIENTS DE MATERIAU**

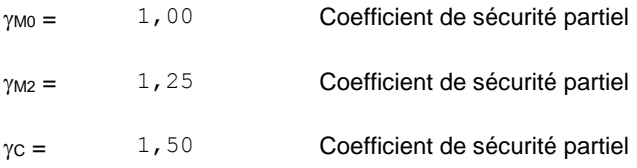

# **SEMELLE ISOLEE**

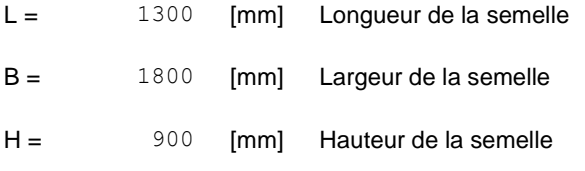

#### **Béton**

Classe BETON60

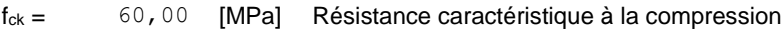

#### **Mortier de calage**

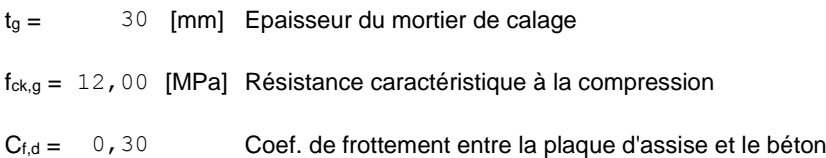

# **SOUDURES**

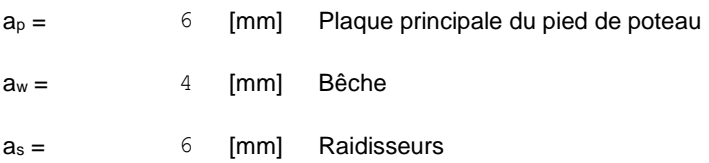

# **EFFORTS**

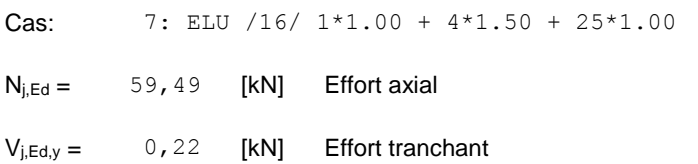

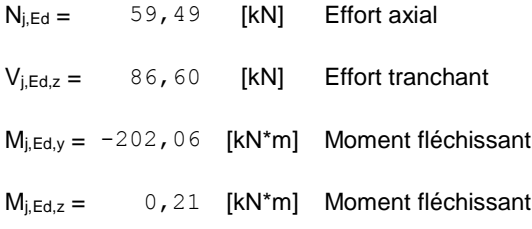

# **RESULTATS**

# **ZONE COMPRIMEE**

#### **COMPRESSION DU BETON**

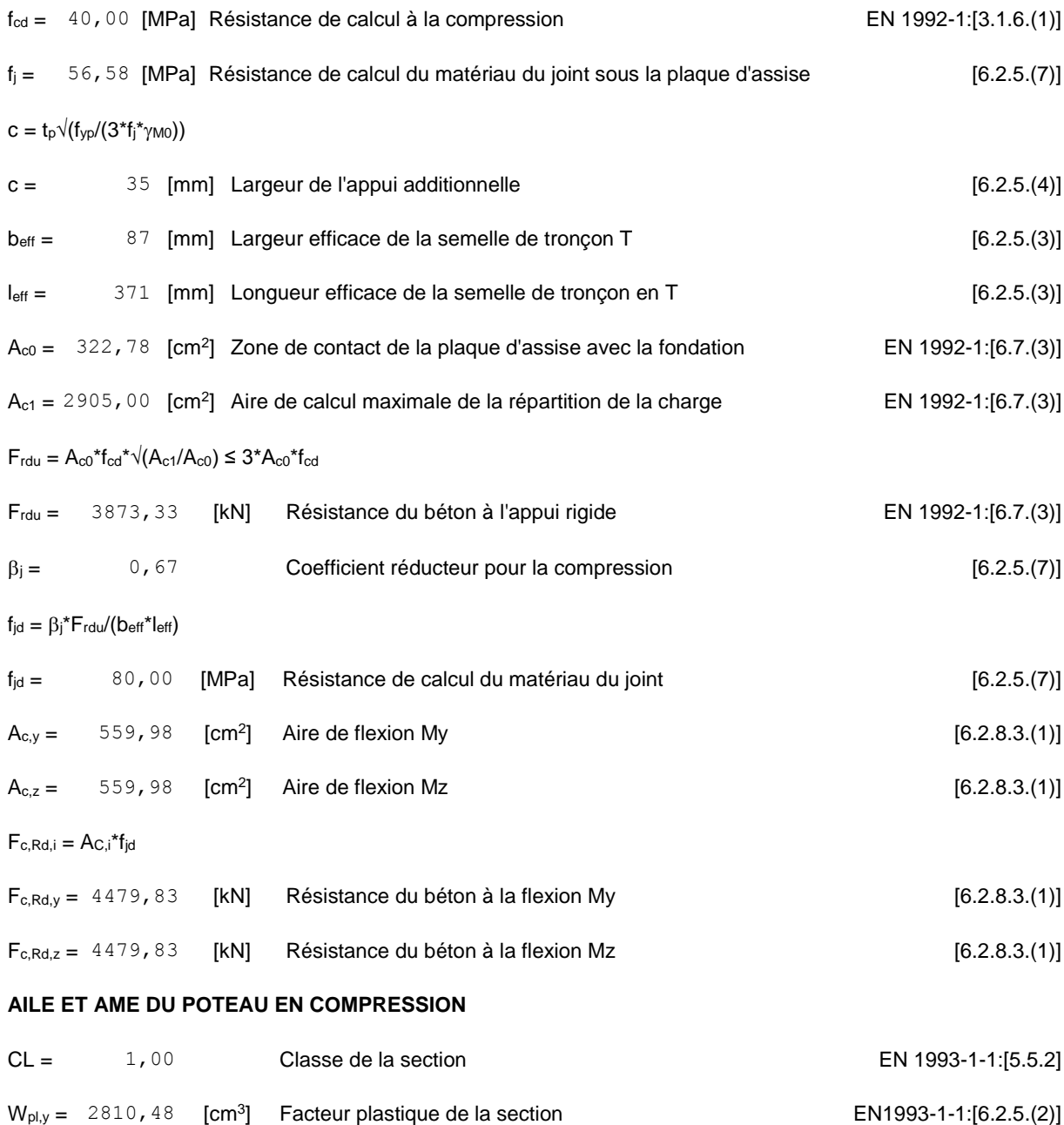

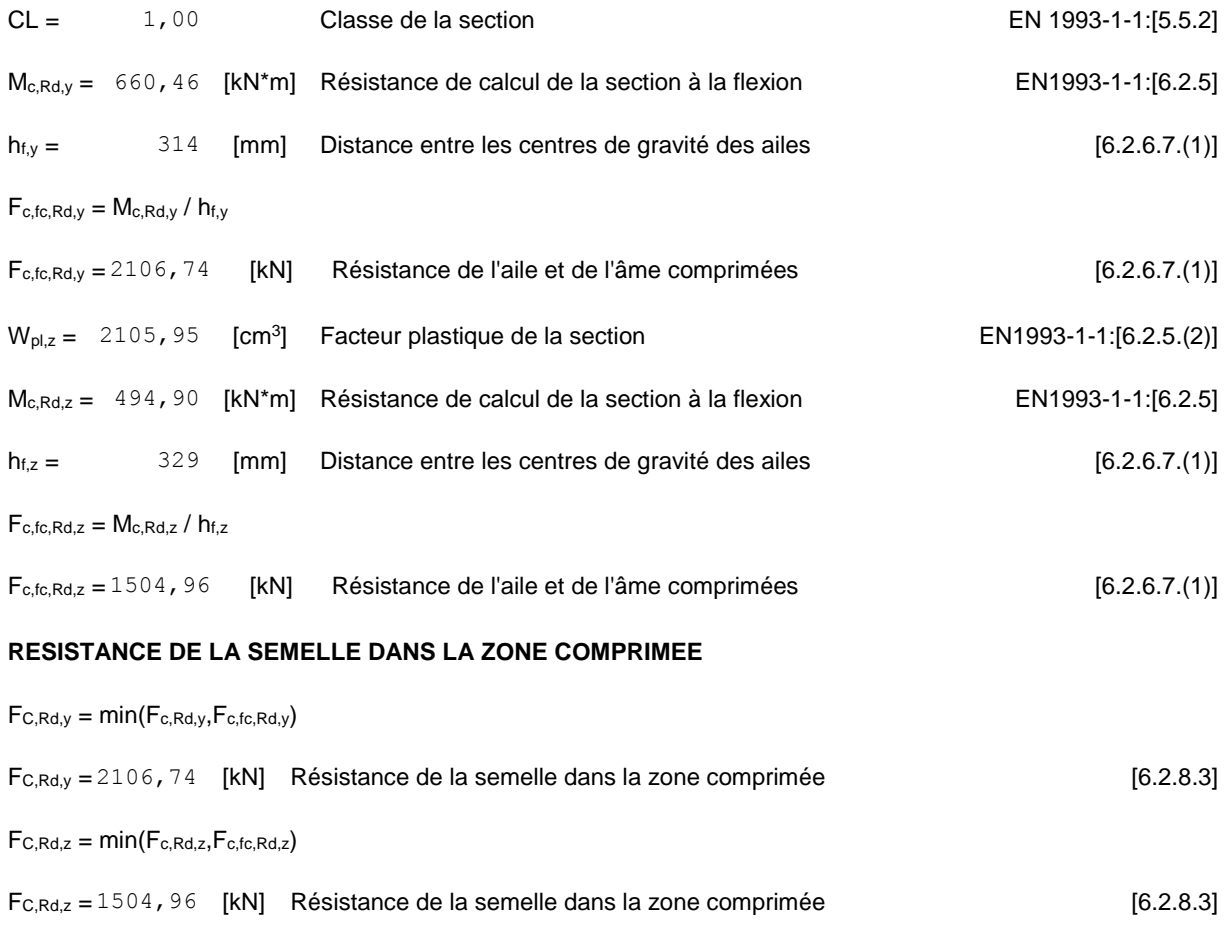

# **ZONE TENDUE**

#### **RUPTURE DU BOULON D'ANCRAGE**

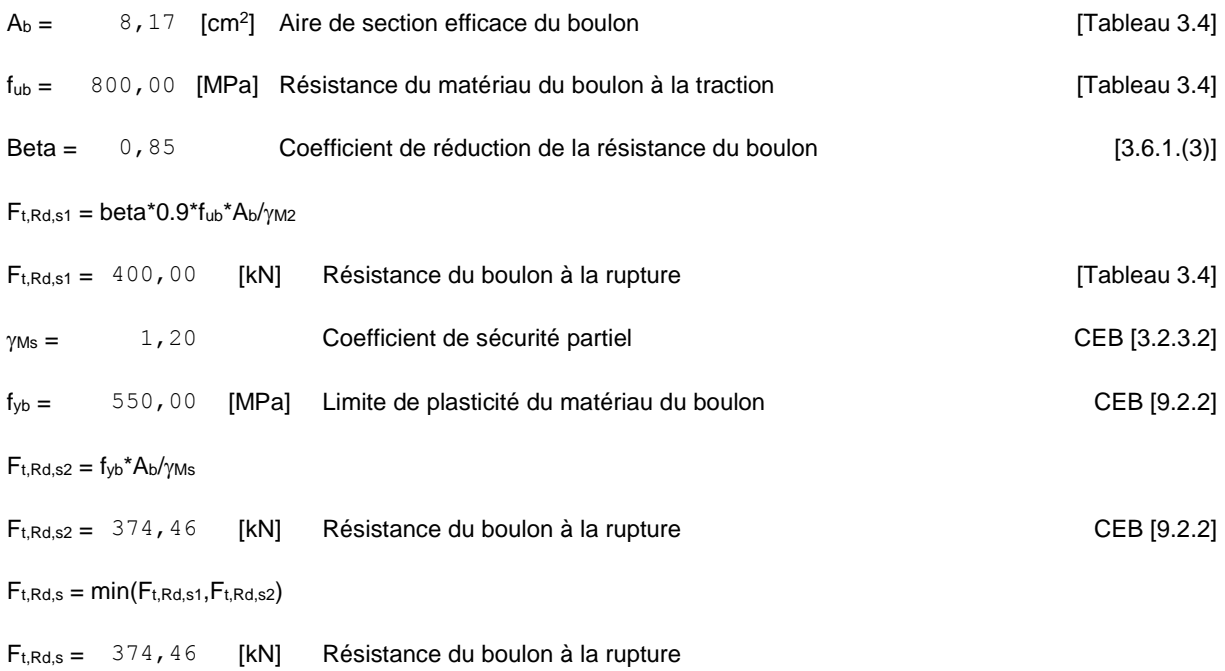

#### **ARRACHEMENT DU BOULON D'ANCRAGE DU BETON**

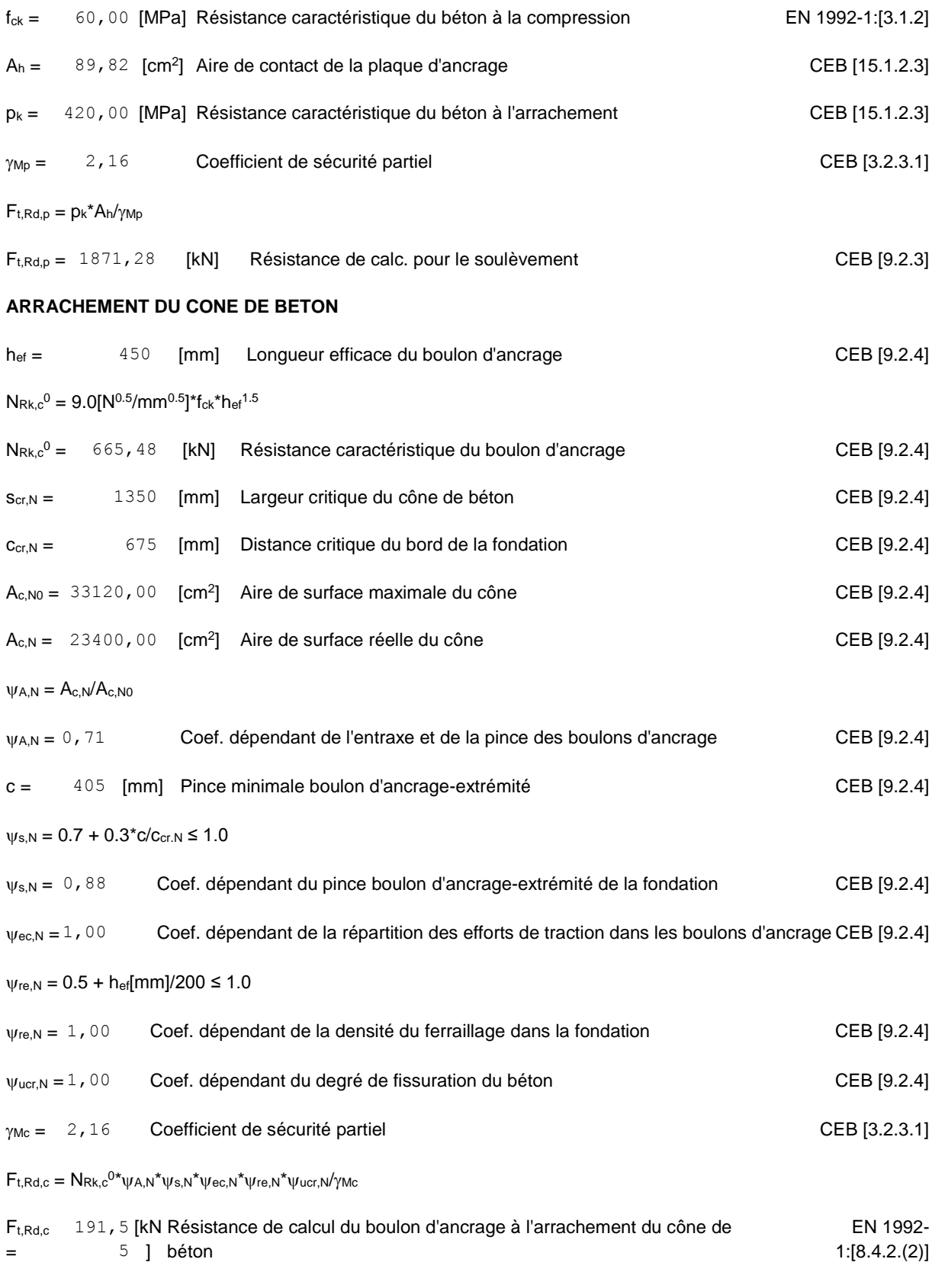

#### **FENDAGE DU BETON**

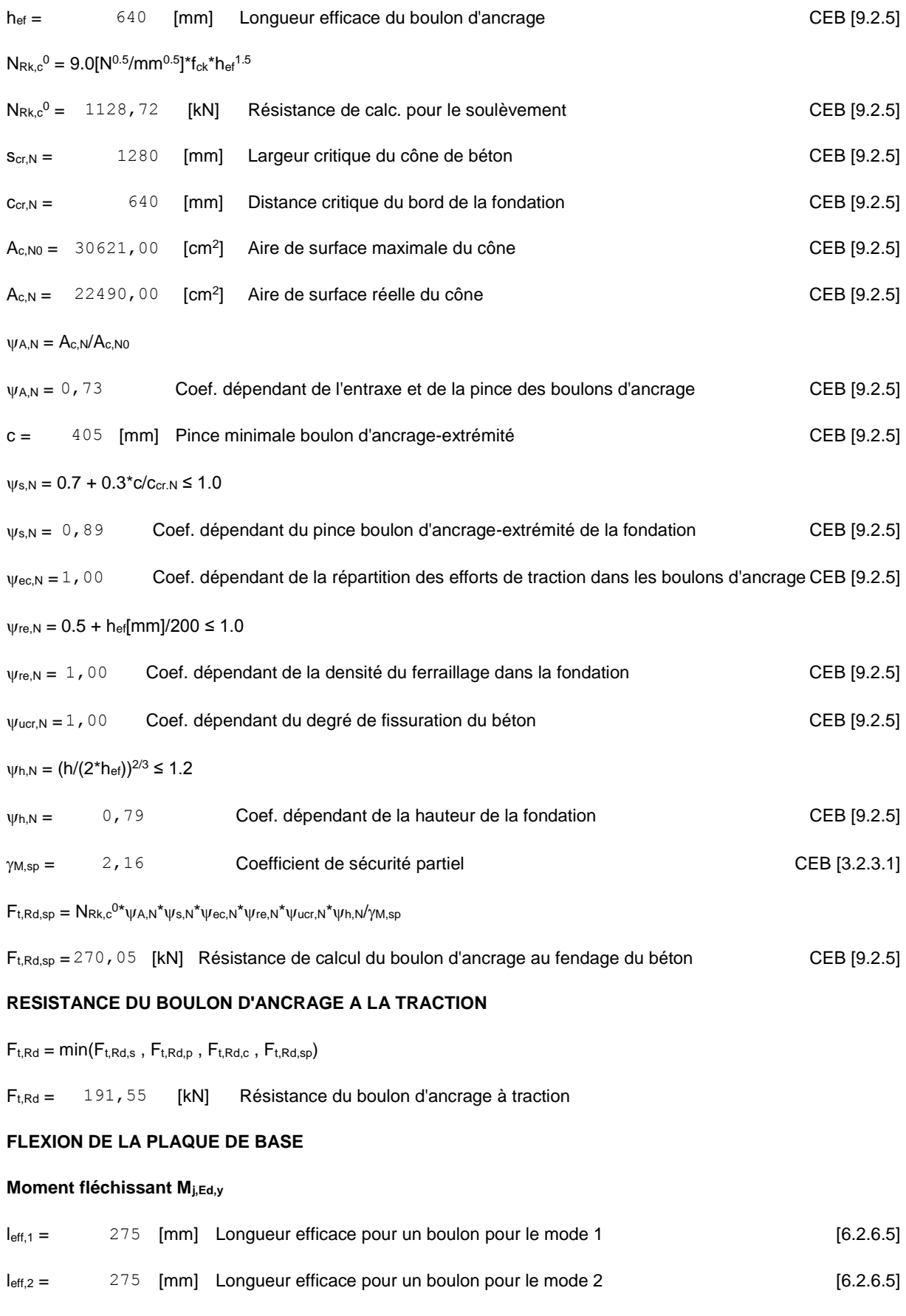

 $m = 73$  [mm] Pince boulon-bord de renforcement [6.2.6.5]

#### **Moment fléchissant Mj,Ed,y**

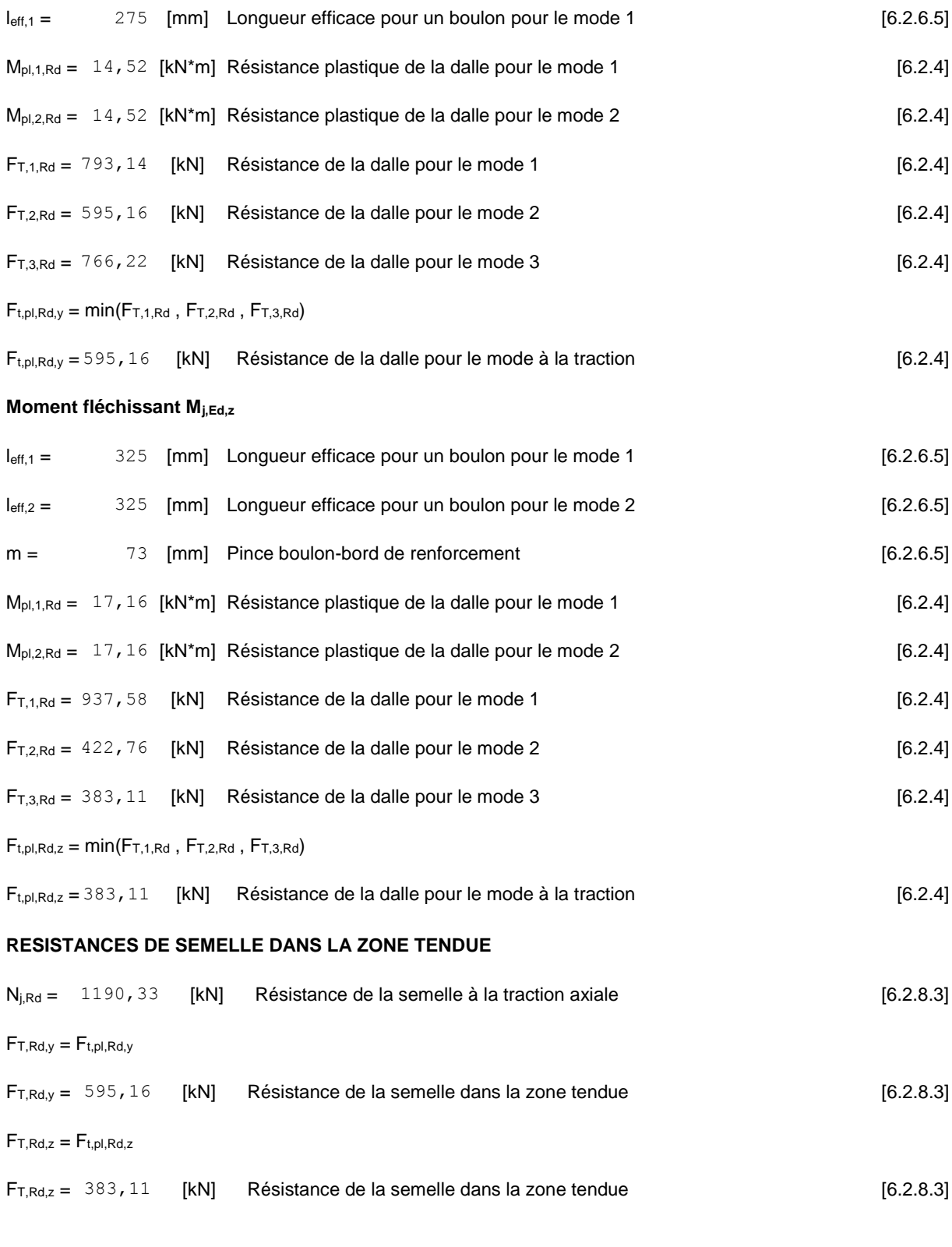

# **CONTROLE DE LA RESISTANCE DE L'ASSEMBLAGE**

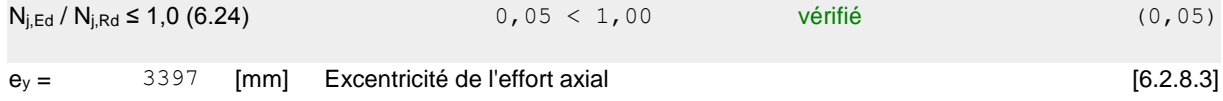

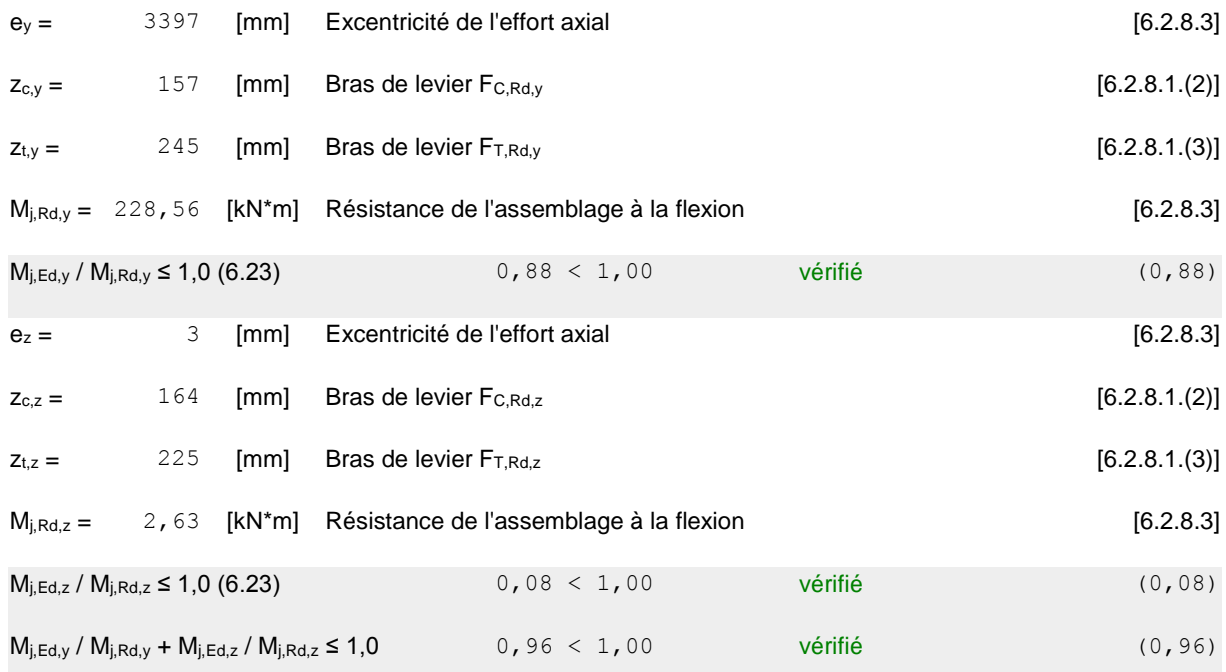

#### **CISAILLEMENT**

#### **PRESSION DU BOULON D'ANCRAGE SUR LA PLAQUE D'ASSISE**

#### **Cisaillement par l'effort Vj,Ed,y**

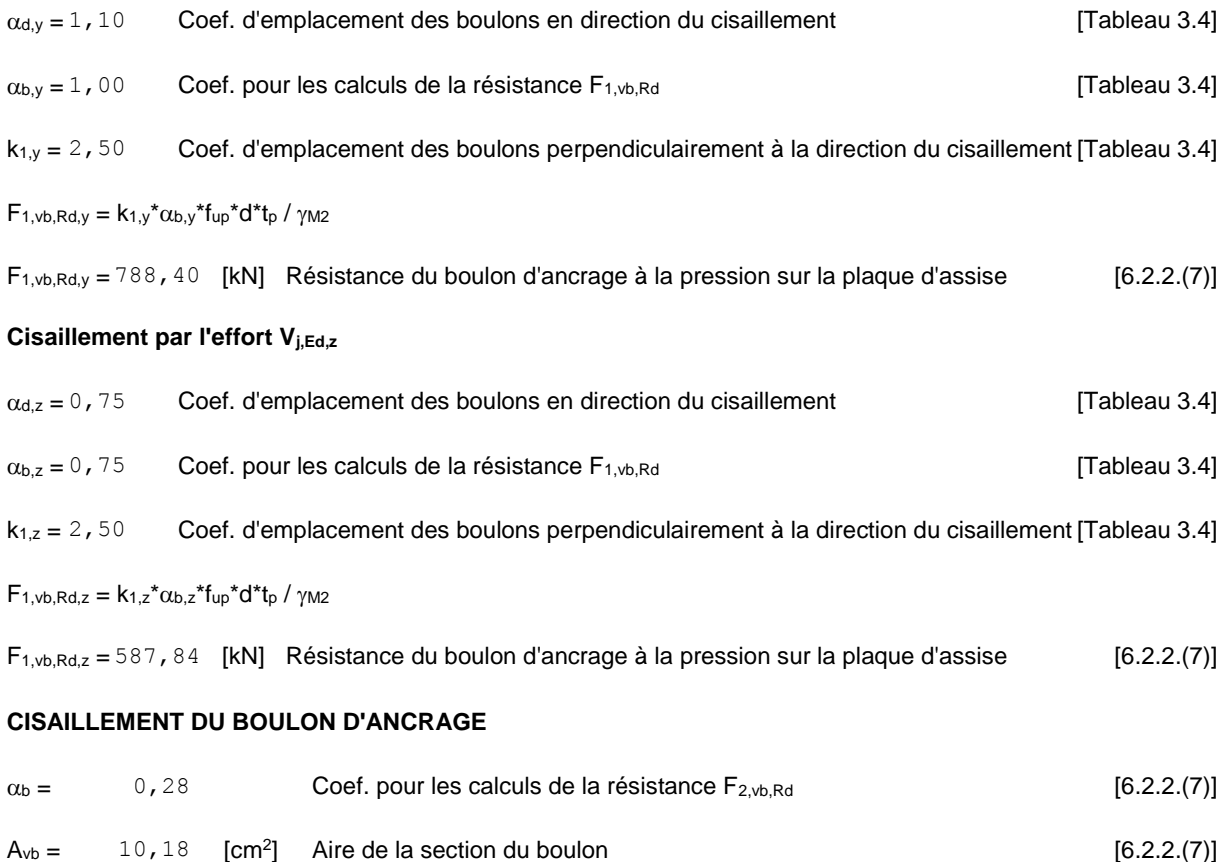

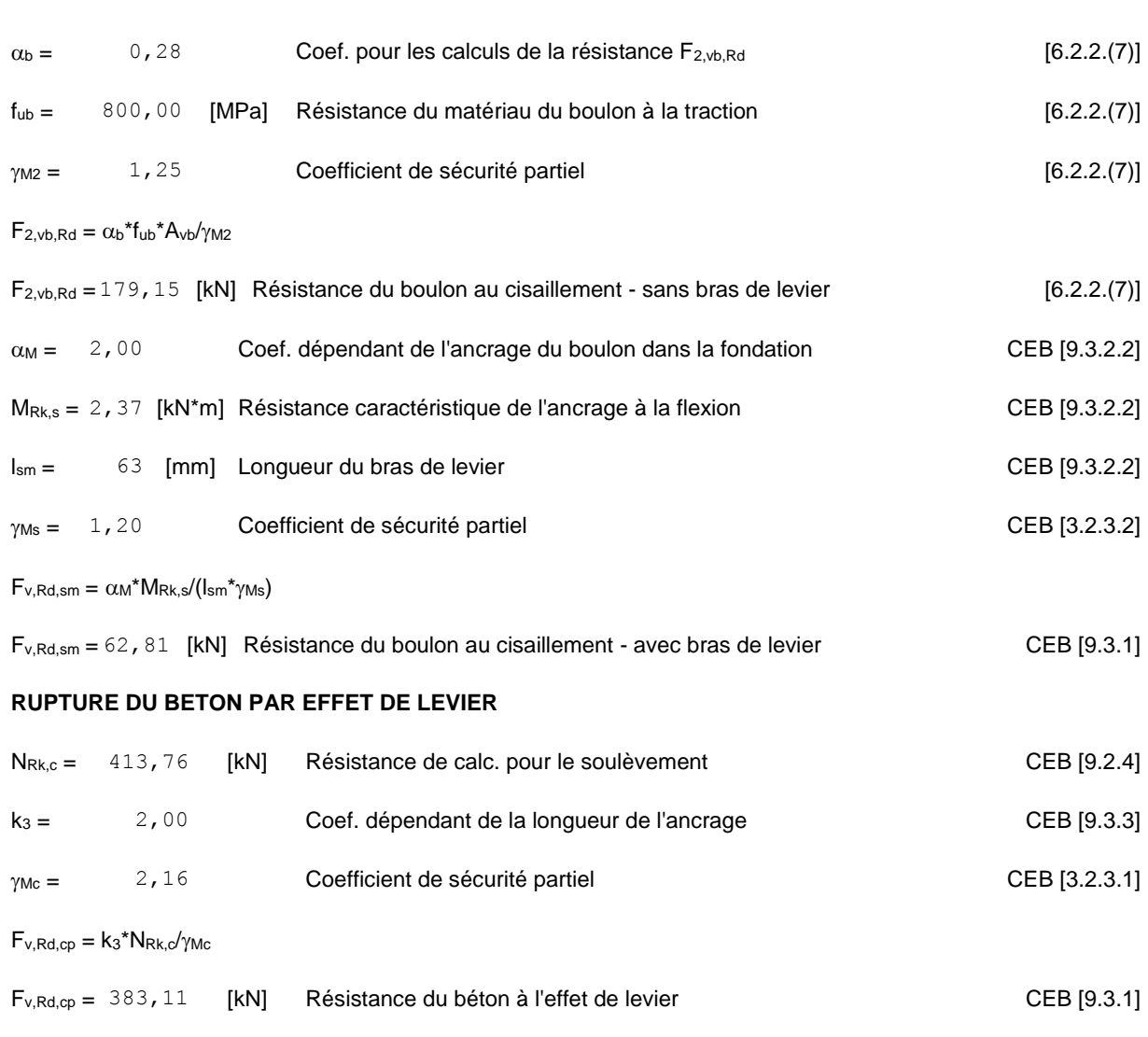

#### **CISAILLEMENT DU BOULON D'ANCRAGE**

**ECRASEMENT DU BORD DU BETON**

#### **Cisaillement par l'effort Vj,Ed,y**

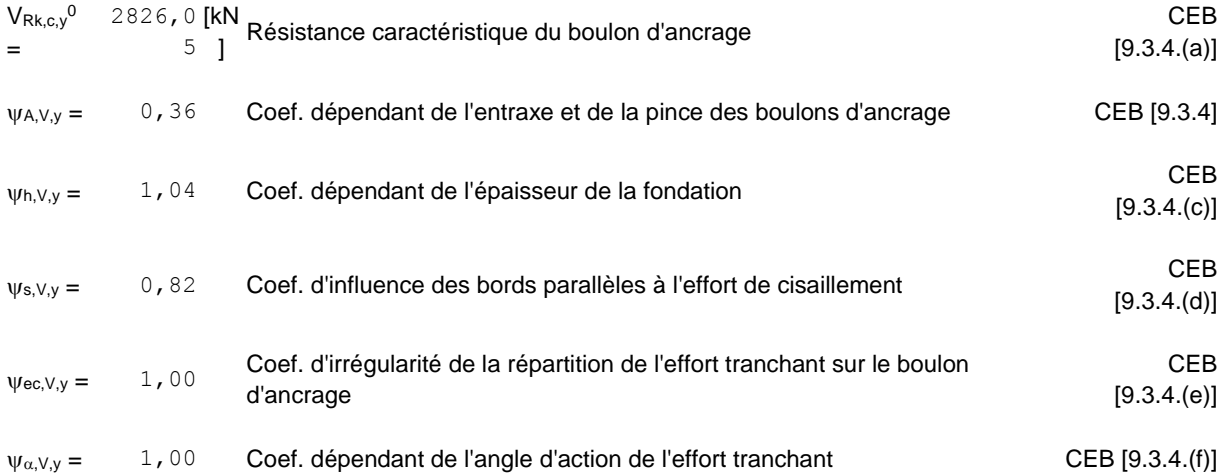

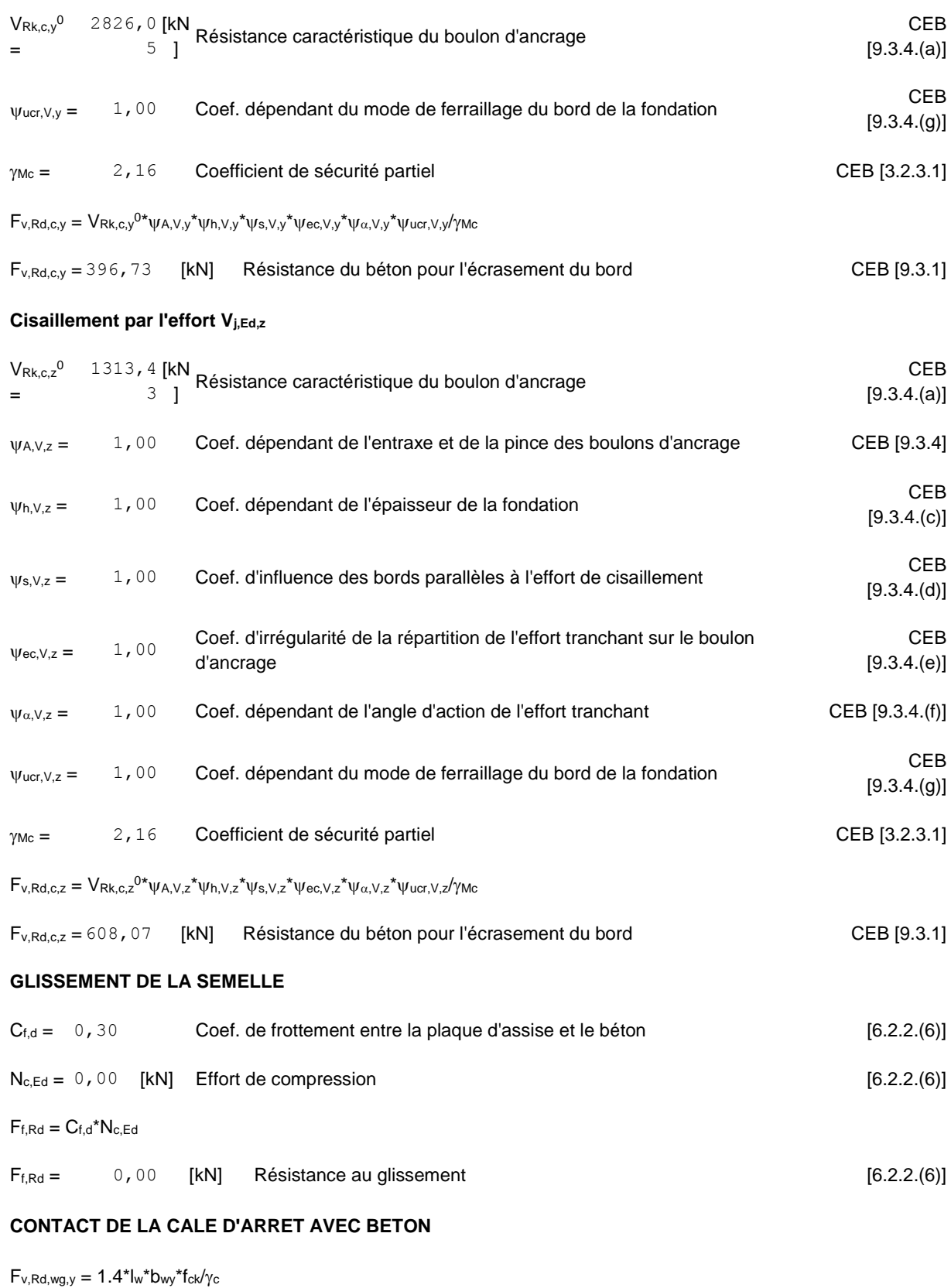

Fv,Rd,wg,y = 560,00 [kN] Résistance au contact de la cale d'arrêt avec béton

 $F_{v,Rd,wg,z} = 1.4*I_w * b_{wz}*f_{ck}/\gamma_c$ 

 $F_{v,Rd,wg,z} = 308,00$  [kN] Résistance au contact de la cale d'arrêt avec béton

#### **CONTROLE DU CISAILLEMENT**

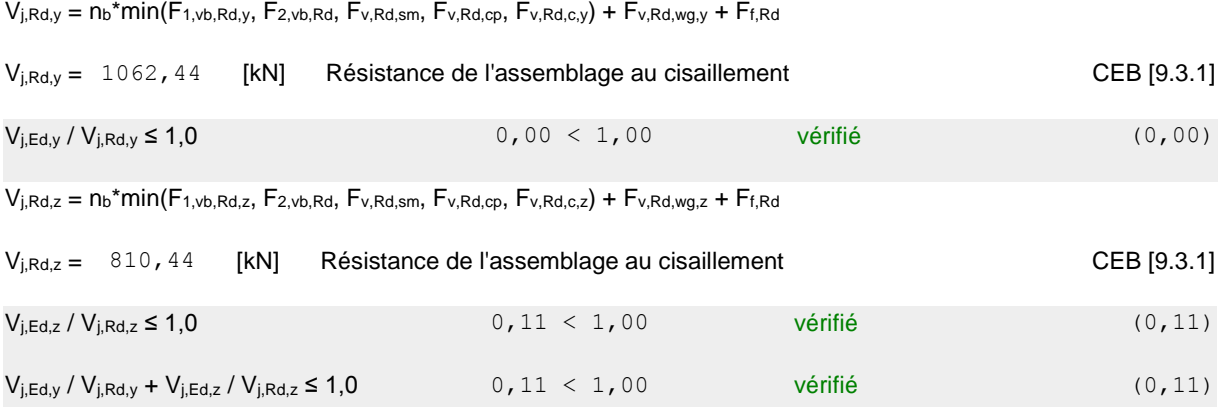

#### **CONTROLE DES RAIDISSEURS**

#### **Raidisseur perpendiculaire à l'âme (sur le prolongement des ailes du poteau)**

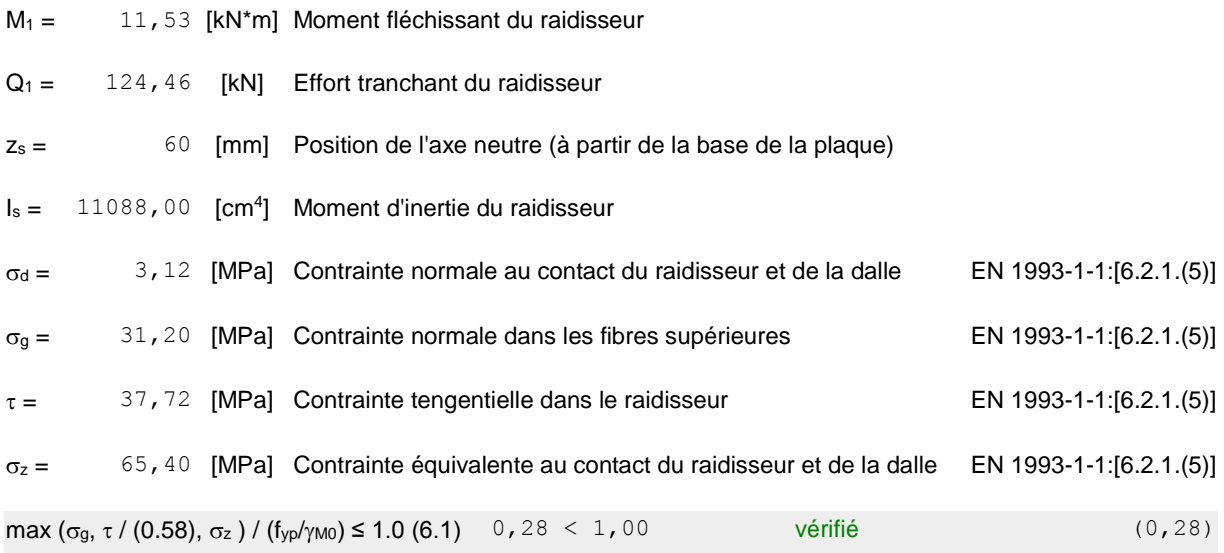

# **SOUDURES ENTRE LE POTEAU ET LA PLAQUE D'ASSISE**

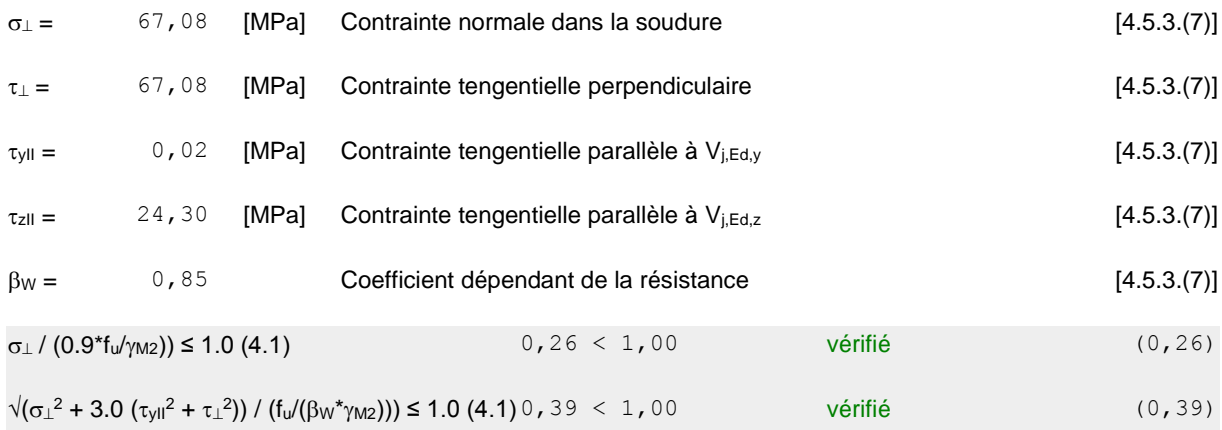

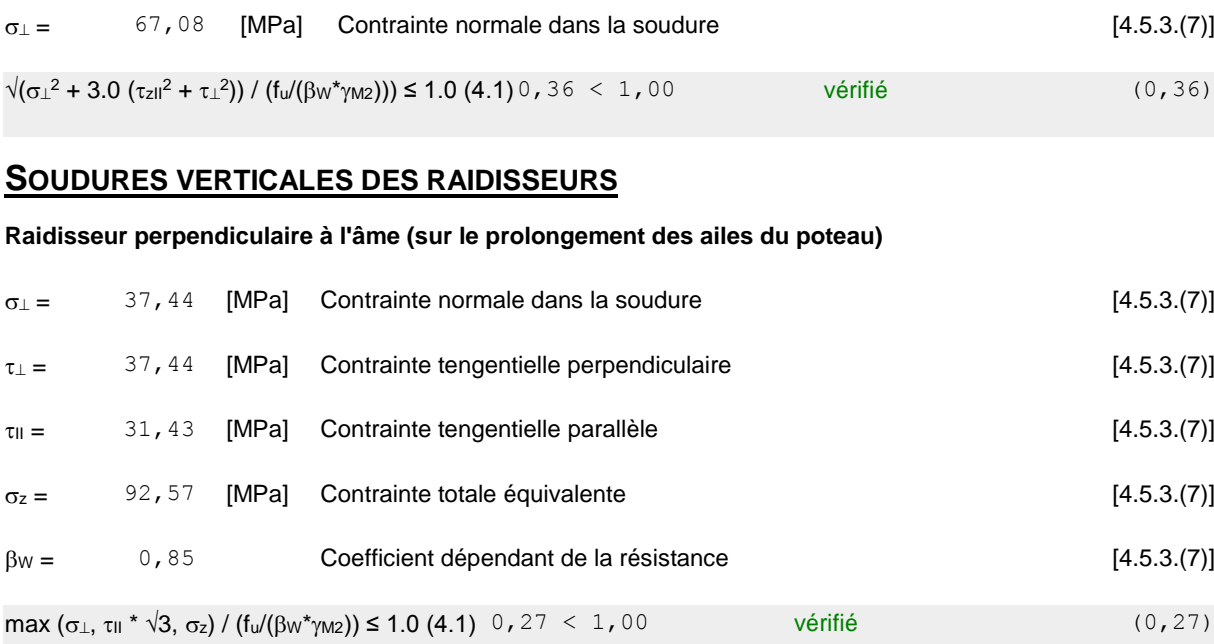

# **SOUDURES HORIZONTALES DES RAIDISSEURS**

#### **Raidisseur perpendiculaire à l'âme (sur le prolongement des ailes du poteau)**

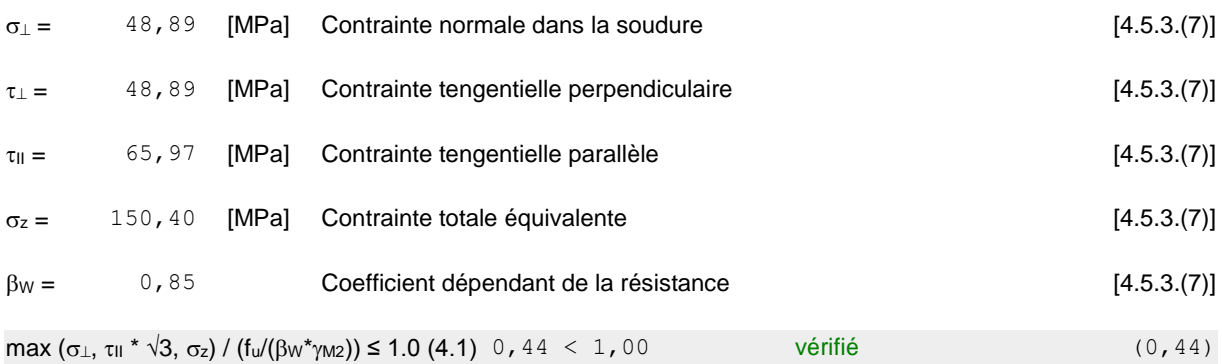

# **RIGIDITE DE L'ASSEMBLAGE**

#### **Moment fléchissant Mj,Ed,y**

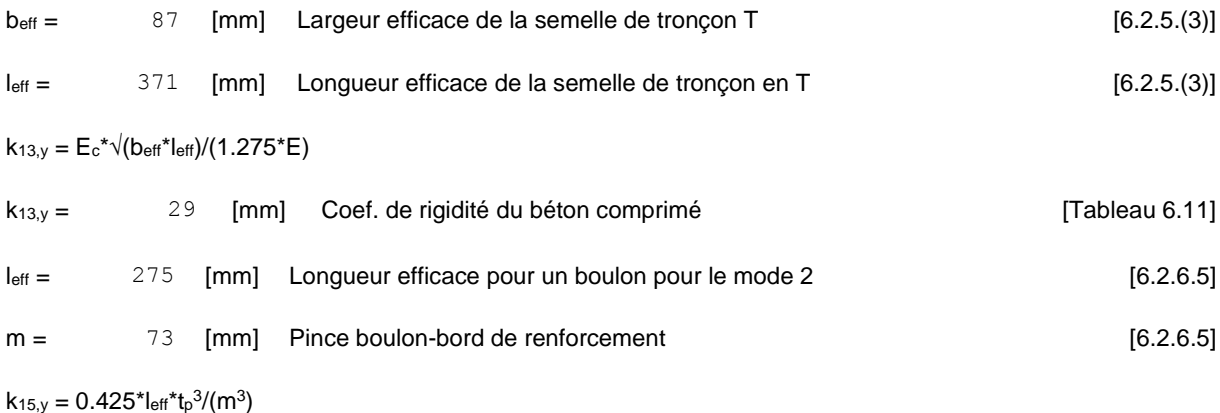

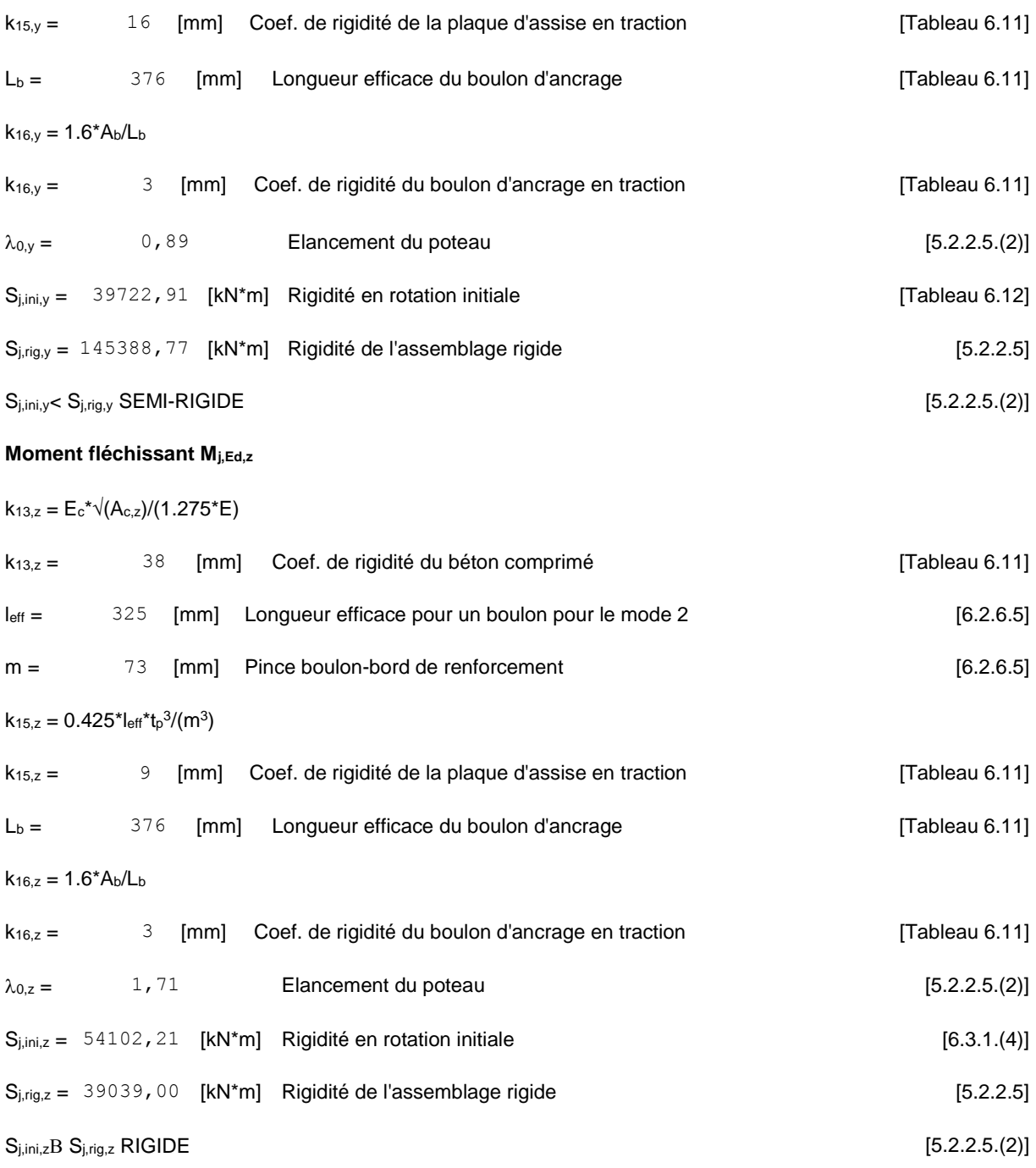

### **COMPOSANT LE PLUS FAIBLE:**

PLAQUE D'ASSISE A LA FLEXION

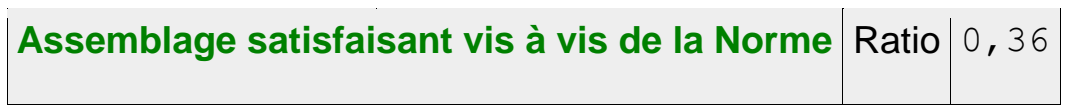

# *CONCLUSION GENERALE*

Ce modeste travail nous a donné une occasion pour appliquer et approfondir toutes nos connaissances acquises durant le cursus de notre formation de master en génie civil.

Notre projet de fin d'études nous a permis d'élargir nos connaissances dans le domaine de la charpente métallique, qui prend de plus en plus d'ampleur et d'importance et d'avoir un aperçu sur la construction métallique et surtout d'appliquer les connaissances acquises sur un projet réel

Par cette démarche, certains points importants sont à soulever à savoir :

- L'effet de vent sur une construction métallique est assez prépondérant. Une étude approfondie doit être élaborée pour la détermination des différentes actions dues au vent et ceci dans toutes les directions possibles. Le calcul était mené conformément au règlement Neige et Vent (RNV99) pour déterminer les actions exercées sur les parois de l'ouvrage. En suite on s'est intéressé au pré dimensionnement et calcul des éléments (poutre poteaux…..etc.) en se basant sur la rigidité de ces derniers.
- L'agression sismique constitue un vrai test qui met le bâtiment a l'épreuve, pour ce la tout ouvrage doit être réalisé conformément aux normes et règles parasismiques.
- L'utilisation du logiciel *ROBOT* rend les calculs plus faciles, et permet de tirer les différents efforts appliqué sur la structures et de vérifié les éléments aux différents phénomènes d'instabilité conformément aux règlements en vigueur et d'avoir une meilleure approche de la réalité ainsi qu'un gain de temps très important dans l'analyse de la structure.
- La bonne conception des assemblages est essentielle pour la stabilité des structures métalliques.
- Les systèmes de contreventements sont essentiels dans la stabilité de l'ouvrage

Notons enfin que ce projet qui présente pour nous une première expérience pratique, s'est fixé comme objectif, la prévention de tout risque afin de garantir la sécurité des vies et des biens, qui constituent la principale règle dans le domaine du génie civil « objectif, à savoir la sécurité et l'économie». D'où la nécessité d'un entretien permanant et d'une protection appropriée pour les éléments métalliques contre la corrosion et le feu est fortement recommander.

# *Références bibliographiques*

- **EUROCODE 3 :«** Calcul des structures en acier ».
- **D.T.R B.C2.2 :** Charges permanentes et charges d'exploitation
- **D.T.R.C 2-4.7 :** Règlement Neige et Vent « R.N.V 99 version 2013 »
- **DTR B C 2 48** : Règles Parasismiques Algériennes RPA99 version 2003, Centre National de Recherche Appliquée en Génie Parasismique, CGS, Alger, 2003.
- **EUROCODE 4 :** conception et dimensionnement des structures mixtes acier-béton
- $\checkmark$  Cours de licence et master
- Projets de fin d'étude (Université de **BEJAIA** et **TLEMCEN**)
- $\checkmark$  Site web internet

# **Annexe A Chapitre II étude climatique**

# **Charge climatique :**

# **A.1 Neige :**

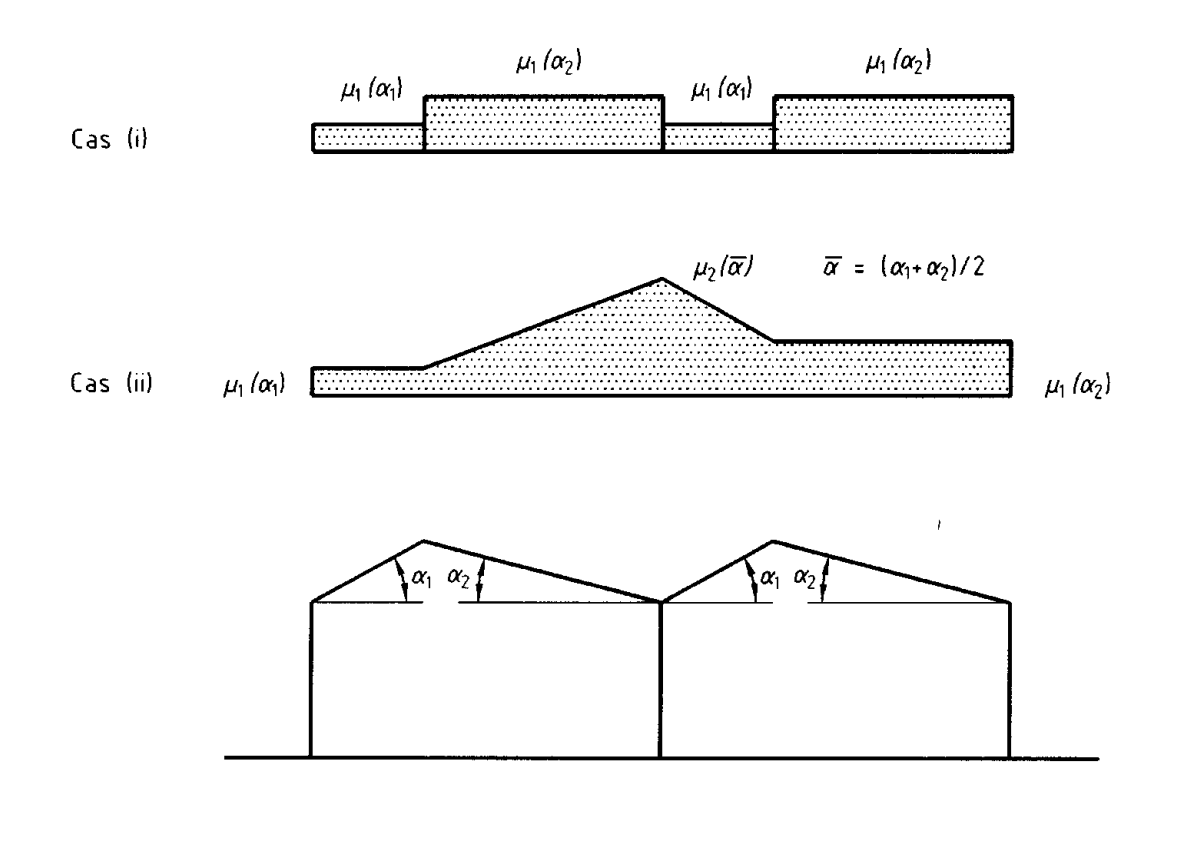

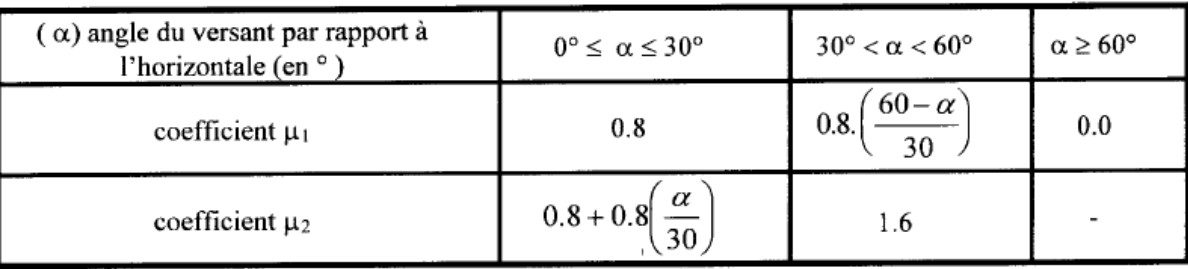

Tableau 3 : Coefficients de forme - Toitures à versants multiples

| Zone | <b>q</b> réf<br>(N/m <sup>2</sup> ) |
|------|-------------------------------------|
|      | 375                                 |
|      | 435                                 |
| Ш    | 500                                 |
|      | 575                                 |

Tableau 2.2 : Valeurs de la pression dynamique de référence

| Catégories de terrain                                                                                                    | Kт    | 70<br>(m) | Zmin<br>(m) |      |
|----------------------------------------------------------------------------------------------------|-------|-----------|-------------|------|
| Mer ou zone côtière exposée aux vents de mer                                                                                                    | 0.156 | 0.003     |             | 0.38 |
| Lacs ou zone plate et horizontale à végétation<br>négligeable et libre de tous obstacles.                                                                                                    | 0.170 | 0,01      |             | 0,44 |
| Zone à végétation basse telle que l'herbe, avec ou non<br>quelques obstacles isolés (arbres, bâtiments) séparés les<br>uns des autres d'au moins 20 fois leur hauteur.                                              | 0,190 | 0,05      | 2           | 0,52 |
| Ш<br>Zone à couverture végétale régulière ou des bâtiments,<br>ou avec des obstacles isolés séparés d'au plus 20 fois<br>leur hauteur (par exemple des villages, des zones<br>suburbaines, des forêts permanentes). | 0,215 | 0.3       | 5           | 0.61 |
| IV<br>Zones dont au moins 15% de la surface est occupée par<br>des bâtiments de hauteur moyenne supérieure à 15 m.                                                                                                  | 0,234 |           | 10          | 0,67 |

Tableau 2.4 : Définition des catégories de terrain

| Hauteur z      | Catégories de terrains |       |       |       |       |
|----------------|------------------------|-------|-------|-------|-------|
| (m)            | $\bf{0}$               | ı     | П     | Ш     | IV    |
| $\leq$ 1       | 0,906                  | 0,783 | 0,701 | 0,605 | 0,539 |
| $\overline{2}$ | 1,014                  | 0,901 | 0,701 | 0,605 | 0,539 |
| 3              | 1,078                  | 0,970 | 0,778 | 0,605 | 0,539 |
| 5              | 1,157                  | 1,056 | 0,875 | 0,605 | 0,539 |
| 10             | 1,265                  | 1,174 | 1,007 | 0,754 | 0,539 |
| 15             | 1,329                  | 1,243 | 1,084 | 0,841 | 0,634 |
| 20             | 1,374                  | 1,292 | 1,138 | 0,903 | 0,701 |
| 25             | 1,408                  | 1,330 | 1,181 | 0,951 | 0,753 |
| 30             | 1,437                  | 1,361 | 1,215 | 0,990 | 0,796 |
| 35             | 1,461                  | 1,387 | 1,245 | 1,023 | 0,832 |
| 40             | 1,482                  | 1,410 | 1,270 | 1,052 | 0,863 |
| 50             | 1,517                  | 1,448 | 1,312 | 1,100 | 0,915 |
| 60             | 1,545                  | 1,479 | 1,347 | 1,139 | 0,958 |
| 70             | 1,569                  | 1,505 | 1,376 | 1,172 | 0,994 |
| 80             | 1,590                  | 1,528 | 1,402 | 1,201 | 1,025 |
| 100            | 1,625                  | 1,566 | 1,444 | 1,249 | 1,078 |
| 125            | 1,659                  | 1,604 | 1,487 | 1,297 | 1,130 |
| 150            | 1,688                  | 1,635 | 1,521 | 1,336 | 1,172 |
| 175            | 1,712                  | 1,661 | 1,550 | 1,369 | 1,209 |
| 200            | 1,733                  | 1,684 | 1,576 | 1,398 | 1,240 |

Tableau 2.5 : Valeurs du coefficient de rugosité Cr (z)

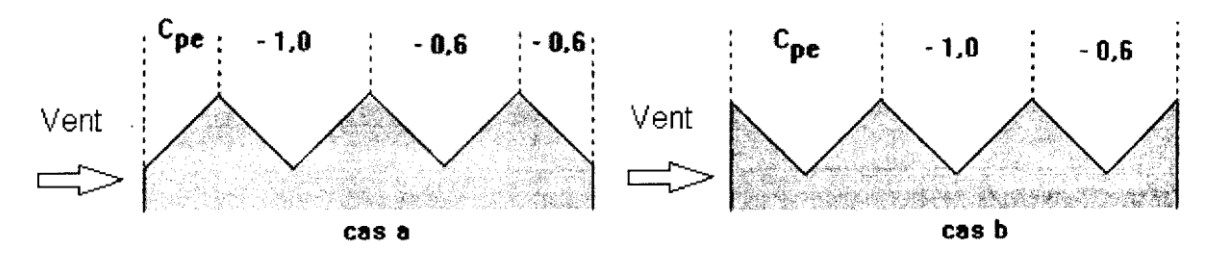

Figure 5.7 : Légende pour les toitures à versants multiples

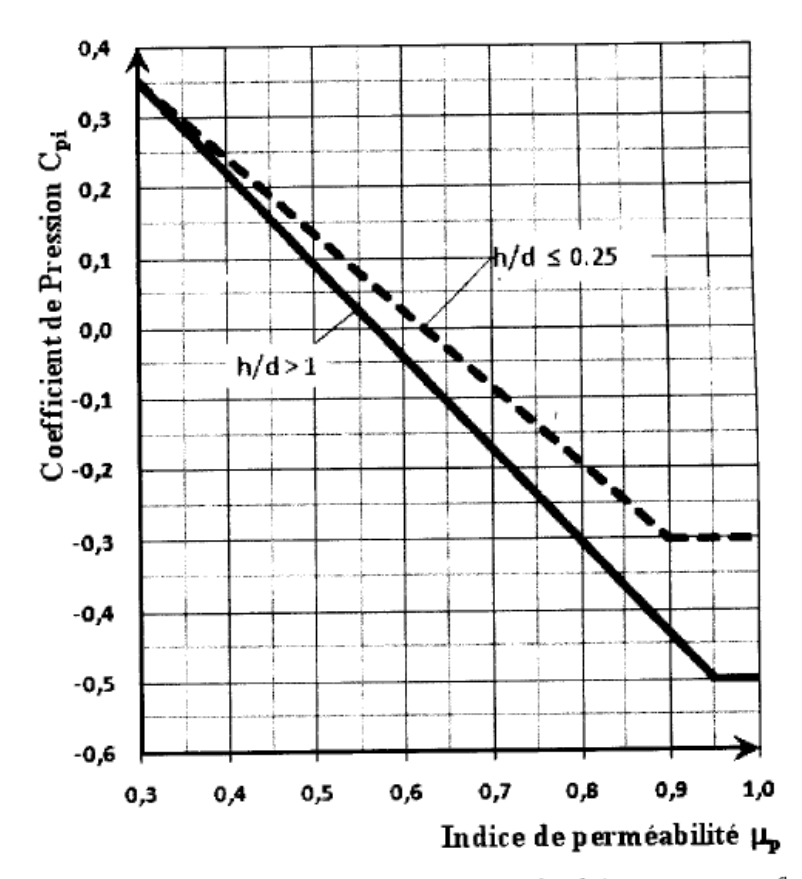

Figure 5.14 : Coefficients de pression intérieure C<sub>pi</sub> des bâtiments sans face dominante

### **Annexe B**

# **Déversement en flexion simple (cour licence)**

# **Tableau 1 : Coefficients C1, C<sup>2</sup> et C<sup>3</sup> pour différentes valeurs de k**

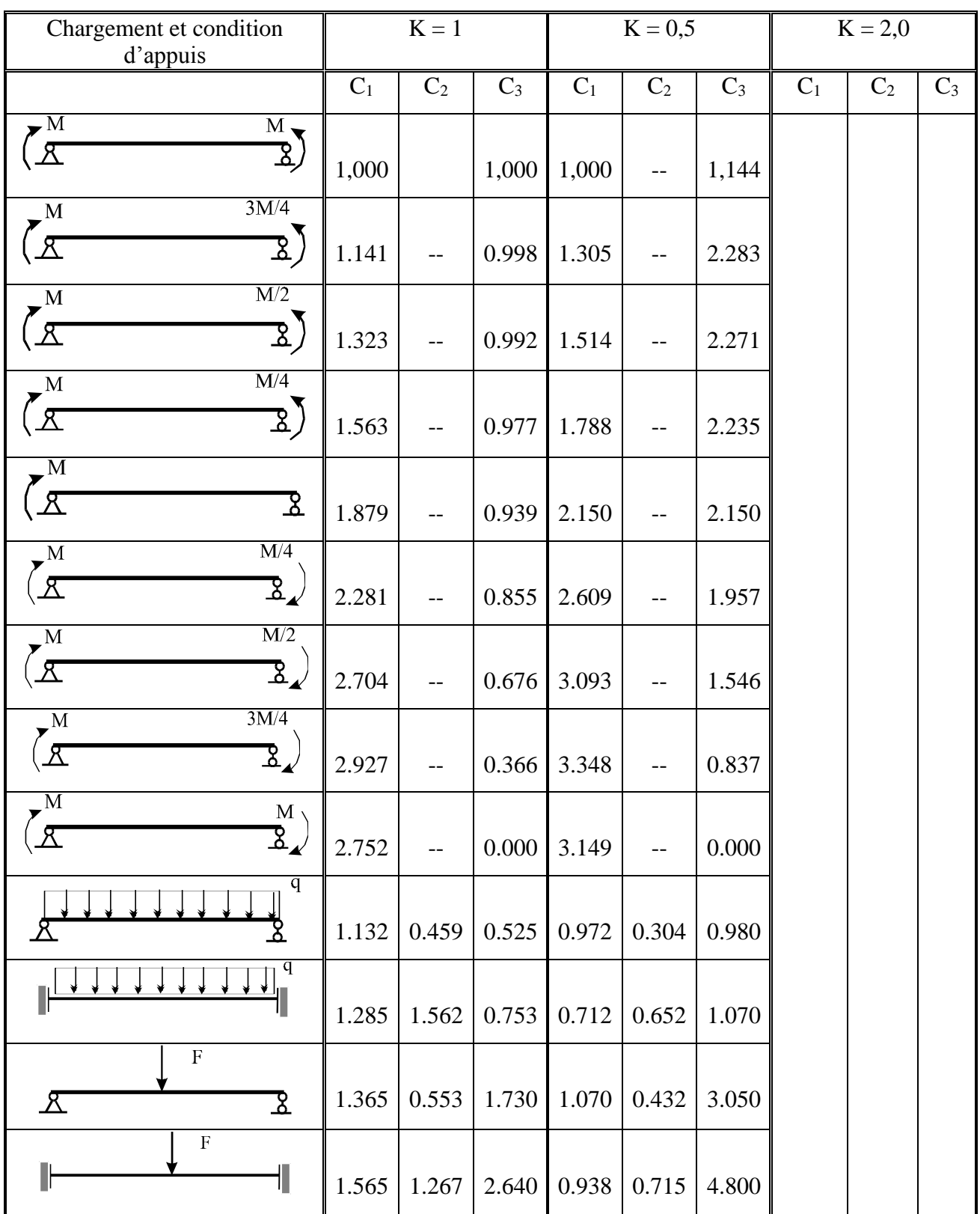

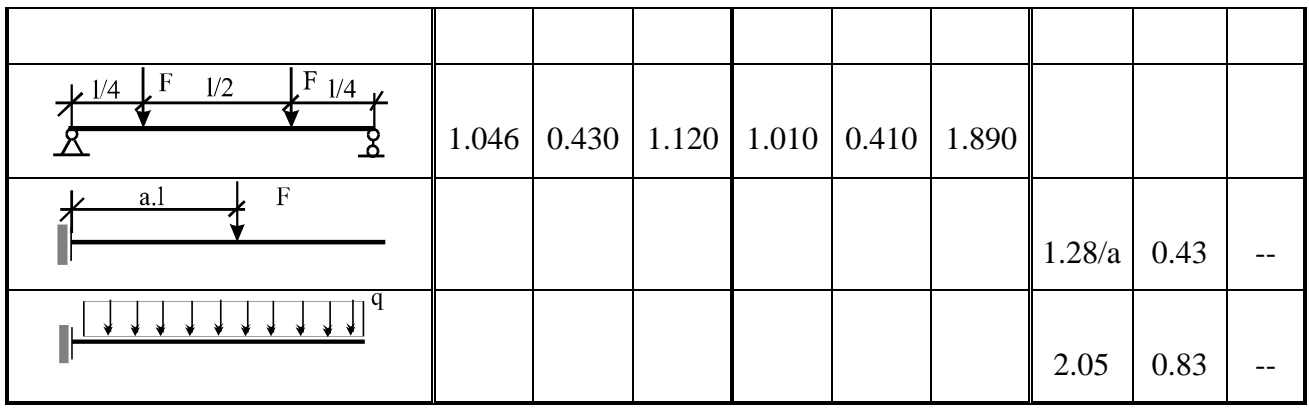

# Tableau 2 :valeur de Ket $K_w$

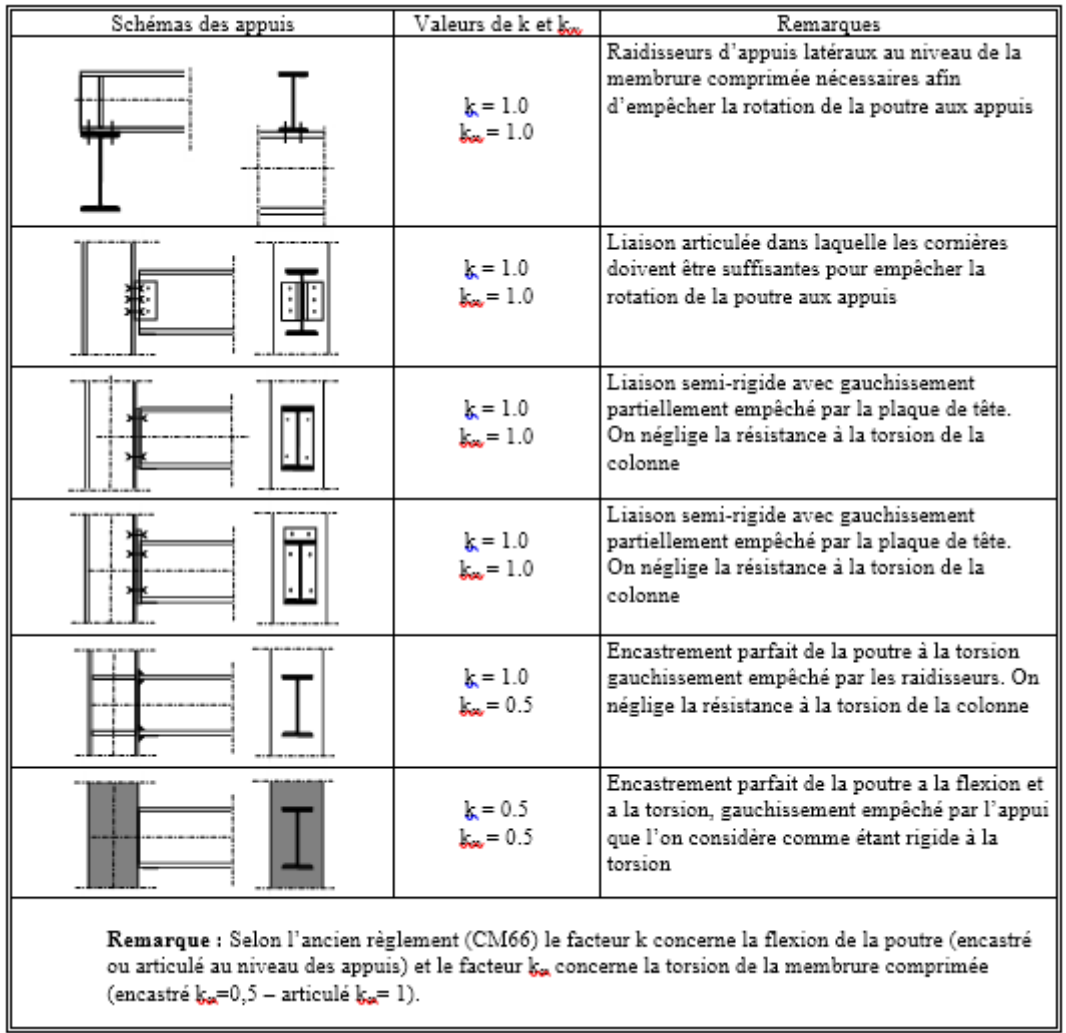

# **Flambement (cour licence)**

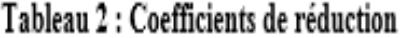

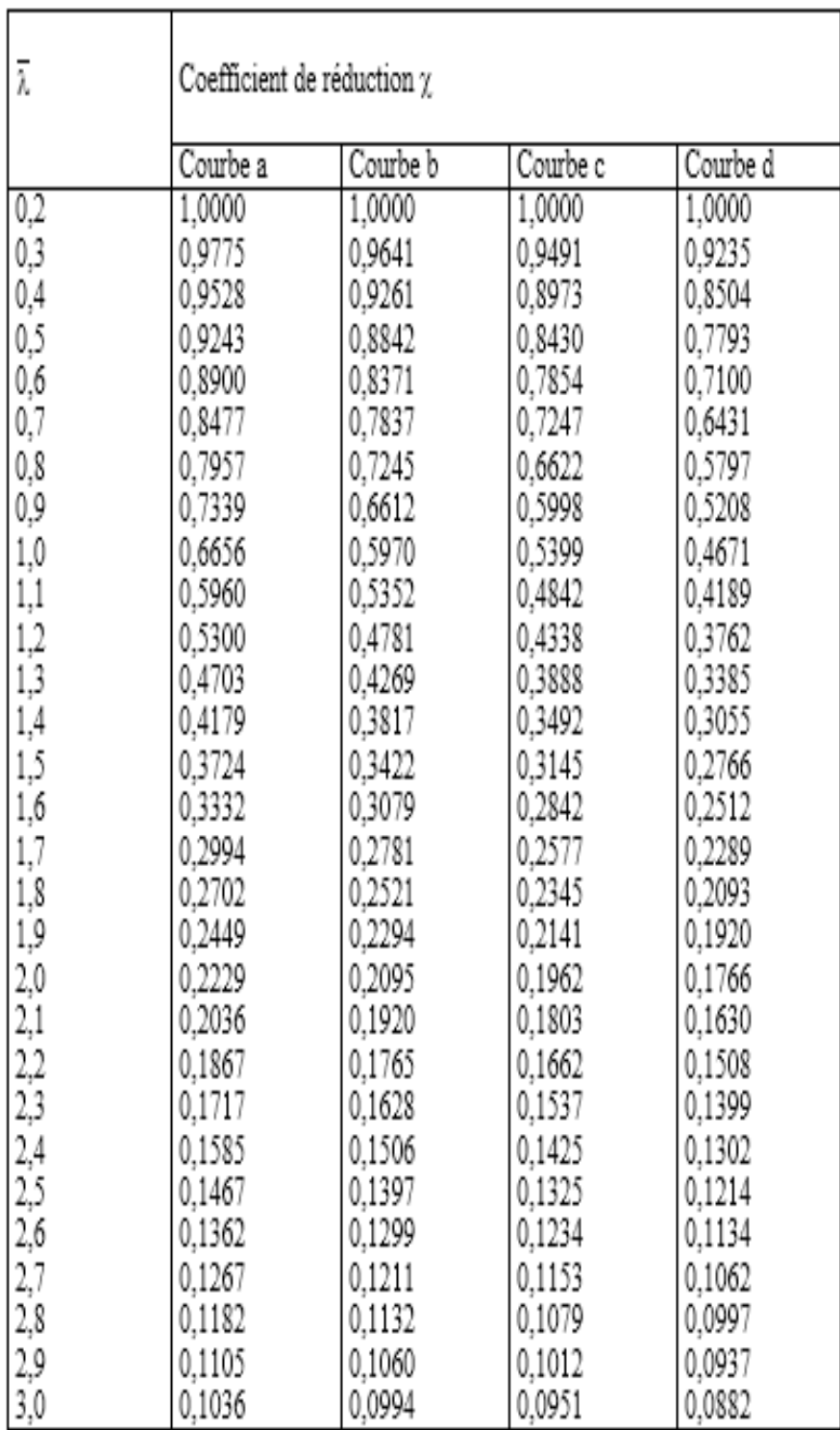

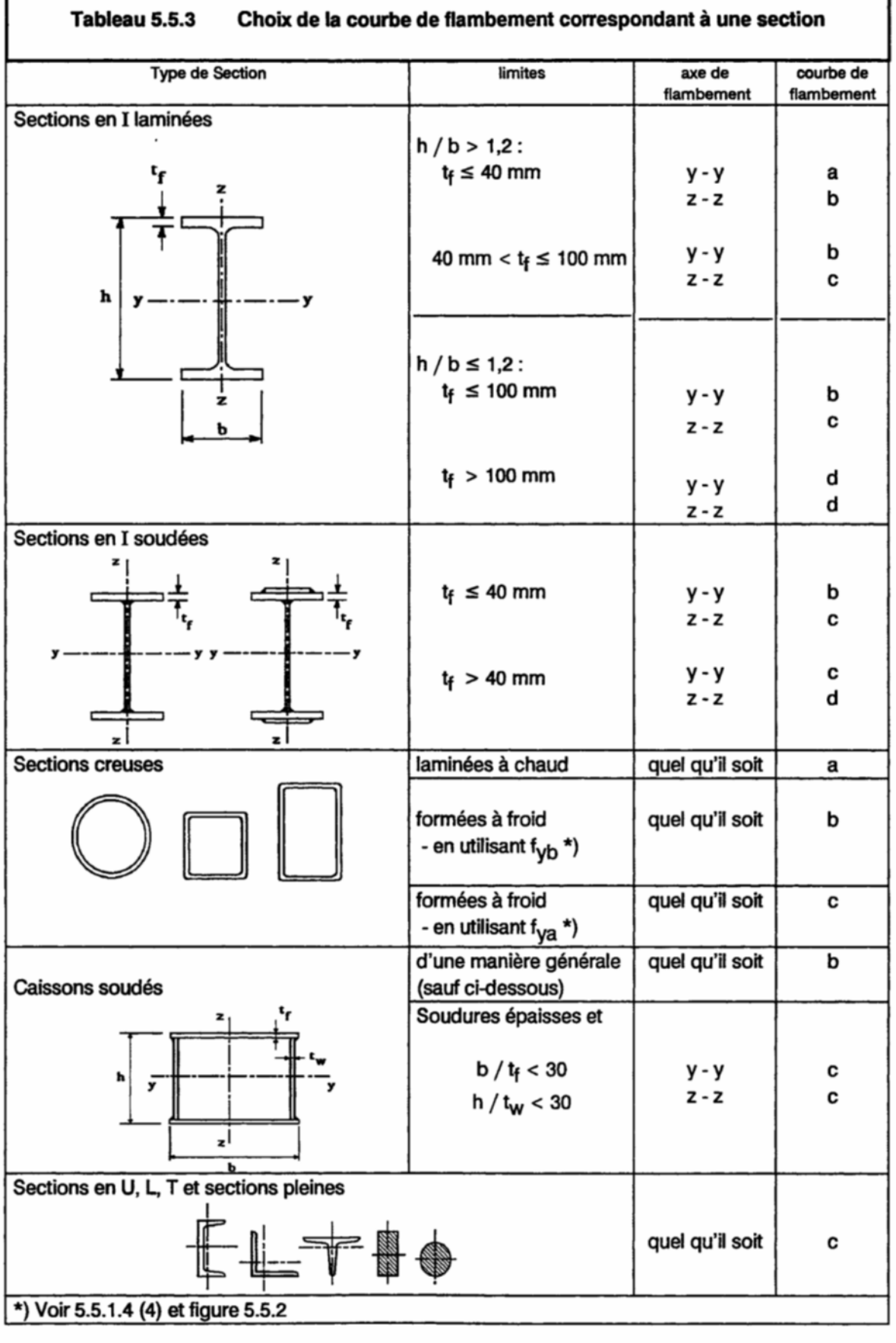

٦

Г

# **Annexe C**

# **Chapitre VI : étude sismique**

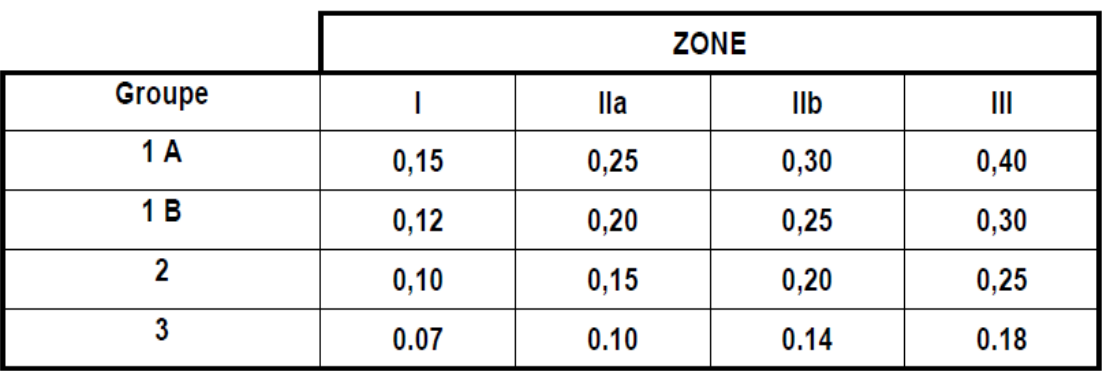

Tableau 4.1. : coefficient d'accélération de zone A.

Tableau 4.2 : Valeurs de ξ (%)

|             | Portiques          | Voiles ou murs        |
|-------------|--------------------|-----------------------|
| Remplissage | Béton armé   Acier | Béton armé/maçonnerie |
| Léger       |                    |                       |
| Dense       |                    |                       |

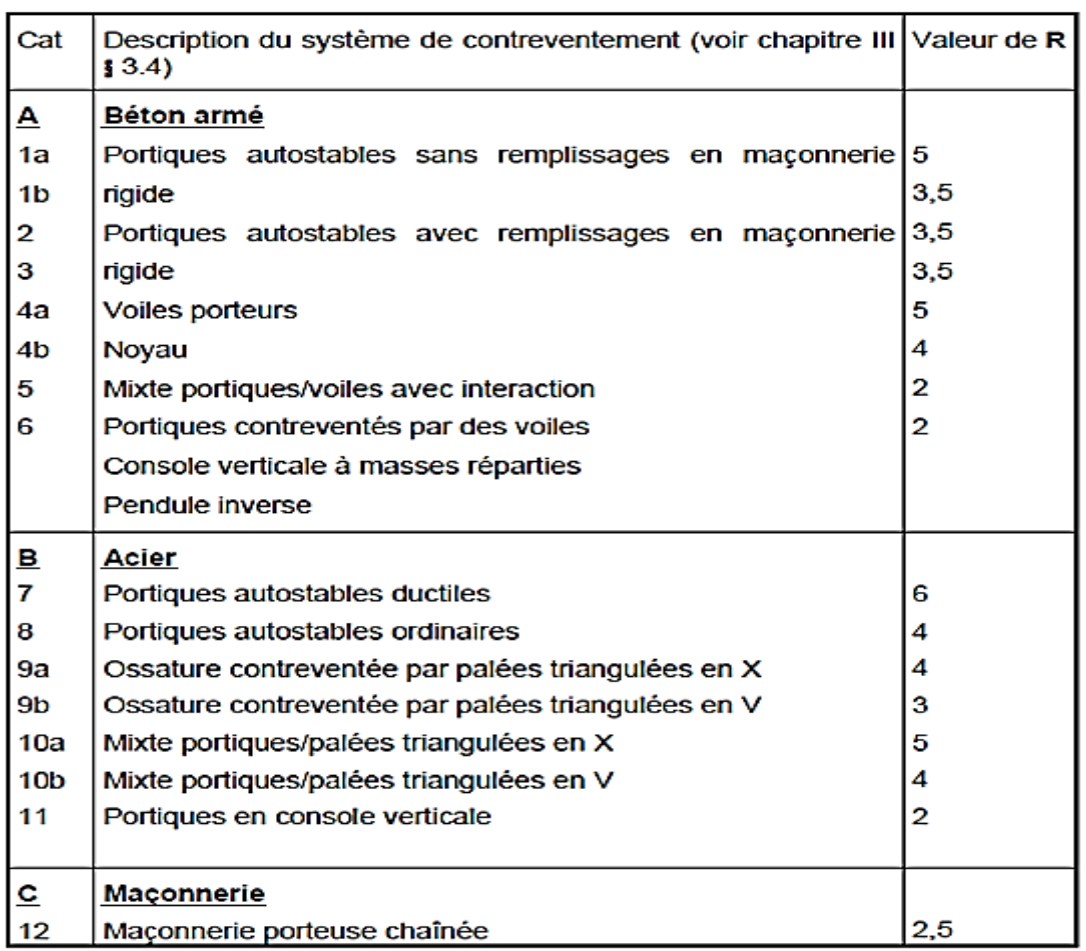

#### Tableau 4.3 : valeurs du coefficient de comportement R

# Tableau 4.4 .: valeurs des pénalités Pq

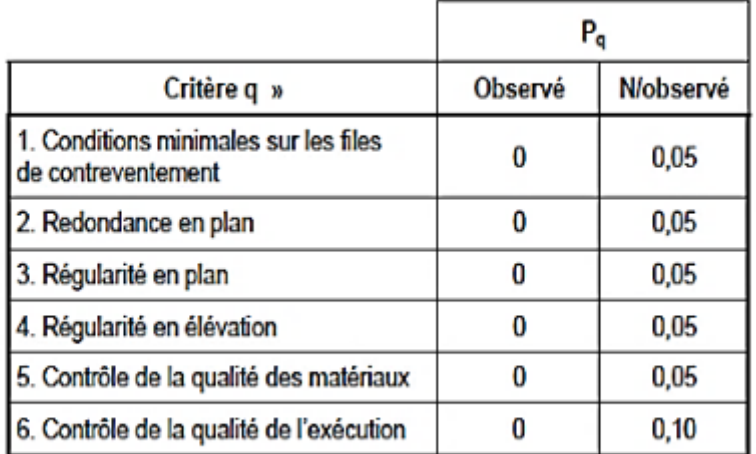

# Tableau 4.6 : valeurs du coefficient CT

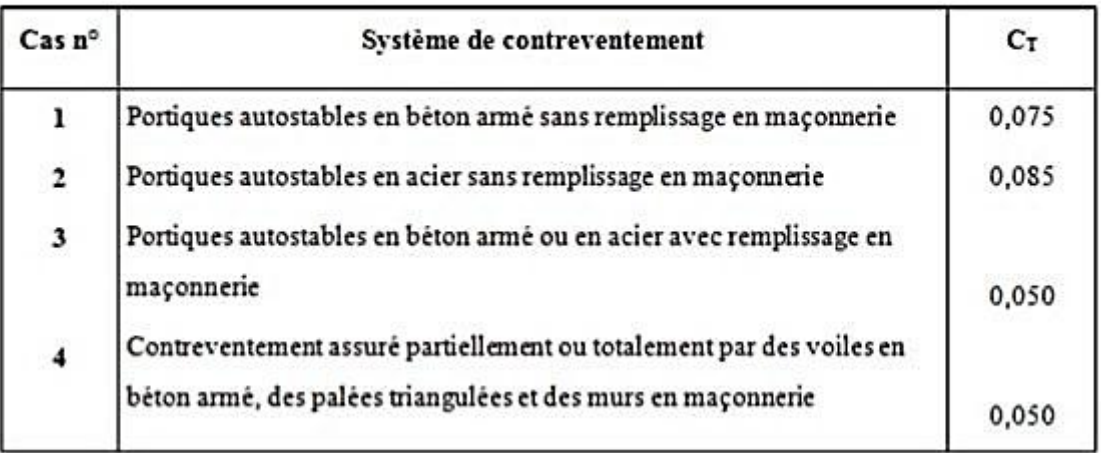

**Tableau 4.7 : valeurs de T1 et T2**

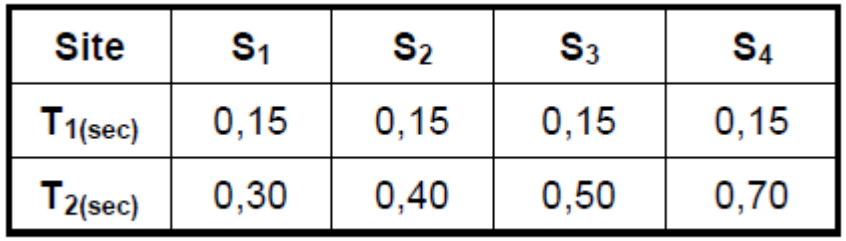